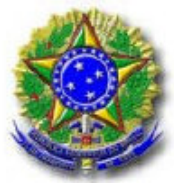

## **UTFPR MEC - MINISTÉRIO DA EDUCAÇÃO E CULTURA UNIVERSIDADE TECNOLÓGICA FEDERAL DO PARANÁ**

DEPARTAMENTO ACADÊMICO DE ELETROTÉCNICA ENGENHARIA INDUSTRIAL ELÉTRICA – ÊNFASE ELETROTÉCNICA DISCIPLINA DE TRABALHO DE CONCLUSÃO DE CURSO

# **REGISTRADOR DE EVENTOS ANORMAIS DE TENSÃO EM INSTALAÇÕES ELÉTRICAS DE BAIXA TENSÃO**

**Curitiba** - 2011 -

EVERSON POWROSNEK

# **REGISTRADOR DE EVENTOS ANORMAIS DE TENSÃO EM INSTALAÇÕES ELÉTRICAS DE BAIXA TENSÃO**

Trabalho de Conclusão de Curso de graduação, apresentado à disciplina de Trabalho de Conclusão de Curso 2, do Curso Superior de Engenharia Industrial Elétrica – Ênfase em Eletroténica da Universidade Tecnológica Federal do Paraná, como requisito parcial para obtenção do título de Engenheiro Eletricista Orientador:

Prof.Clider Adriane de Souza Silva

**Curitiba** - 2011 -

A Deus, aos meus pais, esposa e familiares

#### **AGRADECIMENTOS**

Ao meu orientador, professor Clider Adriane de Souza Silva, pelo apoio prestado desde o momento que aceitou orientar este trabalho, pelos conhecimentos transmitidos e por todas contribuições técnicas.

Aos meus familiares e amigos, em especial a minha esposa, pela compreensão e apoio em todos os momentos difíceis.

A todos os que de alguma forma contribuíram direta ou indiretamente para o desenvolvimento deste trabalho.

#### **RESUMO**

Esta monografia propõe o desenvolvimento de um equipamento que possibilita medir e registrar anormalidades de curta duração em instalações elétricas com tensão de fornecimento de 127 volts e freqüência de 60 hertz.

O equipamento, intitulado de "Registrador de Eventos Anormais de Tensão em Redes Monofásicas de Baixa Tensão" opera conectado a uma rede monofásica 127V/60Hz, realizando 20 amostras por ciclo, monitorando e calculando o valor eficaz da tensão da rede. Os valores de tensão amostrados são armazenados temporariamente na memória interna do microcontrolador do equipamento, sendo transferidos e armazenados definitivamente em uma memória externa juntamente com a data e hora quando ocorre uma variação no valor eficaz da tensão fora dos limites configurados. Estes dados podem ser descarregados para um microcomputador através da interface de comunicação serial e plotados em um *software* de visualização, permitindo a analise do sinal referente ao distúrbio.

**Palavras-chave:** registrador, surto, interrupção, sag, swell

#### **ABSTRACT**

This paper proposes the development of equipment that allows to measure and record short-term abnormalities in electrical installations with voltage supply of 127 volts and frequency 60 hertz.

The equipment, entitled "Registrador de Eventos Anormais de Tensão em Redes Monofásicas de Baixa Tensão" operation connected to a single phase 127V/60Hz, making 20 samples per cycle, monitoring and calculating the voltage RMS. The sampled voltage values ate temporarily stored in the internal microcontroller memory, being transferred and stored permanently in an external memory along with date and time when a variation in the voltage RMS outside the limits set. These data can be downloaded to a computer via the serial communication interface and plotted on a visualization software, allowing the analysis of the signal disturbance.

Key Words: recorder, outbreak, interruption, sag, swell

## **LISTA DE SIGLAS**

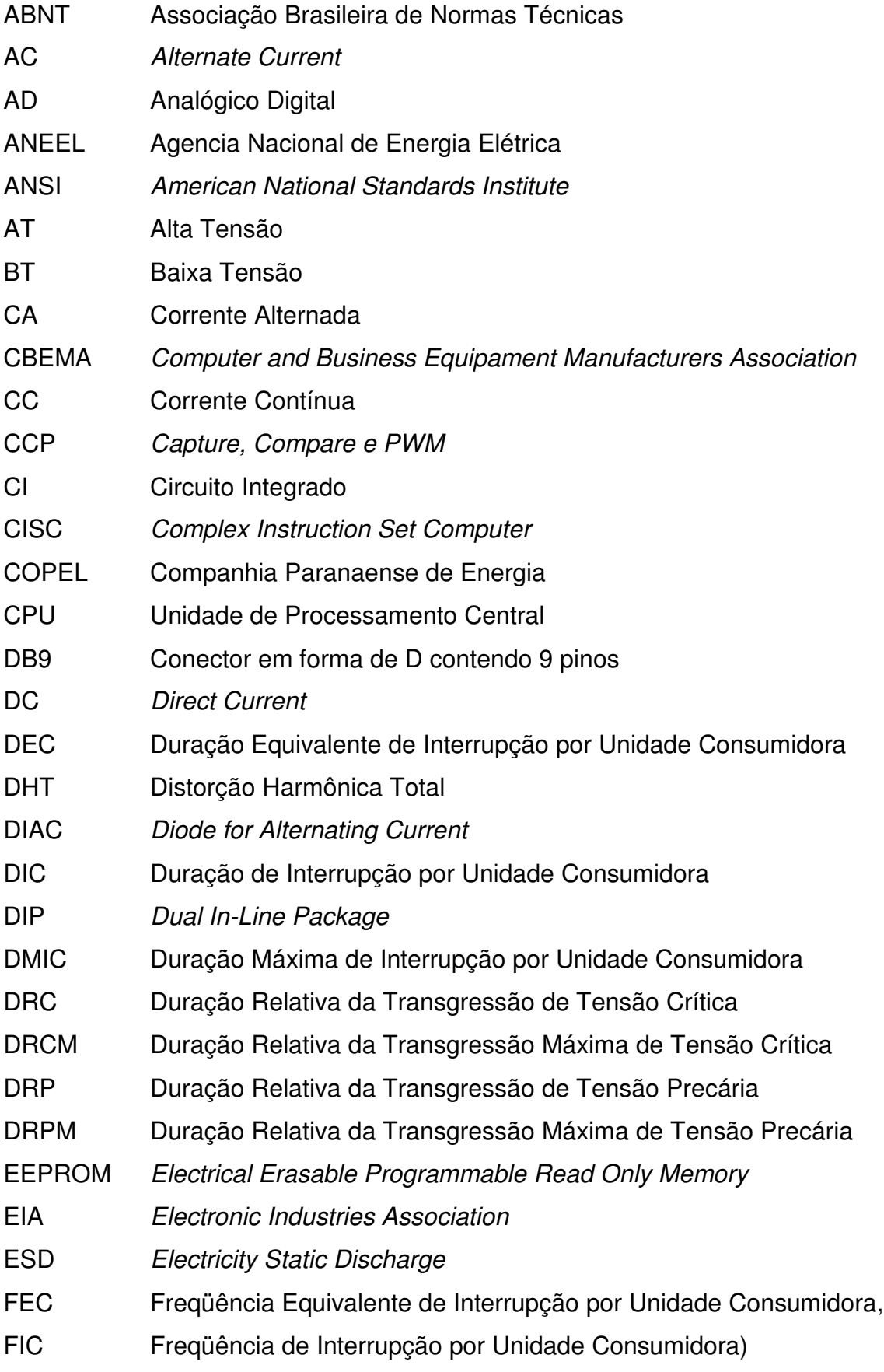

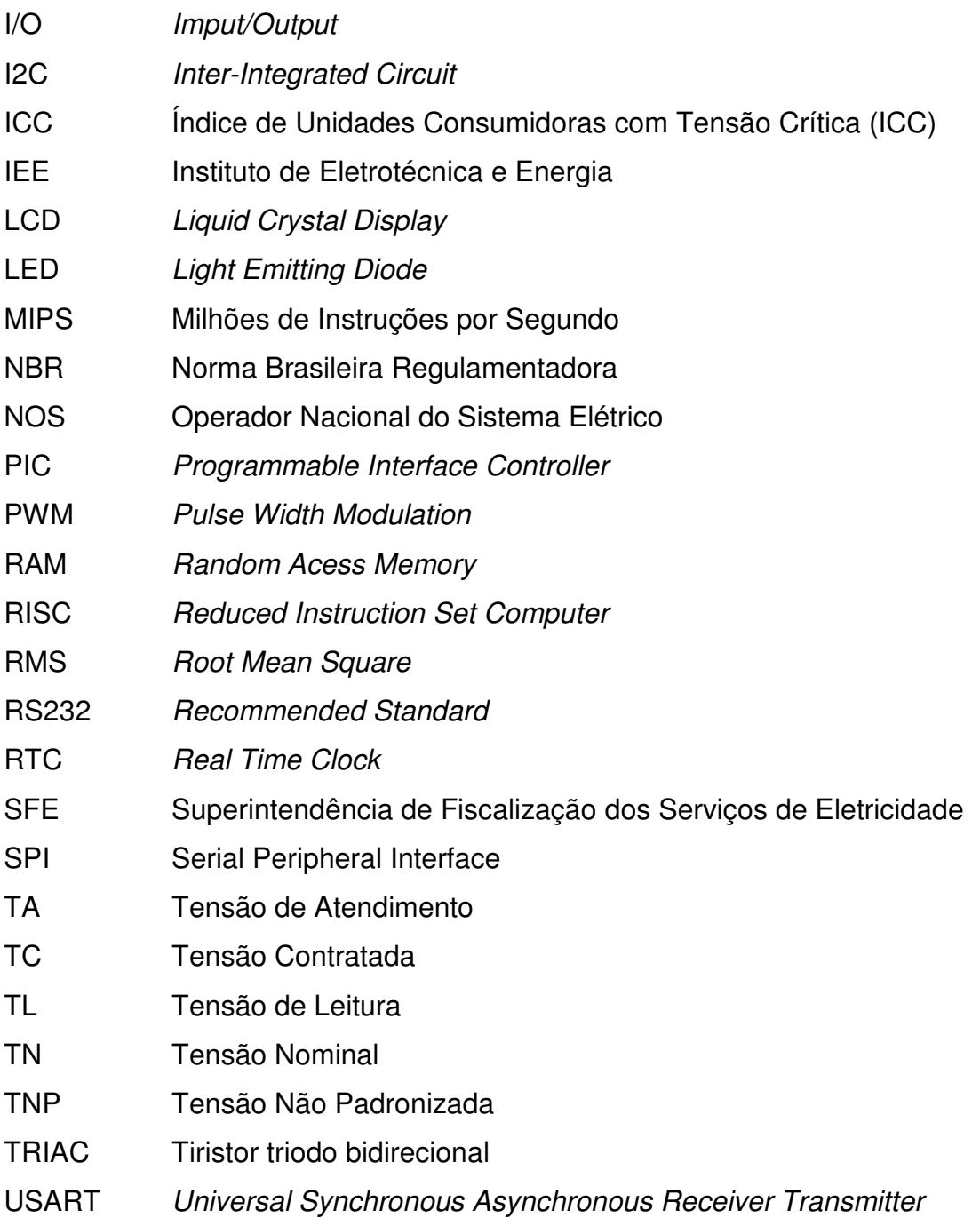

## **LISTA DE SÍMBOLOS E UNIDADES**

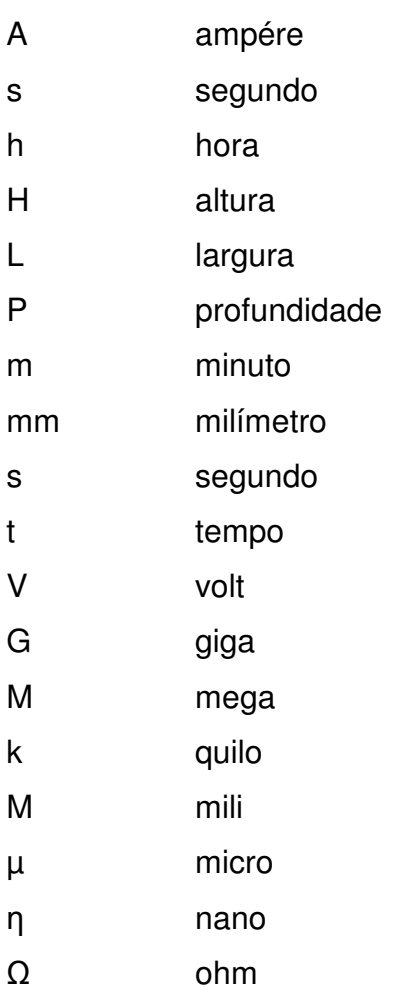

### **LISTA DE FIGURAS**

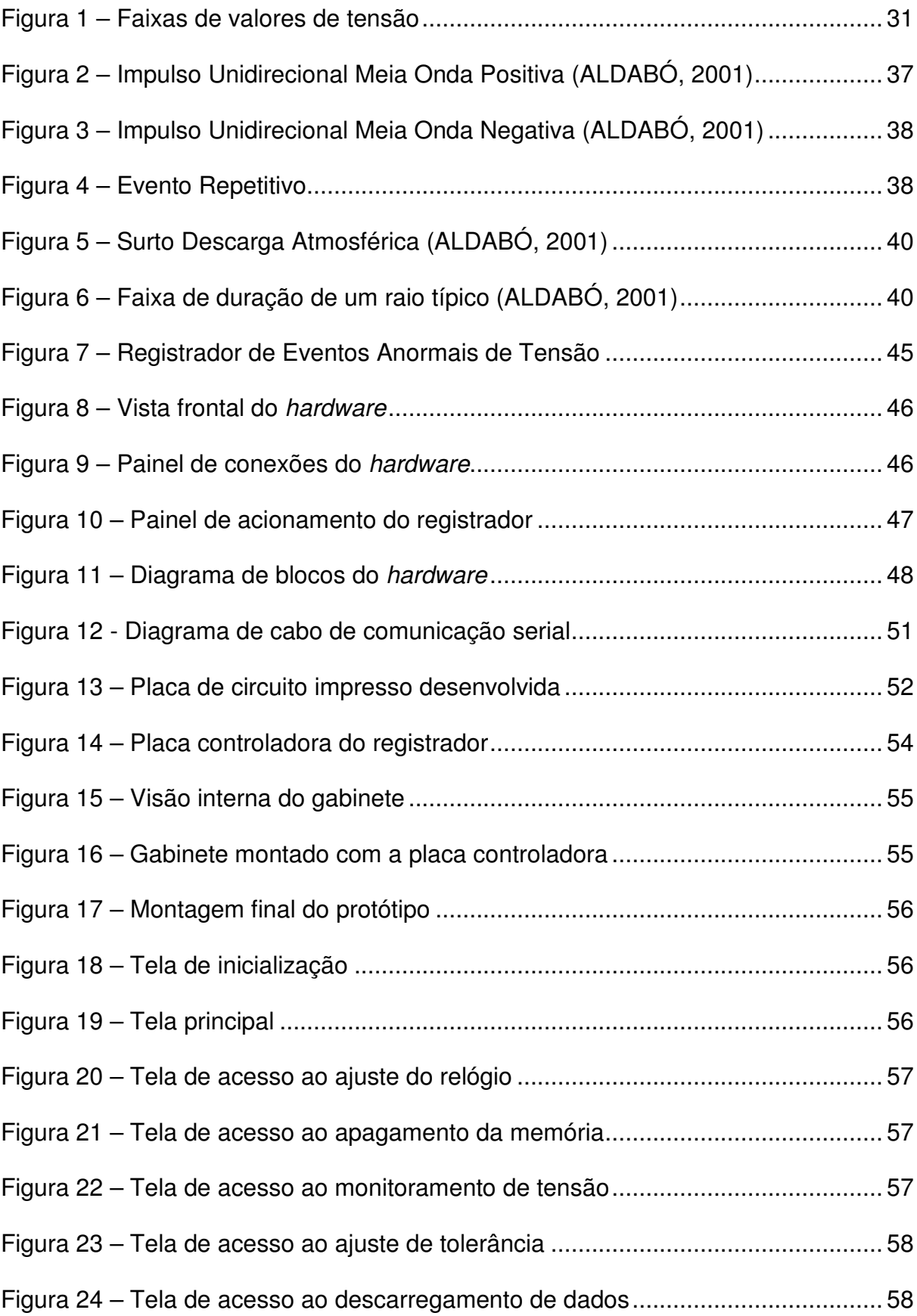

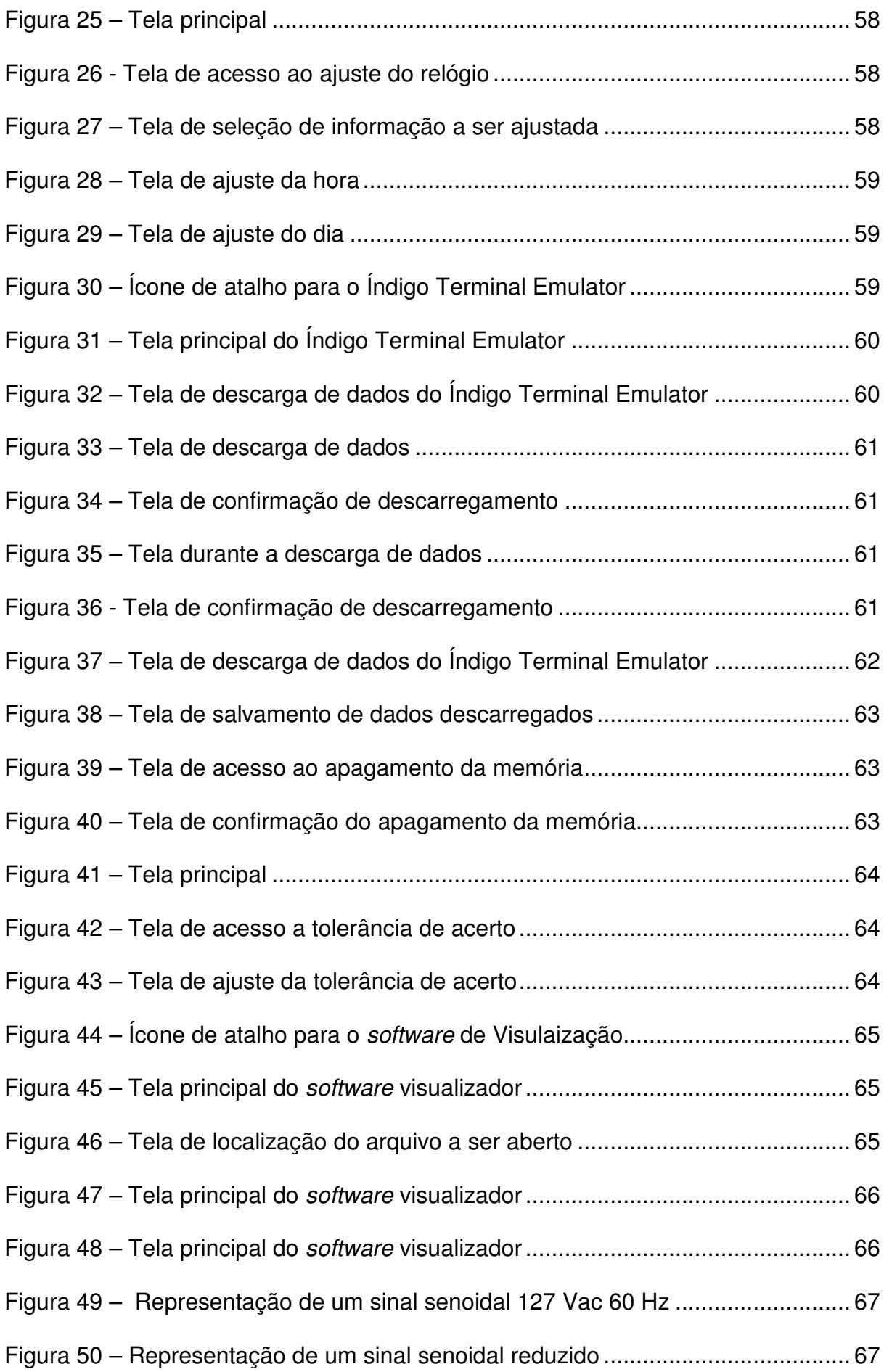

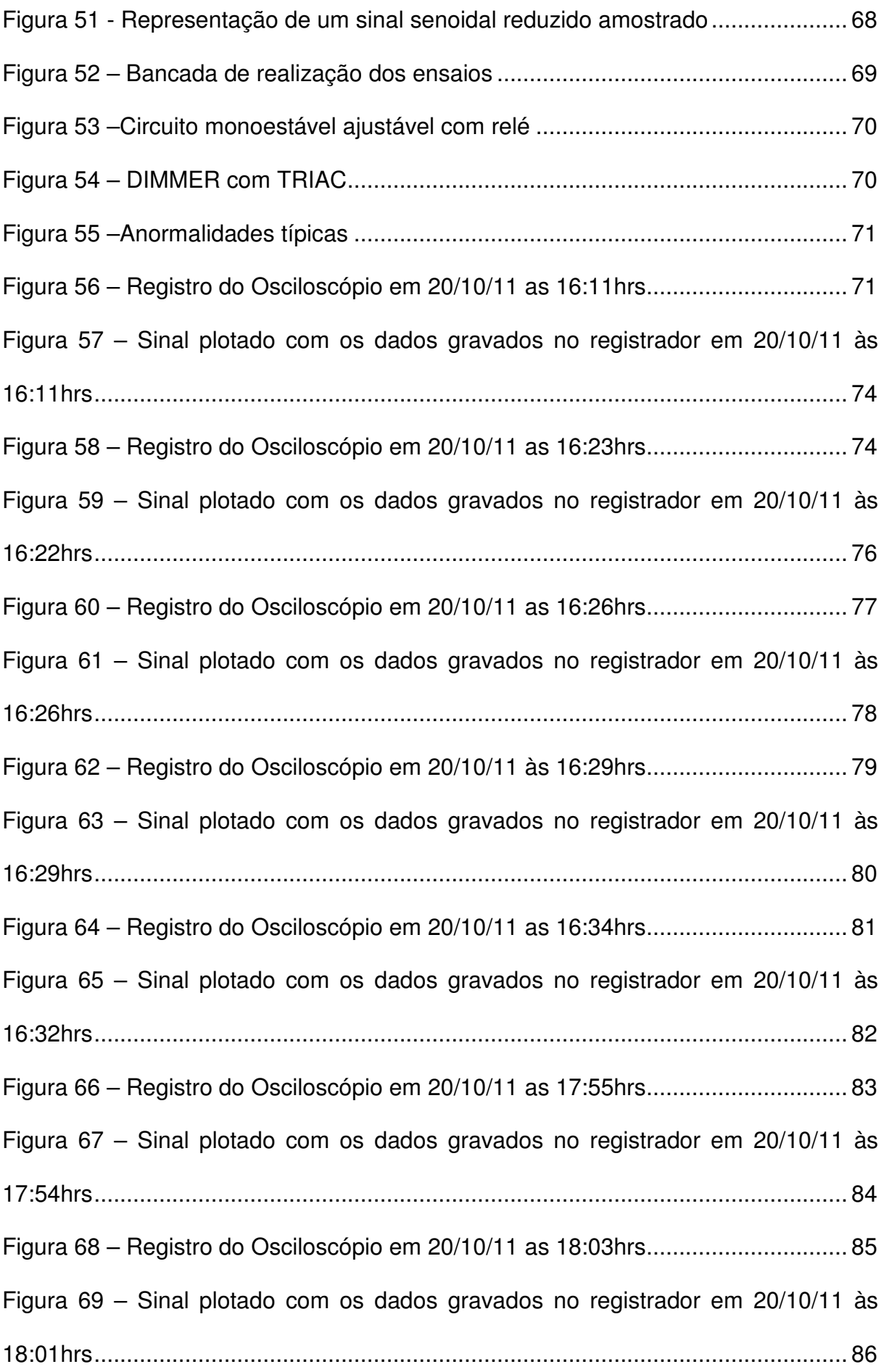

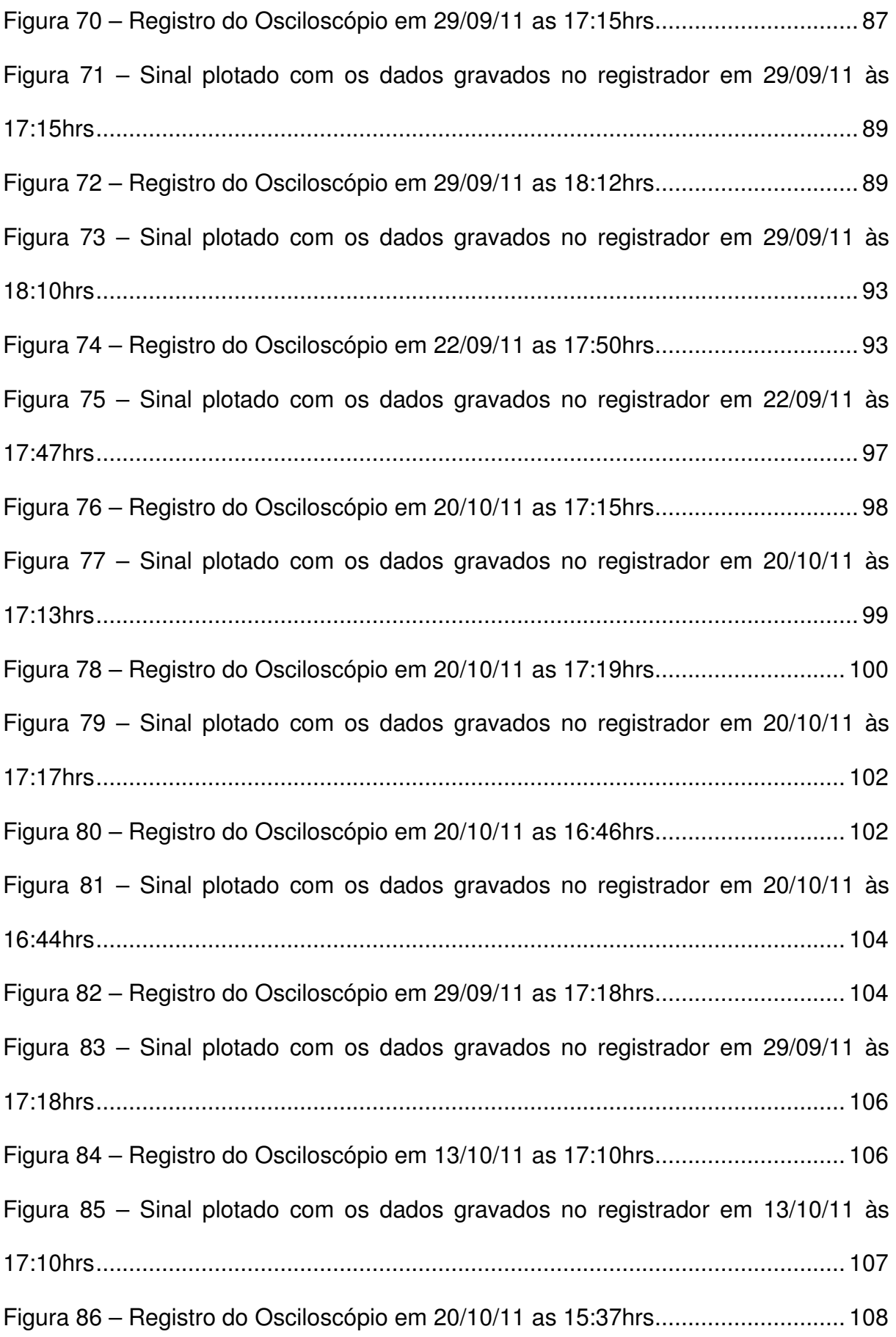

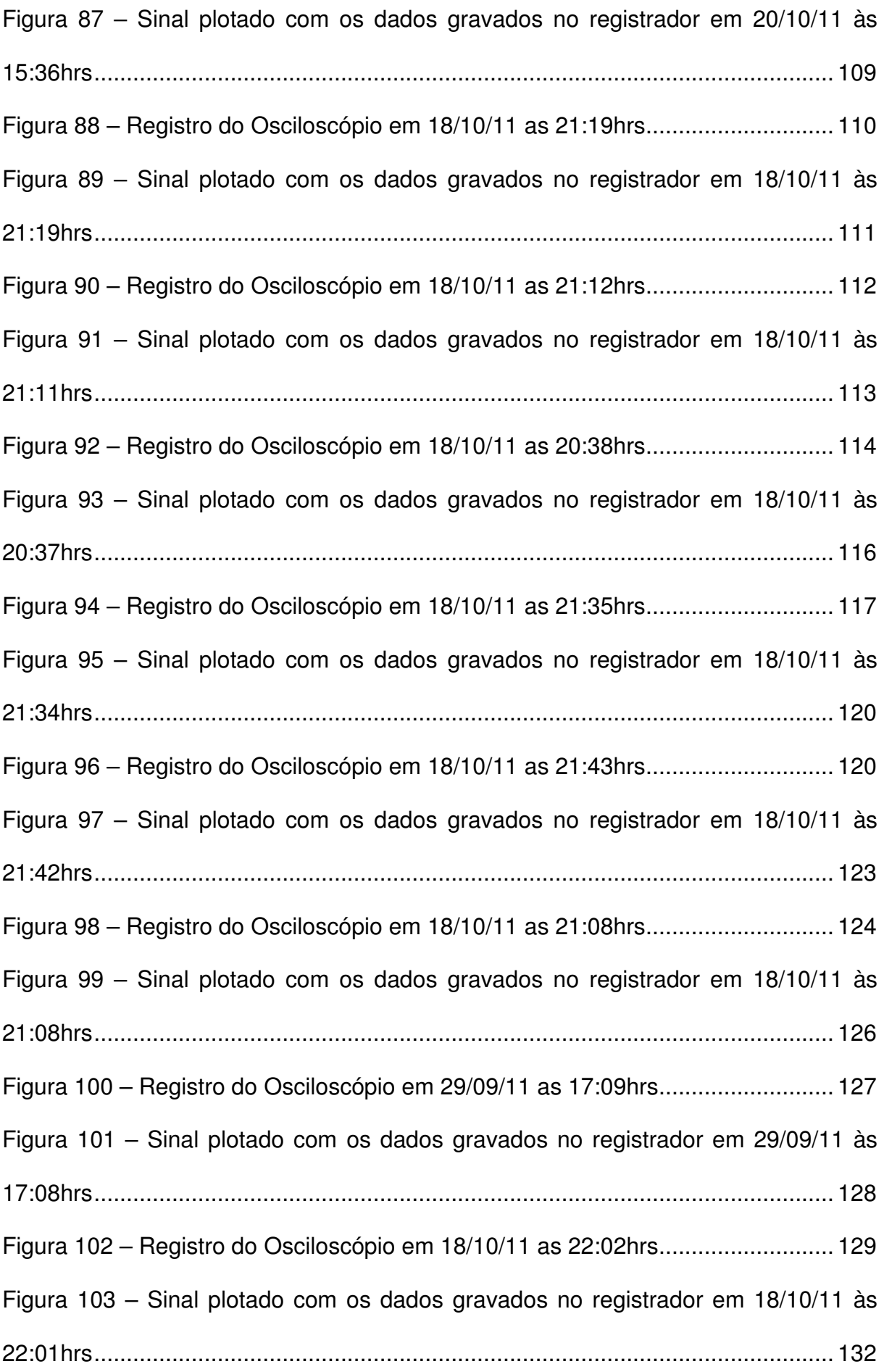

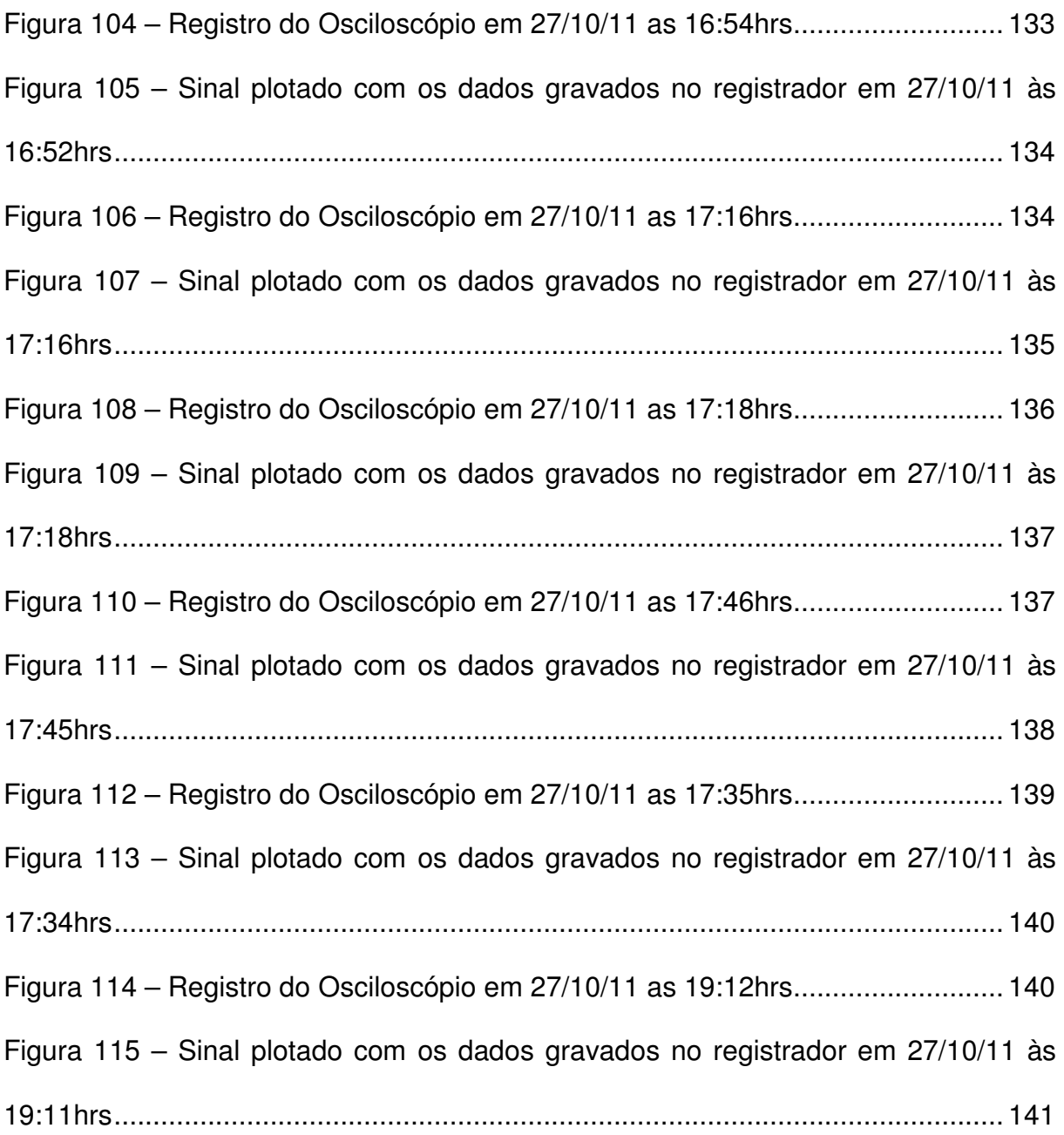

## **LISTA DE TABELAS**

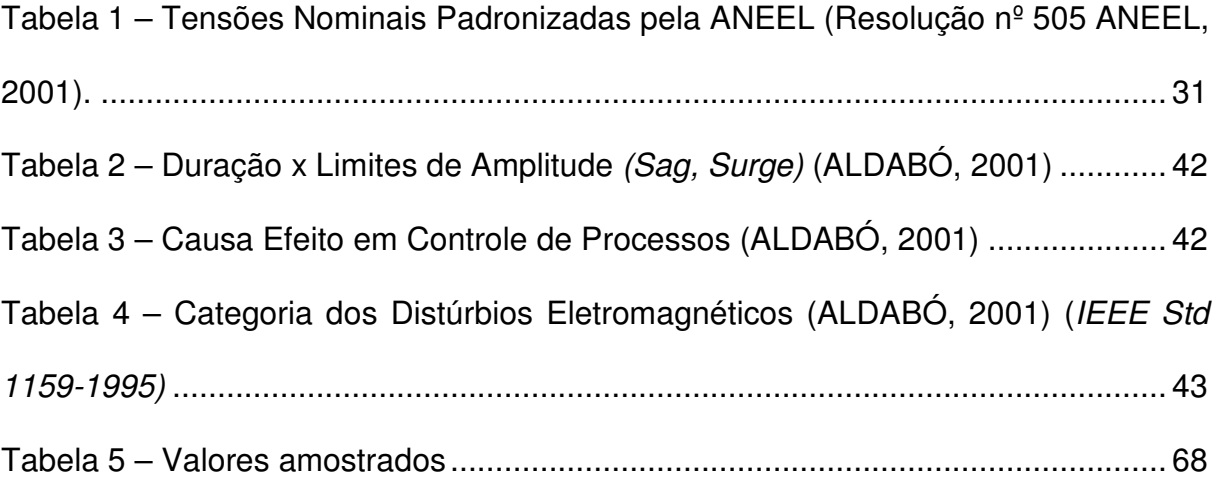

## **SUMÁRIO**

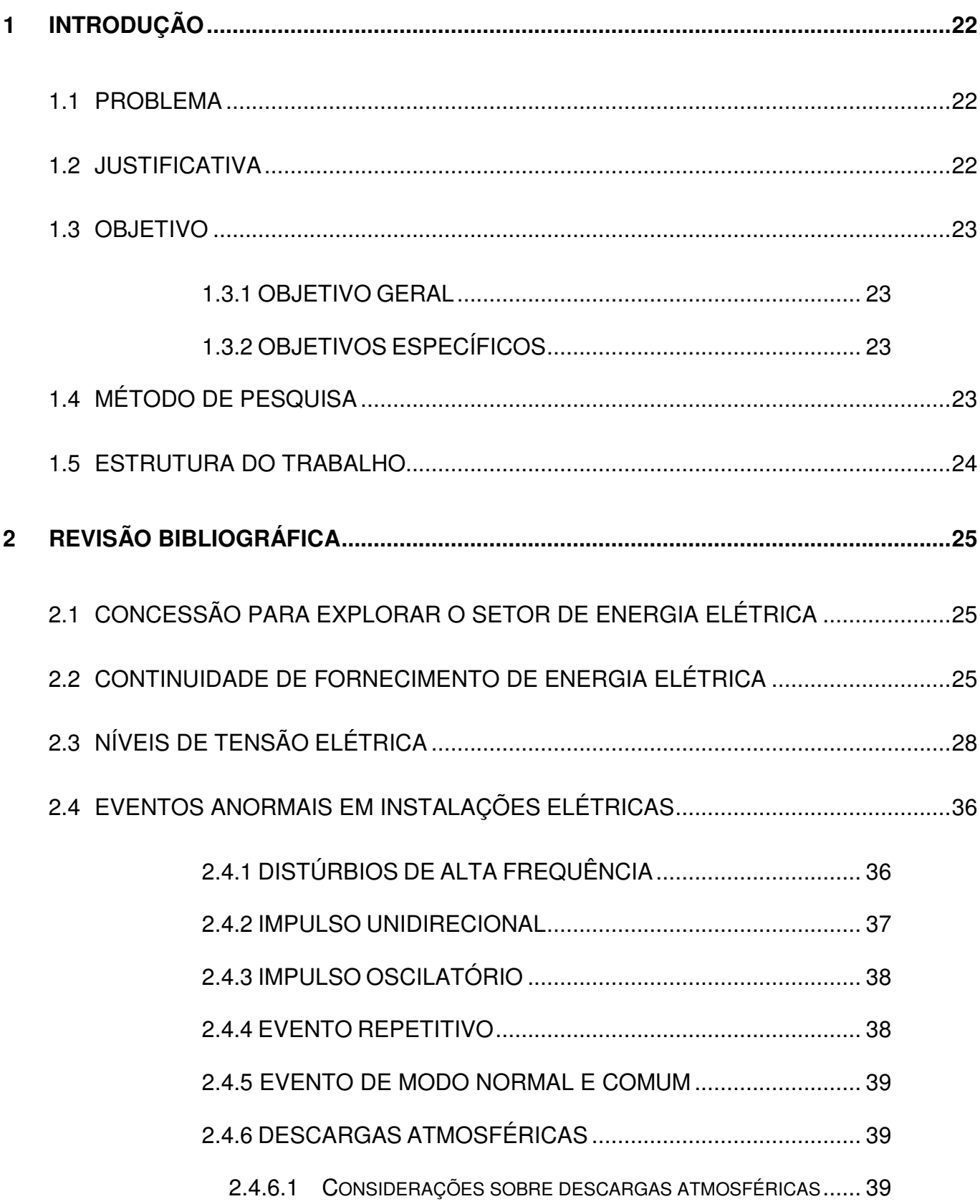

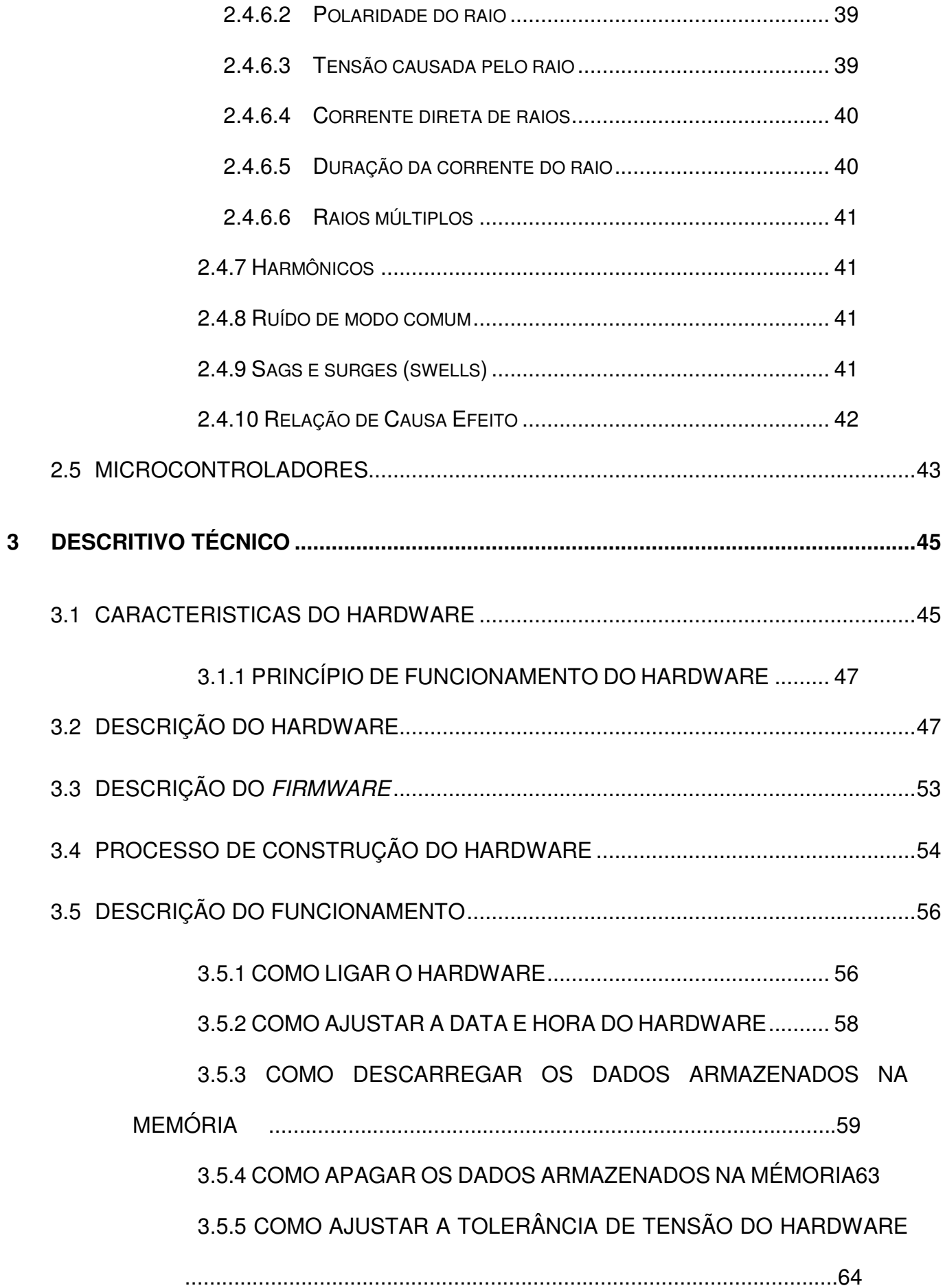

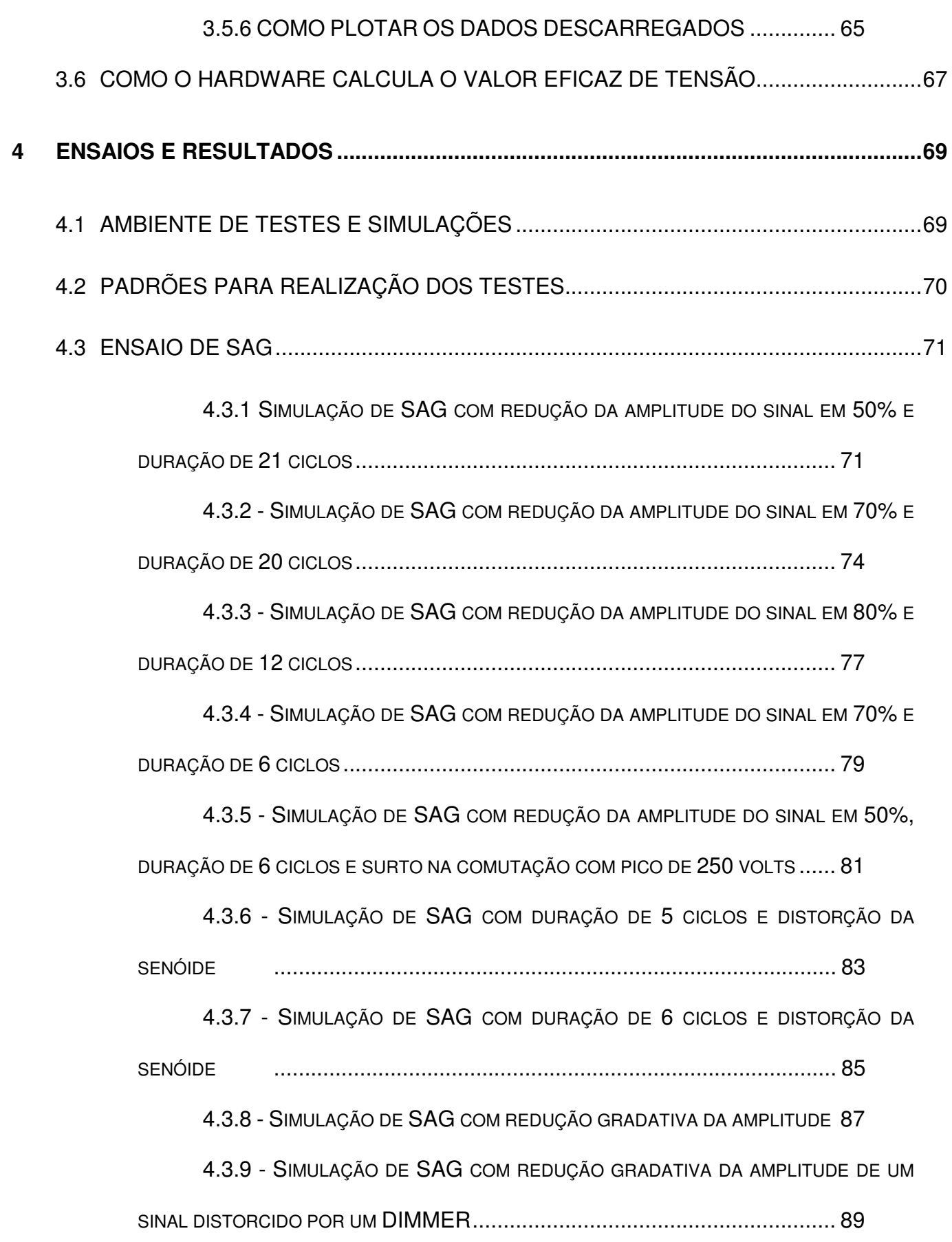

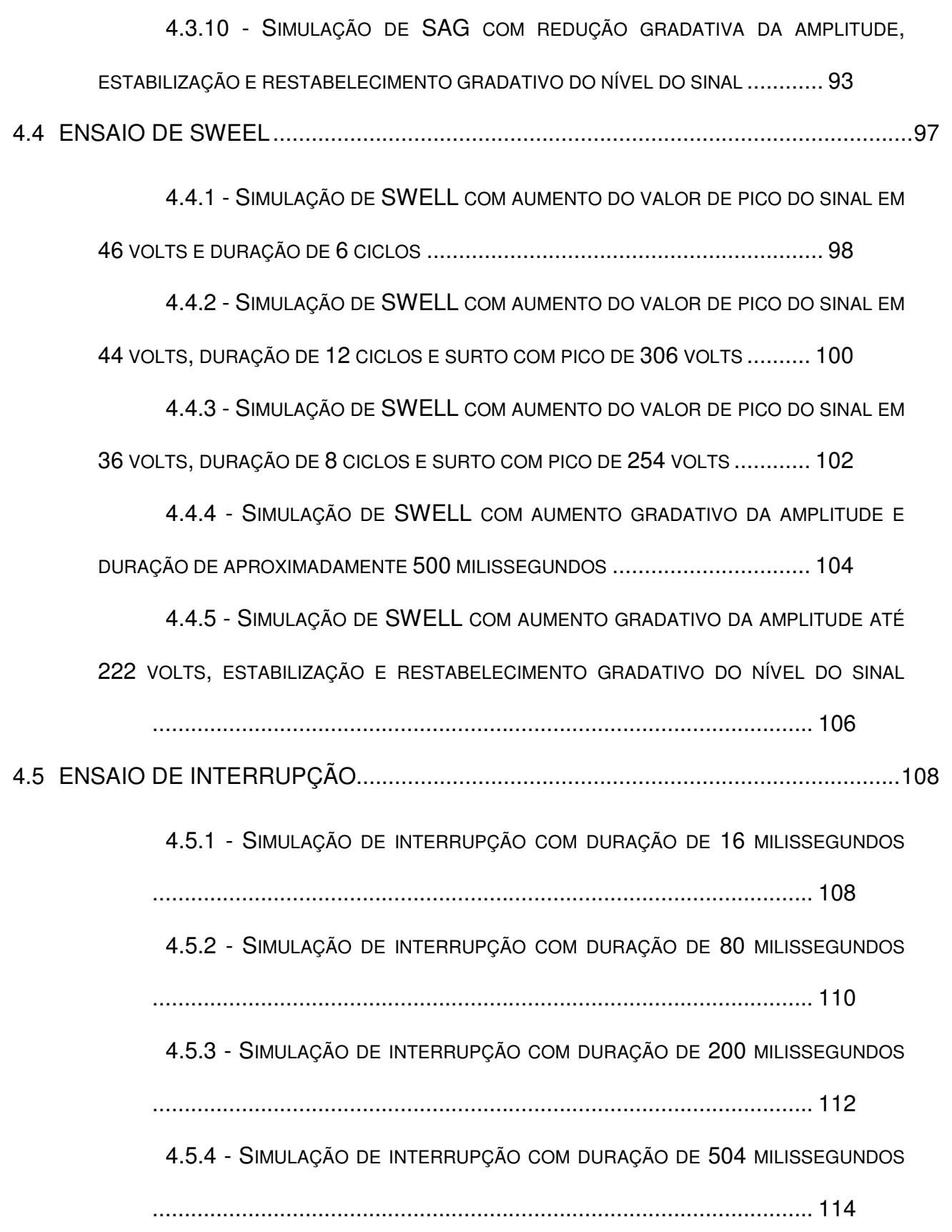

4.5.5 - SIMULAÇÃO DE INTERRUPÇÃO COM DURAÇÃO DE 704 MILISSEGUNDOS

........................................................................................................ 117

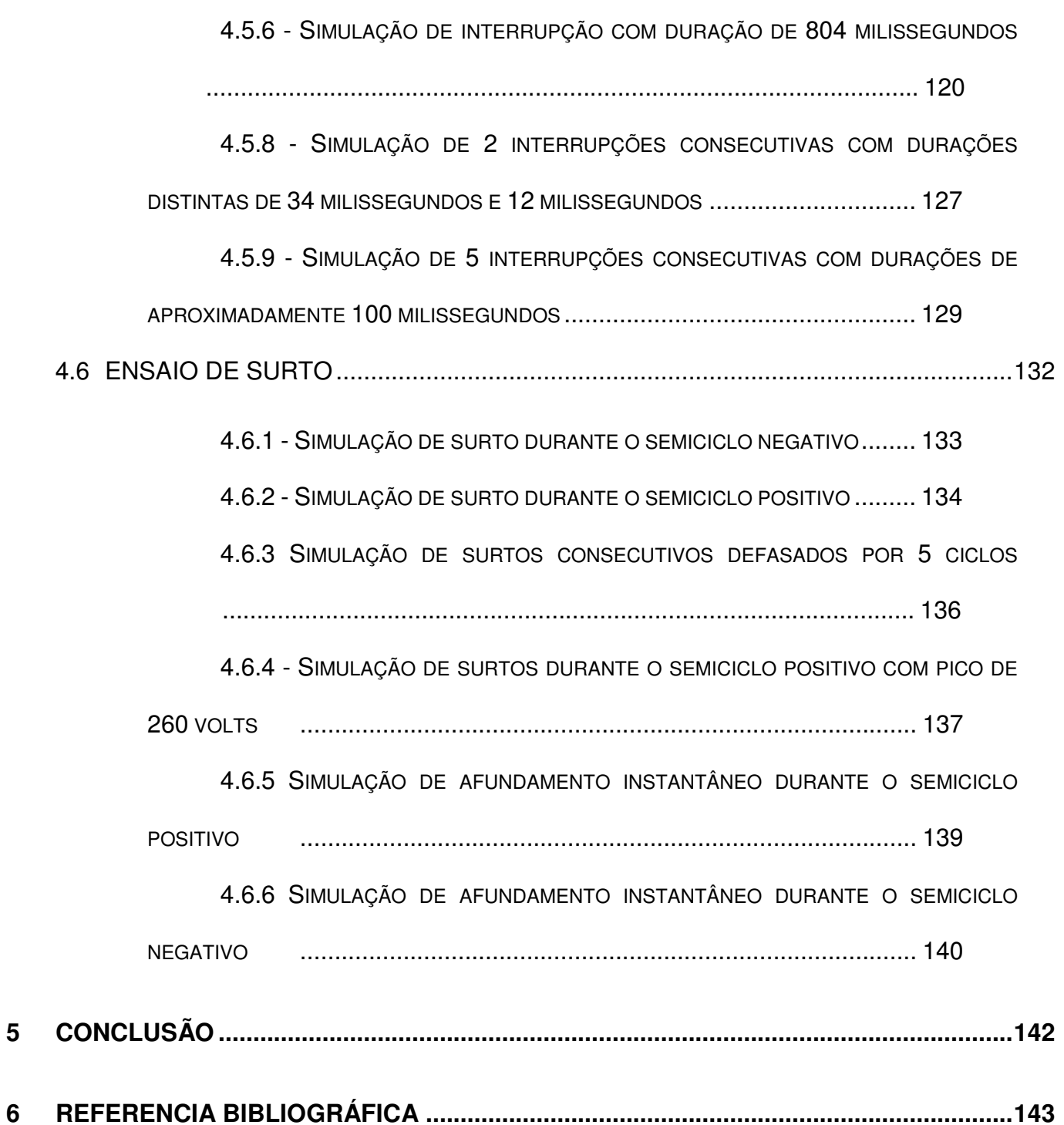

#### **1 INTRODUÇÃO**

A qualidade e a confiabilidade de fornecimento de energia elétrica são comprovadas através de registros das próprias concessionárias que contabilizam, calculam e apresentam índices estatísticos formulados pela ANEEL. Contudo, para o consumidor é difícil registrar os eventos anormais de tensão ou realizar algum levantamento estatístico que comprovem pontualmente se ele recebe energia de qualidade e de forma contínua.

Com o avanço da eletrônica digital, os microcontroladores vieram ajudar no desenvolvimento de novos produtos com tecnologia avançada. O microcontrolador é programável, a lógica de operação é construída em forma de linguagem de programação e transferida para o componente. Quando o microcontrolador é alimentado o programa gravado é executado permitindo uma grande variedade de aplicações.

Um registrador microcontrolado facilita os registros de eventos anormais de tensão, assim como pode comprovar a existência de eventos de curta duração que são muito prejudiciais a muitos equipamentos e sistemas eletroeletrônicos e não são contemplados pelos índices de qualidade da ANEEL.

#### 1.1 PROBLEMA

As oscilações de tensão na rede elétrica e a descontinuidade no fornecimento de energia, em alguns casos podem ser de curta duração e alta intensidade, sendo desconsiderados nos índices apresentados pela ANEEL e pelas concessionárias. Estes eventos anormais de tensão podem ocasionar vários problemas e prejuízos financeiros nos segmentos industriais, comerciais e residenciais.

#### 1.2 JUSTIFICATIVA

Eventos anormais de tensão de curta duração podem apresentar grandes impactos na indústria, no comércio e nas residências. A parada de uma máquina ou a queima de um equipamento em uma indústria pode causar prejuízos financeiros enormes aos empresários. A paralisação de um sistema bancário por alguns segundos pode gerar um colapso em todo o sistema e aos seus usuários com a perda de dados. Danos em equipamentos eletroeletrônicos ou até mesmo a interrupção de sistemas de segurança pode trazer complicações sérias aos consumidores residenciais.

#### 1.3 OBJETIVO

#### 1.3.1 OBJETIVO GERAL

Desenvolver um equipamento de monitoramento que possibilite registrar as anormalidades momentâneas existentes na rede elétrica que não são contempladas pelos índices de qualidade monitorados pela ANEEL. Este equipamento possibilitará monitorar as tensões de alimentação de uma instalação elétrica monofásica de 127 volts e 60 hertz; coletando dados de tensão, data e hora de anormalidades no ponto de entrega.

#### 1.3.2 OBJETIVOS ESPECÍFICOS

- Estudar os principais distúrbios existentes nas redes de distribuição.
- Realizar uma revisão bibliográfica sobre:

a) indicadores de qualidade no fornecimento de energia definidos pela ANEEL, DEC, FEC, DIC, FIC, DMIC, DRP, DRC e ICC.

b) distúrbios na rede de distribuição.

c) microcontroladores.

• Identificar e especificar os componentes do circuito de monitoramento.

• Definir o microcontrolador, estudar seu funcionamento e linguagem de programação;

• Montar um protótipo do circuito projetado.

Levantar os parâmetros com medições em laboratório através de simulações.

• Analisar os resultados obtidos.

#### 1.4 MÉTODO DE PESQUISA

Após a fase de estudos, proporcionada pelas revisões bibliográficas, serão iniciadas as atividades de projeto que demandarão a escolha da topologia do equipamento, a definição dos limites operacionais deste, a identificação dos componentes a serem empregados e as suas especificações, bem como a determinação do código fonte para programação do microcontrolador. O projeto será acompanhado de simulações e testes em laboratório para comprovar seus parâmetros e tomar eventuais medidas de correção.

Com os componentes especificados será realizada a montagem do protótipo do circuito de monitoramento. O microcontrolador receberá o código do programa de leitura e armazenamento dos dados. Os testes em laboratório serão realizados primeiramente com fontes variáveis de tensão CA, de forma que seja possível o controle da entrada e avaliação do desempenho do *hardware*.

Os resultados dos ensaios serão então analisados e, mais uma vez, poderão ser tomadas medidas que visem melhorá-los. O protótipo do *hardware* será então montado de forma definitiva e os testes finais serão realizados.

Com os dados levantados serão feitas as conclusões e análises pertinentes, compondo assim o texto final do trabalho.

#### 1.5 ESTRUTURA DO TRABALHO

O projeto terá basicamente as seguintes etapas: revisão bibliográfica, projeto do *hardware* e desenvolvimento do programa do microcontrolador, montagem do protótipo e ensaios preliminares, implementação definitiva do protótipo e testes finais, incluindo o levantamento de dados, análise dos resultados e conclusões finais.

Cada uma das etapas acima não irá compor necessariamente um capítulo, de forma que o trabalho ficará assim dividido:

 $\bullet$ CAPÍTULO 1:

o Introdução, Problema, Justificativa, Objetivo Geral, Objetivos Específicos e Método de Pesquisa.

 $\bullet$ CAPÍTULO 2:

o Revisão Bibliográfica será subdividida em: Qualidade no fornecimento de energia, distúrbios existentes nas redes de distribuição, Indicadores de qualidade definidos pela ANEEL, Microcontroladores.

 $\bullet$ CAPÍTULO 3:

o Contará com o projeto do *hardware* de monitoramento e implementação através do microcontrolador, diagrama de blocos, descrição do código fonte, cálculos realizados, descrição da montagem.

#### $\bullet$ CAPÍTULO 4:

o Este capítulo abordará os ensaios efetuados, os dados registrados, bem como a análise dos resultados obtidos.

#### •CAPÍTULO 5:

o O capítulo cinco conterá as conclusões e as análises finais.

#### **2 REVISÃO BIBLIOGRÁFICA**

#### 2.1 CONCESSÃO PARA EXPLORAR O SETOR DE ENERGIA ELÉTRICA

Um dos itens necessários para manter a concessão de distribuição de energia elétrica é a qualidade do fornecimento para o consumidor. Motivo de permanente preocupação das concessionárias que estão estruturadas com Centros de Operação da Distribuição e Centros de Operação do Sistema.

Estes centros de operação mantêm contínua comunicação com os consumidores e disponibilizam uma estrutura para manutenção preventiva, corretiva e emergencial da rede de distribuição. Contam com engenheiros, técnicos e eletricistas que tomam as providências necessárias para restabelecer o maior número de consumidores, no menor tempo possível, levando em consideração a segurança de todos com procedimentos coordenados e padronizados.

Para garantir qualidade de fornecimento e diminuir os eventos emergenciais as concessionárias estão estruturadas também com áreas de planejamento, controle de qualidade, normas e desenvolvimento que facilitam a incorporação de novos consumidores, considerando os aspectos de segurança e fiscalizando as instalações elétricas em edifícios, garantindo maior vida útil e mantendo um padrão de qualidade das instalações até o consumidor.

#### 2.2 CONTINUIDADE DE FORNECIMENTO DE ENERGIA ELÉTRICA

Desde 1978 o extinto DNAEE (Departamento Nacional de Águas e Energia Elétrica) através da portaria nº 046, de 17/04/1978 definia os índices de continuidade por conjunto de consumidores e os valores de continuidade para um consumidor específico. Atualmente quem fiscaliza o desempenho das concessionárias quanto à continuidade do fornecimento de energia elétrica e sua qualidade é a ANEEL com base em indicadores específicos, denominados de DEC e FEC.

O DEC (Duração Equivalente de Interrupção por Unidade Consumidora) indica o número de horas em média que um consumidor fica sem energia elétrica durante um período, geralmente mensal. Já o FEC (Freqüência Equivalente de Interrupção por Unidade Consumidora) indica quantas vezes, em média, houve interrupção no fornecimento de energia para o consumidor.

As metas de DEC e FEC a serem observadas pelas concessionárias estão definidas na resolução nº 024 de 27/01/2000 publicado em 28/01/2000, que podem ser encontradas no site da ANEEL. Essas metas também estão sendo publicadas mensalmente na conta de energia elétrica do consumidor.

$$
DEC = \frac{\sum_{i=1}^{n} C a(i) t(i)}{Cc}
$$
 (1) 
$$
FEC = \frac{\sum_{i=1}^{n} C a(i)}{Cc}
$$
 (2)

Sendo:

DEC = Duração Equivalente de Interrupção por Unidade Consumidora, expressa em horas e centésimos de hora;

FEC = Freqüência Equivalente de Interrupção por Unidade Consumidora,

expressa em número de interrupções e centésimos do número de interrupções;

Ca(i) = Número de unidades consumidoras interrompidas em um evento (i), no período de apuração;

t(i) = Duração de cada evento (i), no período de apuração;

i = Índice de eventos ocorridos no sistema que provocam interrupções em uma ou mais unidades consumidoras;

k = Número máximo de eventos no período considerado;

Cc = Número total de unidades consumidoras, do conjunto considerado, no final do período de apuração.

A ANEEL implantou no ano 2000 mais três indicadores destinados a aferir a qualidade prestada diretamente ao consumidor: DIC, FIC e DMIC.

Os indicadores DIC (Duração de Interrupção por Unidade Consumidora) FIC (Freqüência de Interrupção por Unidade Consumidora) indicam por quanto tempo e o número de vezes respectivamente que uma unidade consumidora ficou sem energia elétrica durante um período considerado.

O DMIC (Duração Máxima de Interrupção por Unidade Consumidora) é um indicador que limita o tempo máximo de cada interrupção, impedindo que a concessionária deixe o consumidor sem energia elétrica durante um período muito longo. Esse indicador passou a ser controlado a partir de 2003.

$$
DIC = \sum_{i=1}^{n} t(i) \qquad (3) \qquad FIC = n \ (4) \qquad DMIC = t(i)_{max} \ (5)
$$

As metas para os indicadores DIC, FIC e DMIC estão publicadas na Resolução ANEEL nº 024, de 27 de janeiro de 2000. Os limites do DIC e FIC e já estão sendo informadas na fatura de energia elétrica do consumidor.

É crescente a demanda pela melhoria da qualidade dos serviços de energia elétrica, com os consumidores exigindo uma pronta atuação do órgão regulador.

Até o momento, o processo de monitoração da qualidade da energia oferecida pelas concessionárias baseou-se, principalmente, na coleta e no processamento dos dados de interrupção do fornecimento de energia elétrica (DEC e FEC) informados periodicamente pelas empresas a ANEEL. Os dados são tratados e avaliados pela Agência, que verifica o desempenho das concessionárias.

Atualmente, está em implantação o Sistema ANEEL de Monitoração da Qualidade da Energia Elétrica, que possibilitará à Agência acesso direto e automático às informações sobre a qualidade do fornecimento, sem que dependa de dados encaminhados pelas empresas. Via comunicação telefônica, o sistema permite imediata recepção dos dados sobre interrupção e restabelecimento do fornecimento de energia elétrica e conformidade dos níveis de tensão nos pontos em que os equipamentos de monitoração estão instalados. Deste modo, o sistema irá medir os indicadores da qualidade do serviço prestado pelas concessionárias de energia.

Com o Sistema, a Superintendência de Fiscalização dos Serviços de Eletricidade - SFE, realizará um acompanhamento da qualidade de modo mais eficaz e, além disso, poderá auditar os dados fornecidos pelas concessionárias. Os indicadores calculados pelo Sistema serão: os de interrupção (DEC, FEC, DIC e

FIC) relativos à duração e à freqüência das interrupções, por conjunto de consumidores e por consumidor individual; e os de níveis de tensão (DRP, DRC e ICC) relativos à ocorrência da entrega de energia ao consumidor com tensões fora dos padrões de qualidade definidos pela ANEEL.

(referência ANEEL, 2007).

#### 2.3 NÍVEIS DE TENSÃO ELÉTRICA

As disposições relativas à conformidade dos níveis de tensão de energia elétrica em regime permanente foram estabelecidas pela Resolução nº 505, de 26 de novembro de 2001; alterada e ajustada, em função da Audiência Pública no 017/2003, realizada em 12 de junho de 2003. Nesta audiência foram recebidas sugestões de consumidores, de concessionárias, associações, conselhos de consumidores, do Operador Nacional do Sistema Elétrico - ONS e de órgãos de defesa dos consumidores, os quais contribuíram para o aperfeiçoamento desta (ANEEL, 2001).

Da Resolução nº 505 da ANEEL é importante destacar algumas definições que são pertinentes para esse trabalho:

I - Afundamento Momentâneo de Tensão: evento em que o valor eficaz da tensão do sistema se reduz, momentaneamente, para valores abaixo de 90% da tensão nominal de operação, durante intervalo inferior a 3 segundos.

II - Amostra: unidades consumidoras selecionadas periodicamente pela ANEEL, obedecendo a critério estatístico aleatório, que serão objeto de medição para fins de avaliação da conformidade dos níveis de tensão praticados pela concessionária ou permissionário.

III - Concessionária ou Permissionária: agente titular de concessão ou permissão federal para prestar o serviço público de distribuição de energia elétrica, referenciado, doravante, apenas pelo termo concessionária.

IV - Consumidor: pessoa física ou jurídica, ou comunhão de fato ou de direito, legalmente representada, que solicitar à concessionária o fornecimento de energia elétrica e assumir a responsabilidade pelo pagamento das faturas e pelas demais obrigações fixadas nas normas e regulamentos da ANEEL, assim vinculando-se aos contratos de fornecimento, de uso e de conexão ou de adesão, conforme cada caso.

V - Duração Relativa da Transgressão de Tensão Crítica (DRC): indicador individual referente à duração relativa das leituras de tensão, nas faixas de tensão críticas, no período de observação definido, expresso em percentual.

VI - Duração Relativa da Transgressão de Tensão Precária (DRP): indicador individual referente à duração relativa das leituras de tensão, nas faixas de tensão precárias, no período de observação definido, expresso em percentual.

VII - Duração Relativa da Transgressão Máxima de Tensão Crítica (DRCM): percentual máximo de tempo admissível para as leituras de tensão, nas faixas de tensão críticas, no período de observação definido.

VIII - Duração Relativa da Transgressão Máxima de Tensão Precária (DRPM): percentual máximo de tempo admissível para as leituras de tensão, nas faixas de tensão precárias, no período de observação definido.

IX - Elevação Momentânea de Tensão: evento em que o valor eficaz da tensão do sistema se eleva, momentaneamente, para valores acima de 110% da tensão nominal de operação, durante intervalo inferior a 3 segundos.

X - Índice de Unidades Consumidoras com Tensão Crítica (ICC): percentual da amostra com transgressão de tensão crítica.

XI - Leitura Válida: valor de tensão obtido de leitura sem ocorrência de interrupção de energia elétrica no período de observação.

XII - Período de Observação: período de tempo, expresso em horas, a ser utilizado para medição de tensão.

XIII - Ponto de Conexão: conjunto de equipamentos e materiais que se destinam a estabelecer a conexão elétrica entre dois sistemas.

XIV - Ponto de Entrega: ponto de conexão do sistema elétrico da concessionária com as instalações elétricas da unidade consumidora, caracterizando-se como o limite de responsabilidade do atendimento.

XV - Rede Básica: instalações de transmissão pertencentes ao Sistema Elétrico Interligado, identificadas segundo Resolução específica da ANEEL.

XVI - Regime Permanente: intervalo de tempo da leitura de tensão, onde não ocorrem distúrbios elétricos capazes de invalidar a leitura, definido como sendo de 10 (dez) minutos.

XVII - Tensão de Atendimento (TA): valor eficaz de tensão no ponto de entrega ou de conexão, obtido por meio de medição, podendo ser classificada em

adequada, precária ou crítica, de acordo com a leitura efetuada, expresso em volts ou quilovolts.

XVIII - Tensão Contratada (TC): valor eficaz de tensão que deverá ser informado ao consumidor por escrito, ou estabelecido em contrato, expresso em volts ou quilovolts.

XIX - Tensão de Leitura (TL): valor eficaz de tensão, integralizado a cada 10 (dez) minutos, obtido de medição por meio de equipamentos apropriados, expresso em volts ou quilovolts.

XX - Tensão Não Padronizada (TNP): valor de tensão nominal, expresso em volts ou quilovolts, não referenciado no art. 47 do Decreto no 41.019, de 1957, com a redação dada pelo Decreto nº97.280, de 1988;

XXI - Tensão Nominal (TN): valor eficaz de tensão pelo qual o sistema é designado, expresso em volts ou quilovolts.

XXIII - Unidade Consumidora: conjunto de instalações e equipamentos elétricos caracterizado pelo recebimento de energia elétrica em um só ponto de entrega, com medição individualizada e correspondente a um único consumidor.

XXVI - Unidade Consumidora atendida em Baixa Tensão: unidade consumidora atendida com tensão nominal igual ou inferior a 1 kV.

XXVII - Valor Líquido da Fatura: valor em moeda corrente resultante da aplicação das respectivas tarifas de fornecimento, sem incidência de impostos, sobre as componentes de consumo de energia elétrica ativa, de demanda de potência ativa, de uso do sistema, de consumo de energia elétrica e demanda de potência reativas excedentes (resolução nº 505 ANEEL, 2001).

Para unidades consumidoras atendidas em tensão nominal de operação igual ou inferior a 1 kV, a tensão a ser contratada com a concessionária deve ser a tensão nominal do sistema no ponto de entrega. As tensões de atendimento nas unidades consumidoras, referidas devem ser classificadas de acordo com as faixas de variação da tensão de leitura, conforme tabela a seguir.

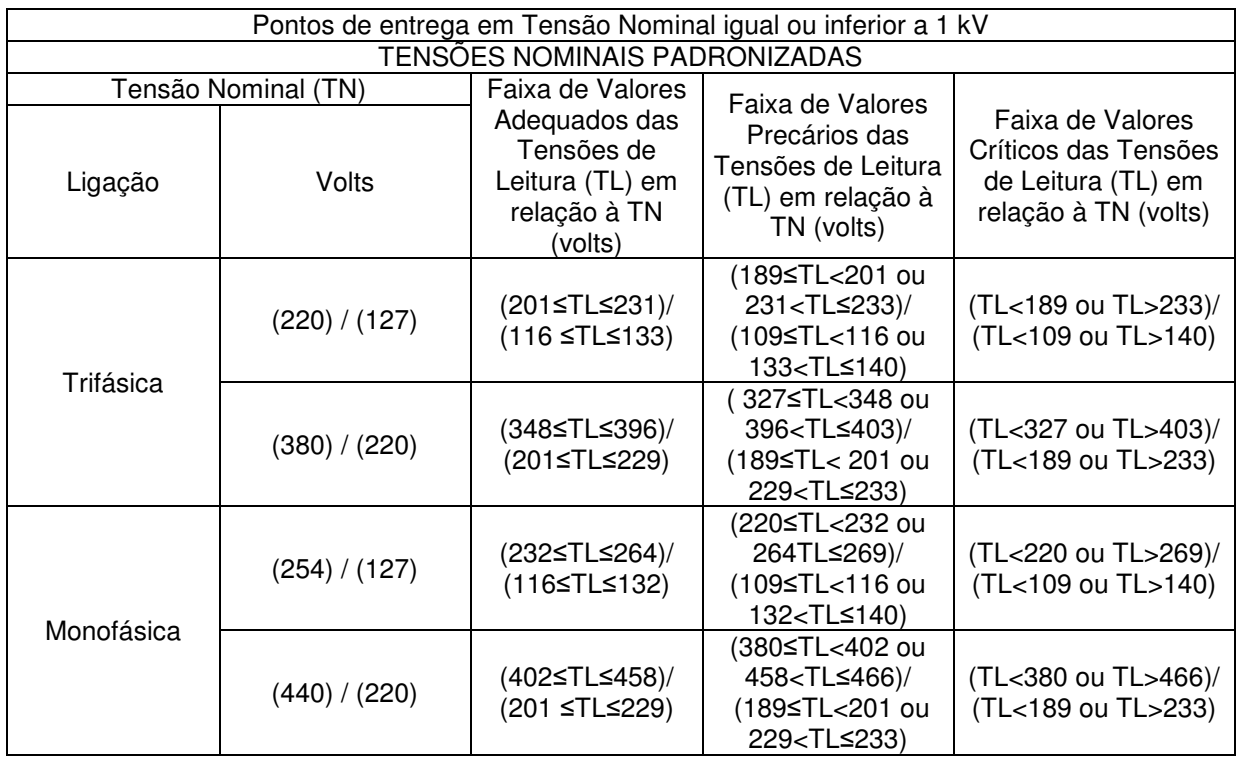

Tabela 1 – Tensões Nominais Padronizadas pela ANEEL (Resolução nº 505 ANEEL, 2001).

A seguir uma figura para facilitar a visualização das faixas de valores:

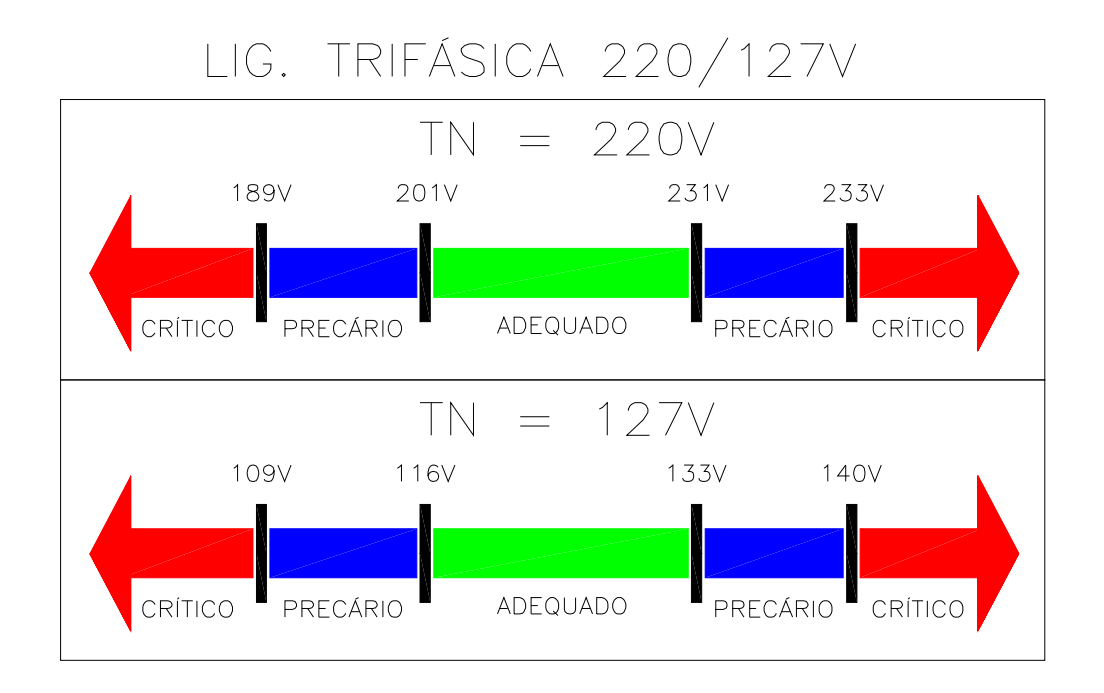

Figura 1 – Faixas de valores de tensão

Da Resolução nº 505 da ANEEL destaca-se algumas regras de direitos e deveres da ANEEL, das concessionárias e do consumidor.

A concessionária deverá apurar, quando de medições oriundas por reclamação e/ou amostrais, os indicadores de qualidade individuais.

I- Duração Relativa da Transgressão de Tensão Precária (DRP), utilizando a seguinte fórmula:

$$
DRP = \frac{nlp}{1.008} \cdot 100 [ \% ] \tag{6}
$$

II- Duração Relativa da Transgressão de Tensão Crítica (DRC), utilizando a seguinte fórmula:

$$
DRC = \frac{nlc}{1.008} \cdot 100 \text{ [%]} \tag{7}
$$

onde:

*nlp =* número de leituras situadas nas faixas precárias;

*nlc =* número de leituras situadas nas faixas críticas; e

1.008 = número de leituras válidas a cada 10 (dez ) minutos no período de observação.

Quando o consumidor efetuar reclamação, quer seja por meio de ligação telefônica à Central de Atendimento da concessionária ou por escrito, que esteja associada a variações do nível de tensão de atendimento, a concessionária deverá realizar inspeção técnica na unidade consumidora, avaliando a procedência ou não da reclamação por meio de medição instantânea no ponto de entrega da energia elétrica.

Comprovada a procedência da reclamação e a impossibilidade da regularização do nível de tensão durante a inspeção técnica, a concessionária deverá instalar equipamento de medição, no ponto de entrega da energia elétrica da unidade consumidora, para averiguar o nível de tensão de atendimento, obedecendo aos dispositivos estabelecidos pela ANEEL.

Quando as providências para a regularização dos níveis de tensão forem adotadas durante a inspeção técnica, a comprovação dos serviços de regularização deverá ser realizada por meio de registro de medição no ponto de entrega da energia elétrica, com período de observação mínima de 24 (vinte e quatro) horas.

Se, após a medição referenciada, forem constatados registros de valores inadequados de tensão, a concessionária deverá realizar nova medição com período de observação de 168 (cento e sessenta e oito) horas, observando aos dispositivos estabelecidos.

Caso seja constatado, na inspeção técnica, que a reclamação é improcedente, a concessionária deverá oferecer ao consumidor a possibilidade de o mesmo solicitar a medição do nível de tensão no ponto de entrega da unidade consumidora, pelo período de 168 (cento e sessenta e oito) horas, inclusive com as informações estabelecidas.

A concessionária deverá prestar ao consumidor, em prazo não superior a 48 (quarenta e oito) horas da realização da medição, informações quanto ao direito do mesmo acompanhar a instalação do equipamento de medição, valor a ser cobrado pelo serviço, conforme regulamento específico, caso sejam verificados níveis de tensão adequados; e prazo de entrega do resultado da medição, por escrito, que deverá ser de no máximo 30 (trinta) dias a partir da reclamação.

Quando a instalação do equipamento de medição no ponto de entrega vier a comprometer a segurança do equipamento, do eletricista instalador, do consumidor ou de terceiros, o mesmo poderá ser instalado no ponto de derivação da rede da concessionária com o ramal de ligação da unidade consumidora, ficando a cargo da concessionária a estimativa da máxima queda de tensão no ramal de ligação.

As tensões de leitura serão obtidas utilizando equipamentos de medição que atendam aos requisitos mínimos e critérios estabelecidos, com período mínimo de observação de 168 (cento e sessenta e oito) horas, totalizando 1.008 leituras válidas.

A medição de tensão deve corresponder ao tipo de ligação da unidade consumidora monofásica, bifásica ou trifásica, abrangendo medições entre todas as fases e entre todas as fases e o neutro, quando este for disponível.

As tensões de leitura serão obtidas utilizando equipamentos de medição de acordo com os requisitos mínimos e critérios estabelecidos.

A concessionária deverá enviar trimestralmente à ANEEL, até o último dia útil do mês subseqüente de cada trimestre, os valores dos indicadores individuais (DRP e DRC) obtidos das medições amostrais trimestrais. Os indicadores individuais (DRP e DRC) deverão ser identificados por unidade consumidora

As medições de tensão oriundas de reclamação ou amostrais devem ser realizadas utilizando-se equipamentos com as características mínimas taxa de amostragem de 16 amostras por ciclo, precisão de até 1 % (um porcento) da leitura.

O equipamento de medição deverá permitir o cálculo dos valores eficazes de tensão utilizando intervalos de medição de 10 (dez) minutos, com janelas fixas e consecutivas de 12 a 15 ciclos, e apresentar as seguintes informações:

I - Quando houver registro de valores referentes à interrupção de energia elétrica, afundamentos e/ou elevações momentâneas de tensão, o intervalo de medição de 10 (dez) minutos deverá ser expurgado.

II - Quando as medições de tensão o valor do indicador DRP superar o valor de DRPM, a concessionária deverá adotar providências para regularizar a tensão de atendimento, observando, no máximo, 90 (noventa) dias a partir de janeiro de 2006.

III - Quando de medições de tensão por reclamação e/ou amostrais for constatada a existência de DRC superior ao DRCM, concessionária deverá adotar providências para regularizar a tensão de atendimento, observando, no máximo 15 (quinze) dias a partir de janeiro de 2007.

As áreas ou sistemas que apresentem situações com impossibilidade técnica de solução nos prazos estabelecidos desde que estejam relacionadas a atos regulatórios do Poder Concedente ou da ANEEL, deverão ser relatadas e justificadas formalmente à ANEEL, para aprovação, até outubro de cada ano, com indicação das providências e prazos necessários para a sua regularização.

A regularização do nível de tensão deverá ser comprovada por nova medição, obedecendo ao mesmo período de observação, e o resultado final comunicado, por escrito, ao consumidor que efetuou a reclamação, no prazo de 30 (trinta) dias após o término da nova medição.

Será considerada como data efetiva da regularização do nível de tensão aquela correspondente ao início da nova medição e com valores de DRP e DRC dentro dos critérios, e detectada a não regularização dos níveis de tensão para os casos de medição por reclamação, será calculada uma compensação a quem tiver sido submetido ao serviço inadequado e àqueles atendidos pelo mesmo ponto de entrega, de acordo com a fórmula 3.

$$
Value = \left[ \left( \frac{DRP - DRPM}{100} \bullet k1 \right) + \left( \frac{DRC - DRCM}{100} \bullet k2 \right) \right] \bullet k3
$$
 (8)

sendo:

DRP = valor do DRP expresso em %, apurado na última medição;

DRPM = valor do DRPM expresso em %;

DRC = valor do DRC expresso em %, apurado na última medição;

DRCM = valor do DRCM expresso em %; e

 $k1 = 1$ ;

k2= 4 - para unidades consumidoras atendidas em baixa tensão;

k3 = valor líquido da fatura de energia elétrica ou do encargo de uso do sistema de distribuição, referente ao mês de apuração.

A compensação devida ao consumidor, não isenta a concessionária de responder por outras perdas e danos causados pelo serviço inadequado de energia elétrica.

Os critérios de compensação se aplicam aos agentes com instalações conectadas a Rede Básica e aos suprimentos entre concessionárias, devendo obedecer aos Procedimentos de Rede.

Até a publicação dos valores da parcela correspondente ao uso do sistema de distribuição, discriminados das tarifas de fornecimento, o valor do coeficiente "k3" deverá ser calculado considerando o valor líquido da fatura de energia elétrica referente ao mês da apuração, no caso de consumidores cativos.

Após a publicação dos valores da parcela correspondente ao uso do sistema de distribuição, discriminados das tarifas de fornecimento, o valor do coeficiente "k3" deverá ser calculado considerando os encargos de uso do sistema de distribuição referentes ao mês da apuração, tanto para consumidores cativos como para consumidores livres.

Para outros agentes com instalações conectadas à rede de distribuição, ou no caso de concessionária distribuidora que acesse o sistema de outra concessionária distribuidora, as penalidades associadas à não conformidade dos níveis de tensão deverão ser estabelecidas nos respectivos Contratos de Uso dos Sistemas de Distribuição.

O valor da compensação a consumidor cativo deverá ser creditado na fatura de energia elétrica do mês subseqüente ao término dos prazos de regularização estabelecidos.

A compensação deverá ser mantida enquanto o indicador DRP for superior ao DRPM e/ou o indicador DRC for superior ao DRCM.

No caso de inadimplência do consumidor, desde que em comum acordo entre as partes, o valor da compensação poderá ser utilizado para deduzir débitos vencidos.

Para agentes com instalações conectadas à Rede Básica, o valor do coeficiente "k3", deverá ser calculado considerando os encargos de uso do sistema de transmissão referentes ao mês de apuração. A concessionária deverá informar, na fatura de energia elétrica, o valor da tensão nominal de operação no ponto de entrega e os respectivos limites adequados, expressos em volts (V), para unidades consumidoras atendidas em tensão igual ou inferior a 1kV;

As medições de tensão poderão ser realizadas por meio de equipamentos digitais com requisitos diferentes, quando for o caso, obedecendo aos requisitos definidos em contrato de concessão, e as medições amostrais efetuadas considerando um período mínimo de observação de 72 (setenta e duas) horas, totalizando 432 leituras válidas.

O valor da DRCM tem valor fixo de 0,5% (cinco décimos por cento). (Resolução nº 505 ANEEL)

#### 2.4 EVENTOS ANORMAIS EM INSTALAÇÕES ELÉTRICAS

#### 2.4.1 DISTÚRBIOS DE ALTA FREQUÊNCIA

Os distúrbios de alta freqüência são componentes harmônicos da freqüência fundamental de 60 hertz. Variando em até megahertz (ALDABÓ, 2001). Suas características são:

- Picos no nível de tensão.
- Conteúdo de energia (área compreendida pelo sinal).
- A razão de mudança da tensão com o tempo: tempo de subida dv/dt.
	- Ângulo de fase (local da ocorrência da senóide).
	- Freqüência da ocorrência.

Quanto mais alta a freqüência, maior é o potencial de efeito sobre os equipamentos eletrônicos. Impulsos de alta tensão e baixo conteúdo de energia
provocam erros na operação, perdas de memória e travamentos apesar de não danificar equipamentos.

Fontes típicas de distúrbios em alta freqüência:

- Descargas atmosféricas.
- Arcos voltaicos pela terra.
- Chaveamento de cargas.
- Operação de relés e contador.
- Chaveamento de capacitores para correção de fator de

#### potência.

(ALDABÓ, 2001)

#### 2.4.2 IMPULSO UNIDIRECIONAL

Impulsos são transientes de alta freqüência de tensão ou corrente com polaridade unidirecional (ALDABÓ, 2001).

Na figura a seguir o impulso ocorre no pico da meia onda positivo. O ponto efetivo de tensão é de 150 volts somado ao impulso de 115 volts, chegando a um pico de 265 volts.

Considerando que a área sob a curva aumentou substancialmente caracteriza um aumento de energia, agregado a um pico de tensão que pode danificar componentes do circuito e atuar dispositivos de proteção.

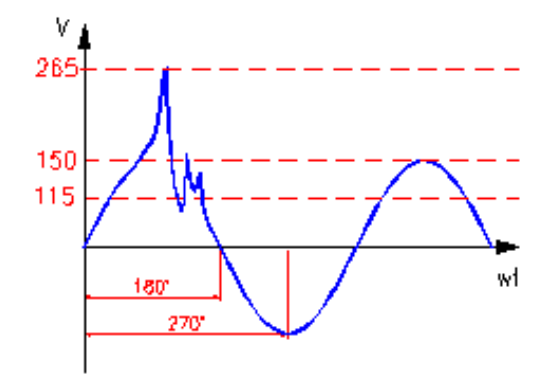

Figura 2 – Impulso Unidirecional Meia Onda Positiva (ALDABÓ, 2001)

Na figura a seguir o impulso ocorre no pico da meia onda negativa na direção positiva. Neste momento dificilmente o surto danificará equipamentos, mas provavelmente diodos sejam polarizados reversamente. (ALDABÓ, 2001)

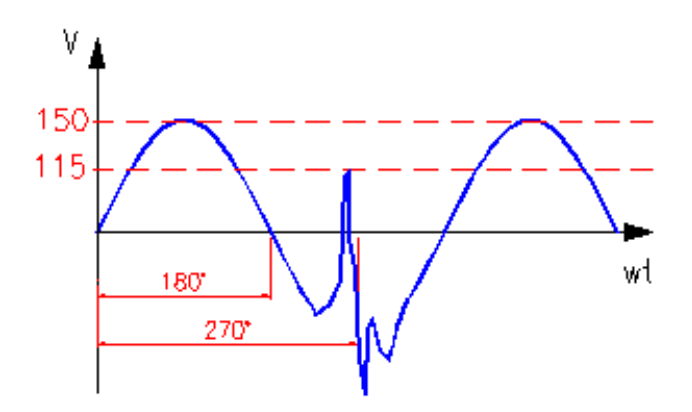

Figura 3 – Impulso Unidirecional Meia Onda Negativa (ALDABÓ, 2001)

#### 2.4.3 IMPULSO OSCILATÓRIO

Os impulsos oscilatórios são provenientes geralmente de chaveamento de capacitores, provocam inicialmente impulsos de 50 kHz, enquanto a freqüência secundária de conformação da onda varia de 400 Hz a 4 kHz. Podem ocorrem com polaridade positiva e negativa (ALDABÓ, 2001).

#### 2.4.4 EVENTO REPETITIVO

O evento repetitivo pode ser oscilatório, unidirecional ou uma combinação dos dois, podendo ocorrer em múltiplos círculos ou em apenas um conforme a figura a seguir. Normalmente causado por SCRs.

Pelo motivo da repetitividade a possibilidade que um evento ocorra durante um período crítico de operação ou leitura de dados.

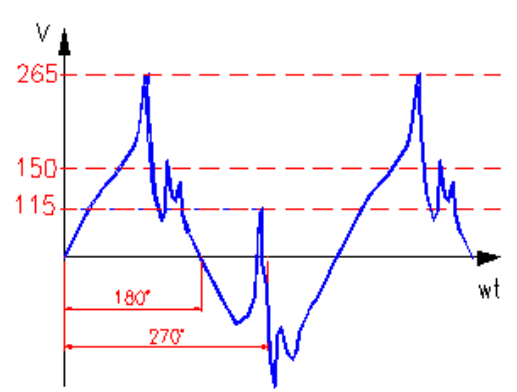

Figura 4 – Evento Repetitivo

#### 2.4.5 EVENTO DE MODO NORMAL E COMUM

Modo Comum: ocorre nos condutores de fase e neutro.

Modo Normal: ocorre entre os condutores de fase e neutro em diferentes momentos. (ALDABÓ, 2001)

#### 2.4.6 DESCARGAS ATMOSFÉRICAS

As descargas atmosféricas provocam a maioria dos danos em sistemas de eletricidade, as novas tecnologias que utilizam *chips* são as mais prejudicadas.

O resultado é um pulso de corrente de alta intensidade na ordem de 10 kA a 500 kA e curta duração, de, no máximo, 1 milissegundo. (ALDABÓ, 2001)

#### 2.4.6.1 Considerações sobre descargas atmosféricas

Desde o início do século passado são coletados dados em equipamentos sofisticados para medir características dos raios sobre os edifícios e linhas de distribuição. (ALDABÓ, 2001)

#### 2.4.6.2 Polaridade do raio

Aproximadamente 90% das medidas registradas a carga da terra se polariza positivamente e a carga da nuvem negativamente, com isso a maioria dos fluxos de elétrons ocorrem da nuvem para a terra. (ALDABÓ, 2001)

#### 2.4.6.3 Tensão causada pelo raio

A tensão de um raio pode chegar à ordem de Giga volts entre a nuvem e a terra. Com a compensação de cargas no momento em que o raio atinge a terra diminui o nível de tensão, mas continuam na faixa de Mega volts dependendo da quantidade de corrente do raio e da impedância entre o ponto atingido e o verdadeiro terra.

No caso de linhas de distribuição não é necessário que o raio atinja os condutores para produzir sobretensões perigosas, na ordem de 500 kV. (ALDABÓ, 2001)

2.4.6.4 Corrente direta de raios

A intensidade das correntes diretas de raios podem ocorrer entre 15kA e 200kA sendo que as de valores menores são mais freqüentes, veja os dados abaixo 0,1% excede 200 kA. 0,7% excede 100 kA. 5% excede 60 kA.

50% excede 15 kA.

(ALBADÓ, 2001)

2.4.6.5 Duração da corrente do raio

Normalmente a corrente do raio eleva-se ao máximo entre 2 e 10 µs decrescendo a metade entre 20 e 50 µs e a zero dentro de 100 a 200 µs.

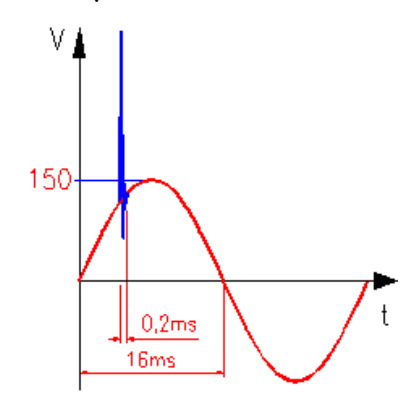

Figura 5 – Surto Descarga Atmosférica (ALDABÓ, 2001)

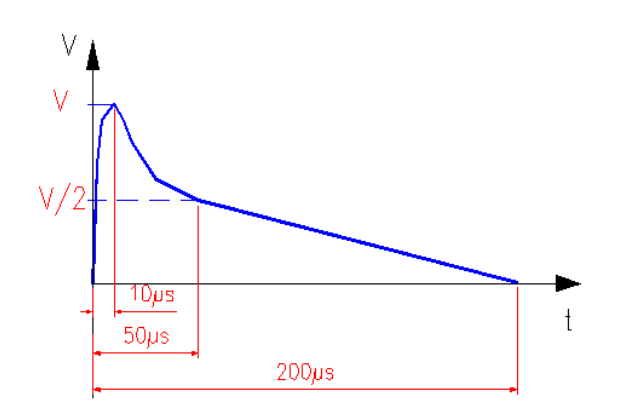

Figura 6 – Faixa de duração de um raio típico (ALDABÓ, 2001)

2.4.6.6 Raios múltiplos

Os raios múltiplos são originados pelo rápido recarregamento da nuvem responsável pela primeira descarga, após a ocorrência do raio as nuvens adjacentes recarregam a nuvem responsável, tempo de duração pode chegar a 1,5 s e a força é muito maior do que o raio unitário.

50% - 1 componente 13% - 2 componentes 25% - 3 componentes 12% - 4 componentes ou mais. (ALBADÓ, 2001)

#### 2.4.7 Harmônicos

Harmônicos são integrais múltiplos na freqüência fundamental. A distorção harmônica total (DHT) emitida em graus que uma forma de onda pode se afastar da fundamental. A norma IEE 519 (controle de harmônicos em sistemas elétricos) especifica limite de 25% para harmônicos de ordem par e proíbe o uso de conversores meia-onda para evitar aparecimento de tensão CC.

Os múltiplos dos harmônicos de terceira ordem retornam em grande quantidade pelo neutro. (ALDABÓ, 2001)

#### 2.4.8 Ruído de modo comum

O ruído de modo comum ocorre quando existe uma diferença de potencial entre o neutro da linha alimentadora e o terra. Sinais com valores superiores a 1% da tensão nominal de alimentação indicam problemas no sistema de aterramento.

(ALDABÓ, 2001)

2.4.9 Sags e surges (swells)

Os *sags* e *surges* são variações na amplitude de tensão sem alterar a freqüência (ALDABÓ, 2001).

Definições IEEE 1159 – 1995 – Práticas recomendadas na monitoração da qualidade de energia elétrica :

*Sag* - decréscimo entre 0,1 a 0,9 pu de tensão

*Surge* – acréscimo entre 1,1 a 1,8 pu de tensão

Ambos com freqüência nominal, com duração de 0,5 ciclo a 1 minuto.

Segundo as normas ANSI C84.1-1989 e CBEMA a menor amplitude de um *sag* ou o maior valor de um *surge* são relacionados a uma faixa de tempo em que os equipamentos podem operar sem problema. (ALDABÓ, 2001)

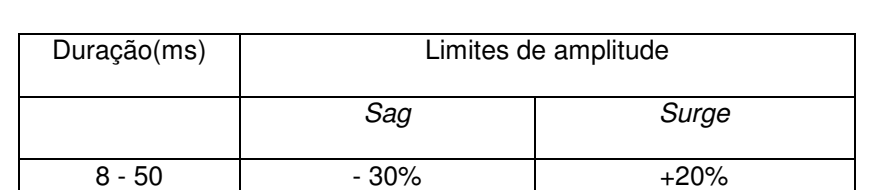

+5% residencial

+10% industrial

50 - 500 -20% +15%

-5% residencial

-10% industrial

Tabela 2 – Duração x Limites de Amplitude *(Sag, Surge)* (ALDABÓ, 2001)

### 2.4.10 Relação de Causa Efeito

 $> 500$ 

Abaixo a tabela de relação causa efeito em controle de processos.

Tabela 3 – Causa Efeito em Controle de Processos (ALDABÓ, 2001)

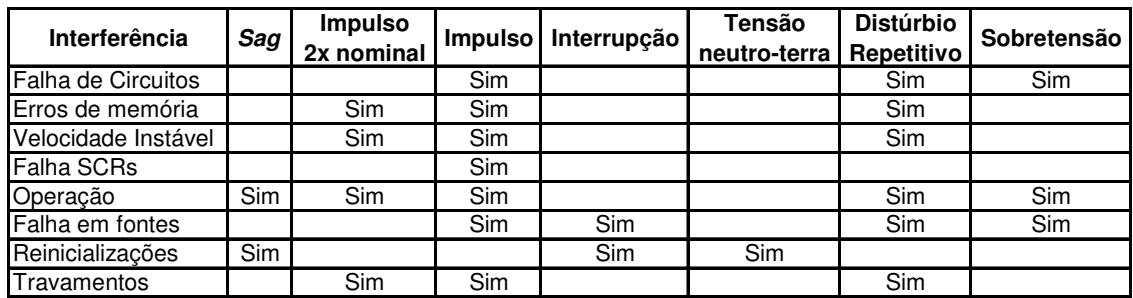

|                            | <b>Espectro</b>   | <b>Duração</b>      | <b>Magnitude</b>         |
|----------------------------|-------------------|---------------------|--------------------------|
| Categorias                 | (típico)          | (típica)            | de tensão                |
| <b>Transiente</b>          |                   |                     |                          |
| Impulsivo                  |                   |                     |                          |
| Nanossegundo               | $\overline{5}$ hs | $50hs$              |                          |
| Microssegundo              | 1μs               | $50h - 1ms$         |                          |
| Milissegundo               | 0,1ms             | >1ms                |                          |
| Oscilatório                |                   |                     |                          |
| Baixa frequência           | $5kHz$            | $0,3 - 50$ ms       | $0 - 4$ pu               |
| Média frequencia           | $5-500$ kHz       | $20\mu s$           | $0 - 8$ pu               |
| Alta frequencia            | $0,5-5$ MHz       | $5\mu$ s            | $0 - 4$ pu               |
| Variação de curta duração  |                   |                     |                          |
| Instantânea                |                   |                     |                          |
| Sag                        |                   | $0.5 - 30$ ciclos   | $0,1 - 0,9$ pu           |
| Swell                      |                   | $0.5 - 30$ ciclos   | $1,1 - 1,8$ pu           |
| Momentânea                 |                   |                     |                          |
| Interrupção                |                   | $0.5$ ciclos $-3$ s | $< 0.1$ pu               |
| Sag                        |                   | $30$ ciclos $-3s$   | $0,1 - 0,9$ pu           |
| Swell                      |                   | $30$ ciclos $-3s$   | $1,1 - 1,4$ pu           |
| Temporária                 |                   |                     |                          |
| Interrupção                |                   | $3s - 1$ min        | $< 0.1$ pu               |
| Sag                        |                   | $3s - 1$ min        | $0,1 - 0,9$ pu           |
| Swell                      |                   | $3s - 1$ min        | $\frac{1}{1,1} - 1,2$ pu |
| Variação de longa duração  |                   |                     |                          |
| Interrupção sustentada     |                   | $>1$ min            | $0,0$ pu                 |
| Subtensão                  |                   | $\frac{1}{2}$ 1 min | $0,8 - 0,9$ pu           |
| Sobretensão                |                   | $> 1$ min           | $1,1 - 1,2$ pu           |
| Desiquilibrio de tensão    |                   | estado estacionário | $0,5 - 2%$               |
| Distorção da forma de onda |                   |                     |                          |
| DC Offset                  |                   | estado estacionário | $0 - 0,1%$               |
| Harmônicas                 |                   | estado estacionário | $0 - 20%$                |
| Interharmônicas            | $0 - 6k$ Hz       | estado estacionário | $0 - 2%$                 |

Tabela 4 – Categoria dos Distúrbios Eletromagnéticos (ALDABÓ, 2001) (*IEEE Std 1159-1995)*

#### 2.5 MICROCONTROLADORES

O microcontrolador é um componente eletrônico dotado de inteligência programável, utilizado no controle de periféricos, tais como led's, botões, *displays*, relés, sensores e muitos outros. O microcontrolador é programável, pois toda a lógica de operação é estruturada na forma de um programa e gravada dentro do componente. O microcontrolador difere do microprocessador em vários aspectos, sendo o mais importante a sua funcionalidade. Para que o microprocessador possa ser utilizado, outros componentes devem-lhe ser adicionados, tais como memória e componentes para enviar e receber dados. Por outro lado, o microcontrolador foi projetado para ter tudo num só componente, sendo desnecessário outro

componente externo nas suas aplicações, economizando tempo e espaço na construção de dispositivos.

O PIC é um circuito integrado, produzido pela Microship Technology Inc., que pertence a categoria dos microcontroladores. O PIC possui arquitetura RISC (Conjunto Reduzido de Instruções), possuindo um número reduzido de instruções, muito menos instruções que os microcontroladores de arquitetura CISC (Conjunto Complexo de Instruções) que possuem mais de 100 instruções.

Externamente o PIC pode ser visto como um circuito integrado convencional, mais internamente dispõe de todos os dispositivos de um sistema microprocessado, ou seja:

• Uma CPU (Unidade de Processamento Central) cuja finalidade é interpretar as instruções do programa;

• Uma memória de dados não volátil EEPROM (Memória de Escrita e Leitura Não Volátil)

• Uma memória RAM (Memória de Acesso Aleatório) utilizada para memorizar as variáveis utilizadas pelo programa.

Uma série de LINHAS de entrada e saída (I/O) para controlar dispositivos externos ou receber pulsos de periféricos externos como sensores, chaves, etc.

• Uma série de dispositivos auxiliares ao funcionamento, como gerador de clock, porta serial, contadores, etc.

O PIC está disponível em uma ampla gama de modelos, diferenciando-se pelo número de linhas de I/O e pelo conteúdo do dispositivo.

## **3 DESCRITIVO TÉCNICO**

### 3.1 CARACTERÍSTICAS DO *HARDWARE*

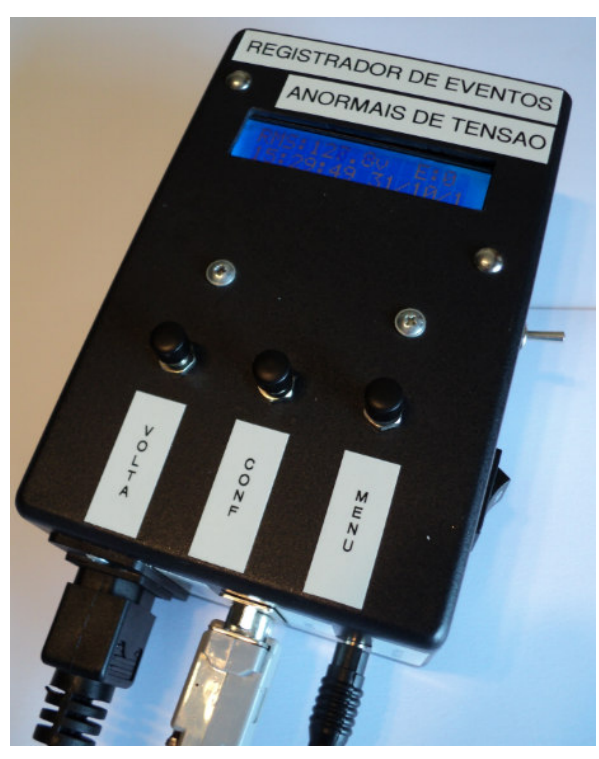

Figura 7 – Registrador de Eventos Anormais de Tensão

Dimensões do *hardware*: 90x150x55mm (LxHxP)

Peso do *hardware*: 500 gramas

Interface de comunicação: Serial DB9 Fêmea padrão RS-232

Interface de monitoramento: Display de Cristal Líquido 2x16

Interface de comando: 3 interruptores pushbutton, 1 interruptor unipolar alavanca e 1 interruptor bipolar tecla

Erro de medição: 3%

Ajuste de tolerância: 0 - 20 volts

Capacidade de armazenamento: 8K bytes

Capacidade de armazenamento por evento: 800 milissegundos

Padrão de conexão a rede elétrica: Tomada de embutir padrão NBR 14136

Padrão de conexão da fonte externa: Conector Jack J4

Acessórios: Cabo de comunicação DB9 Macho - DB9 Fêmea, Cabo padrão NBR 14136, Fonte de alimentação externa 12V/500mA

No painel frontal do *hardware* estão localizados o display de cristal liquido e o teclado de comando, ambos para interface com o usuário do equipamento.

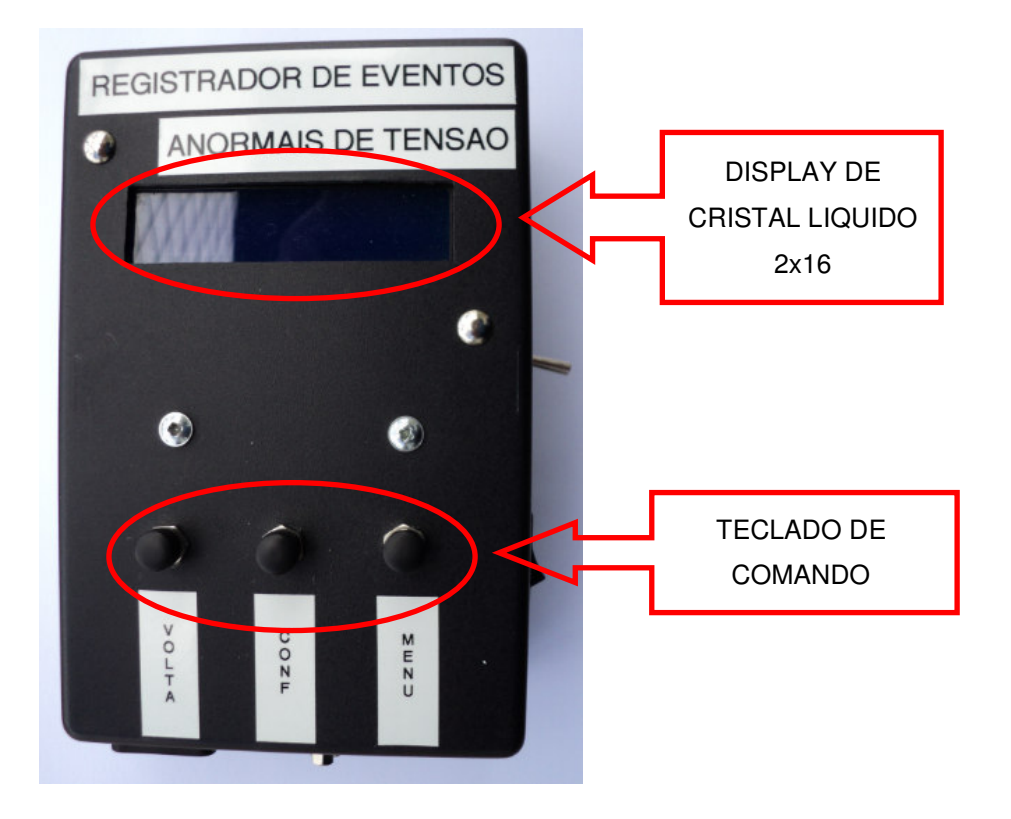

Figura 8 – Vista frontal do *hardware*

Na face inferior estão disponíveis as conexões da rede elétrica monitorada, a conexão do cabo serial para descarga dos dados registrados ao microcomputador e a conexão da fonte externa 12 Vcc.

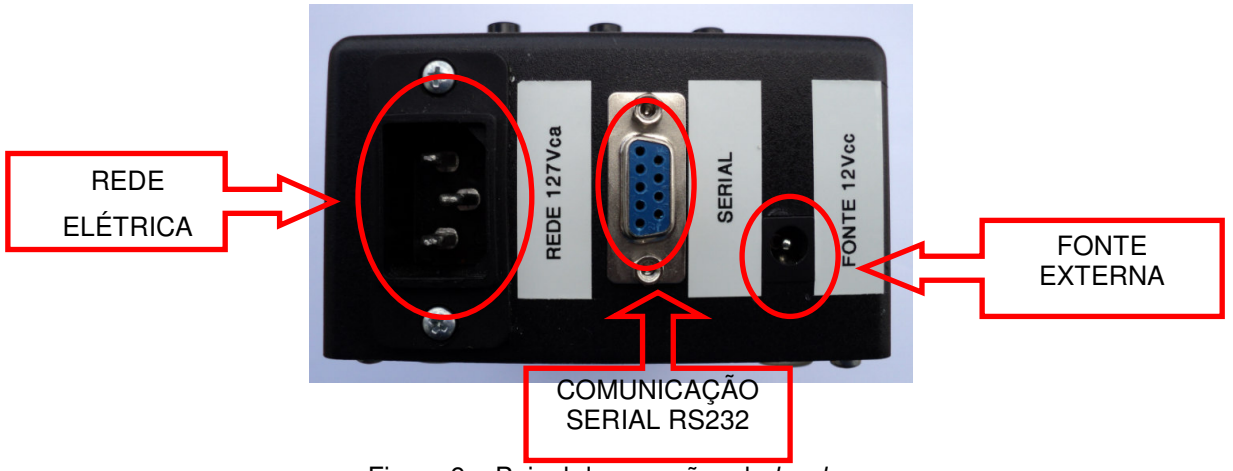

Figura 9 – Painel de conexões do *hardware*

LIGA/DESLIGA  $\mathbb{C}$ HARDWARE FONTE LIGA/DESLIGA OFF ON REDE ELÉTRICAREDE

Na face lateral direita estão disponíveis o interruptor de alimentação do *hardware* e o interruptor de ligação do *hardware* a rede elétrica monitorada

Figura 10 – Painel de acionamento do registrador

#### 3.1.1 PRINCÍPIO DE FUNCIONAMENTO DO *HARDWARE*

O *hardware* opera conectado a uma rede monofásica 127V/60Hz, realizando 20 amostras por ciclo, calculando e monitorando o valor eficaz da tensão da rede. Os valores de tensão amostrados são armazenados temporariamente na memória RAM do microcontrolador do *hardware*. Quando ocorre uma variação no valor eficaz da tensão fora dos limites configurados no *hardware*, os valores amostrados são transferidos e armazenados definitivamente em uma memória EEPROM juntamente com a data e hora da ocorrência. Estes dados podem ser descarregados para um microcomputador através da interface de comunicação serial RS-232 e plotados no *software* de visualização desenvolvido, permitindo a analise do sinal referente ao distúrbio.

#### 3.2 DESCRIÇÃO DO *HARDWARE*

O *hardware* do Registrador de Eventos Anormais de Tensão foi projetado e montado visando ser um equipamento compacto, leve e de fácil manuseio. Os componentes utilizados na montagem do protótipo são facilmente encontrados em lojas especializadas da região de Curitiba.

O diagrama em blocos a seguir apresenta todos a estrutura do circuito eletrônico presente no *hardware* desenvolvido:

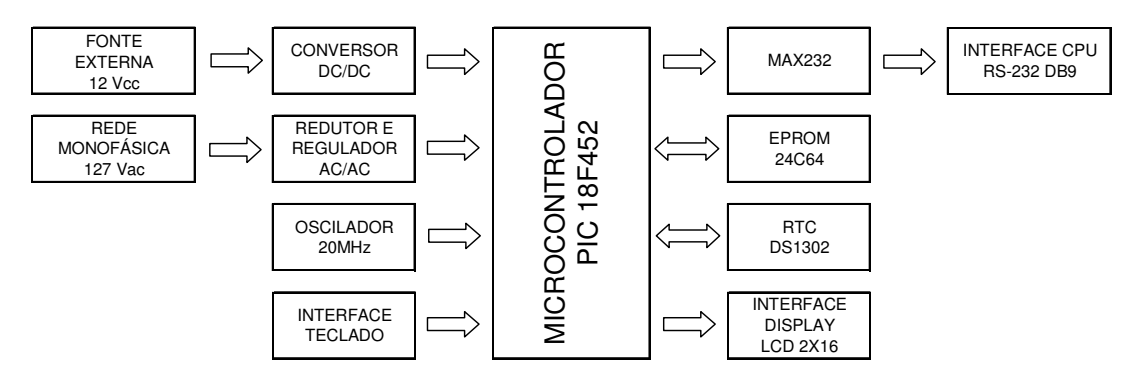

Figura 11 – Diagrama de blocos do *hardware*

A seguinte relação de componentes foi utilizada na montagem do protótipo:

- 1pç Fonte Chaveada 12Vcc/500mA
- 1pc Microcontrolador PIC 18F452
- 1pc Display de Cristal Liquido 2x16 c/ backlight
- 1pc Caixa plástica Patola PB-114
- 1pc Transformador 110V/12V 500mA
- 1pc Cabo de comunicação serial DB9M-DB9F
- 1pc Placa de circuito impresso virgem
- 1pc Memória EEPROM 24C64
- 1pc Relógio de tempo real DS1302
- 1pc Amplificador Operacional OP07C
- 1pc Regulador LM317
- 1pc Ponte retificadora W10G
- 1pc Trimpot 1k Ohm 25 voltas
- 1pc Bateria LITHIUN 3V CR2032
- 1pc Cristal 32.768kHz
- 1pc Cristal 20MHz
- 1pc Conector DB9 Femea 90º
- 1pc Conector JACK J4
- 3pcs Interruptor PUSHBUTTON NA

1pc – Tomada de embutir 2 Pinos +Terra 1pc - Capacitor Eletrolitico 1000µF 16V 3pcs - Capacitor Eletrolitico 1µF 50V 3pcs - Capacitor Poliester 100nF 63V 1pcs – Barra de pinos 1x40 180º 10pcs – Resistores diversos 10k $\Omega$ 

#### **Microcontrolador**

O microcontrolador PIC18F452 da MICROCHIP foi selecionado para compor o núcleo de processamento de informações do *hardware*. O PIC possui arquitetura RISC (*Reduced Instruction Set Computer*), possuindo um número reduzido de instruções. O PIC18F452 dispõe de 33 portas configuráveis como entrada ou saída, 15 interrupções, 32K bytes de memória flash para memória de programação, memória de programa com 8k Words, 256 bytes de memória eeprom e 1536 bytes de memória RAM interna. Possui interface de comunicação serial UART, SPI e I2C; 8 conversores analógicos de 10 bits, 2 módulos CCP (*Capture, Compare e PWM*) e 4 timer's internos (3 x 16bits e 1x8 bits). O encapsulamento selecionado foi o DIP de 40 pinos.

#### **Memória EEPROM**

A memória EEPROM utilizada no desenvolvimento do protótipo foi a 24C64 do fabricante ATMEL. Esta memória serial síncrona a 2 fios possui 64K bytes, 10ms de tempo de escrita, baixo consumo e encapsulamento DIP de 8 pinos. Apesar do protótipo utilizar uma memória com esta capacidade, o *hardware* suporta a utilização de memórias de maior capacidade, como a 24C1024 com capacidade de 1024k bytes.

Esta memória é responsável pelo armazenamento dos dados de data, hora e valores de tensão instantâneos medidos pelo *hardware* durante alguma anomalia.

#### **Relógio de tempo real (RTC)**

O circuito integrado de cronometragem selecionado para o projeto foi o DS1302 do fabricante Dallas Semiconductor. Este componente possui 31k bytes de SRAMO e fornece segundos, minutos, horas, dias, data, mês e ano. O fim do mês é

automaticamente ajustado para meses com menos de 31 dias, incluindo correções para ano bissexto. O relógio funciona no formato de 24 horas ou 12 horas. Este componente possui ainda interface serial síncrona a 3 fios e foi projetado para funcionar com consumo muito baixo de energia, mantendo seus dados com menos de 1W.

Este componente é responsável pelos dados de data e hora da ocorrência das anomalias apresentadas pelo sinal de tensão monitorado pelo *hardware*

#### **Interface display**

O display de cristal líquido utilizado no projeto foi o alfanumérico de 2 linhas por 16 colunas com backlight. O display de cristal líquido escolhido é padrão de mercado e possui barramento de 4 ou 8 bits de dados, 3 sinais de controle (RS,  $R/W$ , E), tempo de escrita (dados) de 40 $\mu$ s, tempo para limpeza das duas linhas de 1.6ms e tempo de leitura de dados de 40µs.

O display de cristal líquido é a interface visual que fornece as informações aos usuários do *hardware*.

#### **Interface Teclado**

O teclado do projeto possui 3 interruptores normalmente abertos tipo pushbutton, modelo 18531 do fabricante Margirius.

Através deste teclado que o usuário realiza o comando do *hardware* durante seu manuseio.

#### **Interface Serial**

A interface serial utilizada no *hardware* é baseada no padrão RS232, disponibilizando as tensões necessária via circuito integrado modelo MAX232 do fabricante Texas Instruments.

Do padrão RS232, RS é uma abreviação de "Recommended Standard". Ela relata uma padronização de uma interface comum para comunicação de dados entre equipamentos, criada no início dos anos 60, por um comitê conhecido atualmente como "Electronic Industries Association" (EIA). O padrão RS-232 especifica as tensões, temporizações e funções dos sinais, um protocolo para troca de informações, e as conexões mecânicas.

O circuito integrado MAX232 possui proteção contra descargas eletrostáticas de no mínimo 2kV, por pulso positivo e negativo. Esta característica garante uma boa imunidade a ESD.

Para este projeto, a velocidade de conexão do registrador com o microcomputador foi definida em 9600 bps, baud rate padrão para comunicação de sistemas.

Durante a realização da comunicação entre o *hardware* e o microcomputador não haverá controle de fluxo. Com isso, o cabo de comunicação entre o registrador e o microcomputador está definido conforme a figura abaixo:

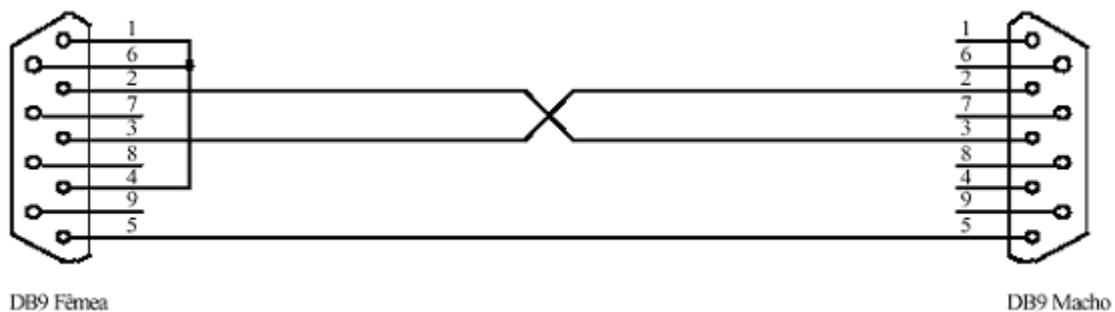

Figura 12 - Diagrama de cabo de comunicação serial

A interface serial RS-232 é unidirecional, sendo utilizada apenas para descarregar os dados armazenados no registrados para o microcomputador.

#### **Conversor DC-DC, Fonte de Alimentação Externa e Bateria CR2032**

A alimentação do *hardware* pode ser realizada através de qualquer fonte de externa não estabilizada de 12V. O *hardware* possui um conversor DC-DC para regular a tensão de entrada em 12V, para assim, alimentar os circuitos digitas. No desenvolvimento do projeto foi utilizada a fonte de alimentação chaveada modelo CH1205 do fabricante Hayama, que possui entrada 110/220V automática e corrente de saída de 500mA.

Outra fonte de alimentação é a bateria de lítio CR2032. Essa bateria somente alimenta o circuito integrado de Relógio de Tempo Real DS10302, garantindo a atualização dos dados de data e hora mesmo quando o *hardware* está sem fonte de alimentação.

#### **Redutor e regulador AC-AC**

Este circuito é responsável por reduzir o nível do sinal senoidal da rede elétrica e ajustá-lo de maneira que possibilite a sua leitura através do conversor AD (analógico digital) do PIC18F452. Compõem este circuito um transformador redutor de 110V para 12V, o regulador de tensão LM317 do fabricante Fairchild e o amplificador operacional OP07CP do fabricante Texas Instruments.

#### **Circuito oscilador 20MHz**

O *hardware* possui um circuito oscilador de 20MHz para que o microcontrolador PIC 18F452 consiga realiza as 20 amostras do valor instantâneo de tensão por ciclo e realizar os demais processamentos entre os intervalos de cada leitura.

#### **Placa de circuito impresso**

Foi utilizada uma placa de fenolite virgem com película de cobre para a confecção da placa de circuito impresso utilizada na montagem do protótipo. O circuito foi desenhado utilizando marcador permanente, a placa foi corroída utilizando percloreto de ferro e a furação realizada utilizando um furador de placas de circuito impresso.

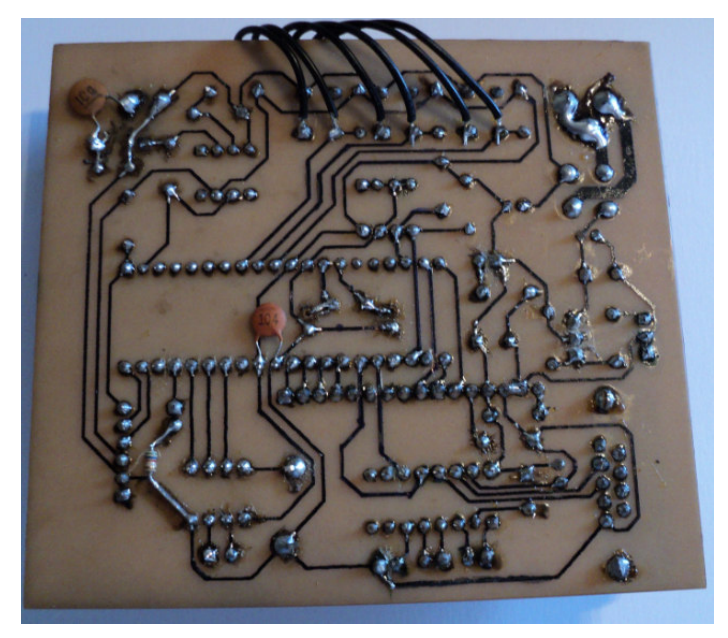

Figura 13 – Placa de circuito impresso desenvolvida

### 3.3 DESCRIÇÃO DO *FIRMWARE*

O código fonte ou *firmware* do *hardware* foi desenvolvido em linguagem de programação C no MPLAB, compilado utilizando o compilador PCH C Compiler da CCS e gravado no PIC 18F452 utilizando o ICD2BR. Foram desenvolvidas 7 versões do *firmware* até chegar a versão final gravada no microcontrolador PIC 18F452 presente no protótipo.

O código fonte do *hardware* está dividido nas seguintes funções:

## **Função MAIN**

Função macro responsável por realizar a interação entre as demais funções do programa

## **Função ANALISA SINAL**

Função responsável pelo cálculo do valor eficaz e análise do sinal de tensão monitorado.

## **Função BOTOEIRA**

Responsável pela leitura dos interruptores do teclado do *hardware* e tratamento dos comandos

### **Função EEPROM2464**

Função responsável pela gravação dos dados a serem armazenados na memória EEPROM externa ao microprocessador.

# **Função LCD1602**

Função responsável pela decodificação e apresentação dos dados enviados ao display de interface com o usuário do harware.

# **Função FILA CIRCULAR**

Função responsável por gerenciar os dados que antecedem e sucedem uma anomalia no sinal de tensão monitorado.

### **Função MENU**

Função responsável por gerenciar a seqüência de telas apresentadas no display de interface com o usuário.

# **Função RTC1302**

Função responsável pela leitura e atualização dos dados de data e hora do *hardware*.

### **Função MAPA DE MEMÓRIA**

Função responsável por gerenciar o endereçamento dos dados armazenados na memória interna do microprocessador

## **Função MAPA DE MEM EXTERN EPROM**

Função responsável por gerenciar o endereçamento dos dados armazenados na memória externa ao microprocessador

### **Função TIMER**

Função responsável por determinar os intervalos de amostragem do sinal de tensão monitorado

O funcionamento do *firmware* segue a seguinte ordem de prioridade: aquisição, determinação do valor eficaz, gravação dos dados adquiridos e transmissão. Contudo, durante o processo de gravação dos dados definitivamente na memória EEPROM a captura e analise do sinal deixa de ser realizada.

# 3.4 PROCESSO DE CONSTRUÇÃO DO *HARDWARE*

O processo de montagem do protótipo do *hardware* consistiu primeiramente com a confecção da placa de circuito impresso e solda dos componentes:

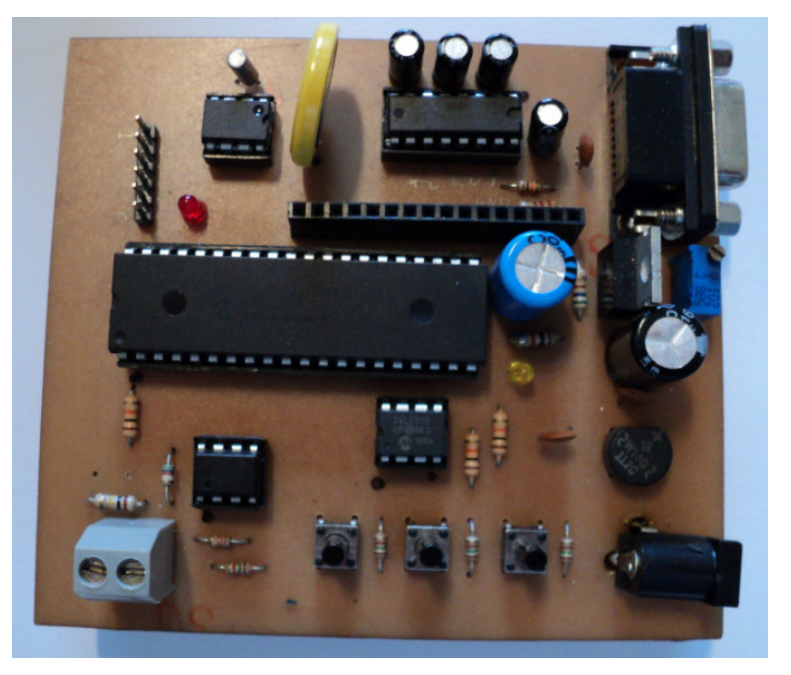

Figura 14 – Placa controladora do registrador

Após a confecção e teste da placa controladora do *hardware*, ocorreu a montagem e preparação da caixa plástica para receber os componentes. O gabinete acomodou o display de cristal liquido, o transformador de tensão, os conectores de

alimentação e comunicação, assim como os interruptores do teclado e de alimentação e conexão:

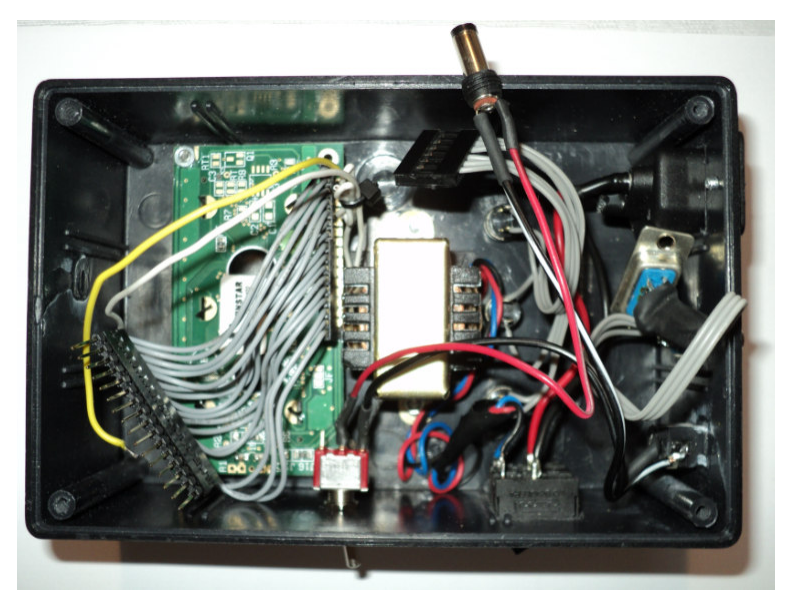

Figura 15 – Visão interna do gabinete

As conexões dos periféricos a placa controladora foi realizada através do chicotes montados e a placa foi acomodada dentro do gabinete:

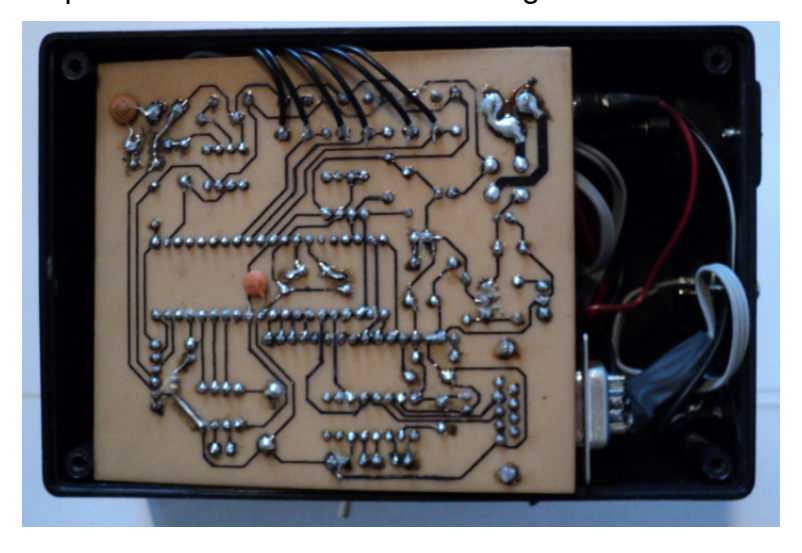

Figura 16 – Gabinete montado com a placa controladora

As etiquetas de identificação foram coladas e o gabinete foi fechado garantindo a integridade do circuito eletrônico e a segurança do usuário:

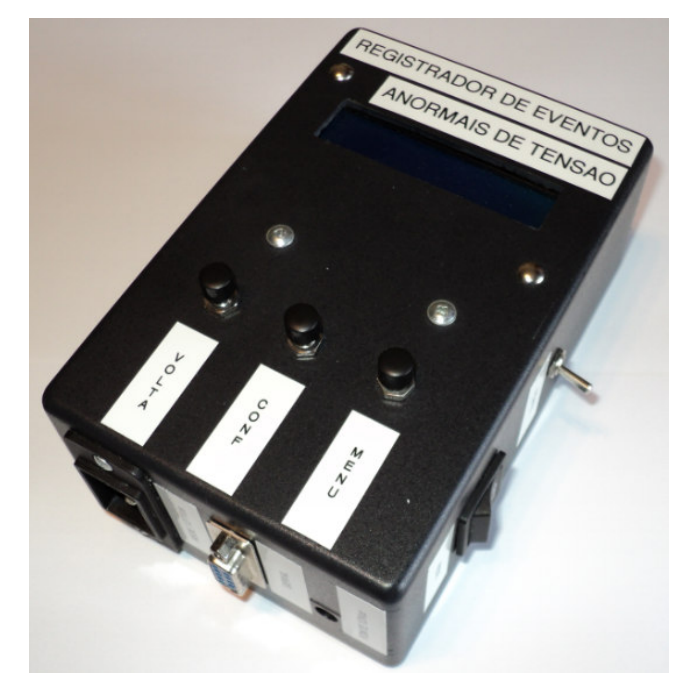

Figura 17 – Montagem final do protótipo

## 3.5 DESCRIÇÃO DO FUNCIONAMENTO

Este tutorial explica passo a passo como operar o Registrador de Eventos Anormais de Tensão

# 3.5.1 COMO LIGAR O *HARDWARE*

Após realizar as conexões da rede elétrica a ser monitorada, conectar a fonte de alimentação ao *hardware* e ligar as chaves de alimentação do equipamento e conexão a rede eletrica, a seguinte tela é apresentada por alguns segundos:

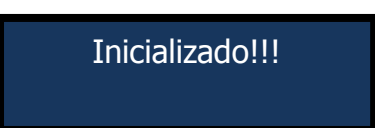

Figura 18 – Tela de inicialização

Após a inicialização do *hardware*, a tela principal é apresentada:

RMS: NNN.N v E: X hh:mm:ss dd/mm/aa

Figura 19 – Tela principal

Nesta tela estão presentes as seguintes informações:

- NNN.N = valor eficaz da tensão monitorada
- X = contador de erros registrados pelo *hardware*
- hh = hora definida no relógio do *hardware*
- mm = minuto definido no relógio do *hardware*
- ss = segundo definido no relógio do *hardware*
- dd = dia definido do no calendário do *hardware*
- mm = mês definido no calendário do *hardware*
- aa = ano definido no calendário do *hardware*

O *hardware* possui três teclas de comando no seu painel frontal: MENU, CONF e VOLTA. Na tela principal do *hardware* apenas a tecla MENU responde aos comandos do usuário, as demais teclas somente são habilitadas dentro das demais opções de ajuste do *hardware*.

Ao pressionar a tecla MENU uma única vez a tela de ajuste de data e hora do *hardware* é apresentada no display conforme imagem abaixo:

Ajuste Relogio

Figura 20 – Tela de acesso ao ajuste do relógio

Ao pressionar a tecla MENU novamente a tela de apagamento da memória de registros de anormalidades é apresentada no display do *hardware*:

Apaga Memoria

Figura 21 – Tela de acesso ao apagamento da memória

Ao pressionar a tecla MENU novamente a tela de monitoramento da tensão da rede é apresentada no display:

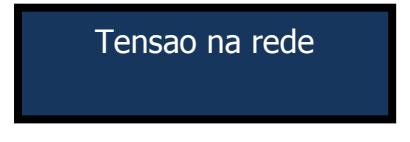

Figura 22 – Tela de acesso ao monitoramento de tensão

Ao pressionar a tecla MENU novamente a tela de ajuste da tolerância do *hardware* é apresentada no display:

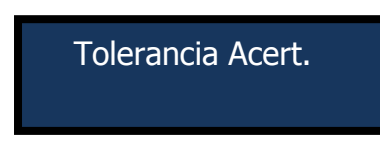

Figura 23 – Tela de acesso ao ajuste de tolerância

Ao pressionar a tecla MENU novamente a tela de descarregamento de dados é apresentada no display:

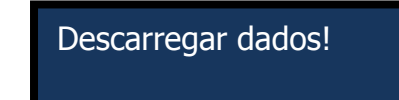

Figura 24 – Tela de acesso ao descarregamento de dados

Pressionando a tecla MENU mais uma vez a tela de ajuste de data e hora é apresentada novamente. Pressionando a tecla VOLTA em qualquer uma das telas exibidas no display o *hardware* retornar para sua tela principal:

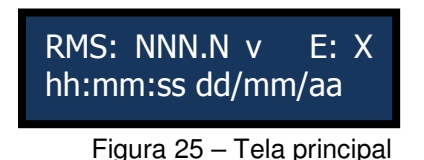

### 3.5.2 COMO AJUSTAR A DATA E HORA DO *HARDWARE*

Pressione a tecla MENU uma vez quando a tela principal estiver sendo apresentada no display do *hardware*. A tela de ajuste do relógio e apresentada no display:

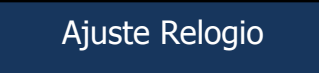

Figura 26 - Tela de acesso ao ajuste do relógio

Pressione a tecla CONF e a tela seguinte será apresentada no display:

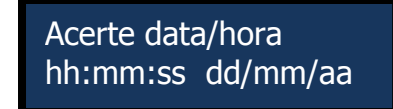

Figura 27 – Tela de seleção de informação a ser ajustada

Pressione a tecla CONF novamente, o *hardware* entra no modo de ajuste de hora. O relógio avança uma hora cada vez que a tecla é pressionada.

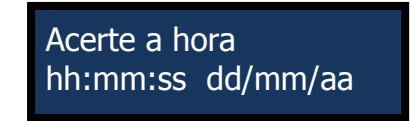

Figura 28 – Tela de ajuste da hora

Caso deseje realizar o ajuste de minutos, segundos, dia, mês ou ano, pressione a tecla MENU até que o display indique a informação que você deseja alterar. Na tela da opção desejada, pressione a tecla CONF e o relógio ou o calendário avançam a cada vez que a tecla é pressionada :

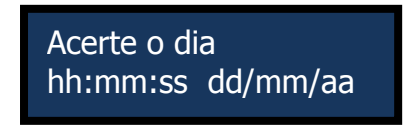

Figura 29 – Tela de ajuste do dia

Ao concluir o ajuste do horário e da data, pressione a tecla VOLTA até retornar a tela principal do *hardware*.

### 3.5.3 COMO DESCARREGAR OS DADOS ARMAZENADOS NA MEMÓRIA

Conecte o cabo de comunicação à porta serial do seu computador e a porta serial do *hardware* e selecione o *software* de comunicação INDIGO TERMINAL EMULATOR instalado em seu computador:

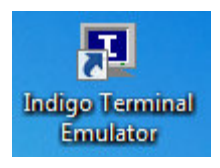

Figura 30 – Ícone de atalho para o Índigo Terminal Emulator

Na tela principal do *software*, selecione a porta de comunicação utilizada no seu computador e verifique se os demais parâmetros estão configurados em 9600, N, 8 e 1:

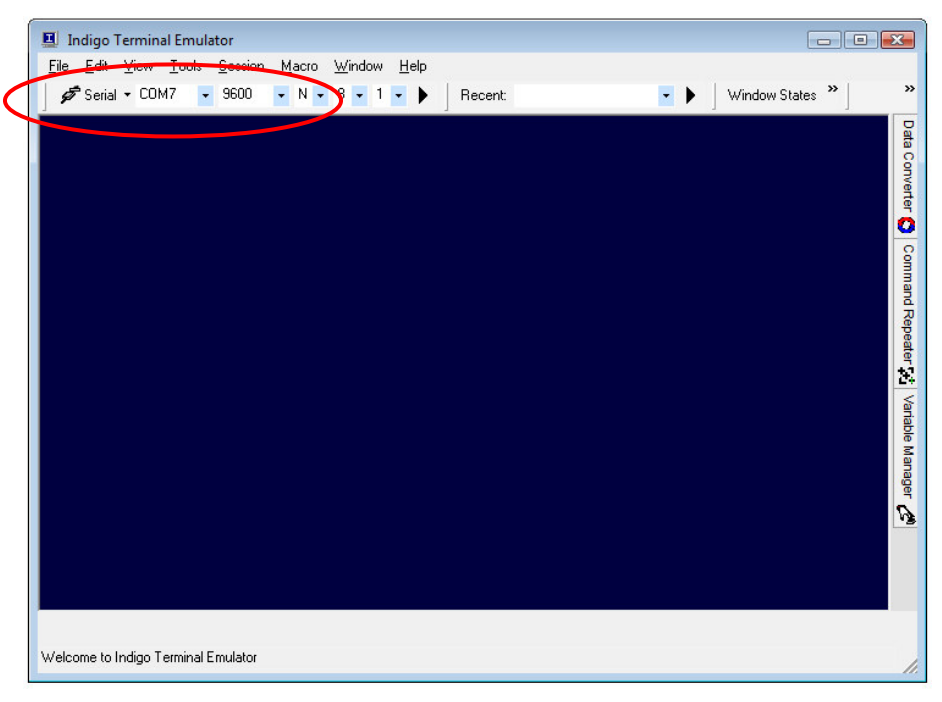

Figura 31 – Tela principal do Índigo Terminal Emulator

Clique no ícone  $\blacktriangleright$  localizada a direita dos parâmetros de comunicação serial e a tela de captura de dados será exibida:

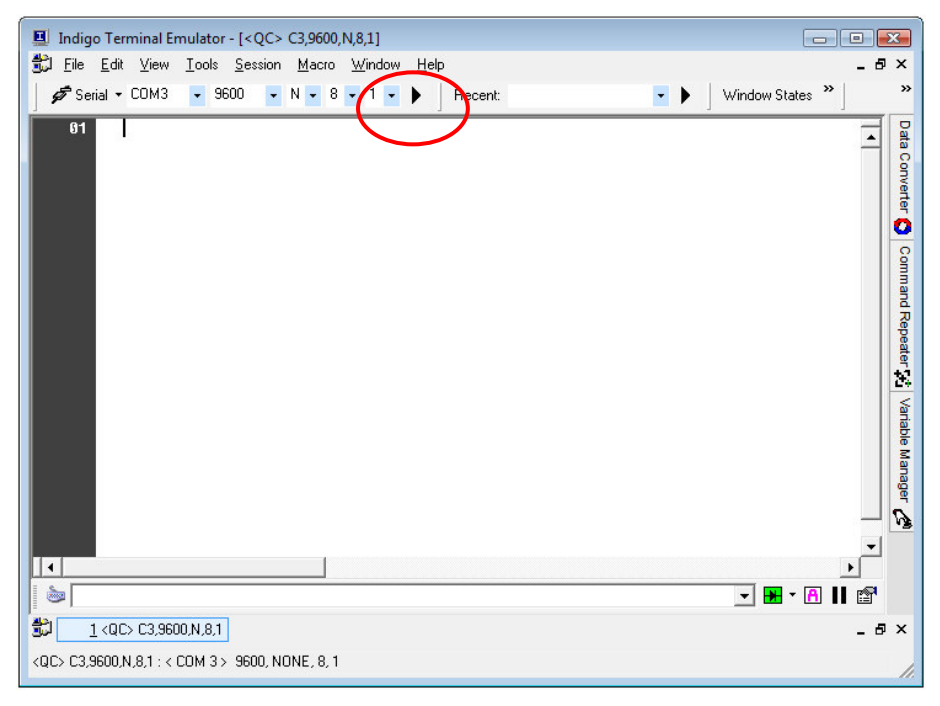

Figura 32 – Tela de descarga de dados do Índigo Terminal Emulator

No *hardware*, pressione a tecla MENU cinco vezes quando a tela principal estiver sendo apresentada no display do *hardware*. A tela de descarregamento de dados é apresentada no display:

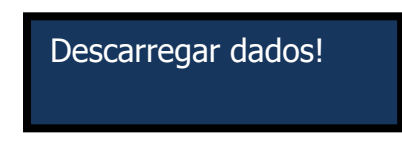

Figura 33 – Tela de descarga de dados

Pressione a tecla CONF e a tela seguinte será apresentada no display:

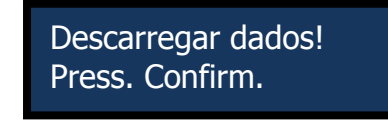

Figura 34 – Tela de confirmação de descarregamento

Pressione a tecla CONF novamente e a descarga dos dados é iniciada. Enquanto a descarga de dados é executada, a seguinte tela seguinte é apresentada no display:

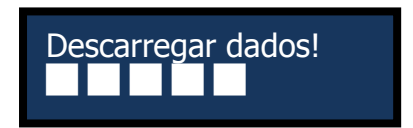

Figura 35 – Tela durante a descarga de dados

A descarga de dados é concluída quando a tela anterior é apresentada novamente no display:

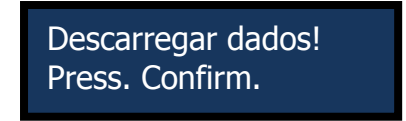

Figura 36 - Tela de confirmação de descarregamento

No computador verifique se os dados descarregados aparecem na tela do *software* de comunicação:

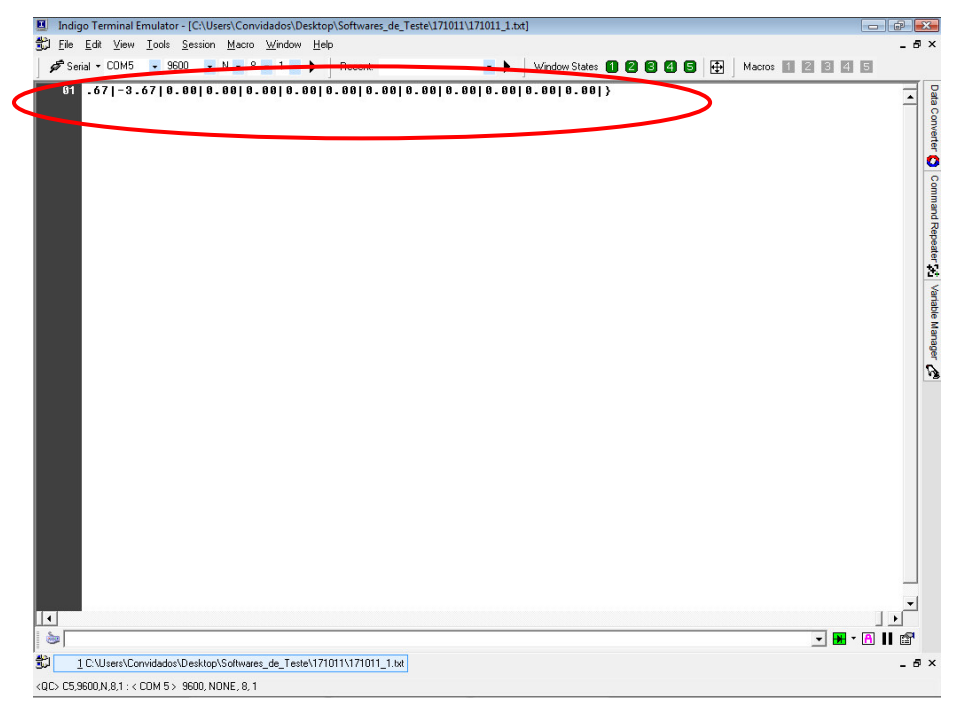

Figura 37 – Tela de descarga de dados do Índigo Terminal Emulator

Os dados descarregados no computador seguem o padrão descrito abaixo: {hh:mm:ss;dd:mm:aa#NNN.NN|NNN.NN|NNN.NN|...|NNN.NN|}

Sendo:

- hh = hora definida no relógio do *hardware*
- mm = minuto definido no relógio do *hardware*
- ss = segundo definido no relógio do *hardware*
- dd = dia definido do no calendário do *hardware*
- mm = mês definido no calendário do *hardware*
- aa = ano definido no calendário do *hardware*
- NNN.N = valor instantâneo eficaz da tensão monitorada

Selecionar a opção FILE e SAVE DATA AS. Na tela exibida pelo *software*, definir o nome do arquivo e selecionar o local que será salvo.

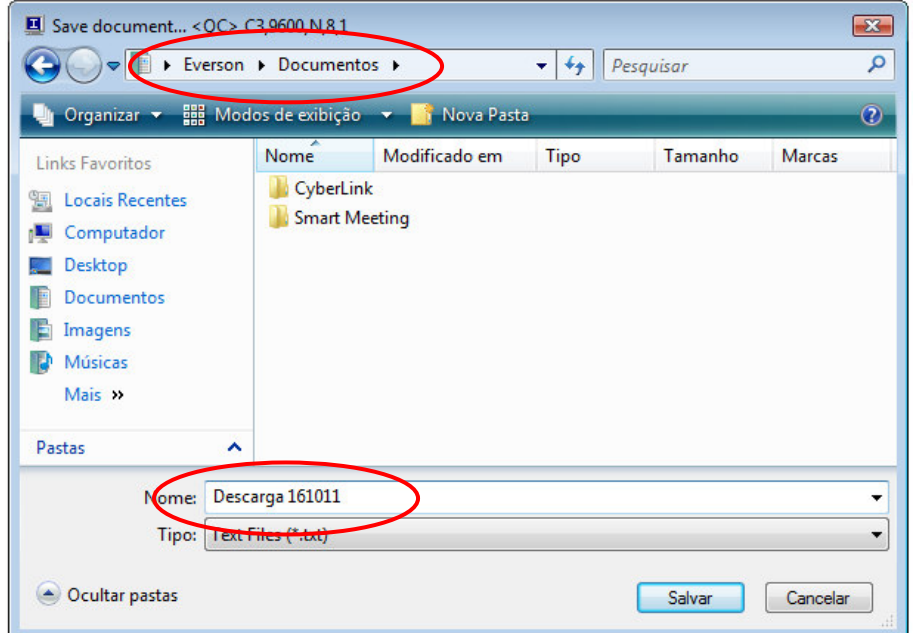

Figura 38 – Tela de salvamento de dados descarregados

## 3.5.4 COMO APAGAR OS DADOS ARMAZENADOS NA MÉMORIA

Pressione a tecla MENU duas vezes quando a tela principal estiver sendo apresentada no display do *hardware*. A tela de apagamento da memoria é apresentada no display:

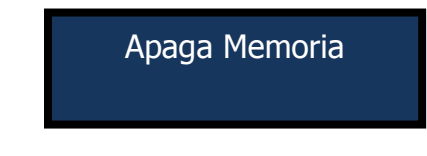

Figura 39 – Tela de acesso ao apagamento da memória

Pressione a tecla CONF e a tela seguinte será apresentada no display por alguns segundos:

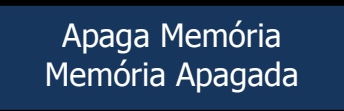

Figura 40 – Tela de confirmação do apagamento da memória

Pressione a tecla VOLTA até retornar a tela principal do *hardware* e verifique se o contador de erros está zerado. Caso o contador de erros não esteja zerado, verifique se a tensão da rede está normalizada e repita a operação:

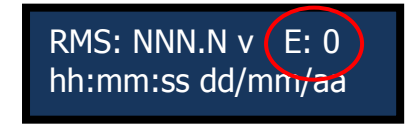

Figura 41 – Tela principal

# 3.5.5 COMO AJUSTAR A TOLERÂNCIA DE TENSÃO DO *HARDWARE*

Pressione a tecla MENU quatro vezes quando a tela principal estiver sendo apresentada no display do *hardware*. A tela de ajuste da tolerância de tensão do *hardware* é apresentada no display:

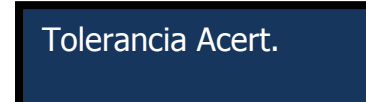

Figura 42 – Tela de acesso a tolerância de acerto

Pressione a tecla CONF e o valor de tolerância atual do *hardware* é apresentado no display:

> Tolerancia Acert. Tolerância: NN

Figura 43 – Tela de ajuste da tolerância de acerto

O valor do campo tolerância é alterado a cada vez que a tecla MENU é pressionada. O valor de tolerância pode ser ajustado entre os valores 0 e 20, sendo que cada unidade deste valor representa 1 volt de tolerância superior e inferior a 127 volts. Após realizar o ajuste da tolerância, pressione a tecla CONF para salvar o valor selecionado e pressione a tecla VOLTA até retornar a tela principal do *hardware*.

## 3.5.6 COMO PLOTAR OS DADOS DESCARREGADOS

Selecione o programa "Visualizador" instalado no computador:

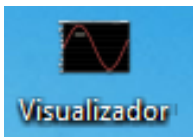

Figura 44 – Ícone de atalho para o *software* de Visulaização

Na tela principal do *software*, clique na tecla OPEN que está localizada no canto superior esquerdo:

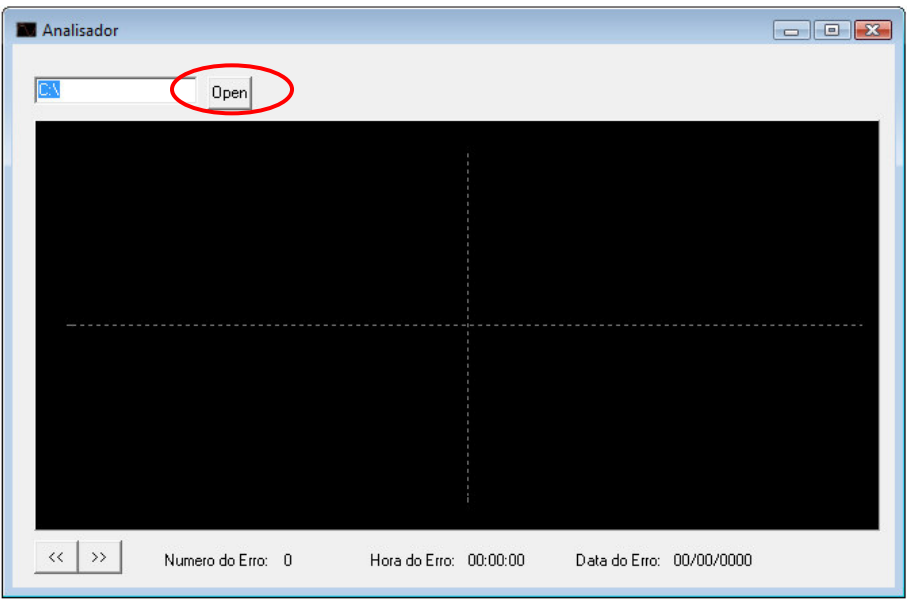

Figura 45 – Tela principal do *software* visualizador

Na tela que surgiu, selecionar o arquivo do registro que foi descarregado do *hardware* e salvo no computador:

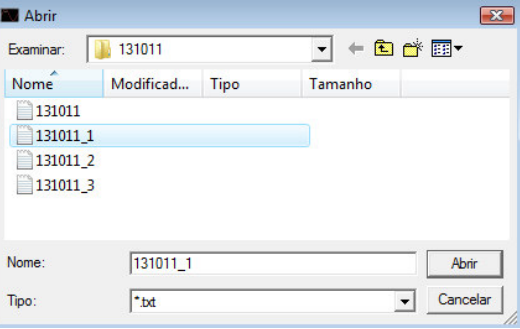

Figura 46 – Tela de localização do arquivo a ser aberto

Pressione a tecla ABRIR e *software* plotará a forma de onda da anomalia registrada pelo *hardware* e informará a data e hora de sua ocorrência:

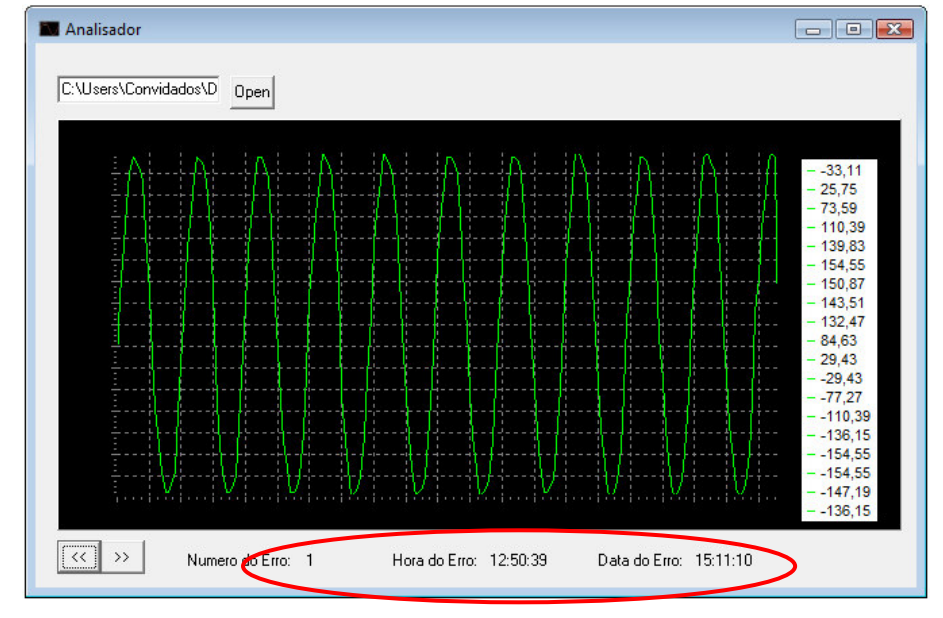

Figura 47 – Tela principal do *software* visualizador

Pressionando os icones » e « é possível alternar entre os registros existentes no arquivo descarregado. Observe que o campo NÚMERO DO ERRO é o identificador da anomalia desde o ultimo apagamento da memória do *hardware*:

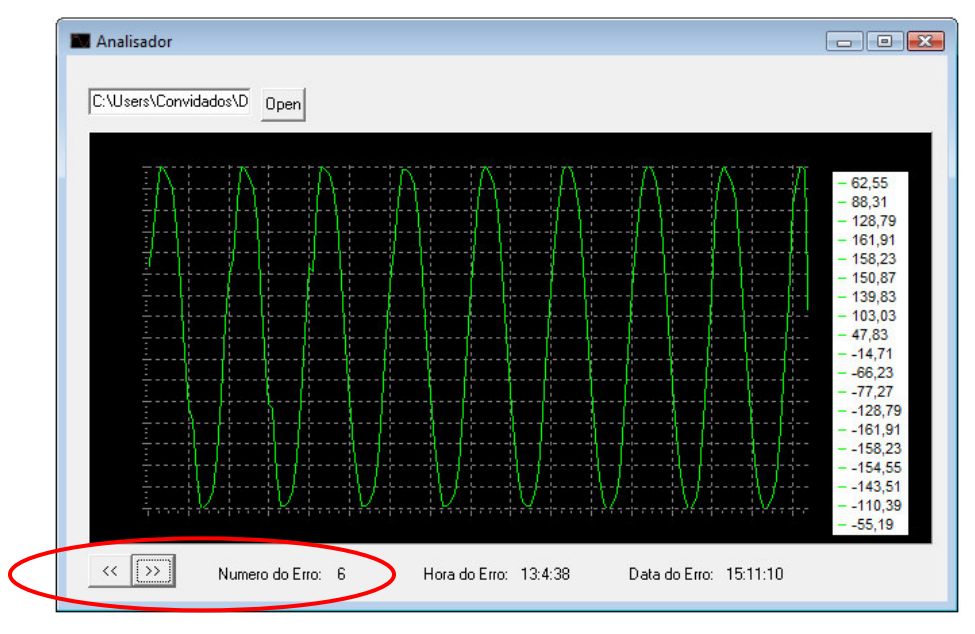

Figura 48 – Tela principal do *software* visualizador

Para visualizar outros arquivos de registro é necessário apenas clicar no campo OPEN e repetir o processo descrito anteriormente.

#### 3.6 COMO O *HARDWARE* CALCULA O VALOR EFICAZ DE TENSÃO

A forma de onda da tensão fornecida para as unidades consumidoras em regime permanente normalmente é senoidal com valor eficaz em volts e freqüência em hertz. Em Curitiba os consumidores em geral são atendidos em 127 V e 60Hz monofásico. A figura abaixo representa uma senoíde de um sinal monofásico de 127 volts eficazes com freqüência de 60 hertz:

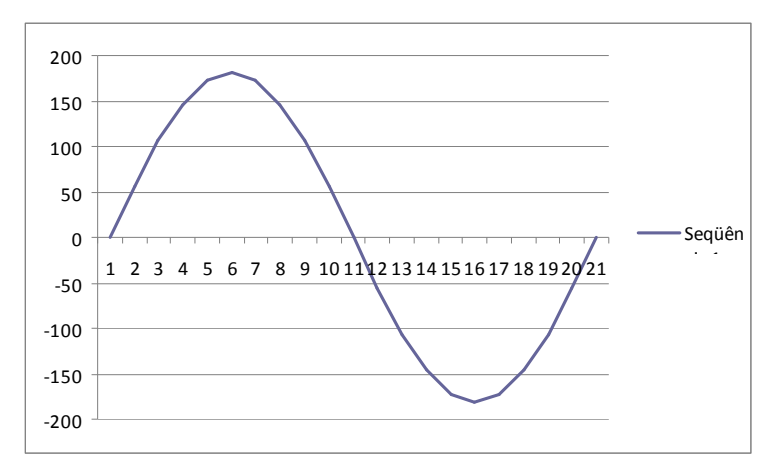

Figura 49 – Representação de um sinal senoidal 127 Vac 60 Hz

O *hardware* recebe o sinal 127V/60Hz através do cabo 2P+T NBR 14136. Este sinal de tensão é reduzido e ajustado dentro dos limites toleráveis do conversor analógico digital do microcontrolador PIC 18F452.

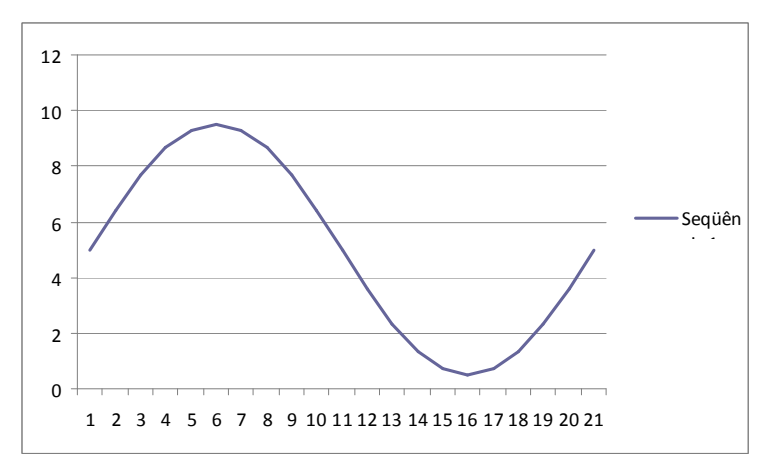

Figura 50 – Representação de um sinal senoidal reduzido

O *hardware* realiza a amostragem deste sinal a cada 833µs, totalizando 20 amostras por ciclo completo, sendo 10 amostras no semiciclo positivo e 10 amostras no semiciclo negativo:

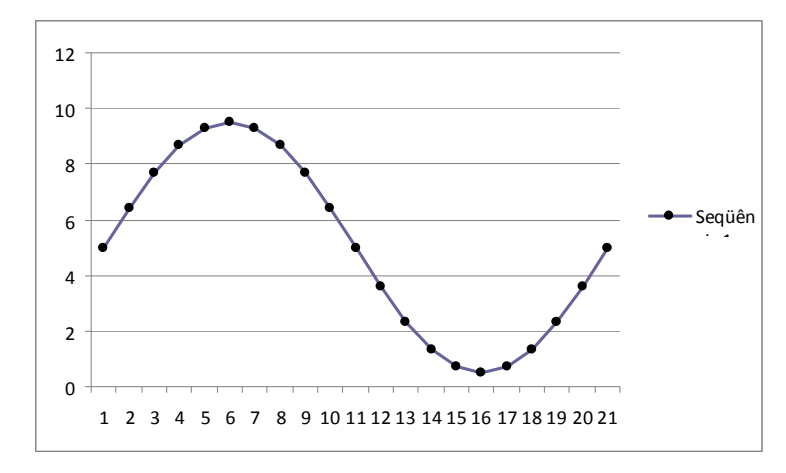

Figura 51 - Representação de um sinal senoidal reduzido amostrado

Através destes valores amostrados o *hardware* mede calcula o valor instantâneo real da tensão da rede monitorada:

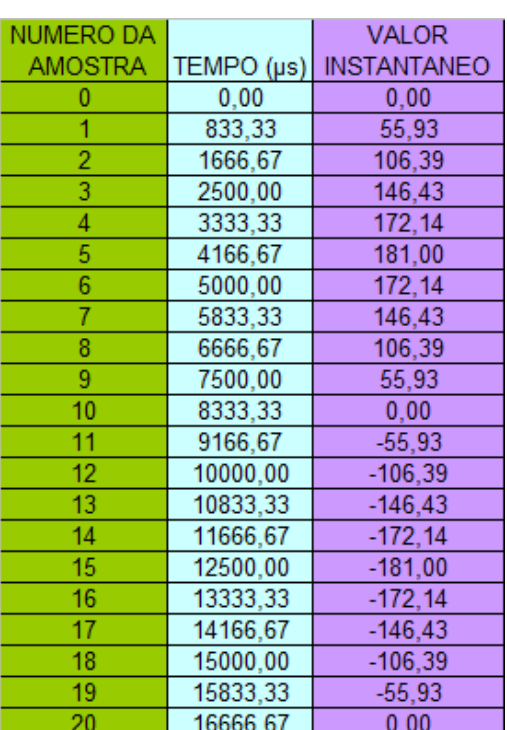

Tabela 5 – Valores amostrados

O *hardware* realiza o calculo do valor eficaz utilizando a fórmula a seguir:

$$
Vef = \sqrt{\frac{1}{T} \int_0^T v(t)^2 dt}
$$
 (EDMINISTER) (9)

## **4 ENSAIOS E RESULTADOS**

## 4.1 AMBIENTE DE TESTES E SIMULAÇÕES

Os testes funcionais e simulações de distúrbios foram realizados nos laboratórios do Departamento de Eletrotécnica do bloco C nos dias 22/09, 29/09 de setembro de 2011 e 13/10, 18/10, 20/10 e 27/10 de outubro de 2011 com o acompanhamento do Prof. Clider Adriane de Souza Silva .

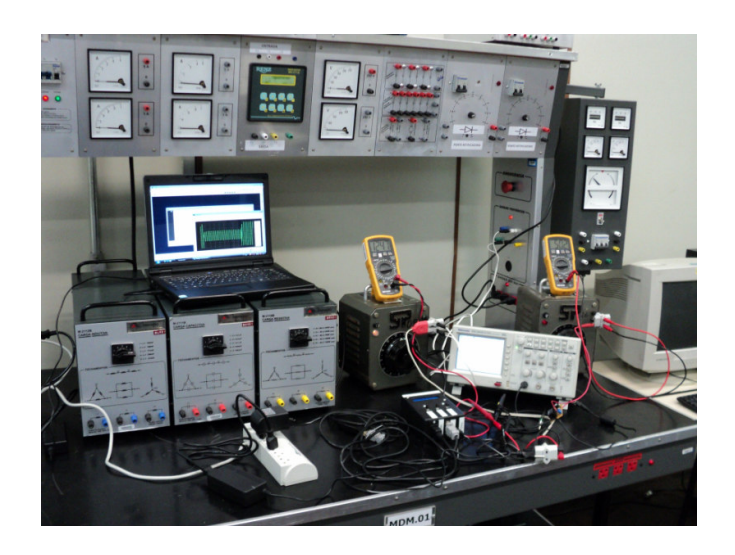

Figura 52 – Bancada de realização dos ensaios

Os testes executados visaram simular situações reais de anormalidades típicas em redes de distribuição monofásicas 127 volts 60 hertz. Para a execução dos testes foram utilizados os seguintes equipamentos:

- Notebook Intelbras modelo i10
- Conversor SERIAL RS-232 / USB
- Osciloscópio Digital Tektronix modelo TDS1001B
- Osciloscópio Digital Tektronix modelo TDS210
- Pontas de Prova de Osciloscópio LF-20A
- Variac's Monofásico STP modelo ATV-215-M
- Multímetro Digital Icel modelo MD-6450
- Multímetro Digital Mesco modelo DM-9208
- Redes resistivas  $100\Omega$  4A
- Cabos de conexão variados

Para auxiliar na simulação de surtos súbitos de tensão foi utilizado um circuito temporizador monoestável ajustável com relé:

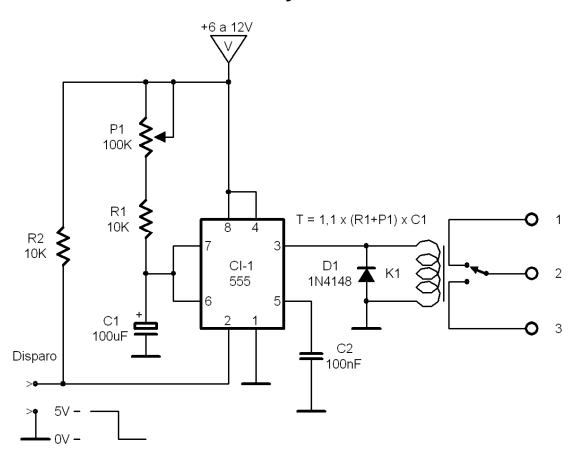

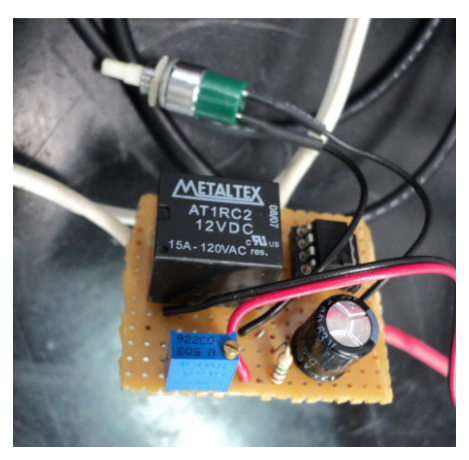

Figura 53 –Circuito monoestável ajustável com relé

Outro circuito utilizado para a simulação dos testes foi um DIMMER com TRIAC, vendido em lojas especializadas do ramo:

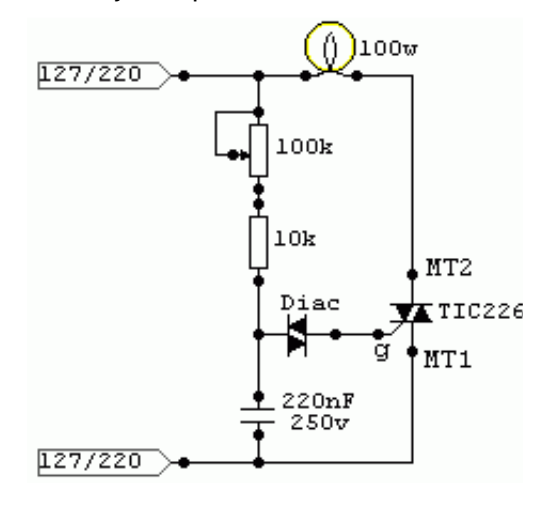

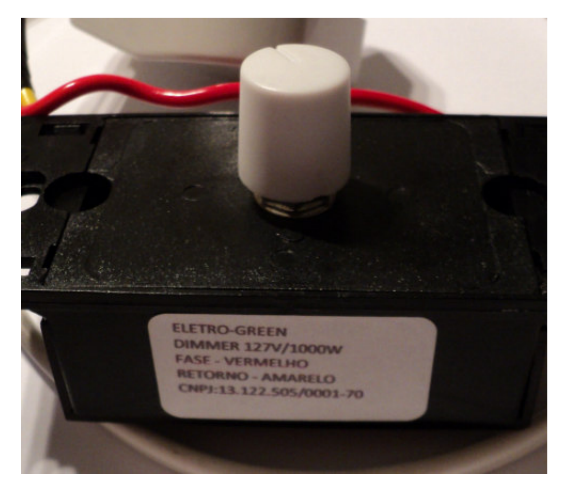

Figura 54 – DIMMER com TRIAC

# 4.2 PADRÕES PARA REALIZAÇÃO DOS TESTES

Existem vários documentos publicados por órgãos nacionais e internacionais que normalizam a qualidade da energia elétrica, assim como inúmeras bibliografias que definem padrões de distúrbios em redes de distribuição monofásicas . Para auxiliar na execução dos ensaios foram selecionados 4 distúrbios típicos em redes monofásicas: sag, swell, interrupção e surtos.

A figura a seguir mostra algumas formas de ondas típicas dos itens de qualidade que serão simuladas nos ensaios a seguir:

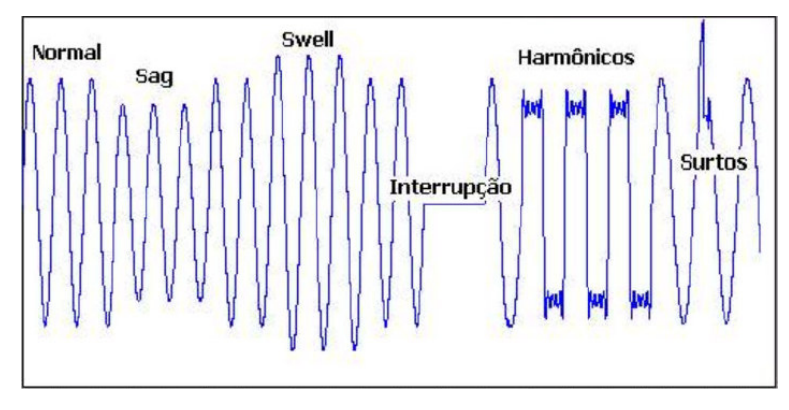

Figura 55 –Anormalidades típicas

#### 4.3 ENSAIO DE SAG

A simulação de SAG foi realizada utilizando um circuito monoestável com tempo de disparo ajustável, comutando o sinal fornecido ao registrador entre um sinal 127 volts e um sinal de amplitude inferior ou distorcido. Outra técnica utilizada na simulação consistiu na redução linear do sinal utilizando um Variac monofásico.

4.3.1 Simulação de SAG com redução da amplitude do sinal em 50% e duração de 21 ciclos

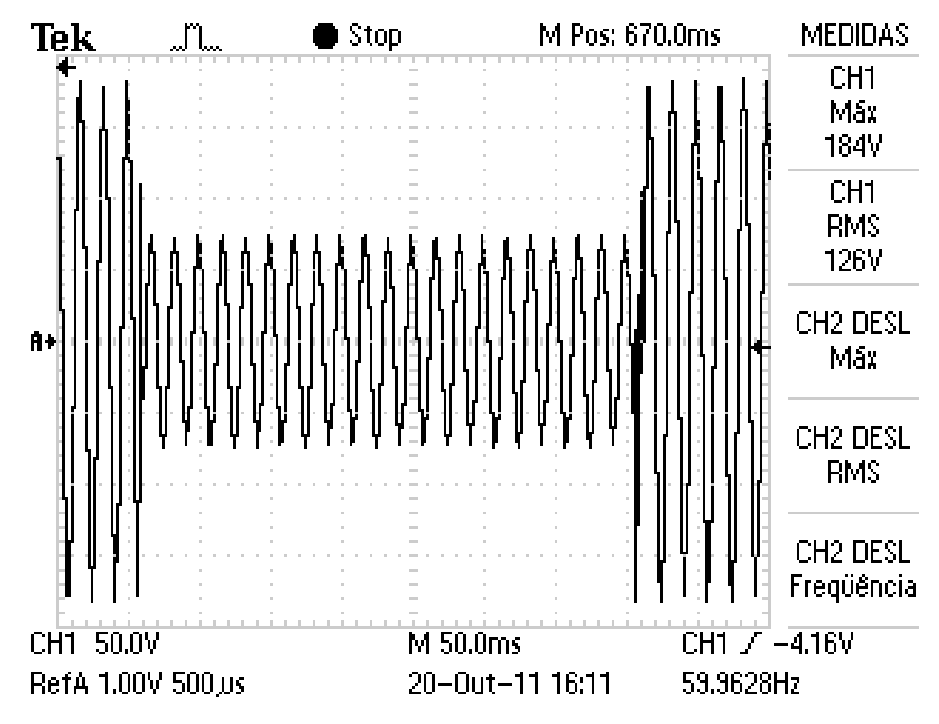

Figura 56 – Registro do Osciloscópio em 20/10/11 as 16:11hrs

Dados descarregados do Registrador de Eventos Anormais: {16:11:45;20:10:11#161.91 | 121.43 | 73.59 | 25.75 | -29.43 | -88.31 | -125.11 | -150.87 | -161.91 | -169.27 | -165.59 | -128.79 | -84.63 | -36.79 | 18.39 | 77.27 | 117.75 | 147.19 | 161.91 | 172.95 | 165.59 | 132.47 | 84.63 | 36.79 | -18.39 | -77.27 | -117.75 | -139.83 | -161.91 | -169.27 | 29.43 | 18.39 | 11.03 | -29.43 | -7.35 | 14.71 | 36.79 | 51.51 | 58.87 | 62.55 | 62.55 | 51.51 | 29.43 | 14.71 | -7.35 | -33.11 | -47.83 | -62.55 | -69.91 | -73.59 | -73.59 | -62.55 | -44.15 | -25.75 | -7.35 | 18.39 | 36.79 | 55.19 | 62.55 | 66.23 | 66.23 | 55.19 | 36.79 | 18.39 | 3.67 | -22.07 | -44.15 | -58.87 | -66.23 | -69.91 | -73.59 | -62.55 | -44.15 | -29.43 | -7.35 | 14.71 | 36.79 | 51.51 | 58.87 | 69.91 | 69.91 | 58.87 | 40.47 | 7.35 | -18.39 | -40.47 | -55.19 | -62.55 | -69.91 | -73.59 | -62.55 | -47.83 | -33.11 | -11.03 | 11.03 | 33.11 | 62.55 | 66.23 | 69.91 | 62.55 | 44.15 | 22.07 | 11.03 | -11.03 | -36.79 | -51.51 | -62.55 | -69.91 | -69.91 | -66.23 | -51.51 | -33.11 | -14.71 | 7.35 | 29.43 | 47.83 | 58.87 | 66.23 | 69.91 | 66.23 | 51.51 | 29.43 | 7.35 | -11.03 | -33.11 | -51.51 | -58.87 | -66.23 | -73.59 | -69.91 | -55.19 | -36.79 | -18.39 | 0.00 | 29.43 | 44.15 | 55.19 | 66.23 | 69.91 | 66.23 | 51.51 | 33.11 | -14.71 | -29.43 | -47.83 | -58.87 | -66.23 | -69.91 | -69.91 | -58.87 | -40.47 | -22.07 | -3.67 | 22.07 | 40.47 | 62.55 | 69.91 | 66.23 | 55.19 | 36.79 | 22.07 | 0.00 | -25.75 | -44.15 | -55.19 | -66.23 | -69.91 | -69.91 | -62.55 | -40.47 | -25.75 | -7.35 | 18.39 | 40.47 | 62.55 | 69.91 | 69.91 | 62.55 | 40.47 | 3.67 | -22.07 | -44.15 | -55.19 | -66.23 | -69.91 | -69.91 | -62.55 | -44.15 | -29.43 | -11.03 | 14.71 | 36.79 | 51.51 | 58.87 | 66.23 | 69.91 | 62.55 | 44.15 | 25.75 | 7.35 | -14.71 | -36.79 | -58.87 | -62.55 | -66.23 | -69.91 | -66.23 | -47.83 | -33.11 | -14.71 | 11.03 | 33.11 | 58.87 | 66.23 | 69.91 | 62.55 | 47.83 | 29.43 | 11.03 | -11.03 | -33.11 | -51.51 | -66.23 | -69.91 | -69.91 | -66.23 | -51.51 | -33.11 | -18.39 | 3.67 | 29.43 | 47.83 | 58.87 | 66.23 | 69.91 | 66.23 | 51.51 | 33.11 | -7.35 | -33.11 | -47.83 | -62.55 | -66.23 | -73.59 | -69.91 | -55.19 | -36.79 | -18.39 | 0.00 | 25.75 | 47.83 | 58.87 | 62.55 | 69.91 | 66.23 | 55.19 | 36.79 | 18.39 | -3.67 | -29.43 | -47.83 | -58.87 | -66.23 | -73.59 | -69.91 | -58.87 | -40.47 | -22.07 | -3.67 | 22.07 | 40.47 | 62.55 | 69.91 | 69.91 | 55.19 | 36.79 | 22.07 | 0.00 | -22.07 | -44.15 | -55.19 | -62.55 | -69.91 | -69.91 | -62.55 | -44.15 | -25.75 | -7.35 | 18.39 | 40.47 | 62.55 | 66.23 | 69.91 | 58.87 | 40.47 | 3.67 | -22.07 | -40.47 | -55.19 | -66.23 | -69.91 | -73.59 | -58.87 | -44.15 | -29.43 | -11.03 | 14.71 | 36.79 | 51.51 | 58.87 | 69.91 | 69.91 | 62.55 | 44.15 | 25.75 | 7.35 | -14.71 | -36.79 | -51.51 | -62.55 | -69.91 | -73.59 | -66.23 | -44.15 | -33.11 | -14.71 | 7.35 | 33.11 | 58.87 | 66.23 | 69.91 | 62.55 | 47.83 | 29.43 | 11.03 | -11.03 | -36.79 |
-51.51 | -62.55 | -66.23 | -69.91 | -66.23 | -51.51 | -29.43 | -18.39 | 3.67 | 29.43 | 47.83 | 58.87 | 66.23 | 69.91 | 66.23 | 51.51 | 33.11 | -7.35 | -33.11 | -51.51 | -62.55 | -66.23 | -69.91 | -69.91 | -55.19 | -36.79 | -14.71 | 0.00 | 25.75 | 44.15 | 58.87 | 62.55 | 69.91 | 66.23 | 55.19 | 36.79 | 18.39 | 0.00 | -25.75 | -47.83 | -58.87 | -66.23 | -73.59 | -69.91 | -58.87 | -40.47 | -22.07 | 3.67 | 22.07 | 40.47 | 62.55 | 69.91 | 69.91 | 55.19 | 36.79 | 22.07 | 3.67 | -22.07 | -44.15 | -58.87 | -66.23 | -69.91 | -69.91 | -62.55 | -44.15 | -25.75 | -7.35 | 25.75 | 40.47 | 62.55 | 69.91 | 69.91 | 58.87 | 40.47 | 7.35 | -18.39 | -40.47 | -55.19 | -66.23 | -69.91 | -73.59 | -66.23 | -47.83 | -29.43 | -11.03 | 14.71 | 40.47 | 58.87 | 66.23 | 69.91 | 62.55 | 44.15 | 25.75 | 11.03 | -14.71 | -36.79 | -55.19 | -62.55 | 0.00 | -169.27 | 91.99 | -11.03 | -110.39 | 69.91 | -22.07 | 29.43 | 99.35 | 121.43 | 136.15 | 143.51 | 114.07 | 44.15 | -25.75 | -58.87 | -84.63 | -110.39 | -132.47 | -150.87 | -158.23 | -169.27 | -158.23 | -121.43 | -80.95 | -36.79 | 18.39 | 77.27 | 117.75 | 154.55 | 169.27 | 180.31 | 169.27 | 128.79 | 77.27 | 29.43 | -25.75 | -80.95 | -125.11 | -143.51 | -158.23 | -165.59 | -165.59 | -132.47 | -88.31 | -44.15 | 11.03 | 69.91 | 117.75 | 143.51 | 165.59 | 176.63 | 172.95 | 139.83 | 88.31 | 40.47 | -73.59 | -114.07 | -139.83 | -158.23 | -169.27 | -169.27 | -143.51 | -95.67 | -51.51 | 0.00 | 66.23 | 110.39 | 139.83 | 161.91 | 172.95 | 172.95 | 147.19 | 95.67 | 47.83 | 0.00 | -66.23 | -106.71 | -143.51 | -154.55 | -169.27 | -169.27 | -150.87 | -103.03 | -58.87 | -7.35 | 51.51 | 103.03 | 132.47 | 154.55 | 165.59 | 176.63 | 150.87 | 103.03 | 55.19 | 7.35 | -55.19 | -103.03 | -136.15 | -154.55 | -165.59 | -169.27 | -158.23 | -110.39 | -66.23 | -18.39 | 40.47 | 128.79 | 154.55 | 169.27 | 176.63 | 154.55 | 110.39 | 66.23 | 14.71 | -44.15 | -91.99 | -128.79 | -150.87 | -165.59 | -169.27 | -161.91 | -117.75 | -73.59 | -29.43 | 29.43 | 88.31 | 128.79 | 150.87 | 165.59 | 172.95 | 161.91 | }

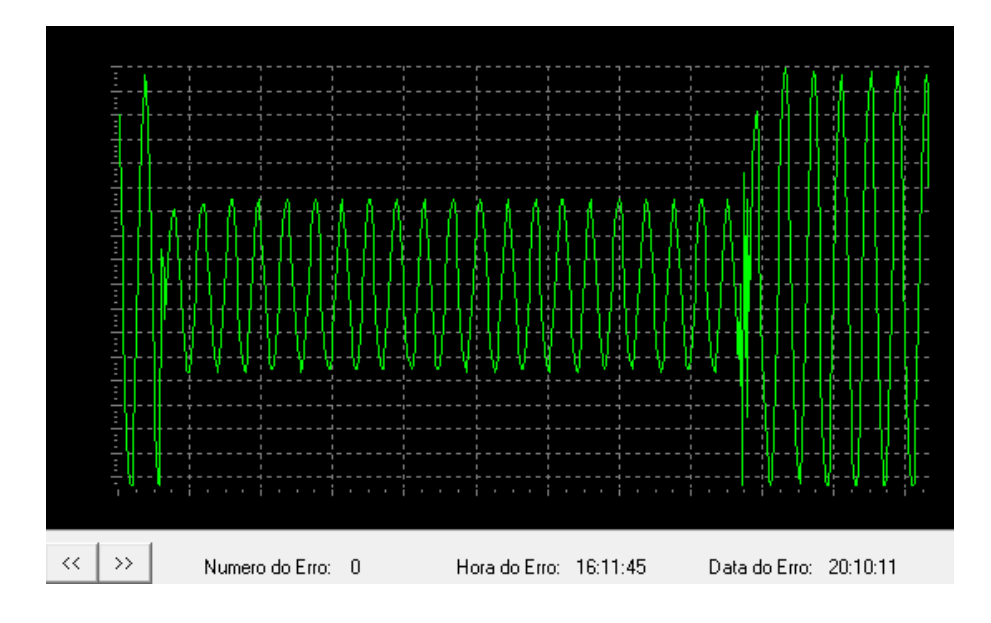

Plotagem dos dados descarregados utilizando o *software* de visualização:

Figura 57 – Sinal plotado com os dados gravados no registrador em 20/10/11 às 16:11hrs

4.3.2 - Simulação de SAG com redução da amplitude do sinal em 70% e duração de 20 ciclos

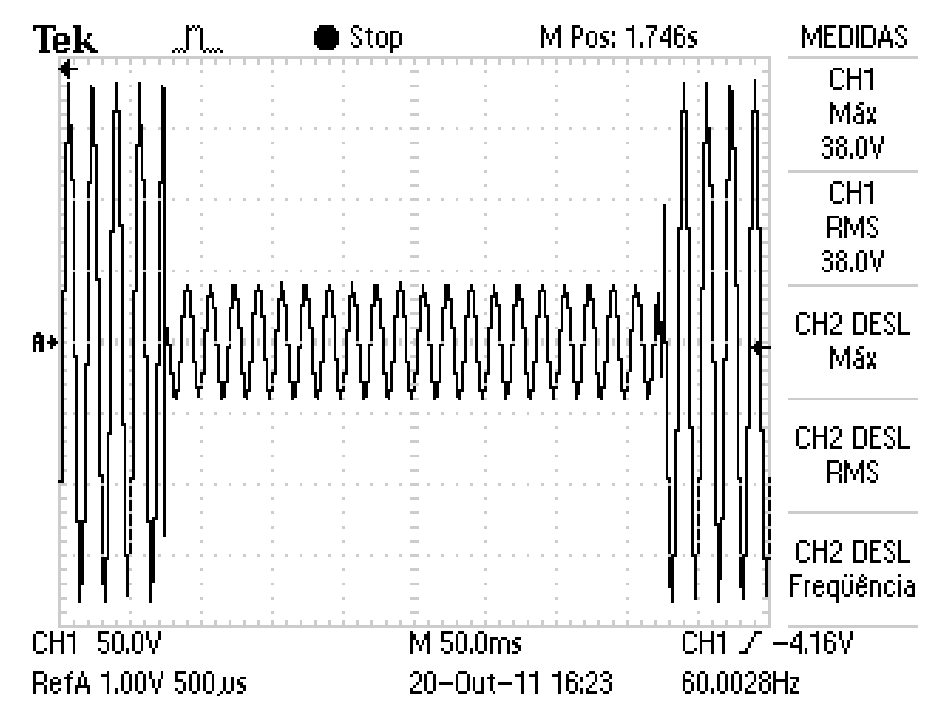

Figura 58 – Registro do Osciloscópio em 20/10/11 as 16:23hrs

Dados descarregados do Registrador de Eventos Anormais: {16:22:34;20:10:11#-125.11 | -77.27 | -33.11 | 22.07 | 80.95 | 121.43 | 147.19 | 165.59 | 176.63 | 161.91 | -169.27 | -33.11 | -18.39 | -3.67 | -18.39 | -29.43 | -33.11 |

-40.47 | -40.47 | -40.47 | -33.11 | -22.07 | -14.71 | -3.67 | 11.03 | 22.07 | 29.43 | 33.11 | 33.11 | 18.39 | 7.35 | -3.67 | -14.71 | -25.75 | -33.11 | -36.79 | -40.47 | -40.47 | -29.43 | -22.07 | -14.71 | -3.67 | 11.03 | 22.07 | 29.43 | 33.11 | 36.79 | 29.43 | 22.07 | 11.03 | 0.00 | -14.71 | -25.75 | -33.11 | -36.79 | -40.47 | -40.47 | -36.79 | -22.07 | -14.71 | -3.67 | 7.35 | 22.07 | 29.43 | 33.11 | 36.79 | 33.11 | 11.03 | 3.67 | -11.03 | -22.07 | -29.43 | -36.79 | -36.79 | -40.47 | -36.79 | -25.75 | -14.71 | -7.35 | 7.35 | 18.39 | 25.75 | 33.11 | 36.79 | 33.11 | 14.71 | 3.67 | -7.35 | -22.07 | -29.43 | -36.79 | -40.47 | -40.47 | -36.79 | -29.43 | -18.39 | -3.67 | 3.67 | 18.39 | 25.75 | 33.11 | 36.79 | 33.11 | 14.71 | 7.35 | -3.67 | -18.39 | -29.43 | -33.11 | -36.79 | -40.47 | -36.79 | -29.43 | -18.39 | -11.03 | 3.67 | 14.71 | 25.75 | 29.43 | 33.11 | 36.79 | 25.75 | 18.39 | 7.35 | -3.67 | -18.39 | -25.75 | -33.11 | -36.79 | -40.47 | -36.79 | -33.11 | -22.07 | -11.03 | 0.00 | 14.71 | 22.07 | 29.43 | 33.11 | 36.79 | 29.43 | 18.39 | 11.03 | 0.00 | -14.71 | -25.75 | -33.11 | -36.79 | -40.47 | -40.47 | -33.11 | -22.07 | -14.71 | -3.67 | 7.35 | 25.75 | 29.43 | 33.11 | 36.79 | 33.11 | 11.03 | 3.67 | -11.03 | -22.07 | -33.11 | -36.79 | -36.79 | -40.47 | -36.79 | -25.75 | -14.71 | -7.35 | 7.35 | 18.39 | 29.43 | 33.11 | 36.79 | 33.11 | 14.71 | 3.67 | -7.35 | -22.07 | -29.43 | -36.79 | -36.79 | -40.47 | -36.79 | -25.75 | -18.39 | -7.35 | 3.67 | 18.39 | 25.75 | 33.11 | 36.79 | 33.11 | 14.71 | 7.35 | -7.35 | -18.39 | -29.43 | -33.11 | -36.79 | -40.47 | -36.79 | -29.43 | -18.39 | -11.03 | 0.00 | 14.71 | 25.75 | 33.11 | 36.79 | 36.79 | 25.75 | 18.39 | 7.35 | -3.67 | -18.39 | -29.43 | -33.11 | -36.79 | -40.47 | -40.47 | -33.11 | -22.07 | -11.03 | 0.00 | 11.03 | 22.07 | 29.43 | 33.11 | 36.79 | 29.43 | 18.39 | 11.03 | 0.00 | -14.71 | -25.75 | -33.11 | -36.79 | -40.47 | -40.47 | -33.11 | -22.07 | -14.71 | -3.67 | 11.03 | 22.07 | 29.43 | 33.11 | 36.79 | 29.43 | 22.07 | 11.03 | 0.00 | -11.03 | -22.07 | -33.11 | -36.79 | -40.47 | -40.47 | -33.11 | -25.75 | -14.71 | -7.35 | 7.35 | 22.07 | 29.43 | 33.11 | 36.79 | 29.43 | 22.07 | 14.71 | 3.67 | -11.03 | -22.07 | -29.43 | -36.79 | -40.47 | -40.47 | -36.79 | -25.75 | -18.39 | -7.35 | 3.67 | 18.39 | 25.75 | 33.11 | 36.79 | 33.11 | 14.71 | 3.67 | -7.35 | -22.07 | -29.43 | -36.79 | -36.79 | -40.47 | -36.79 | -29.43 | -18.39 | -7.35 | 3.67 | 14.71 | 25.75 | 33.11 | 36.79 | 33.11 | 14.71 | 7.35 | -3.67 | -18.39 | -29.43 | -33.11 | -36.79 | -40.47 | -36.79 | -29.43 | -22.07 | -11.03 | 0.00 | 14.71 | 25.75 | 29.43 | 33.11 | 36.79 | 29.43 | 18.39 | 7.35 | -3.67 | -14.71 | -25.75 | -33.11 | -36.79 | -40.47 | -40.47 | -33.11 | -22.07 | -11.03 | -3.67 | 14.71 | 22.07 | 29.43 | 33.11 | 36.79 | 29.43 | 18.39 | 11.03 | -3.67 | -14.71 | -25.75 | -33.11 | -36.79 | -40.47 | -40.47 | -33.11 | -22.07 | -14.71 | -3.67 | 7.35 | 22.07 | 29.43 | 33.11 | 36.79 | 33.11 | 11.03 | 0.00 | -11.03 | -22.07 | -29.43 | -36.79 | -40.47 | -40.47 |

-36.79 | -25.75 | -14.71 | -7.35 | 7.35 | 18.39 | 25.75 | 33.11 | 36.79 | 33.11 | 14.71 | 3.67 | -7.35 | -22.07 | -29.43 | -36.79 | -36.79 | -40.47 | -36.79 | -25.75 | -18.39 | -7.35 | 3.67 | 18.39 | 25.75 | 29.43 | 36.79 | 3.67 | 143.51 | -36.79 | -11.03 | -51.51 | 3.67 | -44.15 | -103.03 | -125.11 | -143.51 | -154.55 | -136.15 | -80.95 | -11.03 | 36.79 | 73.59 | 103.03 | 125.11 | 143.51 | 161.91 | 169.27 | 161.91 | 125.11 | 77.27 | 33.11 | -80.95 | -125.11 | -147.19 | -161.91 | -169.27 | -169.27 | -139.83 | -88.31 | -40.47 | 14.71 | 77.27 | 110.39 | 143.51 | 154.55 | 169.27 | 165.59 | 136.15 | 84.63 | 40.47 | -66.23 | -114.07 | -143.51 | -161.91 | -169.27 | -169.27 | -147.19 | -99.35 | -55.19 | 0.00 | 58.87 | 106.71 | 136.15 | 154.55 | 169.27 | 172.95 | 143.51 | 95.67 | 51.51 | 0.00 | -62.55 | -106.71 | -136.15 | -158.23 | -169.27 | -169.27 | -154.55 | -106.71 | -62.55 | -11.03 | 51.51 | 95.67 | 132.47 | 154.55 | 165.59 | 172.95 | 154.55 | 103.03 | 62.55 | 11.03 | -44.15 | -99.35 | -136.15 | -154.55 | -169.27 | -169.27 | -158.23 | -114.07 | -69.91 | -22.07 | 36.79 | 88.31 | 125.11 | 147.19 | 165.59 | 169.27 | 161.91 | 114.07 | 69.91 | 18.39 | -36.79 | -91.99 | -128.79 | -150.87 | -165.59 | -169.27 | -161.91 | -125.11 | -80.95 | -33.11 | 22.07 | 80.95 | 125.11 | 150.87 | 165.59 | 172.95 | 158.23 | 125.11 | 77.27 | 29.43 | -22.07 | -84.63 | -121.43 | -147.19 | -161.91 | -169.27  $| -169.27 |$ 

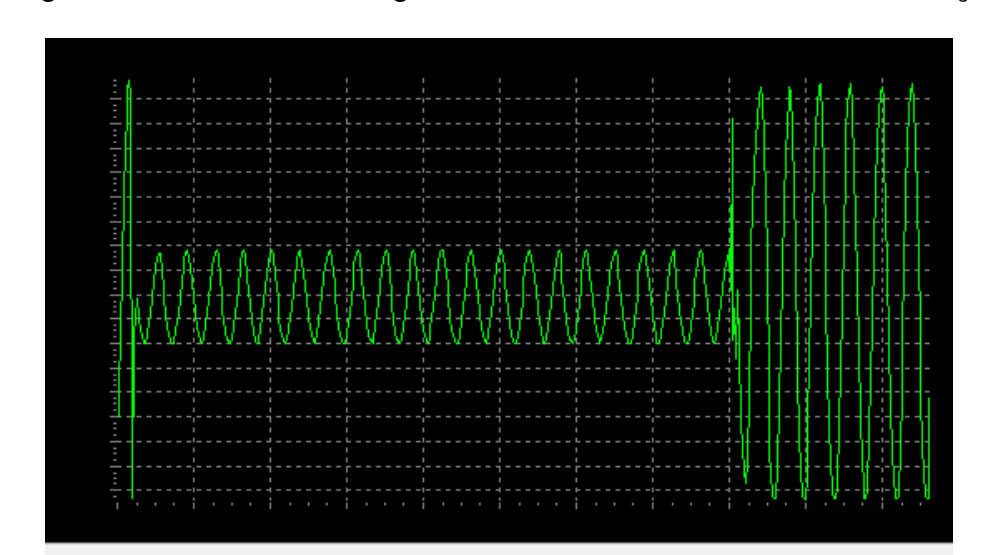

Plotagem dos dados descarregados utilizando o *software* de visualização:

Figura 59 – Sinal plotado com os dados gravados no registrador em 20/10/11 às 16:22hrs

Hora do Erro: 16:22:34

Data do Erro: 20:10:11

 $\left|\times\right| \gg$ 

Numero do Erro: 0

4.3.3 - Simulação de SAG com redução da amplitude do sinal em 80% e duração de 12 ciclos

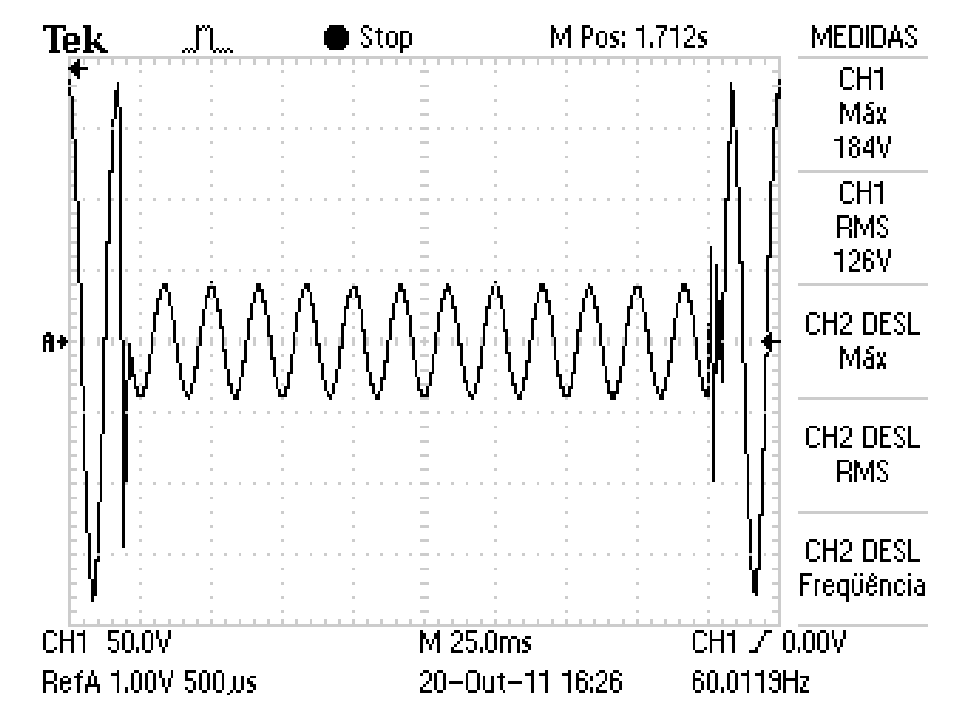

Figura 60 – Registro do Osciloscópio em 20/10/11 as 16:26hrs

Dados descarregados do Registrador de Eventos Anormais: {16:26:13; 20:10:11 #169.27 | 136.15 | 88.31 | 44.15 | -7.35 | -73.59 | -114.07 | -139.83 | -154.55 | -169.27 | -169.27 | -147.19 | -95.67 | -55.19 | -3.67 | 62.55 | 106.71 | 136.15 | 158.23 | 172.95 | 172.95 | 143.51 | 95.67 | -169.27 | -106.71 | -22.07 | -25.75 | -33.11 | -40.47 | -40.47 | -40.47 | -36.79 | -25.75 | -18.39 | -7.35 | 3.67 | 18.39 | 25.75 | 25.75 | 33.11 | 36.79 | 33.11 | 14.71 | 3.67 | -7.35 | -22.07 | -29.43 | -33.11 | -36.79 | -40.47 | -36.79 | -29.43 | -18.39 | -11.03 | 3.67 | 18.39 | 25.75 | 33.11 | 36.79 | 33.11 | 14.71 | 7.35 | -3.67 | -18.39 | -29.43 | -33.11 | -36.79 | -40.47 | -36.79 | -29.43 | -22.07 | -11.03 | 0.00 | 14.71 | 25.75 | 29.43 | 33.11 | 36.79 | 29.43 | 14.71 | 7.35 | -3.67 | -14.71 | -25.75 | -33.11 | -36.79 | -40.47 | -40.47 | -33.11 | -22.07 | -14.71 | -3.67 | 11.03 | 22.07 | 29.43 | 33.11 | 36.79 | 29.43 | 18.39 | 7.35 | 0.00 | -14.71 | -25.75 | -33.11 | -36.79 | -40.47 | -40.47 | -33.11 | -22.07 | -14.71 | -3.67 | 7.35 | 22.07 | 29.43 | 33.11 | 36.79 | 33.11 | 11.03 | 0.00 | -11.03 | -25.75 | -33.11 | -36.79 | -40.47 | -40.47 | -36.79 | -25.75 | -14.71 | -7.35 | 7.35 | 18.39 | 29.43 | 33.11 | 36.79 | 33.11 | 14.71 | 3.67 | -11.03 | -22.07 | -29.43 | -36.79 | -40.47 | -40.47 | -36.79 | -25.75 | -18.39 | -7.35 | 3.67 | 18.39 | 25.75 | 33.11 | 36.79 | 33.11 | 14.71 | 7.35 | -7.35 | -22.07 | -29.43 | -33.11 | -36.79 | -40.47 | -36.79 | -29.43 | -18.39 | -11.03 | 0.00 | 14.71 | 25.75 | 33.11

| 36.79 | 36.79 | 25.75 | 18.39 | 7.35 | -3.67 | -18.39 | -29.43 | -33.11 | -36.79 | -40.47 | -36.79 | -29.43 | -22.07 | -11.03 | 0.00 | 14.71 | 22.07 | 22.07 | 29.43 | 33.11 | 36.79 | 29.43 | 18.39 | 11.03 | 0.00 | -14.71 | -25.75 | -33.11 | -36.79 | -40.47 | -40.47 | -33.11 | -22.07 | -14.71 | -3.67 | 7.35 | 22.07 | 29.43 | 33.11 | 36.79 | 33.11 | 11.03 | 3.67 | -11.03 | -22.07 | -29.43 | -36.79 | -40.47 | -40.47 | -36.79 | 51.51 | -110.39 | 66.23 | 3.67 | 51.51 | -3.67 | 132.47 | -40.47 | 169.27 | 147.19 | 91.99 | 40.47 | -69.91 | -106.71 | -132.47 | -150.87 | -165.59 | -169.27 | -158.23 | -117.75 | -73.59 | -33.11 | 25.75 | 84.63 | 125.11 | 150.87 | 169.27 | 180.31 | 161.91 | 121.43 | 73.59 | 22.07 | -33.11 | -88.31 | -125.11 | -147.19 | -158.23 | -169.27 | -161.91 | -125.11 | -80.95 | -36.79 | 14.71 | 80.95 | 117.75 | 147.19 | 165.59 | 176.63 | 169.27 | 132.47 | 84.63 | 36.79 | -22.07 | -84.63 | -121.43 | -143.51 | -158.23 | -169.27 | -169.27 | -132.47 | -88.31 | -44.15 | 7.35 | 69.91 | 110.39 | 143.51 | 158.23 | 172.95 | 169.27 | 139.83 | 91.99 | 44.15 | -7.35 | -69.91 | -117.75 | -139.83 | -154.55 | -169.27 | -165.59 | -143.51 | -95.67 | -51.51 | -3.67 | 62.55 | 110.39 | 139.83 | 161.91 | 176.63 | 169.27 | 147.19 | 95.67 | 51.51 | 0.00 | -62.55 | -106.71 | -136.15 | -154.55 | -169.27 | -169.27 | -150.87 | -103.03 | -58.87 | -11.03 | 51.51 | 103.03 | 132.47 | 154.55 | 169.27 | 172.95 | 154.55 | 103.03 | 58.87 | 11.03 | -47.83 | -103.03 | -132.47 | -154.55 | -169.27 | -169.27 | -158.23 | -110.39 | -69.91 | -14.71 | 36.79 | 91.99 | 128.79 | 150.87 | 165.59 | 172.95 | 158.23 | 114.07 | 66.23 | 18.39 | -44.15 | -91.99 | -128.79 | -150.87 | -165.59 | -169.27 | -161.91 | -121.43 | -77.27 | -29.43 | }

Plotagem dos dados descarregados utilizando o *software* de visualização:

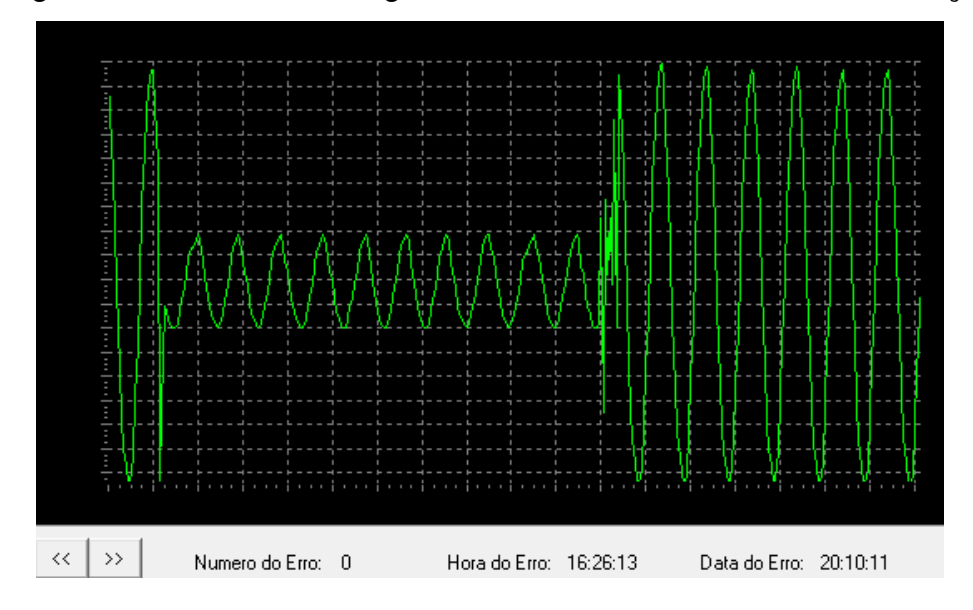

Figura 61 – Sinal plotado com os dados gravados no registrador em 20/10/11 às 16:26hrs

4.3.4 - Simulação de SAG com redução da amplitude do sinal em 70% e duração de 6 ciclos

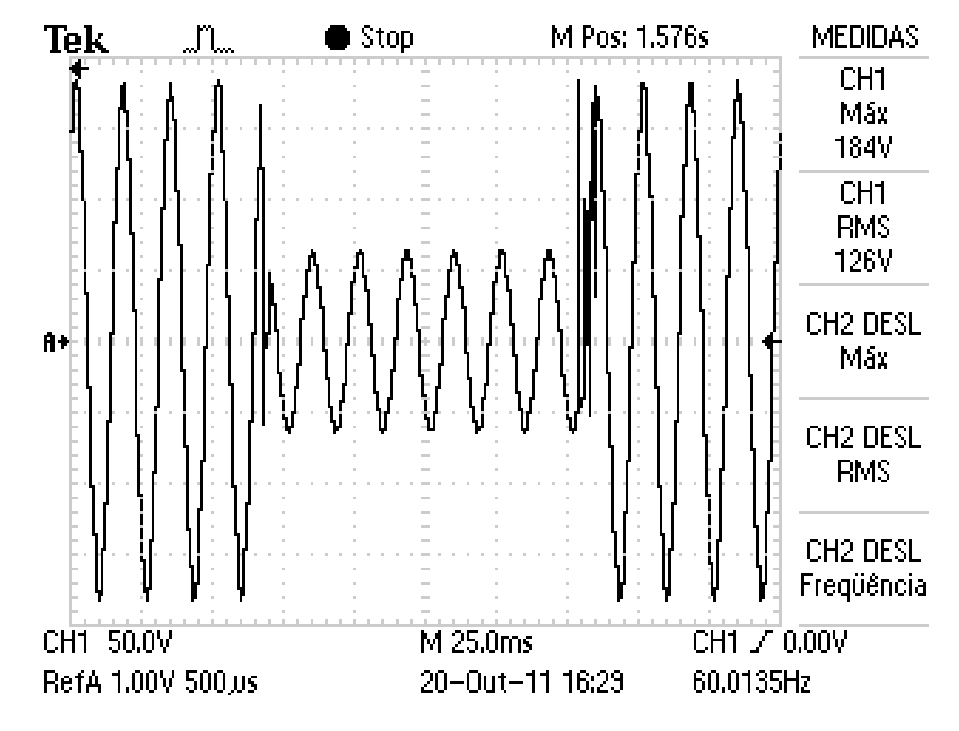

Figura 62 – Registro do Osciloscópio em 20/10/11 às 16:29hrs

Dados descarregados do Registrador de Eventos Anormais: {16:29:16;20:10:11# -125.11 | -80.95 | -33.11 | 22.07 | 84.63 | 121.43 | 147.19 | 165.59 | 180.31 | 161.91 | 125.11 | 77.27 | 33.11 | -80.95 | -121.43 | -147.19 | -158.23 | -169.27 | -165.59 | -136.15 | -88.31 | -44.15 | 11.03 | 73.59 | 117.75 | 143.51 | 161.91 | 47.83 | -7.35 | -7.35 | 44.15 | 29.43 | 11.03 | -14.71 | -29.43 | -44.15 | -47.83 | -55.19 | -55.19 | -36.79 | -25.75 | -11.03 | 3.67 | 25.75 | 40.47 | 58.87 | 62.55 | 58.87 | 51.51 | 36.79 | 22.07 | 3.67 | -18.39 | -36.79 | -47.83 | -55.19 | -58.87 | -62.55 | -51.51 | -29.43 | -22.07 | -3.67 | 18.39 | 33.11 | 51.51 | 58.87 | 58.87 | 51.51 | 36.79 | 22.07 | 7.35 | -14.71 | -33.11 | -47.83 | -55.19 | -62.55 | -62.55 | -55.19 | -40.47 | -22.07 | -7.35 | 11.03 | 29.43 | 44.15 | 51.51 | 55.19 | 58.87 | 51.51 | 36.79 | 22.07 | 7.35 | -11.03 | -33.11 | -47.83 | -55.19 | -62.55 | -62.55 | -58.87 | -44.15 | -29.43 | -7.35 | 7.35 | 25.75 | 40.47 | 55.19 | 58.87 | 55.19 | 40.47 | 11.03 | -7.35 | -29.43 | -44.15 | -51.51 | -58.87 | -66.23 | -58.87 | -47.83 | -29.43 | -14.71 | 11.03 | 22.07 | 40.47 | 55.19 | 58.87 | 55.19 | 44.15 | 29.43 | 14.71 | -3.67 | -25.75 | -40.47 | -51.51 | -58.87 | -62.55 | -62.55 | -51.51 | -33.11 | -18.39 | -3.67 | 25.75 | 36.79 | 47.83 | 55.19 | 58.87 | 55.19 | 47.83 | 33.11 | 0.00 | -22.07 | -40.47 | -51.51 | -58.87 | -62.55 | -62.55 | -51.51 | -36.79 | 154.55 | -55.19 | 33.11 | 106.71 | -62.55 | 165.59 | 128.79 | 150.87

| 103.03 | 58.87 | 7.35 | -55.19 | -103.03 | -132.47 | -154.55 | -169.27 | -169.27 | -154.55 | -106.71 | -66.23 | -18.39 | 44.15 | 95.67 | 139.83 | 154.55 | 169.27 | 172.95 | 158.23 | 106.71 | 62.55 | 14.71 | -40.47 | -95.67 | -128.79 | -154.55 | -161.91 | -169.27 | -158.23 | -117.75 | -73.59 | -29.43 | 29.43 | 84.63 | 125.11 | 150.87 | 165.59 | 176.63 | 161.91 | 117.75 | 73.59 | 25.75 | -29.43 | -88.31 | -125.11 | -150.87 | -158.23 | -169.27 | -165.59 | -125.11 | -80.95 | -36.79 | 18.39 | 80.95 | 121.43 | 143.51 | 161.91 | 172.95 | 165.59 | 128.79 | 80.95 | 33.11 | -77.27 | -125.11 | -143.51 | -161.91 | -169.27 | -169.27 | -136.15 | -88.31 | -47.83 | 7.35 | 69.91 | 114.07 | 143.51 | 158.23 | 172.95 | 169.27 | 139.83 | 88.31 | 44.15 | -7.35 | -69.91 | -114.07 | -139.83 | -158.23 | -169.27 | -169.27 | -147.19 | -99.35 | -51.51 | -3.67 | 58.87 | 103.03 | 136.15 | 158.23 | 169.27 | 172.95 | 147.19 | 99.35 | 51.51 | 3.67 | -58.87 | -106.71 | -136.15 | -154.55 | -165.59 | -169.27 | -154.55 | -103.03 | -62.55 | -14.71 | 47.83 | 103.03 | 132.47 | 154.55 | 169.27 | 176.63 | }

Plotagem dos dados descarregados utilizando o *software* de visualização:

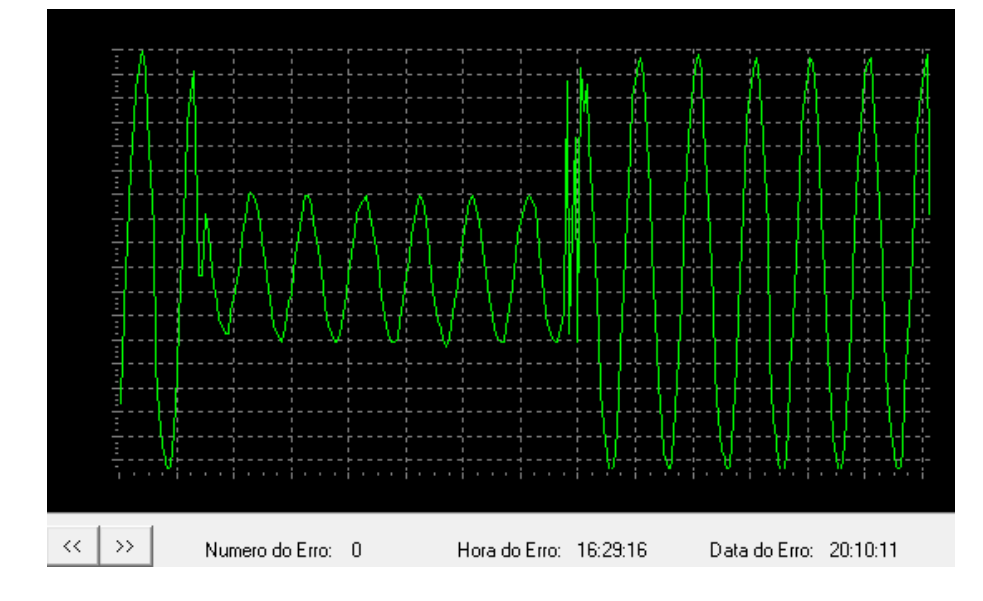

Figura 63 – Sinal plotado com os dados gravados no registrador em 20/10/11 às 16:29hrs

4.3.5 - Simulação de SAG com redução da amplitude do sinal em 50%, duração de 6 ciclos e surto na comutação com pico de 250 volts

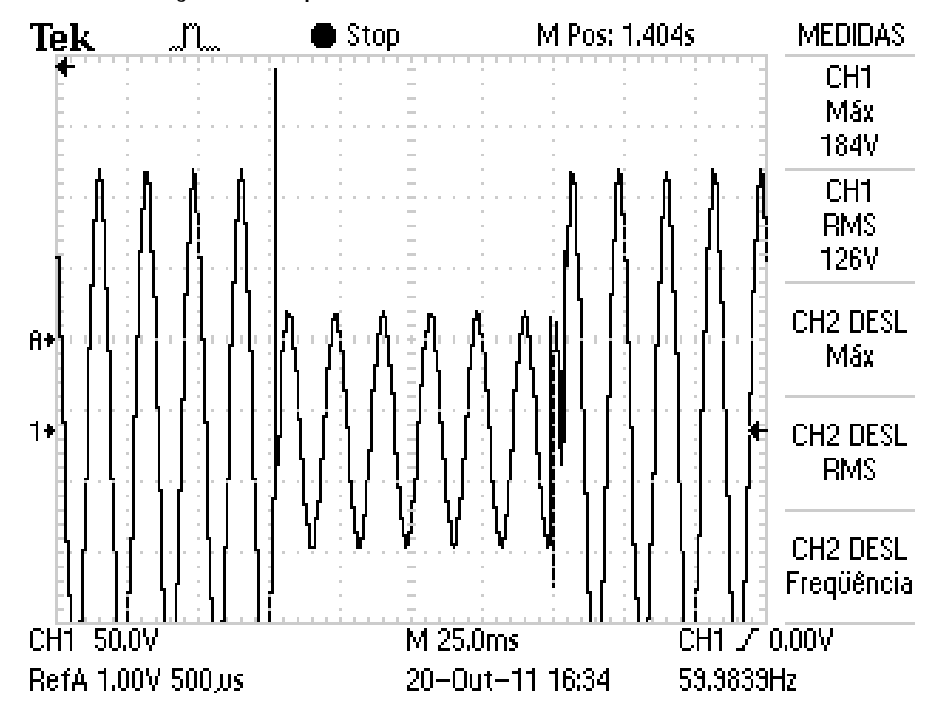

Figura 64 – Registro do Osciloscópio em 20/10/11 as 16:34hrs

Dados descarregados do Registrador de Eventos Anormais: {16:32:53;20:10:11#-11.03 | -73.59 | -114.07 | -139.83 | -158.23 | -169.27 | -169.27 | -147.19 | -95.67 | -55.19 | 264.95 | 117.75 | 0.00 | 58.87 | 66.23 | 73.59 | 77.27 | 62.55 | 40.47 | 3.67 | -25.75 | -47.83 | -62.55 | -69.91 | -80.95 | -80.95 | -69.91 | -51.51 | -33.11 | -11.03 | 14.71 | 40.47 | 66.23 | 73.59 | 77.27 | 66.23 | 47.83 | 29.43 | 3.67 | -18.39 | -44.15 | -62.55 | -69.91 | -77.27 | -80.95 | -73.59 | -51.51 | -36.79 | -14.71 | 11.03 | 36.79 | 55.19 | 66.23 | 73.59 | 77.27 | 69.91 | 51.51 | 33.11 | -18.39 | -40.47 | -58.87 | -69.91 | -77.27 | -80.95 | -73.59 | -55.19 | -36.79 | -18.39 | 7.35 | 33.11 | 66.23 | 73.59 | 77.27 | 73.59 | 55.19 | 36.79 | 18.39 | -7.35 | -40.47 | -55.19 | -69.91 | -73.59 | -77.27 | -77.27 | -62.55 | -40.47 | -22.07 | 0.00 | 33.11 | 62.55 | 73.59 | 77.27 | 73.59 | 58.87 | 40.47 | -3.67 | -29.43 | -55.19 | -66.23 | -73.59 | -80.95 | -77.27 | -66.23 | -44.15 | -25.75 | -3.67 | 25.75 | 47.83 | 62.55 | 69.91 | 77.27 | 77.27 | 66.23 | 44.15 | 25.75 | 3.67 | -25.75 | -47.83 | -66.23 | -73.59 | -77.27 | -80.95 | -69.91 | 29.43 | -95.67 | 11.03 | 3.67 | 55.19 | 11.03 | 139.83 | -121.43 | 161.91 | 136.15 | 77.27 | 25.75 | -33.11 | -80.95 | -117.75 | -139.83 | -154.55 | -165.59 | -169.27 | -154.55 | -110.39 | -69.91 | -22.07 | 36.79 | 91.99 | 128.79 | 154.55 | 172.95 | 176.63 | 158.23 | 110.39 | 62.55 | 11.03 | -44.15 | -103.03 | -132.47 | -147.19 | -161.91 | -169.27 | -161.91 |

-117.75 | -73.59 | -29.43 | 29.43 | 84.63 | 121.43 | 150.87 | 169.27 | 180.31 | 165.59 | 117.75 | 73.59 | 22.07 | -33.11 | -84.63 | -125.11 | -147.19 | -165.59 | -169.27 | -161.91 | -125.11 | -80.95 | -36.79 | 18.39 | 77.27 | 121.43 | 147.19 | 165.59 | 180.31 | 165.59 | 132.47 | 80.95 | 36.79 | -18.39 | -77.27 | -121.43 | -143.51 | -161.91 | -169.27 | -165.59 | -136.15 | -88.31 | -44.15 | 3.67 | 69.91 | 114.07 | 136.15 | 161.91 | 172.95 | 169.27 | 139.83 | 88.31 | 44.15 | -7.35 | -69.91 | -110.39 | -139.83 | -158.23 | -169.27 | -169.27 | -143.51 | -99.35 | -55.19 | -3.67 | 62.55 | 103.03 | 139.83 | 154.55 | 169.27 | 172.95 | 147.19 | 99.35 | 51.51 | 0.00 | -58.87 | -106.71 | -139.83 | -158.23 | -169.27 | -169.27 | -154.55 | -103.03 | -62.55 | -14.71 | 51.51 | 99.35 | 132.47 | 150.87 | 169.27 | 169.27 | 154.55 | 103.03 | 62.55 | 11.03 | -55.19 | -103.03 | -132.47 | -154.55 | -169.27 | -169.27 | -161.91 | -114.07 | }

Plotagem dos dados descarregados utilizando o *software* de visualização:

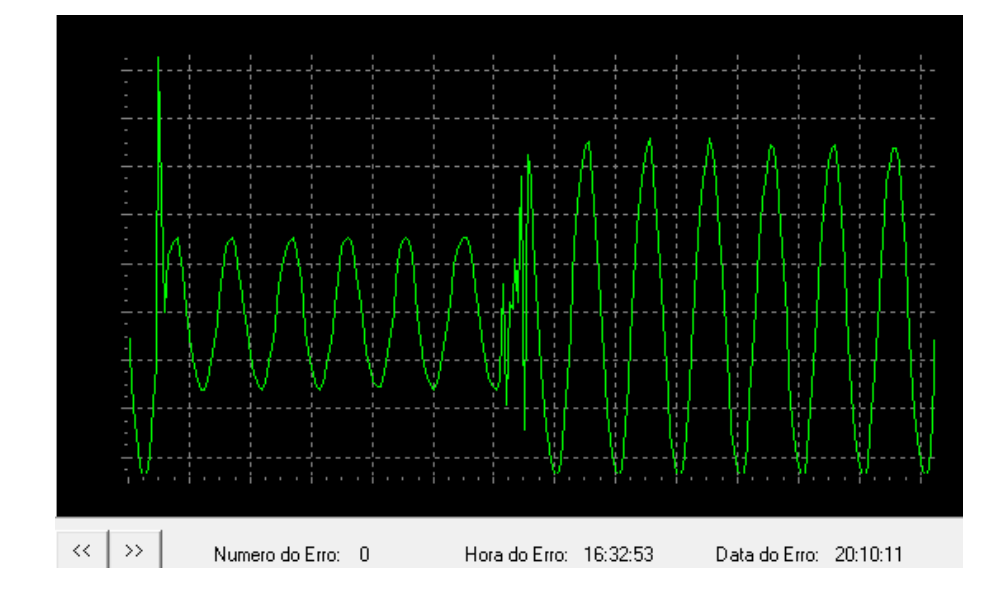

Figura 65 – Sinal plotado com os dados gravados no registrador em 20/10/11 às 16:32hrs

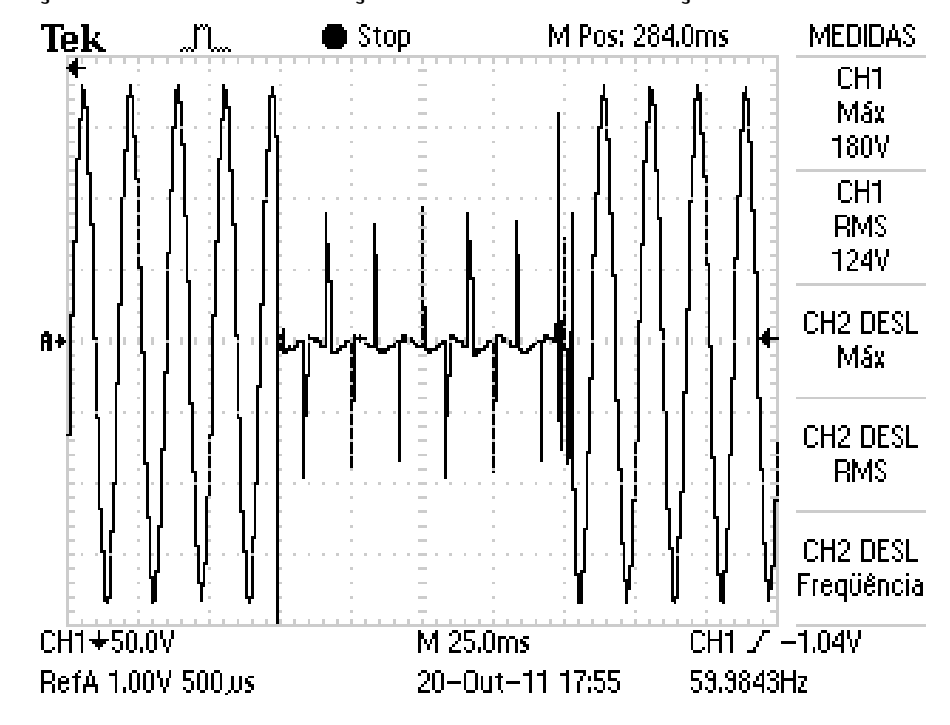

4.3.6 - Simulação de SAG com duração de 5 ciclos e distorção da senóide

Figura 66 – Registro do Osciloscópio em 20/10/11 as 17:55hrs

Dados descarregados do Registrador de Eventos Anormais: {17:54:7;20:10:11#158.23 | 172.95 | 165.59 | 132.47 | 88.31 | 40.47 | -69.91 | -114.07 | -143.51 | -158.23 | -169.27 | -169.27 | -139.83 | -95.67 | -47.83 | 3.67 | 58.87 | 110.39 | 143.51 | 158.23 | 169.27 | 172.95 | 139.83 | -169.27 | -36.79 | -14.71 | -22.07 | -18.39 | -14.71 | -14.71 | -14.71 | -11.03 | -7.35 | -7.35 | -3.67 | -66.23 | 3.67 | 3.67 | 3.67 | 3.67 | 3.67 | 0.00 | -3.67 | -3.67 | -3.67 | 62.55 | -7.35 | -14.71 | -11.03 | -7.35 | -7.35 | -7.35 | -3.67 | -3.67 | -3.67 | -73.59 | -7.35 | 11.03 | 7.35 | 7.35 | 3.67 | 3.67 | 0.00 | -3.67 | -3.67 | 77.27 | 14.71 | -18.39 | -14.71 | -11.03 | -7.35 | -7.35 | -3.67 | -3.67 | -3.67 | -88.31 | -22.07 | 7.35 | 7.35 | 7.35 | 7.35 | 3.67 | 3.67 | -3.67 | -3.67 | 84.63 | 25.75 | -14.71 | -14.71 | -11.03 | -11.03 | -7.35 | -3.67 | -3.67 | -3.67 | -95.67 | -36.79 | 11.03 | 7.35 | 7.35 | 3.67 | 3.67 | 3.67 | 0.00 | 0.00 | 95.67 | 36.79 | -14.71 | -14.71 | -11.03 | -7.35 | -7.35 | -3.67 | -3.67 | 0.00 | -62.55 | -51.51 | 7.35 | 7.35 | 7.35 | 3.67 | 3.67 | 3.67 | -3.67 | 0.00 | -3.67 | 51.51 | -18.39 | -14.71 | -7.35 | -11.03 | -11.03 | -7.35 | -3.67 | -3.67 | -3.67 | -58.87 | 11.03 | 11.03 | 7.35 | 7.35 | 3.67 | 14.71 | 139.83 | -150.87 | -7.35 | 66.23 | -114.07 | -47.83 | -99.35 | -95.67 | -150.87 | -158.23 | -139.83 | -88.31 | -36.79 | 18.39 | 69.91 | 106.71 | 136.15 | 158.23 | 169.27 | 172.95 | 158.23 | 114.07 | 62.55 | 22.07 | -33.11 | -91.99 | -125.11 | -147.19 | -165.59 | -169.27 | -161.91 | -121.43 | -73.59 | -22.07 | 33.11 | 125.11 | 147.19 | 158.23 | 172.95 |

158.23 | 117.75 | 73.59 | 18.39 | -25.75 | -80.95 | -117.75 | -150.87 | -161.91 | -169.27 | -165.59 | -132.47 | -84.63 | -40.47 | 18.39 | 73.59 | 114.07 | 143.51 | 161.91 | 172.95 | 165.59 | 128.79 | 84.63 | 36.79 | -25.75 | -77.27 | -117.75 | -143.51 | -158.23 | -169.27 | -169.27 | -136.15 | -95.67 | -47.83 | 3.67 | 66.23 | 106.71 | 139.83 | 158.23 | 169.27 | 169.27 | 139.83 | 91.99 | 47.83 | -7.35 | -73.59 | -106.71 | -139.83 | -154.55 | -169.27 | -169.27 | -147.19 | -103.03 | -58.87 | -7.35 | 55.19 | 99.35 | 136.15 | 154.55 | 169.27 | 169.27 | 147.19 | 103.03 | 55.19 | 3.67 | -55.19 | -106.71 | -132.47 | -158.23 | -165.59 | -169.27 | -154.55 | -110.39 | -66.23 | -14.71 | 40.47 | 132.47 | 150.87 | 169.27 | 172.95 | 154.55 | 110.39 | 66.23 | 14.71 | -40.47 | -91.99 | }

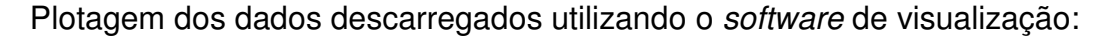

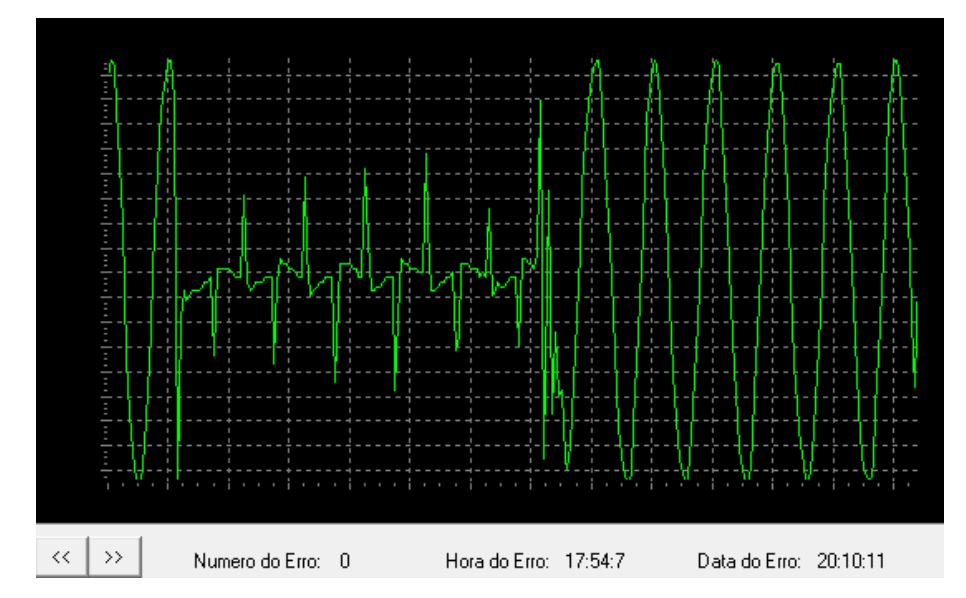

Figura 67 – Sinal plotado com os dados gravados no registrador em 20/10/11 às 17:54hrs

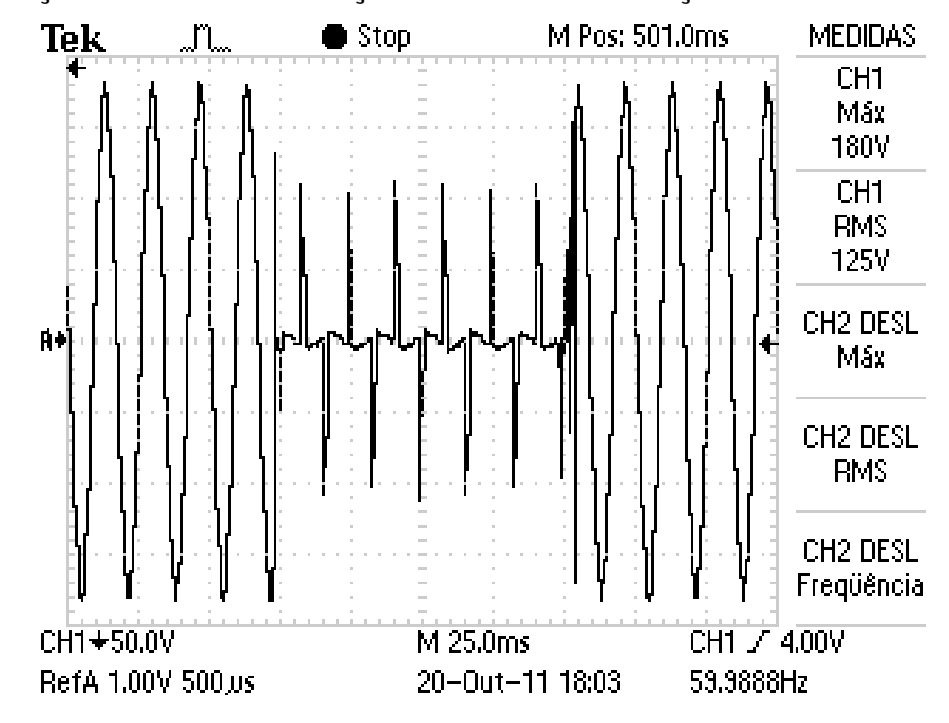

4.3.7 - Simulação de SAG com duração de 6 ciclos e distorção da senóide

Figura 68 – Registro do Osciloscópio em 20/10/11 as 18:03hrs

Dados descarregados do Registrador de Eventos Anormais: {18:1:47;20:10:11#51.51 | 0.00 | -58.87 | -103.03 | -136.15 | -158.23 | -165.59 | -169.27 | -154.55 | -106.71 | -62.55 | -14.71 | 47.83 | 99.35 | 132.47 | 154.55 | 165.59 | 172.95 | 150.87 | 106.71 | 62.55 | 11.03 | -44.15 | -95.67 | -128.79 | -150.87 | -169.27 | -169.27 | -158.23 | 183.99 | 11.03 | 14.71 | -3.67 | 18.39 | 14.71 | 14.71 | 11.03 | 11.03 | 7.35 | 3.67 | 110.39 | 80.95 | 22.07 | -14.71 | -7.35 | -7.35 | -7.35 | -3.67 | -3.67 | 0.00 | 0.00 | -80.95 | -22.07 | 14.71 | 14.71 | 11.03 | 7.35 | 7.35 | 3.67 | 0.00 | 0.00 | 84.63 | 25.75 | -14.71 | -11.03 | -11.03 | -11.03 | -11.03 | -3.67 | -3.67 | -3.67 | -91.99 | -36.79 | 11.03 | 14.71 | 11.03 | 7.35 | 3.67 | 3.67 | 0.00 | 0.00 | 95.67 | 29.43 | -14.71 | -14.71 | -11.03 | -11.03 | -11.03 | -7.35 | -3.67 | -3.67 | -103.03 | -47.83 | 14.71 | 11.03 | 11.03 | 11.03 | 7.35 | 3.67 | 0.00 | 0.00 | 103.03 | 47.83 | -18.39 | -14.71 | -11.03 | -11.03 | -11.03 | -7.35 | -3.67 | -3.67 | -110.39 | -62.55 | 11.03 | 14.71 | 11.03 | 7.35 | 7.35 | 3.67 | 3.67 | 0.00 | 110.39 | 58.87 | -14.71 | -14.71 | -14.71 | -11.03 | -11.03 | -7.35 | -3.67 | -3.67 | -117.75 | -69.91 | 0.00 | 14.71 | 11.03 | 7.35 | 7.35 | 3.67 | 0.00 | 0.00 | 103.03 | 69.91 | 7.35 | -18.39 | -14.71 | -7.35 | -11.03 | -7.35 | -7.35 | -3.67 | -3.67 | -80.95 | -11.03 | 0.00 | 80.95 | 7.35 | 150.87 | -169.27 | 161.91 | 121.43 | 73.59 | 25.75 | -33.11 | -88.31 | -121.43 | -150.87 | -158.23 | -169.27 | -165.59 | -128.79 | -84.63 | -40.47 | 18.39 | 73.59 | 117.75 | 143.51 | 158.23 | 172.95

| 169.27 | 132.47 | 84.63 | 36.79 | -22.07 | -77.27 | -114.07 | -139.83 | -158.23 | -169.27 | -165.59 | -136.15 | -91.99 | -47.83 | 7.35 | 62.55 | 110.39 | 139.83 | 158.23 | 172.95 | 169.27 | 139.83 | 91.99 | 47.83 | -7.35 | -66.23 | -106.71 | -139.83 | -154.55 | -169.27 | -169.27 | -143.51 | -99.35 | -55.19 | 0.00 | 55.19 | 103.03 | 139.83 | 154.55 | 169.27 | 172.95 | 147.19 | 99.35 | 55.19 | 3.67 | -58.87 | -103.03 | -136.15 | -154.55 | -165.59 | -169.27 | -150.87 | -110.39 | -66.23 | -14.71 | 47.83 | 95.67 | 128.79 | 150.87 | 169.27 | 172.95 | 150.87 | 110.39 | 62.55 | 14.71 | -47.83 | -95.67 | -132.47 | -150.87 | -165.59 | -169.27 | -154.55 | -117.75 | -66.23 | -25.75 | 33.11 | 125.11 | 150.87 | 165.59 | 172.95 | 158.23 | 117.75 | 69.91 | 25.75 | -36.79 | -88.31 | -121.43 | -147.19 | -165.59 | -169.27 | -161.91 | -121.43 | -80.95 | -36.79 | 25.75 | 80.95 | 121.43 | 147.19 | 165.59 | 172.95 | 165.59 | 125.11 | 80.95 | 33.11 | -80.95 | -117.75 | -143.51 | -161.91 | -169.27 | -165.59 | -132.47 | }

Plotagem dos dados descarregados utilizando o *software* de visualização:

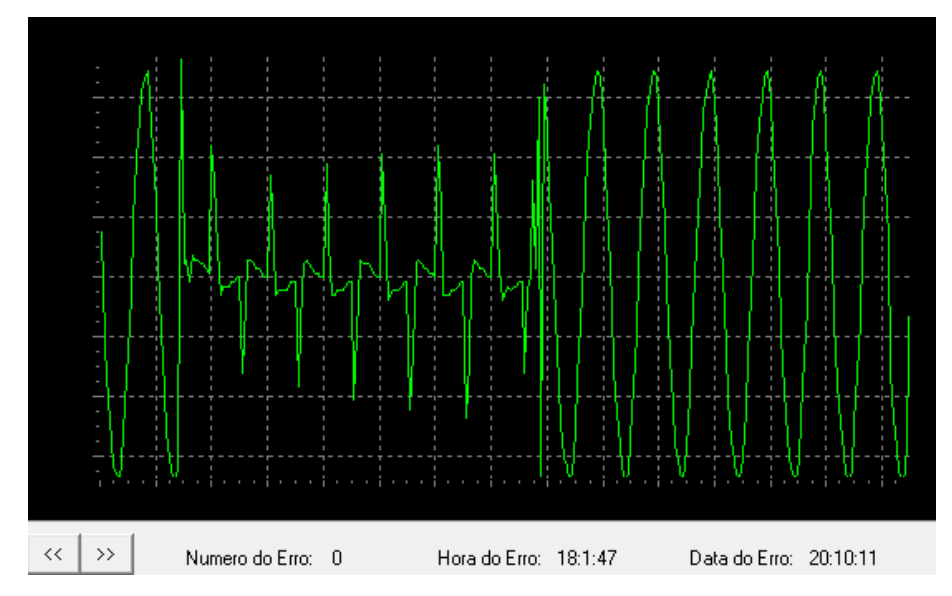

Figura 69 – Sinal plotado com os dados gravados no registrador em 20/10/11 às 18:01hrs

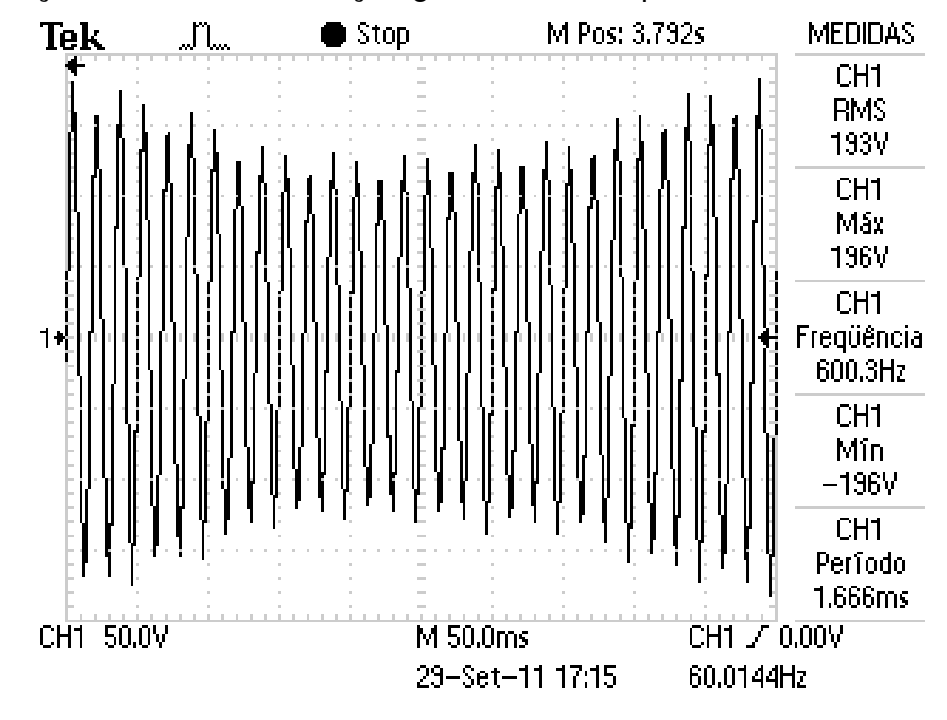

4.3.8 - Simulação de SAG com redução gradativa da amplitude

Figura 70 – Registro do Osciloscópio em 29/09/11 as 17:15hrs

Dados descarregados do Registrador de Eventos Anormais: {17:15:11;29:9:11#-132.47 | -150.87 | -158.23 | -132.47 | -95.67 | -58.87 | -18.39 | 29.43 | 77.27 | 110.39 | 128.79 | 147.19 | 154.55 | 132.47 | 95.67 | 58.87 | 18.39 | -33.11 | -77.27 | -114.07 | -125.11 | -139.83 | -150.87 | -136.15 | -99.35 | -66.23 | -25.75 | 22.07 | 66.23 | 103.03 | 121.43 | 136.15 | 143.51 | 132.47 | 95.67 | 62.55 | 25.75 | -22.07 | -66.23 | -99.35 | -125.11 | -132.47 | -139.83 | -132.47 | -99.35 | -66.23 | -33.11 | 11.03 | 58.87 | 88.31 | 114.07 | 125.11 | 136.15 | 132.47 | 95.67 | 62.55 | 33.11 | -55.19 | -88.31 | -110.39 | -125.11 | -128.79 | -128.79 | -95.67 | -69.91 | -36.79 | 0.00 | 44.15 | 80.95 | 103.03 | 114.07 | 125.11 | 128.79 | 95.67 | 69.91 | 33.11 | -44.15 | -77.27 | -103.03 | -114.07 | -128.79 | -128.79 | -99.35 | -69.91 | -44.15 | -7.35 | 36.79 | 69.91 | 95.67 | 110.39 | 121.43 | 125.11 | 99.35 | 73.59 | 40.47 | -36.79 | -73.59 | -95.67 | -110.39 | -121.43 | -125.11 | -106.71 | -77.27 | -47.83 | -14.71 | 29.43 | 66.23 | 91.99 | 106.71 | 117.75 | 121.43 | 106.71 | 77.27 | 47.83 | 14.71 | -25.75 | -66.23 | -91.99 | -106.71 | -121.43 | -125.11 | -99.35 | -80.95 | -51.51 | -22.07 | 18.39 | 58.87 | 84.63 | 103.03 | 114.07 | 125.11 | 114.07 | 80.95 | 51.51 | 25.75 | -18.39 | -55.19 | -88.31 | -103.03 | -114.07 | -121.43 | -114.07 | -77.27 | -55.19 | -33.11 | 11.03 | 51.51 | 80.95 | 99.35 | 110.39 | 121.43 | 114.07 | 84.63 | 55.19 | 25.75 | -7.35 | -51.51 | -80.95 | -103.03 | -110.39 | -117.75 | -121.43 | -88.31 | -51.51 | -33.11 | 3.67 |

40.47 | 95.67 | 110.39 | 117.75 | 117.75 | 91.99 | 62.55 | 33.11 | -44.15 | -77.27 | -99.35 | -110.39 | -121.43 | -121.43 | -95.67 | -66.23 | -29.43 | -3.67 | 36.79 | 69.91 | 91.99 | 106.71 | 117.75 | 121.43 | 95.67 | 66.23 | 36.79 | 3.67 | -36.79 | -73.59 | -95.67 | -106.71 | -117.75 | -121.43 | -103.03 | -73.59 | -44.15 | 3.67 | 33.11 | 95.67 | 110.39 | 117.75 | 125.11 | 103.03 | 73.59 | 44.15 | 14.71 | -33.11 | -69.91 | -91.99 | -106.71 | -121.43 | -128.79 | -110.39 | -80.95 | -51.51 | -14.71 | 40.47 | 91.99 | 106.71 | 121.43 | 128.79 | 114.07 | 80.95 | 51.51 | 22.07 | -25.75 | -66.23 | -95.67 | -110.39 | -121.43 | -128.79 | -121.43 | -88.31 | -58.87 | -29.43 | 14.71 | 69.91 | 88.31 | 106.71 | 121.43 | 128.79 | 121.43 | 88.31 | 55.19 | 25.75 | -14.71 | -58.87 | -91.99 | -110.39 | -121.43 | -132.47 | -125.11 | -91.99 | -66.23 | -33.11 | 7.35 | 51.51 | 95.67 | 106.71 | 121.43 | 128.79 | 125.11 | 91.99 | 62.55 | 33.11 | -51.51 | -84.63 | -106.71 | -121.43 | -132.47 | -132.47 | -103.03 | -69.91 | -40.47 | 0.00 | 44.15 | 77.27 | 106.71 | 114.07 | 128.79 | 128.79 | 99.35 | 69.91 | 40.47 | -44.15 | -77.27 | -103.03 | -117.75 | -128.79 | -128.79 | -103.03 | -77.27 | -44.15 | -7.35 | 36.79 | 73.59 | 99.35 | 117.75 | 125.11 | 128.79 | 106.71 | 73.59 | 44.15 | 11.03 | -36.79 | -73.59 | -99.35 | -114.07 | -128.79 | -132.47 | -110.39 | -84.63 | -51.51 | -18.39 | 29.43 | 69.91 | 95.67 | 114.07 | 128.79 | 132.47 | 114.07 | 80.95 | 51.51 | 14.71 | -29.43 | -69.91 | -99.35 | -117.75 | -128.79 | -136.15 | -125.11 | -91.99 | -58.87 | -25.75 | 22.07 | 62.55 | 95.67 | 114.07 | 128.79 | 139.83 | 128.79 | 91.99 | 58.87 | 25.75 | -22.07 | -62.55 | -99.35 | -117.75 | -132.47 | -147.19 | -136.15 | -103.03 | -69.91 | -36.79 | 14.71 | 58.87 | 95.67 | 117.75 | 136.15 | 143.51 | 132.47 | 103.03 | 69.91 | 33.11 | -62.55 | -99.35 | -121.43 | -136.15 | -150.87 | -150.87 | -114.07 | -77.27 | -40.47 | 7.35 | 55.19 | 95.67 | 121.43 | 139.83 | 150.87 | 154.55 | 110.39 | 77.27 | 40.47 | -58.87 | -99.35 | -125.11 | -139.83 | -154.55 | -154.55 | -125.11 | -88.31 | -51.51 | -7.35 | 47.83 | 91.99 | 121.43 | 139.83 | 154.55 | 158.23 | 125.11 | 80.95 | 47.83 | 3.67 | -51.51 | -95.67 | -125.11 | -139.83 | -154.55 | -161.91 | -136.15 | -95.67 | -58.87 | -18.39 | 40.47 | 121.43 | 139.83 | 154.55 | 161.91 | 136.15 | 95.67 | 47.83 | 14.71 | -44.15 | -88.31 | -121.43 | -139.83 | -154.55 | -165.59 | -147.19 | -106.71 | -66.23 | -22.07 | 33.11 | 117.75 | 139.83 | 158.23 | 169.27 | 147.19 | 106.71 | 69.91 | 14.71 | -33.11 | -80.95 | -121.43 | -143.51 | -158.23 | -169.27 | -158.23 | -114.07 | -77.27 | -33.11 | 22.07 | 77.27 | 110.39 | 139.83 | 154.55 | 169.27 | 161.91 | 117.75 | 77.27 | 29.43 | -40.47 | -77.27 | -117.75 | -143.51 | -158.23 | -169.27 | -165.59 | -125.11 | -84.63 | -40.47 | 14.71 | 73.59 | 110.39 | 139.83 | 154.55 | 169.27 | 169.27 | 125.11 | 84.63 | 40.47 | }

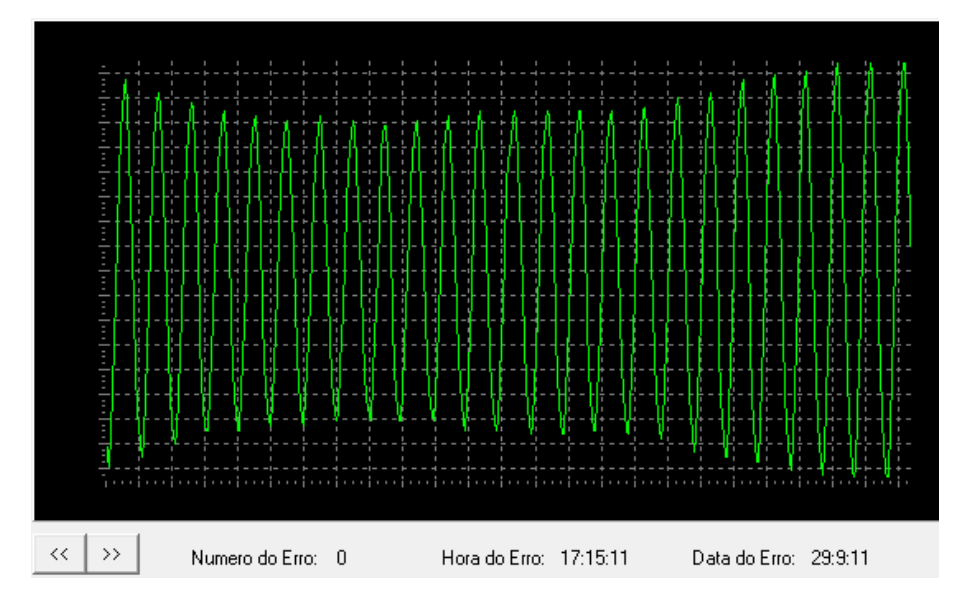

Plotagem dos dados descarregados utilizando o *software* de visualização:

Figura 71 – Sinal plotado com os dados gravados no registrador em 29/09/11 às 17:15hrs

4.3.9 - Simulação de SAG com redução gradativa da amplitude de um sinal distorcido por um DIMMER

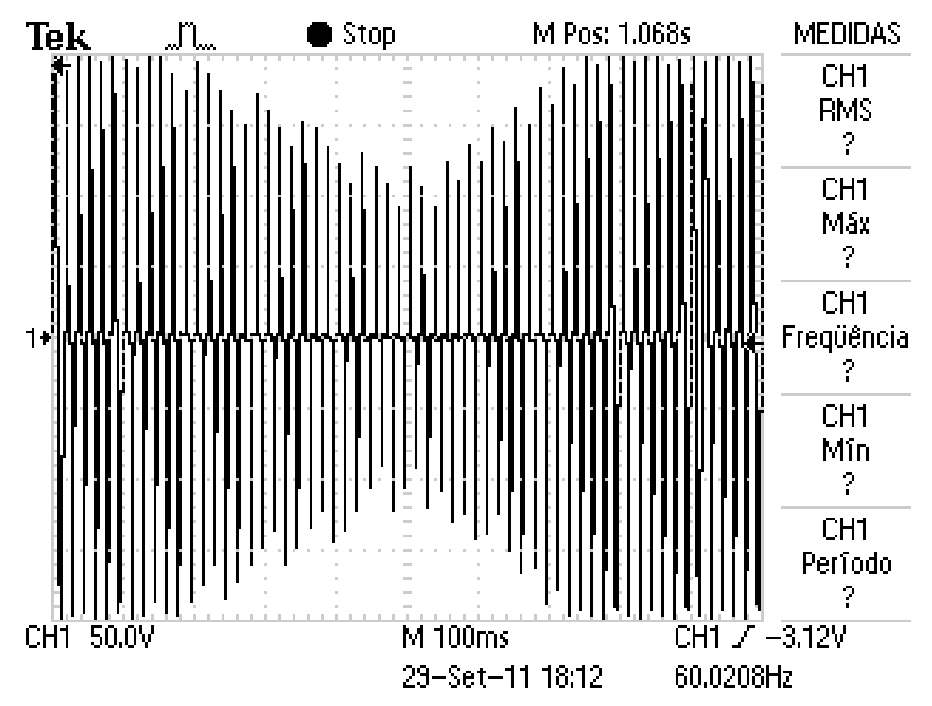

Figura 72 – Registro do Osciloscópio em 29/09/11 as 18:12hrs

Dados descarregados do Registrador de Eventos Anormais: {18:10:22;29:9:11#-36.79 | -33.11 | -169.27 | -169.27 | -165.59 | -121.43 | -77.27 | -18.39 | 40.47 | 33.11 | 206.07 | 209.75 | 165.59 | 121.43 | 77.27 | 22.07 | -44.15 | -36.79 | -33.11 | -33.11 | -25.75 | -169.27 | -169.27 | -128.79 | -84.63 | -33.11 | 36.79 | 33.11 | 29.43 | 25.75 | 213.43 | 176.63 | 132.47 | 91.99 | 36.79 | -33.11 | -36.79 | -33.11 | -29.43 | -25.75 | -169.27 | -169.27 | -143.51 | -95.67 | -44.15 | 22.07 | 36.79 | 29.43 | 29.43 | 25.75 | 213.43 | 191.35 | 143.51 | 99.35 | 51.51 | -18.39 | -40.47 | -33.11 | -33.11 | -29.43 | -169.27 | -169.27 | -150.87 | -106.71 | -55.19 | 11.03 | 36.79 | 29.43 | 25.75 | 25.75 | 213.43 | 198.71 | 154.55 | 110.39 | 62.55 | 0.00 | -36.79 | -33.11 | -33.11 | -25.75 | -25.75 | -169.27 | -154.55 | -114.07 | -66.23 | -7.35 | 29.43 | 29.43 | 25.75 | 25.75 | 22.07 | 209.75 | 161.91 | 117.75 | 73.59 | 11.03 | -36.79 | 33.11 | -29.43 | -25.75 | -22.07 | -169.27 | -165.59 | -125.11 | -80.95 | -22.07 | 29.43 | 29.43 | 22.07 | 22.07 | 22.07 | 213.43 | 169.27 | 128.79 | 84.63 | 22.07 | -36.79 | -29.43 | -25.75 | -25.75 | -25.75 | -169.27 | -169.27 | -132.47 | -91.99 | -36.79 | 29.43 | 25.75 | 22.07 | 22.07 | 22.07 | 217.11 | 183.99 | 139.83 | 91.99 | 40.47 | -29.43 | -25.75 | -25.75 | -25.75 | -22.07 | -169.27 | -147.19 | -99.35 | -51.51 | 14.71 | 29.43 | 25.75 | 22.07 | 18.39 | 18.39 | 191.35 | 147.19 | 103.03 | 55.19 | -18.39 | -29.43 | -25.75 | -22.07 | -22.07 | -22.07 | -169.27 | -143.51 | -114.07 | -62.55 | 3.67 | 29.43 | 22.07 | 22.07 | 22.07 | 18.39 | 202.39 | 158.23 | 110.39 | 66.23 | 0.00 | -29.43 | -25.75 | -25.75 | -22.07 | -22.07 | -169.27 | -169.27 | -110.39 | -77.27 | -11.03 | 22.07 | 22.07 | 22.07 | 18.39 | 18.39 | 217.11 | 165.59 | 125.11 | 77.27 | 14.71 | -25.75 | -25.75 | -22.07 | -22.07 | -18.39 | -18.39 | -169.27 | -128.79 | -66.23 | -25.75 | 25.75 | 22.07 | 22.07 | 18.39 | 14.71 | 14.71 | 180.31 | 128.79 | 84.63 | 29.43 | -25.75 | -25.75 | -22.07 | -22.07 | -22.07 | -14.71 | -169.27 | -139.83 | -95.67 | -18.39 | 25.75 | 22.07 | 18.39 | 14.71 | 18.39 | 14.71 | 187.67 | 143.51 | 99.35 | 40.47 | -25.75 | -22.07 | -18.39 | -18.39 | -18.39 | -169.27 | -150.87 | -106.71 | -55.19 | 22.07 | 22.07 | 18.39 | 14.71 | 18.39 | 14.71 | 206.07 | 154.55 | 110.39 | 55.19 | -11.03 | -22.07 | -22.07 | -18.39 | -18.39 | -18.39 | -18.39 | -158.23 | -114.07 | -66.23 | 0.00 | 22.07 | 18.39 | 18.39 | 14.71 | 11.03 | 11.03 | 161.91 | 117.75 | 66.23 | 0.00 | -22.07 | -18.39 | -18.39 | -14.71 | -14.71 | -14.71 | -169.27 | -125.11 | -80.95 | -14.71 | 22.07 | 18.39 | 14.71 | 14.71 | 14.71 | 11.03 | 172.95 | 128.79 | 77.27 | 18.39 | -22.07 | -22.07 | -18.39 | -18.39 | -14.71 | -14.71 | -169.27 | -136.15 | -88.31 | -25.75 | 18.39 | 18.39 | 14.71 | 11.03 | 14.71 | 14.71 | 213.43 | 136.15 | 91.99 | 29.43 | -22.07 | -18.39 | -18.39 | -14.71 | -14.71 | -11.03 | -11.03 | -147.19 | -95.67 | -40.47 | 18.39 | 18.39 | 14.71 | 11.03 | 11.03 | 11.03 | 7.35 | 147.19 | 103.03 | 47.83 | -18.39 | -18.39 | -18.39 | -14.71 | -14.71 | -11.03 | -11.03 | -154.55 | -106.71 | -58.87 | 7.35 | 14.71 | 14.71 | 14.71 |

14.71 | 14.71 | 7.35 | 158.23 | 114.07 | 62.55 | -7.35 | -18.39 | -14.71 | -14.71 | -14.71 | -14.71 | -11.03 | -165.59 | -125.11 | -69.91 | 0.00 | 14.71 | 14.71 | 11.03 | 11.03 | 7.35 | 7.35 | 176.63 | 125.11 | 69.91 | 7.35 | -18.39 | -14.71 | -14.71 | -14.71 | -11.03 | -11.03 | -11.03 | -128.79 | -80.95 | -18.39 | 14.71 | 11.03 | 11.03 | 11.03 | 7.35 | 7.35 | 3.67 | 132.47 | 84.63 | 22.07 | -18.39 | -14.71 | -14.71 | -14.71 | -11.03 | -11.03 | -7.35 | -139.83 | -95.67 | -33.11 | 14.71 | 11.03 | 11.03 | 11.03 | 7.35 | 7.35 | 7.35 | 139.83 | 95.67 | 33.11 | -14.71 | -11.03 | -11.03 | -11.03 | -11.03 | -11.03 | -150.87 | -103.03 | -44.15 | 14.71 | 11.03 | 11.03 | 7.35 | 7.35 | 7.35 | 7.35 | 143.51 | 106.71 | 47.83 | -14.71 | -14.71 | -14.71 | -11.03 | -11.03 | -7.35 | -7.35 | -7.35 | -114.07 | -58.87 | 11.03 | 7.35 | 7.35 | 7.35 | 7.35 | 7.35 | 7.35 | 7.35 | 99.35 | 62.55 | -3.67 | -11.03 | -11.03 | -11.03 | -11.03 | -11.03 | -7.35 | -11.03 | -121.43 | -73.59 | -3.67 | 11.03 | 11.03 | 7.35 | 7.35 | 3.67 | 7.35 | 3.67 | 125.11 | 51.51 | 3.67 | -11.03 | -7.35 | -11.03 | -7.35 | -7.35 | -7.35 | -7.35 | -132.47 | -84.63 | -18.39 | 7.35 | 7.35 | 7.35 | 7.35 | 7.35 | 3.67 | 3.67 | 0.00 | 84.63 | 3.67 | -11.03 | -11.03 | -7.35 | -11.03 | -7.35 | -11.03 | -7.35 | -3.67 | -95.67 | -33.11 | 7.35 | 7.35 | 7.35 | 7.35 | 7.35 | 7.35 | 3.67 | 3.67 | 99.35 | 36.79 | -11.03 | -7.35 | -11.03 | -11.03 | -7.35 | -7.35 | -7.35 | -7.35 | -106.71 | -47.83 | 7.35 | 7.35 | 3.67 | 3.67 | 3.67 | 7.35 | 3.67 | 3.67 | 103.03 | 47.83 | -14.71 | -7.35 | -11.03 | -11.03 | -7.35 | -7.35 | -7.35 | -7.35 | -114.07 | -55.19 | 11.03 | 7.35 | 7.35 | 3.67 | 3.67 | 3.67 | 3.67 | 3.67 | 114.07 | 62.55 | -7.35 | -11.03 | -11.03 | -11.03 | -7.35 | -11.03 | -7.35 | -7.35 | -121.43 | -73.59 | 0.00 | 7.35 | 7.35 | 7.35 | 7.35 | 7.35 | 3.67 | 3.67 | 125.11 | 77.27 | 3.67 | -11.03 | -7.35 | -7.35 | -11.03 | -7.35 | -7.35 | -7.35 | -128.79 | -84.63 | -14.71 | 7.35 | 7.35 | 7.35 | 7.35 | 3.67 | 3.67 | 3.67 | 139.83 | 84.63 | 22.07 | -11.03 | -11.03 | -11.03 | -11.03 | -7.35 | -7.35 | -7.35 | -136.15 | -91.99 | -29.43 | 11.03 | 11.03 | 7.35 | 7.35 | 3.67 | 7.35 | 3.67 | 143.51 | 91.99 | 29.43 | -11.03 | -11.03 | -11.03 | -11.03 | -11.03 | -11.03 | -7.35 | -139.83 | -95.67 | -36.79 | 11.03 | 11.03 | 7.35 | 7.35 | 7.35 | 3.67 | 7.35 | 147.19 | 99.35 | 40.47 | -14.71 | -11.03 | -11.03 | -11.03 | -11.03 | -7.35 | -154.55 | -106.71 | -51.51 | 11.03 | 11.03 | 11.03 | 7.35 | 11.03 | 7.35 | 7.35 | 158.23 | 110.39 | 51.51 | -14.71 | -18.39 | -14.71 | -11.03 | -11.03 | -11.03 | -11.03 | -158.23 | -114.07 | -66.23 | 7.35 | 14.71 | 14.71 | 11.03 | 7.35 | 7.35 | 7.35 | 161.91 | 117.75 | 66.23 | -3.67 | -18.39 | -14.71 | -14.71 | -14.71 | -14.71 | -14.71 | -161.91 | -121.43 | -73.59 | -3.67 | 14.71 | 14.71 | 11.03 | 11.03 | 7.35 | 11.03 | 169.27 | 121.43 | 73.59 | 11.03 | -18.39 | -18.39 | -14.71 | -14.71 | -14.71 | -14.71 | -169.27 | -125.11 | -84.63 | -14.71 | 18.39 | 14.71 | 14.71 | 11.03 | 11.03 | 11.03 |

172.95 | 128.79 | 84.63 | 18.39 | -22.07 | -18.39 | -18.39 | -14.71 | -14.71 | -11.03 | -169.27 | -139.83 | -69.91 | -29.43 | 18.39 | 14.71 | 14.71 | 14.71 | 11.03 | 11.03 | 183.99 | 132.47 | 88.31 | 29.43 | -25.75 | -18.39 | -22.07 | -14.71 | -14.71 | -14.71 | -169.27 | -139.83 | -99.35 | -25.75 | 22.07 | 22.07 | 18.39 | 14.71 | 14.71 | 14.71 | 187.67 | 143.51 | 95.67 | 44.15 | -25.75 | -25.75 | -22.07 | -22.07 | -18.39 | -18.39 | -169.27 | -150.87 | -103.03 | -51.51 | 25.75 | 22.07 | 18.39 | 18.39 | 14.71 | 14.71 | 191.35 | 147.19 | 103.03 | 51.51 | -18.39 | -25.75 | -25.75 | -22.07 | -22.07 | -18.39 | -169.27 | -154.55 | -110.39 | -58.87 | 7.35 | 25.75 | 18.39 | 18.39 | 18.39 | 14.71 | 206.07 | 154.55 | 114.07 | 58.87 | -7.35 | -29.43 | -25.75 | -22.07 | -22.07 | -18.39 | -169.27 | -161.91 | -114.07 | -69.91 | -3.67 | 25.75 | 22.07 | 22.07 | 22.07 | 18.39 | 209.75 | 161.91 | 117.75 | 69.91 | 3.67 | -29.43 | -29.43 | -25.75 | -25.75 | -22.07 | -169.27 | -161.91 | -125.11 | -80.95 | -14.71 | 25.75 | 29.43 | 25.75 | 22.07 | 18.39 | 213.43 | 172.95 | 121.43 | 73.59 | 18.39 | -36.79 | -33.11 | -29.43 | -22.07 | -22.07 | -165.59 | -169.27 | -128.79 | -88.31 | -25.75 | 29.43 | 29.43 | 22.07 | 22.07 | 22.07 | 217.11 | 172.95 | 128.79 | 84.63 | 29.43 | -40.47 | -33.11 | -33.11 | -25.75 | -25.75 | -169.27 | -169.27 | -139.83 | -88.31 | -36.79 | 29.43 | 29.43 | 25.75 | 25.75 | 22.07 | 213.43 | 176.63 | 136.15 | 91.99 | 36.79 | -29.43 | -36.79 | -33.11 | -29.43 | -25.75 | -169.27 | -169.27 | -139.83 | -99.35 | -47.83 | 18.39 | 33.11 | 29.43 | 25.75 | 206.07 | 187.67 | 147.19 | 95.67 | 47.83 | -18.39 | -40.47 | -33.11 | -33.11 | -25.75 | -169.27 | -169.27 | -147.19 | -103.03 | -58.87 | 7.35 | 40.47 | 29.43 | 29.43 | 206.07 | 198.71 | 143.51 | 110.39 | 62.55 | 3.67 | -44.15 | -40.47 | -36.79 | -33.11 | -169.27 | -169.27 | -158.23 | -121.43 | -73.59 | -14.71 | 44.15 | 40.47 | 33.11 | 206.07 | 165.59 | 106.71 | 73.59 | 14.71 | -51.51 | -40.47 | -40.47 | -33.11 | -169.27 | -169.27 | -161.91 | -125.11 | -77.27 | -25.75 | }

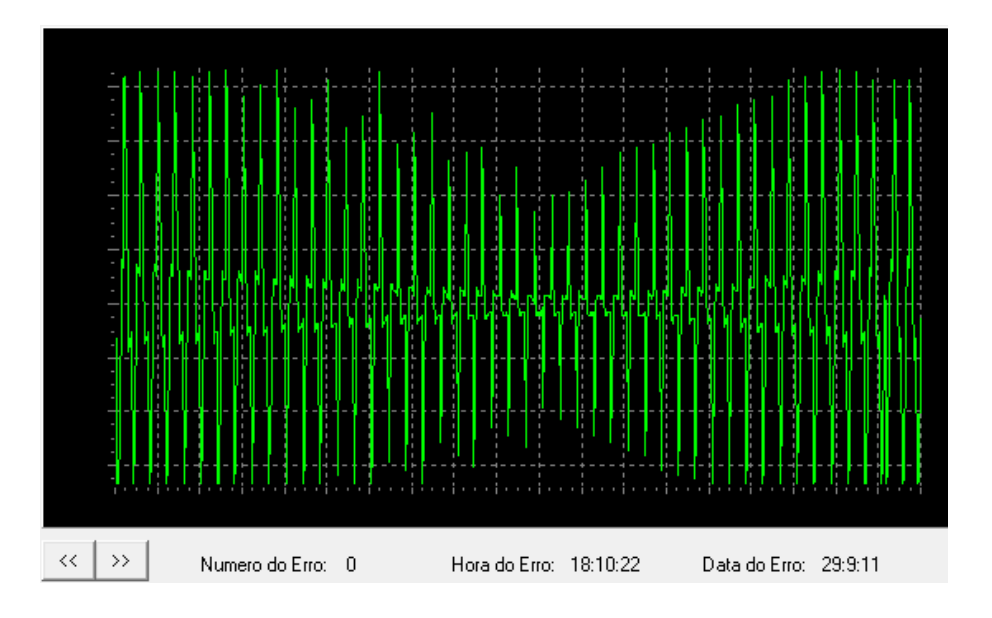

Plotagem dos dados descarregados utilizando o *software* de visualização:

Figura 73 – Sinal plotado com os dados gravados no registrador em 29/09/11 às 18:10hrs

4.3.10 - Simulação de SAG com redução gradativa da amplitude, estabilização e restabelecimento gradativo do nível do sinal

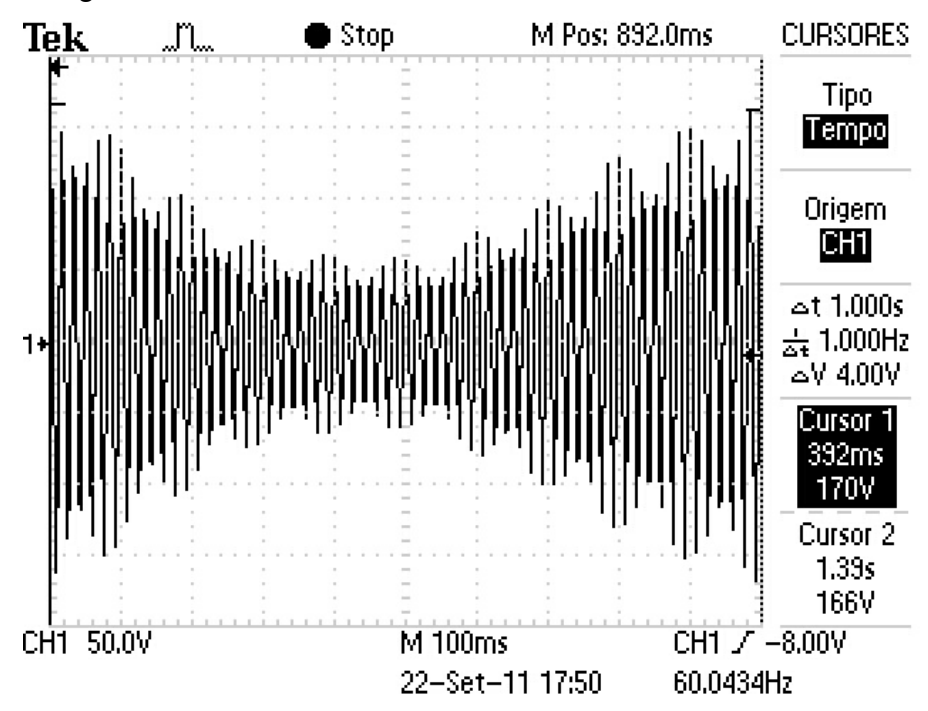

Figura 74 – Registro do Osciloscópio em 22/09/11 as 17:50hrs

Dados descarregados do Registrador de Eventos Anormais: {17:47:6;22:9:11# -114.07 | -136.15 | -147.19 | -158.23 | -150.87 | -114.07 | -77.27 | -36.79 | 14.71 | 66.23 | 106.71 | 132.47 | 143.51 | 154.55 | 147.19 | 114.07 | 73.59 |

33.11 | -73.59 | -103.03 | -128.79 | -139.83 | -150.87 | -147.19 | -117.75 | -80.95 | -40.47 | 3.67 | 55.19 | 95.67 | 121.43 | 132.47 | 147.19 | 143.51 | 114.07 | 77.27 | 36.79 | -3.67 | -55.19 | -99.35 | -117.75 | -132.47 | -143.51 | -143.51 | -121.43 | -80.95 | -51.51 | -3.67 | 44.15 | 84.63 | 110.39 | 125.11 | 136.15 | 136.15 | 117.75 | 77.27 | 47.83 | 3.67 | -44.15 | -84.63 | -114.07 | -125.11 | -132.47 | -136.15 | -121.43 | -84.63 | -51.51 | -14.71 | 33.11 | 99.35 | 117.75 | 128.79 | 132.47 | 117.75 | 80.95 | 47.83 | 14.71 | -33.11 | -69.91 | -99.35 | -117.75 | -125.11 | -132.47 | -117.75 | -88.31 | -55.19 | -18.39 | 22.07 | 62.55 | 91.99 | 110.39 | 121.43 | 125.11 | 114.07 | 80.95 | 51.51 | 18.39 | -22.07 | -62.55 | -91.99 | -106.71 | -121.43 | -125.11 | -117.75 | -88.31 | -58.87 | -25.75 | 14.71 | 51.51 | 80.95 | 99.35 | 110.39 | 117.75 | 110.39 | 84.63 | 55.19 | 25.75 | -11.03 | -55.19 | -80.95 | -99.35 | -110.39 | -117.75 | -114.07 | -88.31 | -58.87 | -29.43 | 7.35 | 44.15 | 73.59 | 91.99 | 103.03 | 110.39 | 106.71 | 84.63 | 55.19 | 29.43 | -7.35 | -44.15 | -73.59 | -91.99 | -99.35 | -110.39 | -103.03 | -88.31 | -62.55 | -33.11 | 0.00 | 36.79 | 66.23 | 84.63 | 95.67 | 103.03 | 103.03 | 84.63 | 58.87 | 33.11 | -33.11 | -62.55 | -84.63 | -91.99 | -103.03 | -103.03 | -84.63 | -62.55 | -36.79 | -7.35 | 25.75 | 55.19 | 77.27 | 88.31 | 95.67 | 99.35 | 84.63 | 58.87 | 33.11 | -25.75 | -55.19 | -73.59 | -84.63 | -95.67 | -99.35 | -88.31 | -58.87 | -40.47 | -14.71 | 18.39 | 47.83 | 69.91 | 80.95 | 88.31 | 91.99 | 84.63 | 58.87 | 36.79 | 11.03 | -18.39 | -47.83 | -69.91 | -80.95 | -88.31 | -91.99 | -84.63 | -62.55 | -36.79 | -18.39 | 11.03 | 40.47 | 73.59 | 80.95 | 88.31 | 80.95 | 58.87 | 40.47 | -14.71 | -40.47 | -62.55 | -73.59 | -80.95 | -88.31 | -80.95 | -62.55 | -44.15 | -14.71 | 7.35 | 33.11 | 69.91 | 77.27 | 80.95 | 77.27 | 58.87 | 36.79 | 18.39 | -7.35 | -33.11 | -55.19 | -69.91 | -77.27 | -80.95 | -80.95 | -62.55 | -44.15 | -22.07 | 7.35 | 25.75 | 47.83 | 62.55 | 69.91 | 77.27 | 73.59 | 58.87 | 40.47 | -3.67 | -25.75 | -47.83 | -62.55 | -69.91 | -77.27 | -73.59 | -62.55 | -44.15 | -25.75 | -3.67 | 25.75 | 44.15 | 55.19 | 62.55 | 69.91 | 69.91 | 58.87 | 40.47 | 0.00 | -22.07 | -44.15 | -55.19 | -66.23 | -69.91 | -69.91 | -62.55 | -44.15 | -25.75 | -7.35 | 14.71 | 44.15 | 51.51 | 58.87 | 66.23 | 66.23 | 58.87 | 40.47 | 7.35 | -18.39 | -36.79 | -51.51 | -62.55 | -66.23 | -66.23 | -62.55 | -44.15 | -29.43 | -11.03 | 11.03 | 33.11 | 55.19 | 62.55 | 62.55 | 58.87 | 44.15 | 25.75 | 11.03 | -11.03 | -33.11 | -47.83 | -55.19 | -62.55 | -66.23 | -62.55 | -44.15 | -33.11 | -14.71 | 7.35 | 25.75 | 44.15 | 55.19 | 58.87 | 62.55 | 58.87 | 44.15 | 29.43 | 11.03 | -7.35 | -29.43 | -44.15 | -55.19 | -62.55 | -66.23 | -62.55 | -47.83 | -33.11 | -18.39 | 3.67 | 22.07 | 40.47 | 58.87 | 62.55 | 58.87 | 47.83 | 33.11 | -3.67 | -25.75 | -44.15 | -51.51 | -58.87 | -62.55 | -62.55 | -51.51 | -36.79 | -18.39 | -3.67 |

18.39 | 36.79 | 47.83 | 55.19 | 58.87 | 58.87 | 47.83 | 33.11 | 0.00 | -22.07 | -40.47 | -47.83 | -55.19 | -62.55 | -62.55 | -51.51 | -36.79 | -22.07 | -3.67 | 14.71 | 33.11 | 51.51 | 58.87 | 58.87 | 51.51 | 36.79 | 22.07 | 3.67 | -18.39 | -33.11 | -47.83 | -55.19 | -62.55 | -62.55 | -55.19 | -40.47 | -25.75 | -7.35 | 11.03 | 29.43 | 44.15 | 51.51 | 55.19 | 58.87 | 47.83 | 36.79 | 22.07 | 7.35 | -14.71 | -29.43 | -44.15 | -51.51 | -58.87 | -58.87 | -55.19 | -40.47 | -25.75 | -11.03 | 7.35 | 25.75 | 40.47 | 55.19 | 55.19 | 51.51 | 33.11 | 11.03 | -11.03 | -29.43 | -40.47 | -51.51 | -55.19 | -58.87 | -55.19 | -44.15 | -29.43 | -14.71 | 3.67 | 22.07 | 36.79 | 47.83 | 51.51 | 55.19 | 51.51 | 40.47 | 11.03 | -3.67 | -25.75 | -40.47 | -47.83 | -55.19 | -58.87 | -55.19 | -44.15 | -33.11 | -18.39 | 0.00 | 18.39 | 36.79 | 44.15 | 51.51 | 55.19 | 55.19 | 44.15 | 29.43 | 7.35 | -3.67 | -22.07 | -36.79 | -47.83 | -55.19 | -58.87 | -55.19 | -47.83 | -33.11 | -22.07 | -3.67 | 14.71 | 33.11 | 51.51 | 55.19 | 55.19 | 47.83 | 29.43 | 18.39 | -3.67 | -18.39 | -33.11 | -47.83 | -51.51 | -58.87 | -58.87 | -51.51 | -36.79 | -22.07 | -7.35 | 14.71 | 29.43 | 40.47 | 55.19 | 55.19 | 47.83 | 33.11 | 3.67 | -18.39 | -33.11 | -44.15 | -51.51 | -55.19 | -58.87 | -55.19 | -40.47 | -25.75 | -7.35 | 7.35 | 25.75 | 40.47 | 51.51 | 55.19 | 51.51 | 36.79 | 22.07 | 7.35 | -11.03 | -33.11 | -44.15 | -51.51 | -55.19 | -58.87 | -55.19 | -44.15 | -25.75 | -14.71 | 3.67 | 25.75 | 36.79 | 47.83 | 51.51 | 55.19 | 51.51 | 40.47 | 11.03 | -7.35 | -25.75 | -44.15 | -51.51 | -55.19 | -58.87 | -55.19 | -44.15 | -29.43 | -14.71 | 3.67 | 22.07 | 36.79 | 47.83 | 51.51 | 55.19 | 55.19 | 40.47 | 14.71 | -3.67 | -22.07 | -40.47 | -51.51 | -55.19 | -58.87 | -58.87 | -47.83 | -33.11 | -18.39 | -3.67 | 18.39 | 33.11 | 51.51 | 55.19 | 55.19 | 44.15 | 29.43 | 18.39 | 0.00 | -18.39 | -36.79 | -47.83 | -55.19 | -58.87 | -58.87 | -51.51 | -36.79 | -22.07 | -7.35 | 14.71 | 33.11 | 51.51 | 55.19 | 55.19 | 47.83 | 33.11 | 3.67 | -14.71 | -33.11 | -47.83 | -55.19 | -62.55 | -62.55 | -55.19 | -40.47 | -25.75 | -7.35 | 11.03 | 33.11 | 51.51 | 58.87 | 62.55 | 55.19 | 40.47 | 7.35 | -11.03 | -33.11 | -47.83 | -55.19 | -62.55 | -66.23 | -62.55 | -44.15 | -29.43 | -11.03 | 7.35 | 29.43 | 47.83 | 55.19 | 62.55 | 66.23 | 62.55 | 44.15 | 29.43 | 11.03 | -11.03 | -33.11 | -51.51 | -62.55 | -69.91 | -73.59 | -66.23 | -55.19 | -36.79 | -18.39 | 3.67 | 29.43 | 47.83 | 62.55 | 69.91 | 73.59 | 69.91 | 55.19 | 36.79 | 14.71 | -7.35 | -33.11 | -55.19 | -66.23 | -73.59 | -80.95 | -77.27 | -55.19 | -40.47 | -22.07 | 0.00 | 29.43 | 51.51 | 62.55 | 73.59 | 77.27 | 77.27 | 62.55 | 40.47 | -3.67 | -29.43 | -51.51 | -66.23 | -73.59 | -80.95 | -80.95 | -66.23 | -44.15 | -25.75 | -3.67 | 25.75 | 47.83 | 62.55 | 73.59 | 80.95 | 80.95 | 66.23 | 47.83 | 25.75 | 3.67 | -25.75 | -51.51 | -66.23 | -73.59 | -84.63 | -84.63 | -73.59 | -51.51 | -25.75 | -7.35 | 18.39 | 47.83 | 62.55 | 73.59 | 80.95 |

80.95 | 73.59 | 51.51 | 33.11 | -22.07 | -47.83 | -66.23 | -73.59 | -84.63 | -84.63 | -77.27 | -55.19 | -36.79 | -7.35 | 14.71 | 44.15 | 62.55 | 73.59 | 80.95 | 84.63 | 77.27 | 55.19 | 36.79 | 11.03 | -14.71 | -44.15 | -66.23 | -77.27 | -84.63 | -88.31 | -84.63 | -62.55 | -40.47 | -18.39 | 14.71 | 36.79 | 62.55 | 77.27 | 84.63 | 88.31 | 84.63 | 62.55 | 40.47 | -11.03 | -40.47 | -66.23 | -77.27 | -88.31 | -95.67 | -91.99 | -69.91 | -51.51 | -25.75 | 7.35 | 36.79 | 62.55 | 77.27 | 88.31 | 95.67 | 91.99 | 69.91 | 47.83 | 22.07 | -7.35 | -40.47 | -66.23 | -84.63 | -91.99 | -99.35 | -99.35 | -80.95 | -55.19 | -33.11 | -3.67 | 33.11 | 80.95 | 91.99 | 99.35 | 99.35 | 80.95 | 55.19 | 29.43 | 0.00 | -36.79 | -66.23 | -84.63 | -95.67 | -103.03 | -106.71 | -88.31 | -62.55 | -36.79 | -7.35 | 29.43 | 62.55 | 84.63 | 95.67 | 103.03 | 106.71 | 91.99 | 62.55 | 36.79 | 3.67 | -29.43 | -62.55 | -84.63 | -99.35 | -106.71 | -110.39 | -99.35 | -69.91 | -44.15 | -14.71 | 22.07 | 58.87 | 80.95 | 99.35 | 106.71 | 110.39 | 99.35 | 69.91 | 44.15 | 14.71 | -25.75 | -58.87 | -84.63 | -99.35 | -110.39 | -117.75 | -106.71 | -77.27 | -51.51 | -18.39 | 18.39 | 55.19 | 80.95 | 99.35 | 114.07 | 114.07 | 106.71 | 77.27 | 51.51 | 18.39 | -18.39 | -55.19 | -84.63 | -103.03 | -114.07 | -121.43 | -114.07 | -84.63 | -58.87 | -25.75 | 11.03 | 51.51 | 80.95 | 99.35 | 110.39 | 121.43 | 114.07 | 88.31 | 58.87 | 22.07 | -11.03 | -55.19 | -84.63 | -103.03 | -114.07 | -125.11 | -121.43 | -95.67 | -66.23 | -36.79 | 7.35 | 47.83 | 80.95 | 103.03 | 114.07 | 125.11 | 117.75 | 95.67 | 62.55 | 36.79 | -7.35 | -47.83 | -84.63 | -103.03 | -114.07 | -128.79 | -125.11 | -103.03 | -73.59 | -40.47 | -3.67 | 40.47 | 103.03 | 114.07 | 125.11 | 125.11 | 91.99 | 69.91 | 40.47 | -40.47 | -77.27 | -103.03 | -117.75 | -128.79 | -128.79 | -114.07 | -80.95 | -47.83 | -11.03 | 36.79 | 73.59 | 99.35 | 114.07 | 128.79 | 132.47 | 114.07 | 69.91 | 47.83 | 14.71 | -36.79 | -73.59 | -103.03 | -117.75 | -128.79 | -136.15 | -121.43 | -88.31 | -55.19 | -14.71 | 25.75 | 69.91 | 95.67 | 117.75 | 128.79 | 136.15 | 121.43 | 88.31 | 40.47 | -29.43 | -69.91 | -99.35 | -117.75 | -132.47 | -139.83 | -128.79 | -95.67 | -62.55 | -25.75 | 18.39 | 62.55 | 95.67 | }

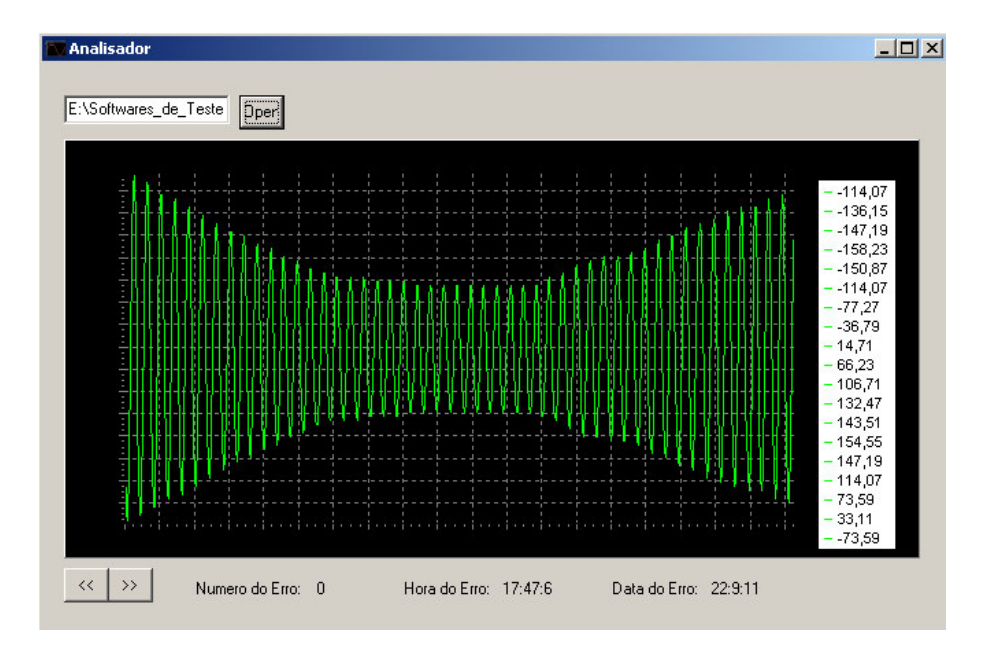

Plotagem dos dados descarregados utilizando o *software* de visualização:

Figura 75 – Sinal plotado com os dados gravados no registrador em 22/09/11 às 17:47hrs

## 4.4 ENSAIO DE SWEEL

A simulação de SWELL foi realizada utilizando um circuito monoestável com tempo de disparo ajustável, comutando o sinal fornecido ao Registrador entre um sinal de 127 volts e um sinal de amplitude superior. Outra técnica utilizada na simulação consistiu no aumento linear do sinal utilizando um Variac monofásico.

4.4.1 - Simulação de SWELL com aumento do valor de pico do sinal em 46 volts e duração de 6 ciclos

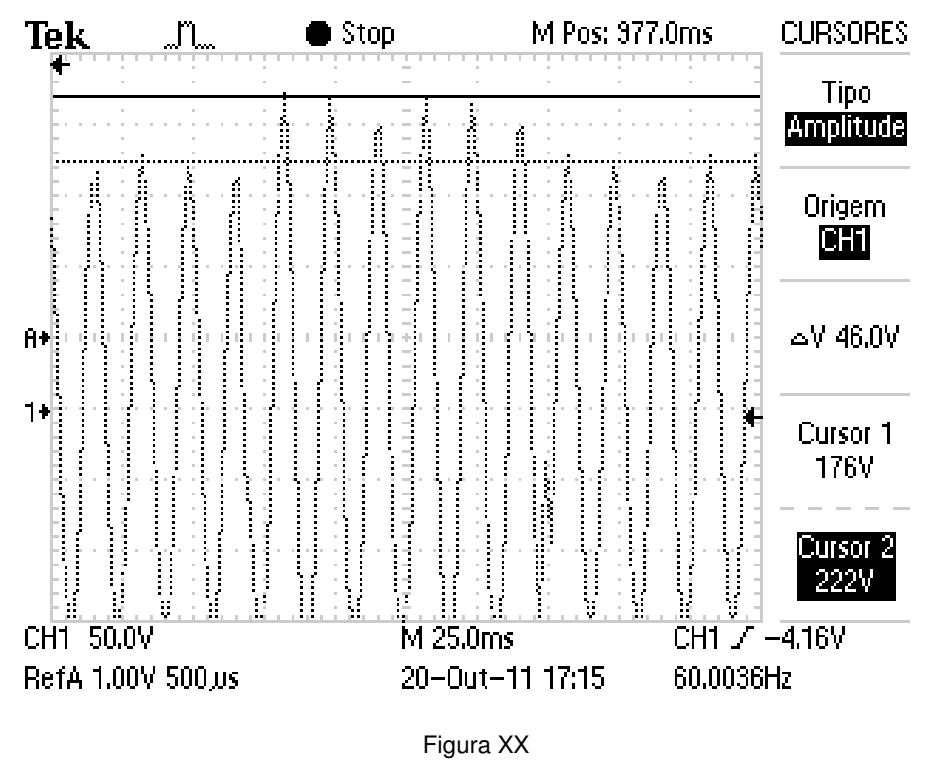

Figura 76 – Registro do Osciloscópio em 20/10/11 as 17:15hrs

Dados descarregados do Registrador de Eventos Anormais:{17:13:21;20:10:11

#47.83 | 95.67 | 132.47 | 150.87 | 165.59 | 172.95 | 150.87 | 106.71 | 25.75 | -69.91 | -128.79 | -158.23 | -169.27 | -169.27 | -150.87 | -44.15 | 36.79 | 73.59 | 95.67 | 125.11 | 154.55 | 169.27 | 195.03 | 206.07 | 183.99 | 128.79 | 69.91 | 7.35 | -58.87 | -121.43 | -161.91 | -169.27 | -169.27 | -169.27 | -169.27 | -154.55 | -88.31 | -25.75 | 58.87 | 103.03 | 150.87 | 180.31 | 198.71 | 209.75 | 195.03 | 147.19 | 84.63 | 22.07 | -47.83 | -114.07 | -150.87 | -169.27 | -169.27 | -169.27 | -169.27 | -161.91 | -99.35 | -36.79 | 33.11 | 143.51 | 172.95 | 195.03 | 209.75 | 202.39 | 161.91 | 95.67 | 36.79 | -33.11 | -99.35 | -143.51 | -169.27 | -169.27 | -169.27 | -169.27 | -169.27 | -110.39 | -51.51 | 18.39 | 91.99 | 143.51 | 169.27 | 191.35 | 206.07 | 209.75 | 172.95 | 106.71 | 47.83 | -18.39 | -88.31 | -139.83 | -169.27 | -169.27 | -169.27 | -169.27 | -169.27 | -121.43 | -62.55 | 7.35 | 77.27 | 128.79 | 169.27 | 195.03 | 202.39 | 213.43 | 183.99 | 121.43 | 58.87 | -7.35 | -77.27 | -128.79 | -161.91 | -169.27 | -169.27 | -169.27 | -169.27 | -132.47 | -73.59 | -7.35 | 62.55 | 121.43 | 165.59 | 191.35 | 202.39 | 213.43 | 191.35 | 132.47 | 69.91 | 3.67 | -66.23 | -121.43 | -161.91 | -169.27 | -169.27 | 25.75 | -169.27 |

47.83 | 7.35 | 33.11 | 44.15 | -33.11 | 125.11 | 139.83 | 143.51 | 117.75 | 40.47 | -58.87 | -80.95 | -106.71 | -125.11 | -143.51 | -158.23 | -165.59 | -158.23 | -121.43 | -77.27 | -36.79 | 18.39 | 77.27 | 121.43 | 147.19 | 169.27 | 180.31 | 169.27 | 132.47 | 80.95 | 29.43 | -22.07 | -77.27 | -117.75 | -143.51 | -158.23 | -165.59 | -165.59 | -132.47 | -88.31 | -44.15 | 3.67 | 69.91 | 110.39 | 143.51 | 161.91 | 176.63 | 172.95 | 139.83 | 88.31 | 44.15 | -7.35 | -69.91 | -110.39 | -139.83 | -154.55 | -169.27 | -169.27 | -143.51 | -95.67 | -55.19 | -3.67 | 58.87 | 106.71 | 139.83 | 154.55 | 172.95 | 172.95 | 147.19 | 99.35 | 51.51 | 0.00 | -58.87 | -106.71 | -132.47 | -154.55 | -165.59 | -169.27 | -154.55 | -103.03 | -62.55 | -11.03 | 51.51 | 103.03 | 136.15 | 154.55 | 169.27 | 172.95 | 154.55 | 106.71 | 58.87 | 11.03 | -47.83 | -99.35 | -128.79 | -150.87 | -165.59 | -169.27 | -158.23 | -114.07 | -69.91 | -22.07 | 40.47 | 125.11 | 150.87 | 161.91 | 176.63 | 158.23 | 114.07 | }

Plotagem dos dados descarregados utilizando o *software* de visualização:

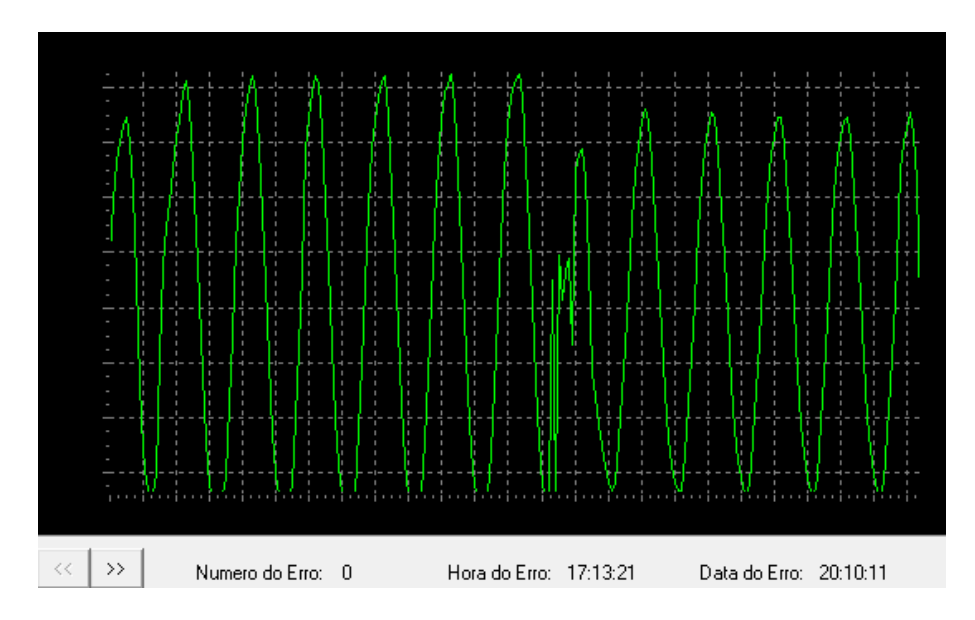

Figura 77 – Sinal plotado com os dados gravados no registrador em 20/10/11 às 17:13hrs

4.4.2 - Simulação de SWELL com aumento do valor de pico do sinal em 44 volts, duração de 12 ciclos e surto com pico de 306 volts

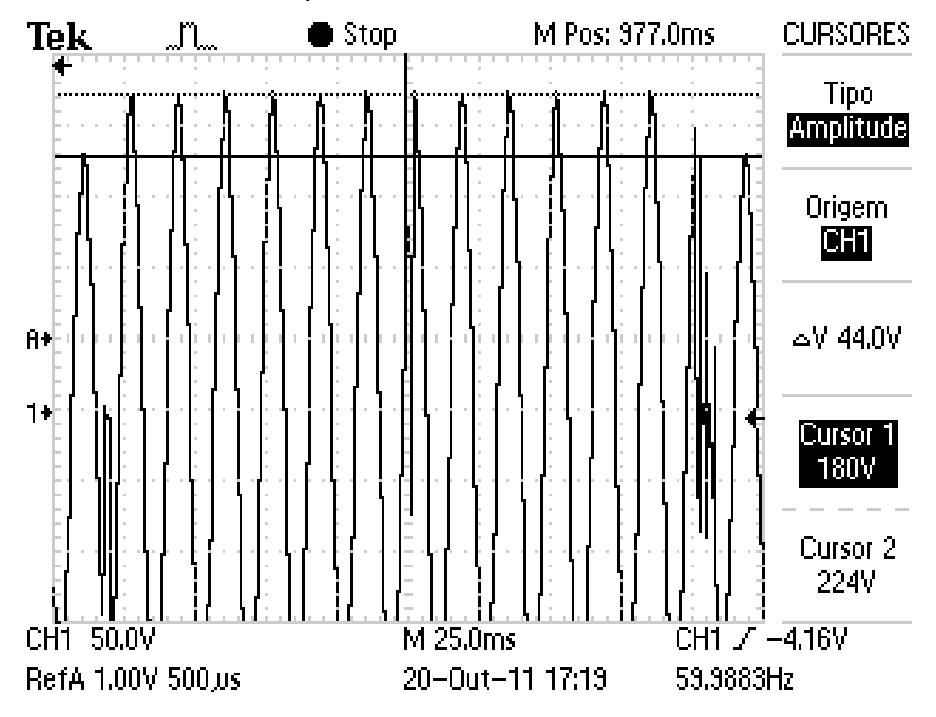

Figura 78 – Registro do Osciloscópio em 20/10/11 as 17:19hrs

Dados descarregados do Registrador de Eventos Anormais: {17:17:21;20:10:11# 172.95 | 147.19 | 99.35 | 55.19 | 3.67 | -55.19 | -106.71 | -136.15 | -154.55 | -33.11 | -3.67 | -165.59 | -165.59 | -117.75 | -58.87 | 18.39 | 84.63 | 136.15 | 169.27 | 191.35 | 198.71 | 158.23 | 73.59 | -14.71 | -66.23 | -99.35 | -128.79 | -154.55 | -169.27 | -169.27 | -169.27 | -169.27 | -136.15 | -80.95 | -18.39 | 51.51 | 114.07 | 158.23 | 191.35 | 206.07 | 217.11 | 198.71 | 147.19 | 80.95 | 11.03 | -51.51 | -117.75 | -150.87 | -169.27 | -169.27 | -169.27 | -169.27 | -150.87 | -91.99 | -29.43 | 40.47 | 150.87 | 183.99 | 198.71 | 217.11 | 198.71 | 154.55 | 91.99 | 29.43 | -40.47 | -110.39 | -150.87 | -169.27 | -169.27 | -169.27 | -169.27 | -161.91 | -103.03 | -44.15 | 25.75 | 95.67 | 143.51 | 172.95 | 195.03 | 213.43 | 206.07 | 158.23 | 99.35 | 40.47 | -99.35 | -143.51 | -169.27 | -169.27 | -169.27 | -169.27 | -169.27 | -114.07 | -51.51 | 14.71 | 88.31 | 139.83 | 169.27 | 191.35 | 209.75 | 209.75 | 176.63 | 103.03 | 51.51 | -18.39 | -88.31 | -136.15 | -169.27 | -169.27 | -169.27 | -169.27 | -169.27 | -121.43 | -66.23 | 3.67 | 73.59 | 128.79 | 165.59 | 191.35 | 206.07 | 213.43 | 183.99 | 121.43 | 51.51 | -3.67 | -73.59 | -132.47 | -161.91 | -169.27 | -169.27 | -169.27 | -169.27 | -132.47 | -73.59 | -11.03 | 58.87 | 386.39 | 150.87 | 161.91 | -95.67 | 217.11 | 195.03 | 136.15 | 73.59 | -18.39 | -66.23 | -121.43 | -154.55 | -169.27 | -169.27 | -169.27 |

-169.27 | -143.51 | -84.63 | -22.07 | 44.15 | 114.07 | 154.55 | 180.31 | 198.71 | 213.43 | 198.71 | 147.19 | 84.63 | 22.07 | -58.87 | -114.07 | -154.55 | -169.27 | -169.27 | -169.27 | -169.27 | -158.23 | -95.67 | -33.11 | 33.11 | 147.19 | 180.31 | 195.03 | 213.43 | 206.07 | 158.23 | 95.67 | 33.11 | -110.39 | -154.55 | -169.27 | -169.27 | -169.27 | -169.27 | -169.27 | -106.71 | -44.15 | 18.39 | 95.67 | 143.51 | 172.95 | 195.03 | 209.75 | 209.75 | 169.27 | 103.03 | 44.15 | -22.07 | -95.67 | -147.19 | -169.27 | -169.27 | -169.27 | -169.27 | -169.27 | -117.75 | -58.87 | 11.03 | 77.27 | 132.47 | 169.27 | 191.35 | 209.75 | 209.75 | 180.31 | 114.07 | 55.19 | -11.03 | -84.63 | -132.47 | -169.27 | -169.27 | -169.27 | -169.27 | -169.27 | -128.79 | -69.91 | 0.00 | 69.91 | 121.43 | 161.91 | 187.67 | 202.39 | 213.43 | 187.67 | 125.11 | 66.23 | 0.00 | -66.23 | -125.11 | -161.91 | -169.27 | -169.27 | -169.27 | -169.27 | -136.15 | -77.27 | -14.71 | 55.19 | 117.75 | 158.23 | 183.99 | 198.71 | -66.23 | 121.43 | -106.71 | 3.67 | 22.07 | -25.75 | -40.47 | 0.00 | -125.11 | -143.51 | -150.87 | -128.79 | -55.19 | 18.39 | 51.51 | 73.59 | 103.03 | 125.11 | 143.51 | 154.55 | 161.91 | 154.55 | 117.75 | 69.91 | 25.75 | -22.07 | -80.95 | -125.11 | -150.87 | -165.59 | -169.27 | -169.27 | -136.15 | -88.31 | -36.79 | 18.39 | 77.27 | 110.39 | 139.83 | 154.55 | 169.27 | 161.91 | 128.79 | 80.95 | 36.79 | -14.71 | -73.59 | -114.07 | -143.51 | -161.91 | -169.27 | -169.27 | -143.51 | -95.67 | -51.51 | 0.00 | 66.23 | 110.39 | 136.15 | 154.55 | 165.59 | 165.59 | 143.51 | 91.99 | 47.83 | -3.67 | -66.23 | -110.39 | -143.51 | -158.23 | -169.27 | -169.27 | -150.87 | -103.03 | -58.87 | -7.35 | 51.51 | 103.03 | 132.47 | 154.55 | 169.27 | 172.95 | 150.87 | 103.03 | 55.19 | 7.35 | -51.51 | -99.35 | -128.79 | -154.55 | -169.27 | -169.27 | -154.55 | -110.39 | -66.23 | -14.71 | 44.15 | 91.99 | 128.79 | 150.87 | 165.59 | 176.63 | 154.55 | 110.39 | 66.23 | 18.39 | -40.47 | -99.35 | -132.47 | -150.87 | -169.27 | -169.27 | -161.91 | -121.43 | }

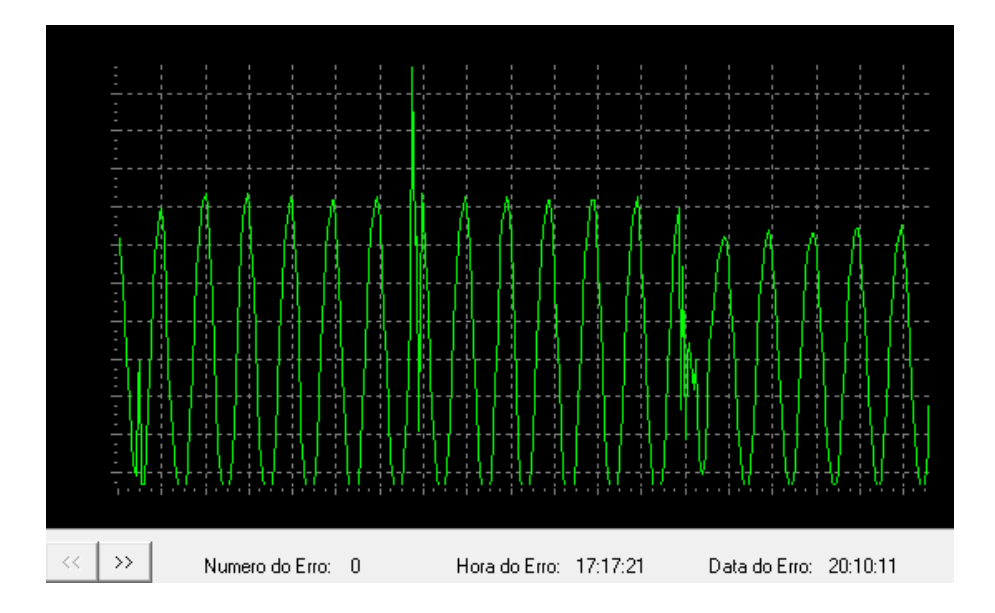

Plotagem dos dados descarregados utilizando o *software* de visualização:

Figura 79 – Sinal plotado com os dados gravados no registrador em 20/10/11 às 17:17hrs

4.4.3 - Simulação de SWELL com aumento do valor de pico do sinal em 36 volts, duração de 8 ciclos e surto com pico de 254 volts

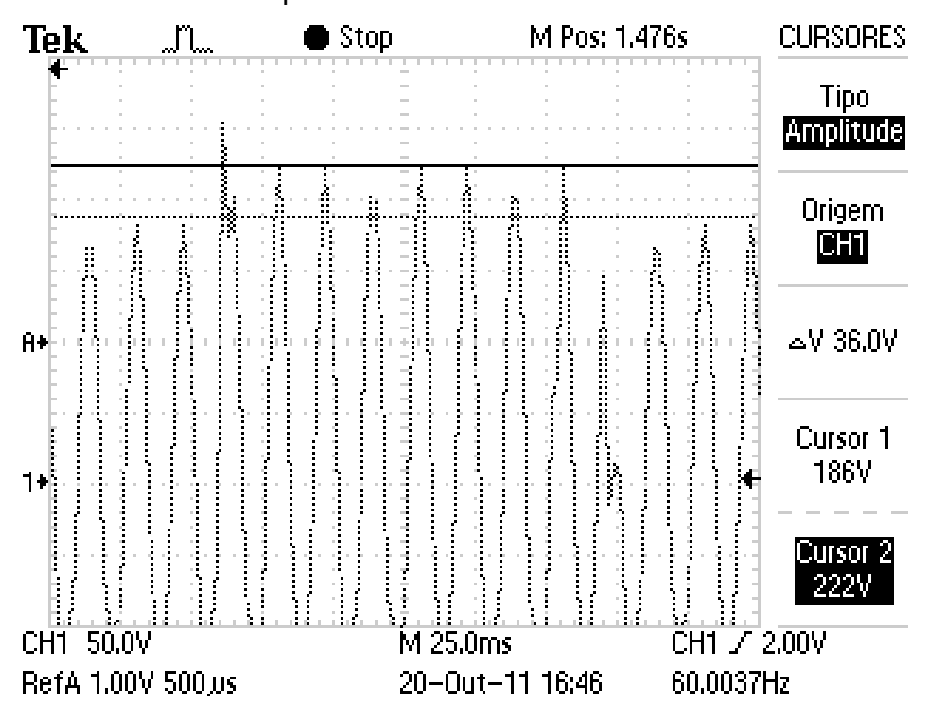

Figura 80 – Registro do Osciloscópio em 20/10/11 as 16:46hrs

Dados descarregados do Registrador de Eventos Anormais: {16:44:7;20:10:11#-66.23 | -114.07 | -143.51 | -158.23 | -169.27 | -169.27 | -147.19 |

-99.35 | -55.19 | -3.67 | 55.19 | 103.03 | 139.83 | 154.55 | 172.95 | 172.95 | 147.19 | 99.35 | 55.19 | -7.35 | -62.55 | -106.71 | -136.15 | -154.55 | -169.27 | -169.27 | -154.55 | -106.71 | -62.55 | -14.71 | 47.83 | 95.67 | 367.99 | -25.75 | 283.35 | 213.43 | 187.67 | 125.11 | 69.91 | 0.00 | -66.23 | -121.43 | -158.23 | -169.27 | -169.27 | -169.27 | -169.27 | -136.15 | -80.95 | -14.71 | 55.19 | 117.75 | 158.23 | 183.99 | 202.39 | 209.75 | 195.03 | 136.15 | 77.27 | 14.71 | -55.19 | -125.11 | -154.55 | -169.27 | -169.27 | -165.59 | -169.27 | -147.19 | -91.99 | -25.75 | 40.47 | 154.55 | 180.31 | 195.03 | 213.43 | 198.71 | 150.87 | 88.31 | 25.75 | -44.15 | -110.39 | -154.55 | -169.27 | -169.27 | -169.27 | -169.27 | -158.23 | -99.35 | -40.47 | 29.43 | 95.67 | 147.19 | 176.63 | 198.71 | 213.43 | 206.07 | 161.91 | 99.35 | 36.79 | -33.11 | -103.03 | -143.51 | -169.27 | -169.27 | -169.27 | -169.27 | -169.27 | -110.39 | -55.19 | 18.39 | 91.99 | 139.83 | 172.95 | 191.35 | 206.07 | 209.75 | 172.95 | 110.39 | 47.83 | -18.39 | -88.31 | -136.15 | -169.27 | -169.27 | -169.27 | -169.27 | -169.27 | -121.43 | -66.23 | 3.67 | 77.27 | 132.47 | 165.59 | 183.99 | 209.75 | 209.75 | 183.99 | 117.75 | 58.87 | -3.67 | -80.95 | -128.79 | -161.91 | -169.27 | -169.27 | -169.27 | -169.27 | -132.47 | -73.59 | -7.35 | 66.23 | 121.43 | 161.91 | 187.67 | 202.39 | 213.43 | 187.67 | 128.79 | 69.91 | 7.35 | -66.23 | -121.43 | -158.23 | -169.27 | -169.27 | -169.27 | -169.27 | -139.83 | -84.63 | -18.39 | 55.19 | 114.07 | 382.71 | 40.47 | -91.99 | 213.43 | 158.23 | 103.03 | 44.15 | -25.75 | -95.67 | -143.51 | -169.27 | -169.27 | -169.27 | -169.27 | -150.87 | -88.31 | -18.39 | 47.83 | 110.39 | 150.87 | 180.31 | 198.71 | -14.71 | 180.31 | -99.35 | 3.67 | 80.95 | -40.47 | -25.75 | 7.35 | -121.43 | -139.83 | -150.87 | -136.15 | -55.19 | 7.35 | 47.83 | 69.91 | 95.67 | 121.43 | 136.15 | 150.87 | 165.59 | 158.23 | 128.79 | 80.95 | 40.47 | -69.91 | -114.07 | -147.19 | -161.91 | -169.27 | -169.27 | -150.87 | -91.99 | -51.51 | 3.67 | 58.87 | 106.71 | 136.15 | 150.87 | 169.27 | 165.59 | 139.83 | 91.99 | 51.51 | 0.00 | -62.55 | -106.71 | -139.83 | -158.23 | -169.27 | -169.27 | -158.23 | -106.71 | -55.19 | -11.03 | 51.51 | 95.67 | 132.47 | 154.55 | 165.59 | 172.95 | 150.87 | 103.03 | 58.87 | 11.03 | -51.51 | -99.35 | -136.15 | -154.55 | -169.27 | -169.27 | -158.23 | -114.07 | -73.59 | -11.03 | 33.11 | 128.79 | 150.87 | 169.27 | 176.63 | 161.91 | 114.07 | 69.91 | 22.07 | -33.11 | -91.99 | -128.79 | -150.87 | -165.59 | -169.27 | -161.91 | -125.11 | -80.95 | -33.11 | 36.79 | 80.95 | 121.43 | 147.19 | 161.91 | 172.95 | 165.59 | 121.43 | 77.27 | 29.43 | -22.07 | -80.95 | -125.11 | -147.19 | -165.59 | -169.27 | -165.59 | -136.15 | -88.31 | -44.15 | 14.71 | }

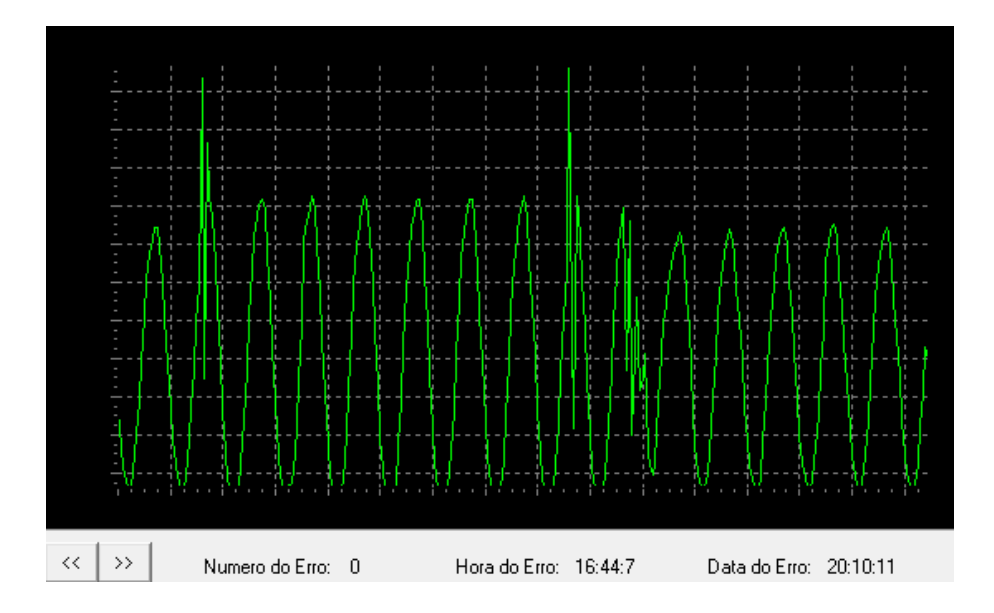

Plotagem dos dados descarregados utilizando o *software* de visualização:

Figura 81 – Sinal plotado com os dados gravados no registrador em 20/10/11 às 16:44hrs

4.4.4 - Simulação de SWELL com aumento gradativo da amplitude e duração de aproximadamente 500 milissegundos

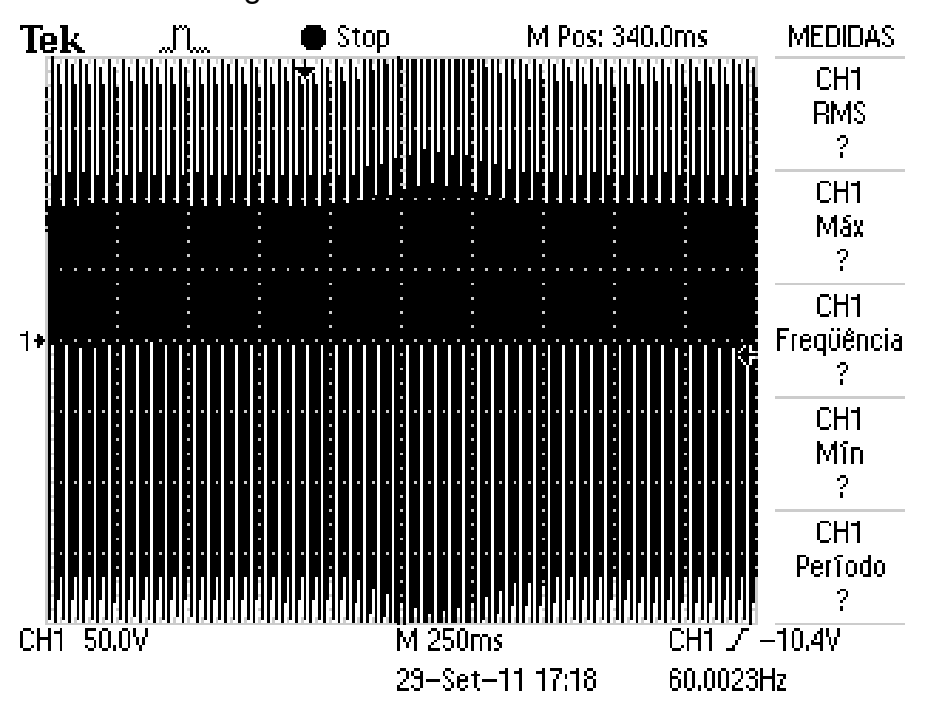

Figura 82 – Registro do Osciloscópio em 29/09/11 as 17:18hrs

Dados descarregados do Registrador de Eventos Anormais: {17:18:26;29:9:11 # 191.35 | 213.43 | 213.43 | 161.91 | 106.71 | 44.15 | -22.07 | -

91.99 | -136.15 | -169.27 | -169.27 | -169.27 | -169.27 | -169.27 | -117.75 | -58.87 | 14.71 | 80.95 | 128.79 | 172.95 | 191.35 | 213.43 | 220.79 | 176.63 | 117.75 | 55.19 | -14.71 | -84.63 | -132.47 | -169.27 | -169.27 | -169.27 | -169.27 | -169.27 | -128.79 | -69.91 | -3.67 | 69.91 | 121.43 | 165.59 | 191.35 | 209.75 | 220.79 | 187.67 | 128.79 | 66.23 | 0.00 | -73.59 | -125.11 | -161.91 | -169.27 | -169.27 | -169.27 | -169.27 | -139.83 | -80.95 | -18.39 | 58.87 | 117.75 | 154.55 | 180.31 | 206.07 | 220.79 | 198.71 | 139.83 | 80.95 | 14.71 | -58.87 | -114.07 | -158.23 | -169.27 | -169.27 | -169.27 | -169.27 | -150.87 | -91.99 | -29.43 | 44.15 | 106.71 | 150.87 | 183.99 | 198.71 | 217.11 | 209.75 | 150.87 | 91.99 | 25.75 | -44.15 | -106.71 | -150.87 | -169.27 | -169.27 | -169.27 | -169.27 | -158.23 | -103.03 | -40.47 | 33.11 | 143.51 | 180.31 | 195.03 | 213.43 | 209.75 | 161.91 | 103.03 | 36.79 | -29.43 | -95.67 | -143.51 | -169.27 | -169.27 | -169.27 | -169.27 | -165.59 | -114.07 | -55.19 | 14.71 | 84.63 | 136.15 | 169.27 | 191.35 | 213.43 | 213.43 | 161.91 | 114.07 | 51.51 | -18.39 | -88.31 | -132.47 | -169.27 | -169.27 | -169.27 | -169.27 | -169.27 | -121.43 | -66.23 | 3.67 | 73.59 | 121.43 | 165.59 | 183.99 | 209.75 | 217.11 | 183.99 | 117.75 | 66.23 | 0.00 | -73.59 | -125.11 | -161.91 | -169.27 | -169.27 | -169.27 | -169.27 | -132.47 | -77.27 | -14.71 | 62.55 | 114.07 | 154.55 | 180.31 | 198.71 | 213.43 | 191.35 | 136.15 | 66.23 | 14.71 | -62.55 | -121.43 | -154.55 | -169.27 | -169.27 | -169.27 | -169.27 | -143.51 | -91.99 | -25.75 | 47.83 | 106.71 | 150.87 | 176.63 | 195.03 | 213.43 | 202.39 | 143.51 | 84.63 | 14.71 | -47.83 | -103.03 | -150.87 | -169.27 | -169.27 | -169.27 | -169.27 | -154.55 | -95.67 | -40.47 | 33.11 | 143.51 | 176.63 | 195.03 | 209.75 | 209.75 | 154.55 | 99.35 | 36.79 | -47.83 | -95.67 | -143.51 | -169.27 | -169.27 | -169.27 | -169.27 | -158.23 | -110.39 | -47.83 | 18.39 | 88.31 | 132.47 | 169.27 | 187.67 | 206.07 | 209.75 | 161.91 | 110.39 | 47.83 | -18.39 | -95.67 | -136.15 | -165.59 | -169.27 | -169.27 | -169.27 | -169.27 | -121.43 | -58.87 | 0.00 | 73.59 | 125.11 | 158.23 | 180.31 | 202.39 | 209.75 | 172.95 | 117.75 | 58.87 | -3.67 | -73.59 | -132.47 | -161.91 | -169.27 | -169.27 | -169.27 | -169.27 | -128.79 | -73.59 | -11.03 | 62.55 | 114.07 | 154.55 | 176.63 | 195.03 | 209.75 | 180.31 | 125.11 | 73.59 | 11.03 | -58.87 | -117.75 | }

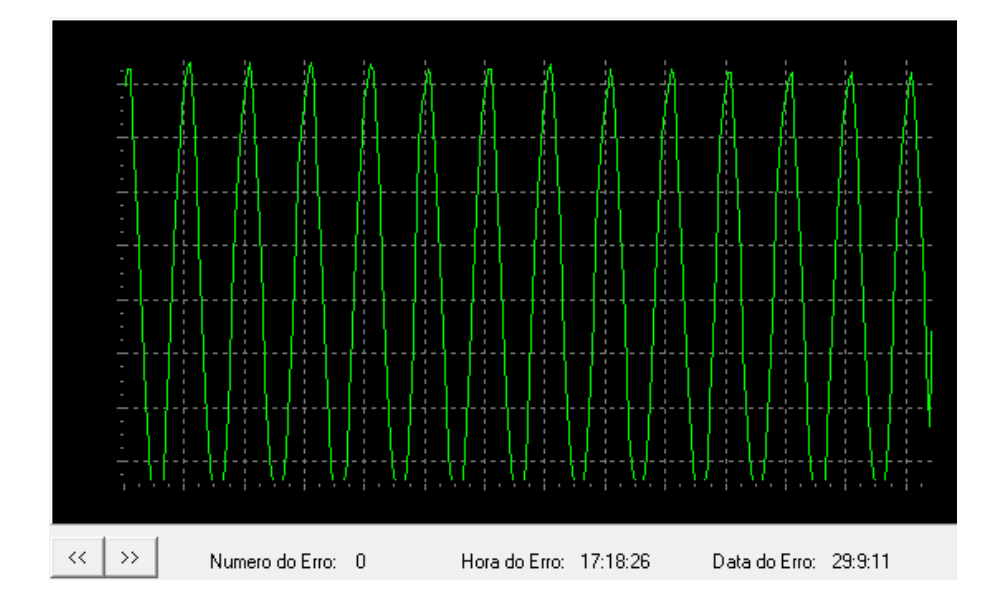

Plotagem dos dados descarregados utilizando o *software* de visualização:

Figura 83 – Sinal plotado com os dados gravados no registrador em 29/09/11 às 17:18hrs

4.4.5 - Simulação de SWELL com aumento gradativo da amplitude até 222 volts, estabilização e restabelecimento gradativo do nível do sinal

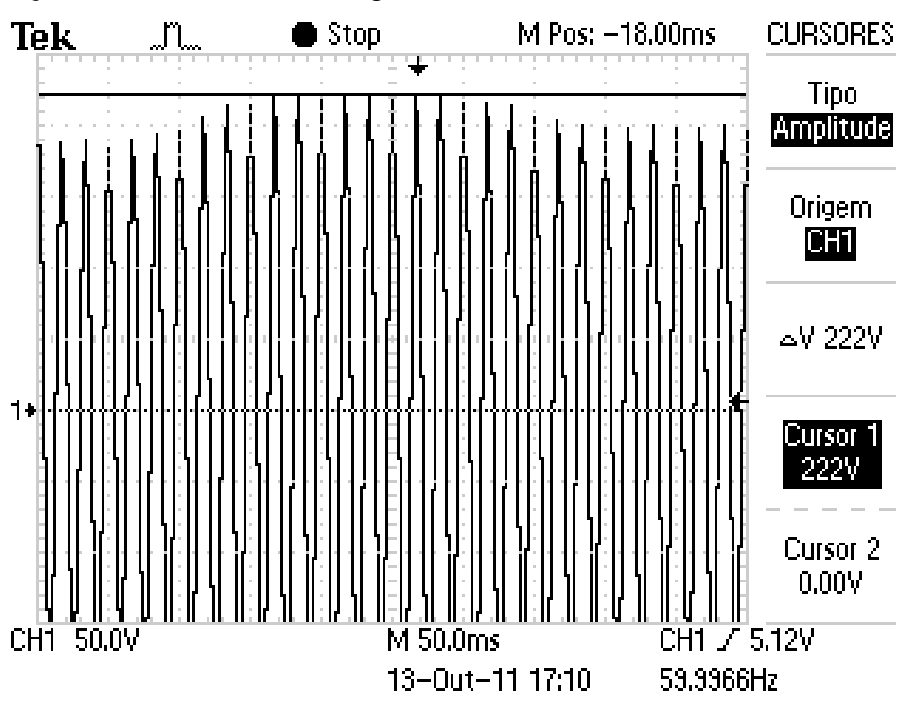

Figura 84 – Registro do Osciloscópio em 13/10/11 as 17:10hrs

Dados descarregados do Registrador de Eventos Anormais: {17:10:45;13:10:11# 206.07 | 209.75 | 180.31 | 114.07 | 55.19 | -11.03 | -80.95 | -125.11 | -161.91 | -169.27 | -169.27 | -169.27 | -169.27 | -128.79 | -66.23 | 0.00 | 66.23 | 121.43 | 161.91 | 183.99 | 202.39 | 209.75 | 187.67 | 128.79 | 69.91 | 3.67 | -66.23 | -125.11 | -158.23 | -169.27 | -169.27 | -169.27 | -169.27 | -139.83 | -84.63 | -14.71 | 51.51 | 114.07 | 154.55 | 180.31 | 198.71 | 206.07 | 195.03 | 139.83 | 80.95 | 14.71 | -51.51 | -114.07 | -154.55 | -169.27 | -169.27 | -169.27 | -169.27 | -147.19 | -95.67 | -33.11 | 36.79 | 99.35 | 147.19 | 172.95 | 191.35 | 206.07 | 195.03 | 150.87 | 95.67 | 33.11 | -99.35 | -143.51 | -169.27 | -169.27 | -169.27 | -169.27 | -158.23 | -106.71 | -44.15 | 22.07 | 88.31 | 136.15 | 165.59 | 183.99 | 202.39 | 195.03 | 158.23 | 99.35 | 44.15 | -25.75 | -88.31 | -139.83 | -165.59 | -169.27 | -169.27 | -169.27 | -169.27 | -114.07 | -58.87 | 7.35 | 77.27 | 125.11 | 154.55 | 180.31 | 195.03 | 195.03 | 158.23 | 106.71 | 55.19 | -3.67 | -69.91 | -121.43 | -154.55 | -169.27 | -169.27 | -169.27 | -169.27 | -117.75 | -66.23 | -11.03 | 58.87 | 110.39 | 143.51 | 172.95 | 187.67 | 191.35 | 172.95 | 106.71 | 69.91 | 7.35 | -58.87 | -110.39 | -147.19 | -169.27 | -169.27 | -169.27 | -169.27 | -125.11 | -73.59 | -18.39 | 47.83 | 95.67 | 139.83 | 165.59 | 180.31 | 191.35 | 172.95 | 128.79 | 62.55 | 18.39 | -47.83 | -99.35 | -139.83 | -165.59 | -169.27 | -169.27 | -169.27 | -132.47 | -84.63 | -29.43 | 33.11 | 136.15 | 161.91 | 180.31 | 187.67 | 180.31 | 132.47 | 84.63 | }

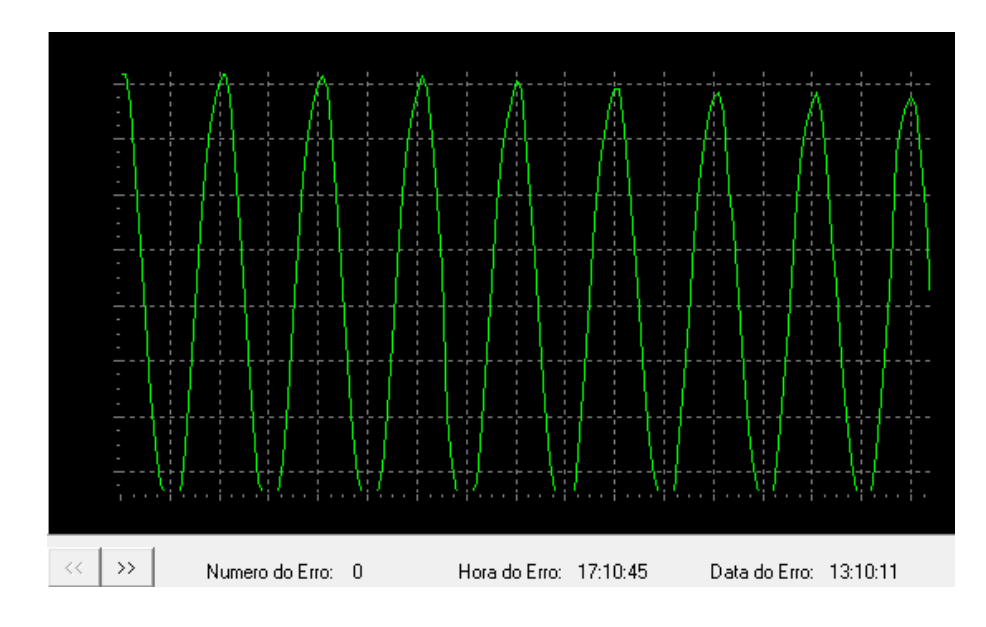

Plotagem dos dados descarregados utilizando o *software* de visualização:

Figura 85 – Sinal plotado com os dados gravados no registrador em 13/10/11 às 17:10hrs

A simulação de interrupção foi realizada utilizando um circuito monoestável com tempo de disparo ajustável, interrompendo o sinal fornecido ao registrador por um tempo pré-determinado:

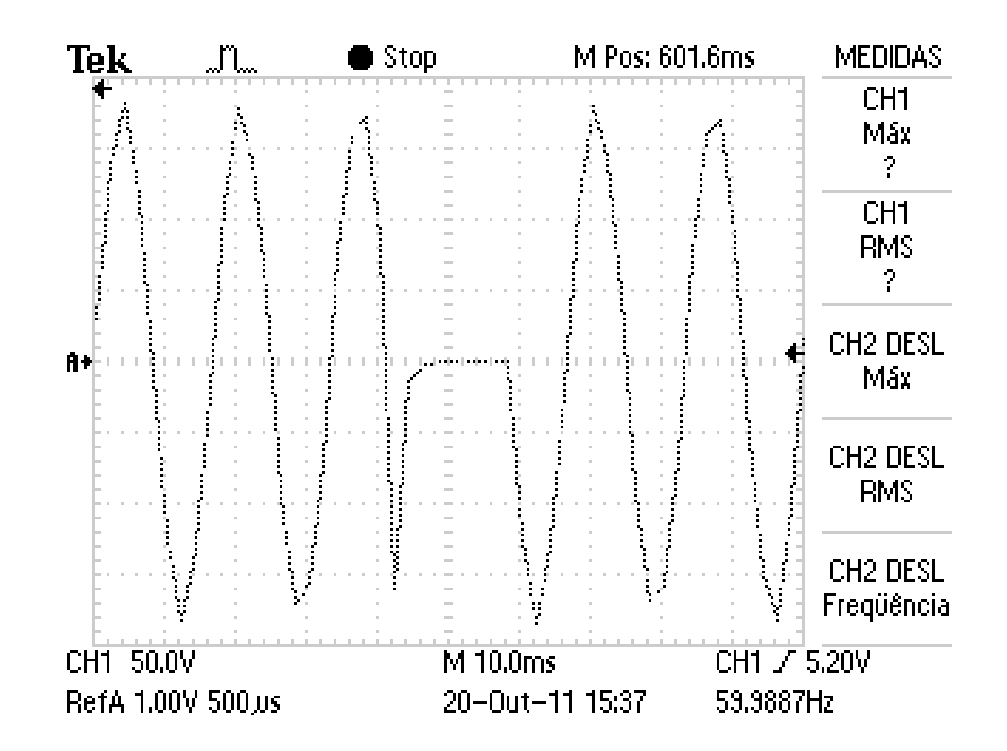

4.5.1 - Simulação de interrupção com duração de 16 milissegundos

Figura 86 – Registro do Osciloscópio em 20/10/11 as 15:37hrs

Dados descarregados do Registrador de Eventos Anormais:{15:36:47;20:10:11 #44.15 | -7.35 | -69.91 | -114.07 | -143.51 | -158.23 | -169.27 | -169.27 | -150.87 | -99.35 | -55.19 | -3.67 | 58.87 | 106.71 | 136.15 | 158.23 | 172.95 | 172.95 | 150.87 | 99.35 | 55.19 | 3.67 | -58.87 | -161.91 | -84.63 | -36.79 | -22.07 | -14.71 | -14.71 | -11.03 | -11.03 | -11.03 | -7.35 | -7.35 | -7.35 | -7.35 | -7.35 | -7.35 | -7.35 | -7.35 | -7.35 | -3.67 | -3.67 | -3.67 | -99.35 | -128.79 | -147.19 | -158.23 | -139.83 | -91.99 | -40.47 | 14.71 | 69.91 | 110.39 | 139.83 | 158.23 | 172.95 | 180.31 | 165.59 | 125.11 | 80.95 | 25.75 | -22.07 | -84.63 | -125.11 | -150.87 | -165.59 | -169.27 | -165.59 | -125.11 | -77.27 | -29.43 | 29.43 | 84.63 | 125.11 | 147.19 | 165.59 | 176.63 | 165.59 | 128.79 | 80.95 | 33.11 | -80.95 | -121.43 | -150.87 | -161.91 | -169.27 |
-169.27 | -139.83 | -88.31 | -44.15 | 11.03 | 73.59 | 114.07 | 143.51 | 161.91 | 172.95 | 169.27 | 139.83 | 88.31 | 44.15 | -11.03 | -80.95 | -114.07 | -143.51 | -161.91 | -165.59 | -169.27 | -150.87 | -99.35 | -51.51 | 0.00 | 62.55 | 106.71 | 139.83 | 158.23 | 172.95 | 172.95 | 147.19 | 95.67 | 51.51 | 0.00 | -62.55 | -114.07 | -139.83 | -158.23 | -169.27 | -169.27 | -154.55 | -106.71 | -62.55 | -11.03 | 51.51 | 103.03 | 132.47 | 154.55 | 172.95 | 176.63 | 150.87 | 103.03 | 58.87 | 11.03 | -51.51 | -99.35 | -136.15 | -154.55 | -169.27 | -169.27 | -158.23 | -114.07 | -69.91 | -22.07 | 36.79 | 91.99 | 132.47 | 150.87 | 169.27 | 176.63 | 161.91 | 114.07 | 69.91 | 22.07 | -36.79 | -91.99 | -128.79 | }

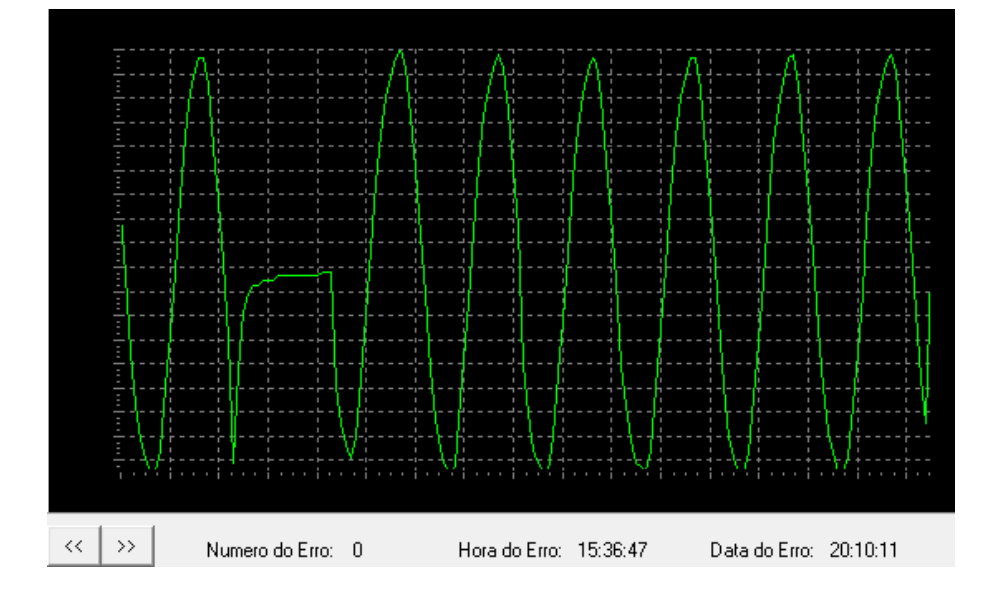

Plotagem dos dados descarregados utilizando o *software* de visualização:

Figura 87 – Sinal plotado com os dados gravados no registrador em 20/10/11 às 15:36hrs

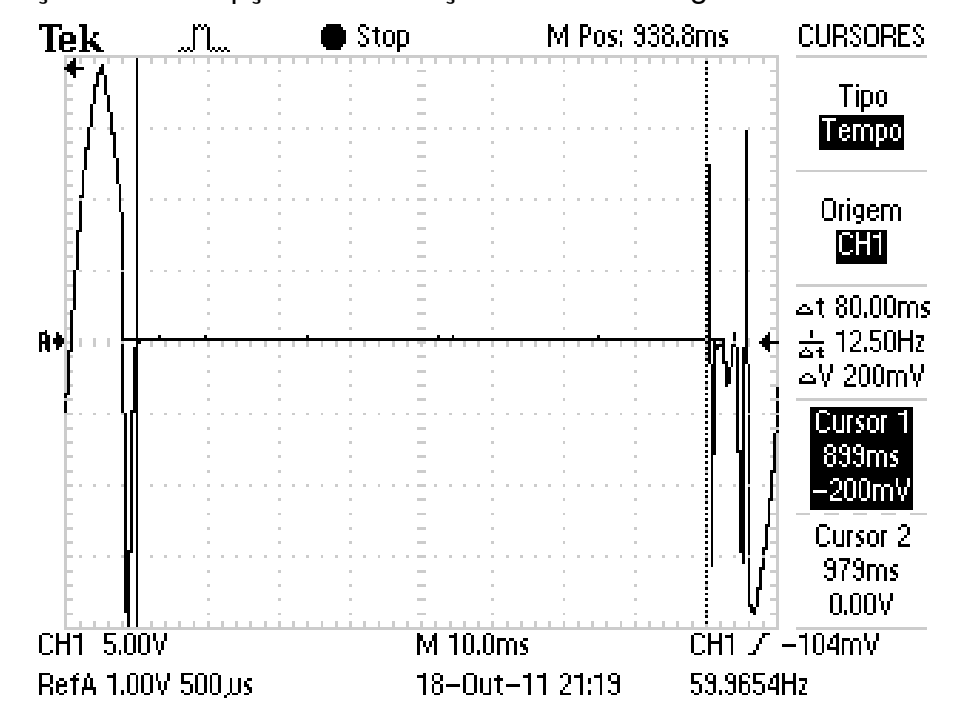

4.5.2 - Simulação de interrupção com duração de 80 milissegundos

Figura 88 – Registro do Osciloscópio em 18/10/11 as 21:19hrs

Dados descarregados do Registrador de Eventos Anormais: {21:19:7; 18:10:11 #-169.27 | -169.27 | -132.47 | -88.31 | -40.47 | 25.75 | 77.27 | 121.43 | 150.87 | 169.27 | 180.31 | 176.63 | 132.47 | 88.31 | 40.47 | -44.15 | -14.71 | -11.03 | -11.03 | -11.03 | -11.03 | -7.35 | -7.35 | -7.35 | -7.35 | -7.35 | -7.35 | -3.67 | -7.35 | -7.35 | -3.67 | -3.67 | -3.67 | -3.67 | -3.67 | -3.67 | -3.67 | -3.67 | -3.67 | -3.67 | -3.67 | -3.67 | -3.67 | -3.67 | -3.67 | -3.67 | -3.67 | -3.67 | -3.67 | -3.67 | -3.67 | -3.67 | -3.67 | -3.67 | 0.00 | -3.67 | -3.67 | -3.67 | -3.67 | -3.67 | -3.67 | -3.67 | -3.67 | -3.67 | -3.67 |  $-3.67$  | 0.00 |  $-3.67$  | 0.00 |  $-3.67$  |  $-3.67$  | 0.00 | 0.00 | 0.00 | 0.00 |  $-3.67$  | 0.00 | 0.00 |  $-3.67$  | 0.00 | 0.00 | 0.00 | 0.00 | 0.00 |  $-3.67$  | 0.00 | 0.00 | 0.00 | 0.00 |  $-3.67$  | 0.00 | -3.67 | 0.00 | 0.00 | 0.00 | 0.00 | 0.00 | 0.00 | 0.00 | 0.00 | 0.00 | 0.00 | 0.00 | 0.00 | 0.00 | 0.00 | 0.00 | 0.00 | 0.00 | 0.00 | 0.00 | 0.00 | 0.00 | 209.75 | -169.27 | 0.00 | -25.75 | 7.35 | -150.87 | -150.87 | -169.27 | -169.27 | -132.47 | -69.91 | -40.47 | 25.75 | 77.27 | 121.43 | 150.87 | 165.59 | 183.99 | 176.63 | 139.83 | 95.67 | 44.15 | -18.39 | -73.59 | -117.75 | -147.19 | -161.91 | -169.27 | -169.27 | -143.51 | -103.03 | -51.51 | 7.35 | 66.23 | 114.07 | 147.19 | 165.59 | 176.63 | 180.31 | 143.51 | 99.35 | 51.51 | -7.35 | -66.23 | -114.07 | -143.51 | -161.91 | -169.27 | -169.27 | -150.87 | -110.39 | -62.55 | -3.67 | 58.87 | 106.71 | 143.51 | 161.91 | 176.63 | 180.31 | 154.55 | 110.39 | 58.87 | 3.67 | -58.87 | -103.03 | -139.83 | -158.23 | -169.27 | -169.27 | -158.23 | -117.75 | -69.91 | -18.39 | 47.83 | 95.67 | 136.15 | 158.23 | 172.95 | 180.31 | 161.91 | 117.75 | 69.91 | 18.39 | -47.83 | -95.67 | -136.15 | -154.55 | -169.27 | -169.27 | -165.59 | -125.11 | -80.95 | -29.43 | 40.47 | 132.47 | 154.55 | 169.27 | 183.99 | 169.27 | 125.11 | 77.27 | 25.75 | -40.47 | -88.31 | -128.79 | -154.55 | -169.27 | -169.27 | -169.27 | -132.47 | -88.31 | -36.79 | 25.75 | 77.27 | 125.11 | 150.87 | 169.27 | 180.31 | 172.95 | 132.47 | 88.31 | 36.79 | -29.43 | -80.95 | -125.11 | -150.87 | -165.59 | -169.27 | -169.27 | -139.83 | -95.67 | -47.83 | 14.71 | 69.91 | 117.75 | }

Plotagem dos dados descarregados utilizando o *software* de visualização:

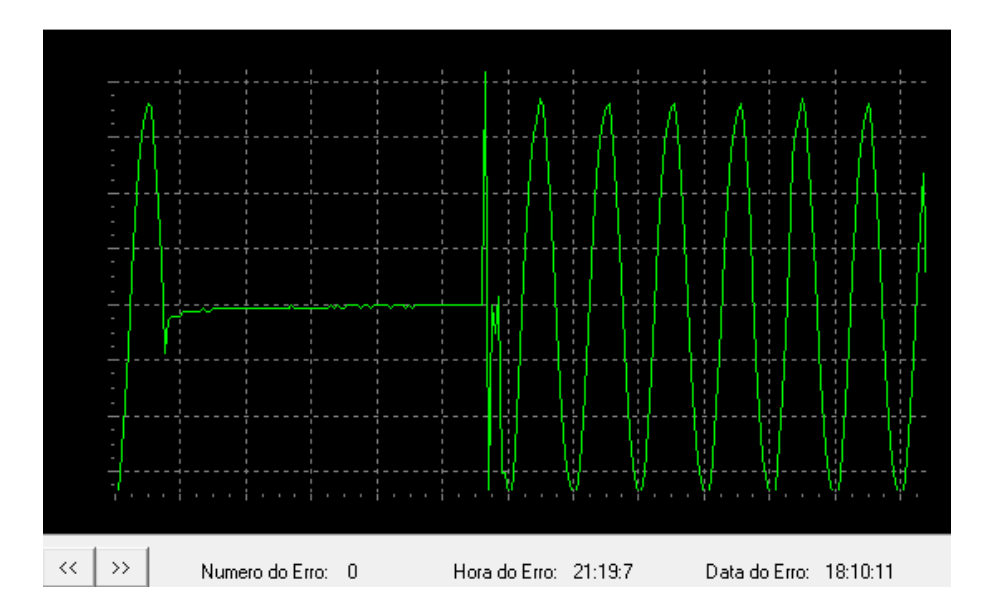

Figura 89 – Sinal plotado com os dados gravados no registrador em 18/10/11 às 21:19hrs

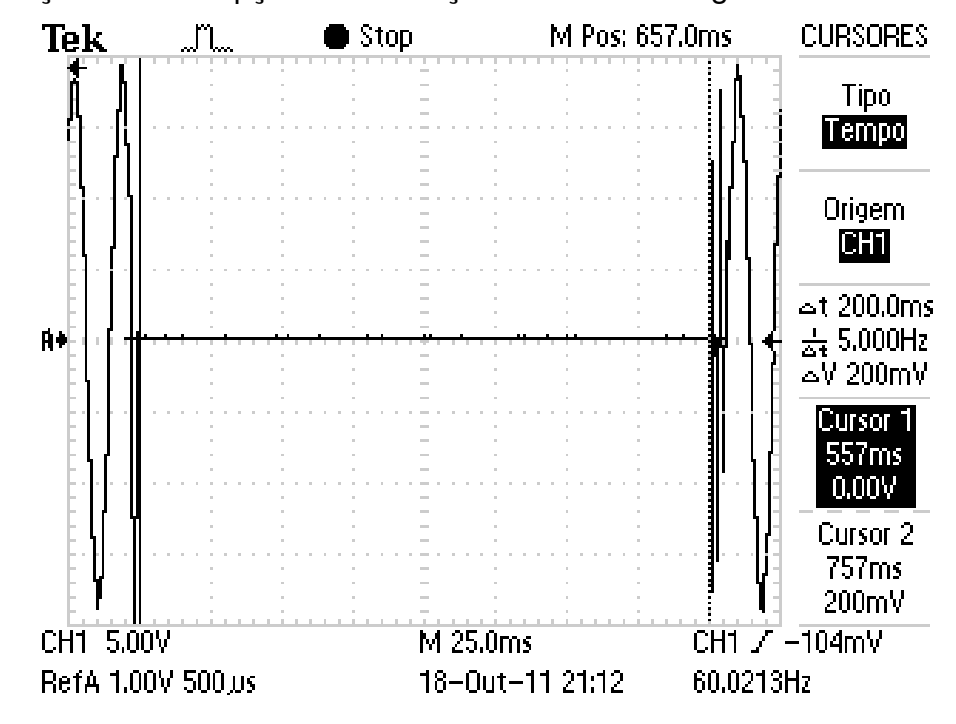

4.5.3 - Simulação de interrupção com duração de 200 milissegundos

Figura 90 – Registro do Osciloscópio em 18/10/11 as 21:12hrs

Dados descarregados do Registrador de Eventos Anormais: {21:11:32; 18:10:11 #158.23 | 176.63 | 180.31 | 158.23 | 117.75 | 69.91 | 14.71 | -51.51 | -99.35 | -136.15 | -158.23 | -169.27 | -169.27 | -165.59 | -125.11 | -77.27 | -25.75 | 40.47 | 132.47 | 154.55 | 169.27 | 180.31 | 165.59 | 125.11 | 77.27 | 25.75 | -25.75 | -161.91 | -18.39 | -11.03 | -7.35 | -7.35 | -7.35 | -7.35 | -7.35 | -7.35 | -7.35 | -7.35 | -7.35 | -3.67 | -3.67 | -3.67 | -7.35 | -3.67 | -3.67 | -3.67 | -3.67 | -3.67 | -3.67 | -3.67 | -3.67 | -3.67 | -3.67 | -3.67 | -3.67 | -3.67 | -3.67 | -3.67 | 0.00 | -3.67 | -3.67 | -3.67 | -3.67 | -3.67 | 0.00 | 0.00 | 0.00 | 0.00 | -3.67 | 0.00 | 0.00 | -3.67 | -3.67 | -3.67 | 0.00 | -3.67 | -3.67 | 0.00 | 0.00 | 0.00 | 0.00 | 0.00 | -3.67 | 0.00 | 0.00 | 0.00 | 0.00 | 0.00 | 0.00 | 0.00 | 0.00 | 0.00 | -3.67 | -3.67 | -3.67 | -3.67 | -3.67 | 0.00 | 0.00 | 0.00 | 0.00 | -3.67 |  $0.00 \mid 0.00 \mid 0.00 \mid 0.00 \mid -3.67 \mid 0.00 \mid -3.67 \mid -3.67 \mid 0.00 \mid -3.67 \mid 0.00 \mid 0.00 \mid 0.00 \mid$  $-3.67$  |  $-3.67$  | 0.00 | 0.00 |  $-3.67$  | 0.00 | 0.00 | 0.00 | 0.00 |  $-3.67$  |  $-3.67$  | 0.00 | 0.00 | -3.67 | -3.67 | -3.67 | -3.67 | 0.00 | 0.00 | 0.00 | 0.00 | 0.00 | 0.00 | 0.00 | 0.00 | 0.00 | 0.00 | 0.00 | 0.00 | 0.00 | 0.00 | -3.67 | 0.00 | 0.00 | 0.00 | 0.00 | -3.67 | 0.00 | 0.00 | 0.00 | 0.00 | 0.00 | 0.00 | 0.00 | 0.00 | 0.00 | 0.00 | 0.00 | -3.67 | 0.00 | 0.00 | -3.67 | 0.00 | 0.00 | 0.00 | 0.00 | 0.00 | -3.67 | 0.00 | -3.67 | 0.00 | 0.00 | -3.67 | 0.00 | 0.00 | 0.00 | 0.00 | 0.00 | 0.00 | 0.00 | 0.00 | 0.00 | 0.00 | 0.00 | 0.00 | -3.67 | 0.00 | 0.00 | 0.00 | 0.00 | -3.67 | -3.67 | 0.00 | 0.00 | 0.00 | 0.00 | -3.67 | -3.67 | 0.00 | 0.00 |

0.00 | -3.67 | -3.67 | 0.00 | 0.00 | 0.00 | 0.00 | 0.00 | 0.00 | 0.00 | 0.00 | 0.00 | 0.00 | 0.00 | 0.00 | -3.67 | -3.67 | 0.00 | 0.00 | 0.00 | 0.00 | 0.00 | -3.67 | 0.00 | 0.00 | 0.00 | -3.67 | -3.67 | -3.67 | -3.67 | 0.00 | 0.00 | 0.00 | 0.00 | 0.00 | 0.00 | 0.00 | 0.00 | 0.00 | 0.00 | 0.00 | -3.67 | 0.00 | 0.00 | -3.67 | -3.67 | 0.00 | 0.00 | 0.00 | 0.00 | 0.00 | -3.67 | 0.00 | 0.00 | 0.00 | 0.00 | 0.00 | 0.00 | 0.00 | -3.67 | 0.00 | 0.00 | 0.00 | 0.00 | -22.07 | 7.35 | -158.23 | 136.15 | 11.03 | -25.75 | 18.39 | 84.63 | 121.43 | 139.83 | 150.87 | 121.43 | 36.79 | -33.11 | -62.55 | -84.63 | -99.35 | -125.11 | -147.19 | -158.23 | -169.27 | -169.27 | -132.47 | -91.99 | -47.83 | 14.71 | 69.91 | 117.75 | 154.55 | 169.27 | 187.67 | 183.99 | 143.51 | 99.35 | 44.15 | -18.39 | -69.91 | -114.07 | -143.51 | -158.23 | -169.27 | -169.27 | -143.51 | -103.03 | -58.87 | 0.00 | 62.55 | 110.39 | 143.51 | 165.59 | 180.31 | 183.99 | 150.87 | 106.71 | 55.19 | 0.00 | -62.55 | -110.39 | -139.83 | -158.23 | -169.27 | -169.27 | -154.55 | -110.39 | -66.23 | -11.03 | 51.51 | 103.03 | 139.83 | 161.91 | 176.63 | 183.99 | 158.23 | 114.07 | 66.23 | 11.03 | -55.19 | -99.35 | -136.15 | -158.23 | -169.27 | -169.27 | -161.91 | -121.43 | -73.59 | -22.07 | 44.15 | 91.99 | 136.15 | 158.23 | 172.95 | 180.31 | 165.59 | 121.43 | 73.59 | 22.07 | -44.15 | -91.99 | -132.47 | -154.55 | -169.27 | -169.27 | -161.91 | -128.79 | -80.95 | -33.11 | 36.79 | 84.63 | 125.11 | 154.55 | 169.27 | 183.99 | 172.95 | 128.79 | 80.95 | 29.43 | -36.79 | -84.63 | -128.79 | -150.87 | -169.27 | -169.27 | -169.27 | -128.79 | -91.99 | -40.47 | 22.07 | 77.27 | 121.43 | 150.87 | 165.59 | 180.31 | 176.63 | 136.15 |

91.99 | 40.47 | -77.27 | -121.43 | -150.87 | -165.59 | -169.27 | -169.27 | -139.83 | } Plotagem dos dados descarregados utilizando o *software* de visualização:

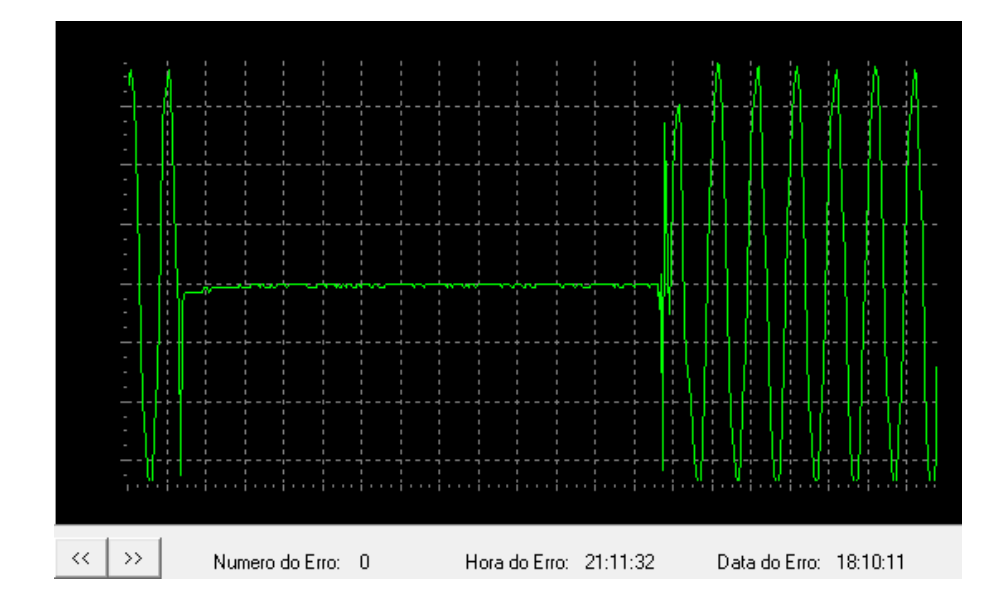

Figura 91 – Sinal plotado com os dados gravados no registrador em 18/10/11 às 21:11hrs

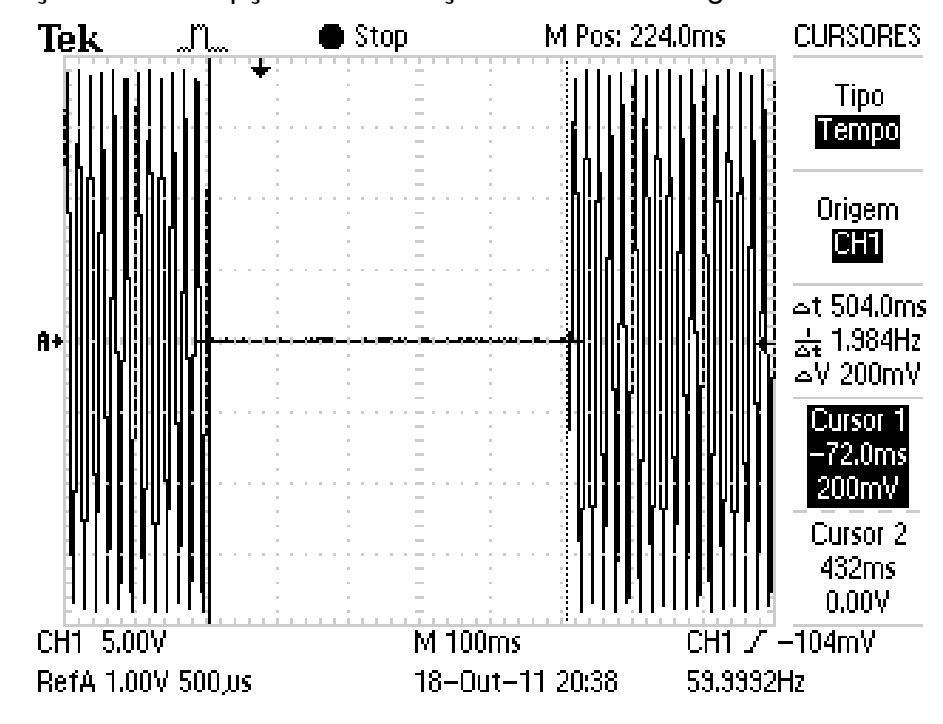

4.5.4 - Simulação de interrupção com duração de 504 milissegundos

Figura 92 – Registro do Osciloscópio em 18/10/11 as 20:38hrs

Dados descarregados do Registrador de Eventos Anormais: {20:37:47; 18:10:11# 117.75 | 73.59 | 22.07 | -44.15 | -91.99 | -128.79 | -154.55 | -169.27 | -169.27 | -169.27 | -125.11 | -80.95 | -33.11 | 36.79 | 84.63 | 125.11 | 165.59 | 11.03 | 7.35 | 3.67 | 3.67 | 3.67 | 3.67 | 3.67 | 3.67 | 3.67 | 3.67 | 3.67 | 3.67 | 3.67 | 3.67 | 3.67 | 0.00 | 0.00 | 0.00 | 0.00 | 3.67 | 0.00 | 0.00 | 0.00 | 0.00 | 0.00 | 0.00 | 0.00 | 0.00 | 0.00 | 0.00 | 0.00 | 0.00 | 0.00 | 0.00 | 0.00 | 0.00 | 0.00 | 0.00 | 0.00 | 0.00 | 0.00 | 0.00 | 0.00 | 0.00 | 0.00 | 0.00 | 0.00 | 0.00 | 0.00 | 0.00 | 0.00 | 0.00 | 0.00 | 0.00 | 0.00 | 0.00 | 0.00 | 0.00 | 0.00 | 0.00 | 0.00 | 0.00 | -3.67 | 0.00 | 0.00 | 0.00 | 0.00 | 0.00 | 0.00 | 0.00 | 0.00 | -3.67 | -3.67 | 0.00 | -3.67 | 0.00 | 0.00 | 0.00 | 0.00 | 0.00 | 0.00 | 0.00 | 0.00 | 0.00 | 0.00 | -3.67 | -3.67 | 0.00 | 0.00 | 0.00 | 0.00 | 0.00 | 0.00 | 0.00 | 0.00 | 0.00 | -3.67 | 0.00 | 0.00 | 0.00 | 0.00 | -3.67 | 0.00 | 0.00 | 0.00 | 0.00 | 0.00 | -3.67 | -3.67 | 0.00 | 0.00 | 0.00 | 0.00 | 0.00 | 0.00 | -3.67 | -3.67 | 0.00 | 0.00 | 0.00 | 0.00 | 0.00 | 0.00 | 0.00 | 0.00 | -3.67 | 0.00 | 0.00 |  $-3.67$  | 0.00 | 0.00 | 0.00 | 0.00 |  $-3.67$  | 0.00 | 0.00 |  $-3.67$  | 0.00 |  $-3.67$  |  $-3.67$  |  $-3.67$  | 0.00 | 0.00 | 0.00 | 0.00 | 0.00 | -3.67 | -3.67 | 0.00 | 0.00 | 0.00 | 0.00 | 0.00 | 0.00 | -3.67 | 0.00 | 0.00 | 0.00 | 0.00 | 0.00 | 0.00 | 0.00 | 0.00 | 0.00 | 0.00 | 0.00 | -3.67 | 0.00 | 0.00 | -3.67 | 0.00 | 0.00 | 0.00 | 0.00 | 0.00 | 0.00 | 0.00 | 0.00 | 0.00 | -3.67 | -3.67 | 0.00 | 0.00 | 0.00 | 0.00 | 0.00 | 0.00 | -3.67 | -3.67 | -3.67 | 0.00 | 0.00 |

0.00 | 0.00 | 0.00 | 0.00 | 0.00 | 0.00 | 0.00 | 0.00 | 0.00 | 0.00 | 0.00 | 0.00 | 0.00 | 0.00 | 0.00 | 0.00 | 0.00 | 0.00 | 0.00 | -3.67 | 0.00 | -3.67 | -3.67 | 0.00 | -3.67 | 0.00 | 0.00 | -3.67 | 0.00 | 0.00 | 0.00 | 0.00 | 0.00 | 0.00 | -3.67 | 0.00 | -3.67 | 0.00 | 0.00 | 0.00 | 0.00 | 0.00 | -3.67 | 0.00 | -3.67 | 0.00 | 0.00 | 0.00 | 0.00 | -3.67 | 0.00 |  $0.00 \mid 0.00 \mid -3.67 \mid 0.00 \mid 0.00 \mid 0.00 \mid -3.67 \mid 0.00 \mid 0.00 \mid 0.00 \mid -3.67 \mid 0.00 \mid 0.00 \mid$  $-3.67$  | 0.00 | 0.00 | 0.00 | 0.00 |  $-3.67$  | 0.00 | 0.00 | 0.00 |  $-3.67$  |  $-3.67$  | 0.00 |  $-3.67$  |  $-3.67$  |  $-3.67$  |  $-3.67$  |  $-3.67$  |  $0.00$  |  $-3.67$  |  $0.00$  |  $0.00$  |  $0.00$  |  $-3.67$  |  $-3.67$  |  $-3.67$  |  $-3.67$  |  $-3.67$  | 0.00 | 0.00 | 0.00 | 0.00 |  $-3.67$  | 0.00 | 0.00 | 0.00 | 0.00 |  $-3.67$  | 0.00 | 0.00 | 0.00 | 0.00 | 0.00 | 0.00 | 0.00 | -3.67 | 0.00 | 0.00 | 0.00 | 0.00 | 0.00 | 0.00 | -3.67 | 0.00 | 0.00 | 0.00 | 0.00 | 0.00 | 0.00 | 0.00 | 0.00 | 0.00 | -3.67 | 0.00 | 0.00 | -3.67 | 0.00 | 0.00 | -3.67 | 0.00 | 0.00 | 0.00 | 0.00 | 0.00 | 0.00 | 0.00 | 0.00 | 0.00 | 0.00 | 0.00 | 0.00 | 0.00 | 0.00 | 0.00 | 0.00 | 0.00 | 0.00 | -3.67 | 0.00 |  $-3.67$  |  $-3.67$  |  $0.00$  |  $0.00$  |  $0.00$  |  $0.00$  |  $0.00$  |  $-3.67$  |  $-3.67$  |  $-3.67$  |  $0.00$  |  $0.00$  | 0.00 | 0.00 | 0.00 | 0.00 | 0.00 | -3.67 | 0.00 | 0.00 | 0.00 | 0.00 | 0.00 | -3.67 | 0.00 | 0.00 | 0.00 | 0.00 | 0.00 | 0.00 | 0.00 | 0.00 | 0.00 | 0.00 | 0.00 | 0.00 | 0.00 | 0.00 | 0.00 | 0.00 | 0.00 | 0.00 | 0.00 | 0.00 | 0.00 | 0.00 | 0.00 | 0.00 | 0.00 |  $-3.67$  | 0.00 |  $-3.67$  |  $-3.67$  | 0.00 |  $-3.67$  |  $-3.67$  |  $-3.67$  | 0.00 | 0.00 | 0.00 | 0.00 |  $-3.67$  $| -3.67 | 0.00 | -3.67 | 0.00 | 0.00 | 0.00 | 0.00 | -3.67 | -3.67 | 0.00 | 0.00 | 0.00 | 0.00 |$ 0.00 | -3.67 | -3.67 | 0.00 | 0.00 | 0.00 | -3.67 | 0.00 | 0.00 | 0.00 | 0.00 | -3.67 | -3.67 | -3.67 | -3.67 | 0.00 | -3.67 | 0.00 | 0.00 | 0.00 | 0.00 | -3.67 | -3.67 | -3.67 | 0.00 | 0.00 | 0.00 | -3.67 | 0.00 | 0.00 | 0.00 | -3.67 | 0.00 | -3.67 | -3.67 | 0.00 | 0.00 | 0.00 |  $0.00 | 0.00 | -3.67 | 0.00 | -3.67 | -3.67 | -3.67 | 0.00 | -3.67 | 0.00 | 0.00 | 0.00 | 0.00 | -3.67 |$ -3.67 | 0.00 | 0.00 | 0.00 | 0.00 | 0.00 | 0.00 | 0.00 | 0.00 | 0.00 | 0.00 | -3.67 | -3.67 | 0.00 | 0.00 | -3.67 | 0.00 | 0.00 | 0.00 | -3.67 | -3.67 | 0.00 | 0.00 | 0.00 | 0.00 | 0.00 | 0.00 | 0.00 | 0.00 | 0.00 | 0.00 | 0.00 | 0.00 | 0.00 | 0.00 | 0.00 | 0.00 | 0.00 | 0.00 | -3.67 | 0.00 | -3.67 | 0.00 | 0.00 | 0.00 | 0.00 | 0.00 | 0.00 | 0.00 | 0.00 | 0.00 | 0.00 | 0.00 | 0.00 | 0.00 | 0.00 | -3.67 | 0.00 | 0.00 | 0.00 | 0.00 | -3.67 | 0.00 | 0.00 | 0.00 |  $-3.67$  | 0.00 | 0.00 | 0.00 | 0.00 | 0.00 |  $-3.67$  | 0.00 | 0.00 |  $-3.67$  | 0.00 | 0.00 |  $-3.67$  | -3.67 | 0.00 | -3.67 | 0.00 | 0.00 | 0.00 | 0.00 | 0.00 | 0.00 | 0.00 | 0.00 | 0.00 | 0.00 | 0.00 | 0.00 | 0.00 | -3.67 | 0.00 | 0.00 | 0.00 | 0.00 | 0.00 | 0.00 | -3.67 | -3.67 | -3.67 |  $-3.67$  | 0.00 | 0.00 | 0.00 | 0.00 | 0.00 |  $-3.67$  | 0.00 |  $-3.67$  |  $-3.67$  | 0.00 | 0.00 |  $-3.67$  |  $-3.67$  | 0.00 |  $-3.67$  |  $-3.67$  | 0.00 | 0.00 | 0.00 | 0.00 | 0.00 | 0.00 | 0.00 |  $-3.67$  |  $-3.67$  | 0.00 | 0.00 | 0.00 | 0.00 | 0.00 | 0.00 | -3.67 | 0.00 | 0.00 | 0.00 | 3.67 | -55.19 | 0.00 |

139.83 | 161.91 | 165.59 | 132.47 | 88.31 | 40.47 | -91.99 | -117.75 | -147.19 | -165.59 | -169.27 | -169.27 | -154.55 | -114.07 | -66.23 | -14.71 | 51.51 | 99.35 | 136.15 | 158.23 | 172.95 | 176.63 | 154.55 | 106.71 | 58.87 | 7.35 | -58.87 | -106.71 | -136.15 | -158.23 | -169.27 | -169.27 | -161.91 | -117.75 | -73.59 | -22.07 | 47.83 | 95.67 | 132.47 | 154.55 | 172.95 | 180.31 | 161.91 | 114.07 | 69.91 | 18.39 | -47.83 | -95.67 | -132.47 | -154.55 | -169.27 | -169.27 | -165.59 | -125.11 | -80.95 | -33.11 | 36.79 | 84.63 | 125.11 | 150.87 | 169.27 | 180.31 | 169.27 | 121.43 | 77.27 | 29.43 | -36.79 | -84.63 | -128.79 | -150.87 | -165.59 | -169.27 | -169.27 | -132.47 | -88.31 | -40.47 | 25.75 | 77.27 | 121.43 | 150.87 | 165.59 | 180.31 | 172.95 | 132.47 | 84.63 | 36.79 | -22.07 | -77.27 | -121.43 | -147.19 | -165.59 | -169.27 | -169.27 | -136.15 | -95.67 | -47.83 | 11.03 | 69.91 | 114.07 | 147.19 | 165.59 | 176.63 | 176.63 | 139.83 | 95.67 | 44.15 | -11.03 | -69.91 | -117.75 | -143.51 | -161.91 | -169.27 | -169.27 | -143.51 | -103.03 | -58.87 | -3.67 | 62.55 | 106.71 | 139.83 | 161.91 | 176.63 | 176.63 | 147.19 | 103.03 | 55.19 | 3.67 | -66.23 | -106.71 | -139.83 | -158.23 | -169.27 | }

Plotagem dos dados descarregados utilizando o *software* de visualização:

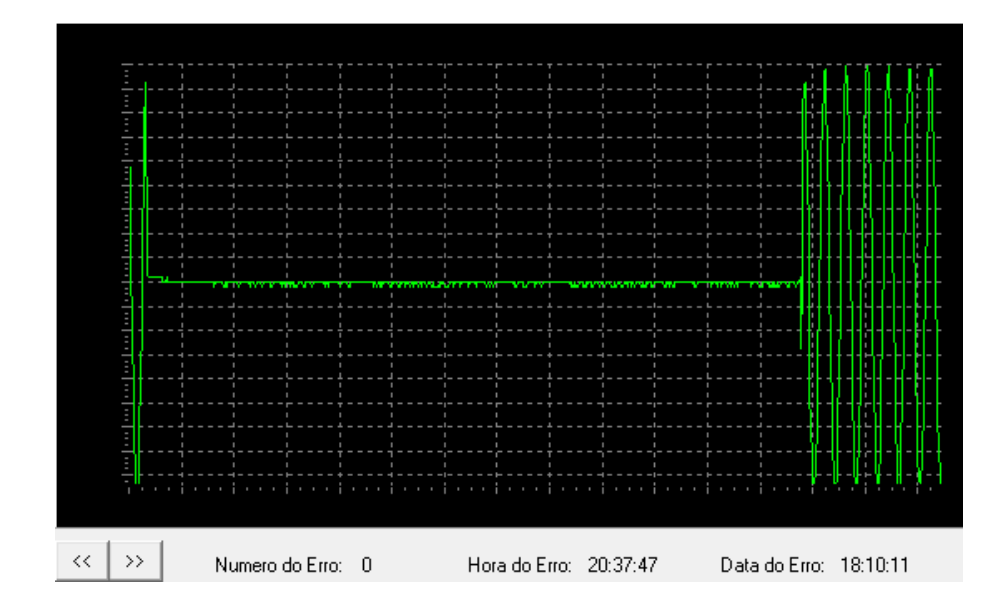

Figura 93 – Sinal plotado com os dados gravados no registrador em 18/10/11 às 20:37hrs

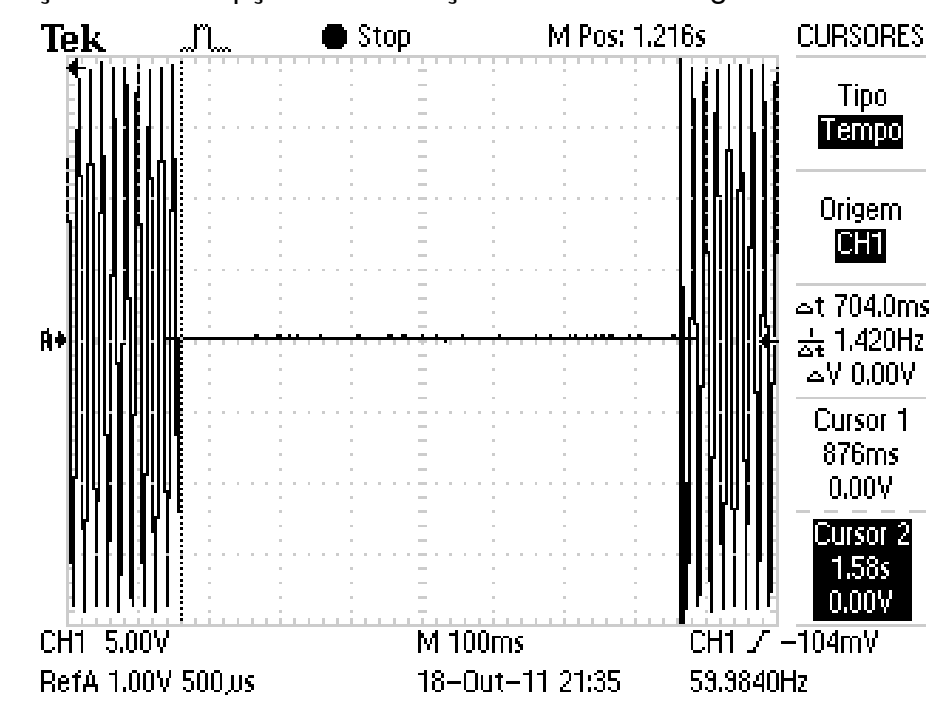

4.5.5 - Simulação de interrupção com duração de 704 milissegundos

Figura 94 – Registro do Osciloscópio em 18/10/11 as 21:35hrs

Dados descarregados do Registrador de Eventos Anormais:{21:34:24;18:10:11 #-84.63 | -33.11 | 29.43 | 84.63 | 125.11 | 150.87 | 169.27 | 183.99 | 172.95 | 128.79 | 84.63 | 33.11 | -84.63 | -125.11 | -150.87 | -11.03 | -7.35 | -7.35 | -3.67 | -3.67 | -7.35 | -3.67 | -3.67 | -3.67 | -3.67 | -3.67 | -3.67 | -3.67 | -3.67 | -3.67 | -3.67 | -3.67 | -3.67 | -3.67 | -3.67 | -3.67 | -3.67 | -3.67 | -3.67 | -3.67 |  $-3.67$  |  $-3.67$  |  $-3.67$  |  $-3.67$  |  $0.00$  |  $-3.67$  |  $0.00$  |  $-3.67$  |  $0.00$  |  $-3.67$  |  $-3.67$  |  $0.00$  |  $0.00$ | 0.00 | -3.67 | 0.00 | 0.00 | 0.00 | 0.00 | -3.67 | -3.67 | -3.67 | -3.67 | 0.00 | 0.00 | 0.00 | 0.00 | -3.67 | -3.67 | -3.67 | 0.00 | 0.00 | 0.00 | 0.00 | 0.00 | 0.00 | 0.00 | -3.67 | 0.00 | 0.00 | 0.00 | 0.00 | 0.00 | 0.00 | 0.00 | 0.00 | -3.67 | 0.00 | 0.00 | 0.00 | 0.00 | 0.00 | 0.00 | 0.00 | 0.00 | 0.00 | 0.00 | 0.00 | 0.00 | 0.00 | 0.00 | 0.00 | -3.67 | -3.67 | 0.00 |  $-3.67$  |  $-3.67$  |  $-3.67$  |  $0.00$  |  $-3.67$  |  $0.00$  |  $0.00$  |  $0.00$  |  $0.00$  |  $-3.67$  |  $-3.67$  |  $-3.67$  |  $-3.67$ | -3.67 | -3.67 | -3.67 | 0.00 | 0.00 | 0.00 | 0.00 | 0.00 | 0.00 | 0.00 | 0.00 | 0.00 | 0.00 | 0.00 | 0.00 | 0.00 | 0.00 | 0.00 | 0.00 | 0.00 | -3.67 | 0.00 | -3.67 | 0.00 | 0.00 | -3.67 | 0.00 | -3.67 | 0.00 | 0.00 | 0.00 | -3.67 | 0.00 | 0.00 | 0.00 | 0.00 | -3.67 | 0.00 | 0.00 | 0.00 | 0.00 | 0.00 | 0.00 | 0.00 | 0.00 | -3.67 | -3.67 | 0.00 | 0.00 | 0.00 | -3.67 | 0.00 | 0.00 | 0.00 | 0.00 | 0.00 | 0.00 | 0.00 | 0.00 | -3.67 | 0.00 | 0.00 | 0.00 | 0.00 | 0.00 | 0.00 | 0.00 | 0.00 | 0.00 | 0.00 | 0.00 | 0.00 | 0.00 | 0.00 | -3.67 | -3.67 | 0.00 | 0.00 |  $-3.67 | 0.00 | 0.00 | 0.00 | 0.00 | -3.67 | -3.67 | -3.67 | 0.00 | 0.00 | 0.00 | 0.00 | 0.00 |$ 

 $-3.67$  |  $-3.67$  |  $-3.67$  |  $-3.67$  |  $0.00$  |  $0.00$  |  $0.00$  |  $-3.67$  |  $-3.67$  |  $0.00$  |  $0.00$  |  $0.00$  |  $0.00$  | 0.00 | 0.00 | -3.67 | 0.00 | 0.00 | -3.67 | 0.00 | 0.00 | 0.00 | 0.00 | 0.00 | -3.67 | 0.00 | 0.00 | -3.67 | 0.00 | 0.00 | 0.00 | 0.00 | 0.00 | 0.00 | 0.00 | -3.67 | -3.67 | 0.00 | -3.67 |  $-3.67$  | 0.00 | 0.00 | 0.00 | 0.00 | 0.00 | 0.00 |  $-3.67$  | 0.00 | 0.00 |  $-3.67$  | 0.00 | 0.00 | 0.00 | 0.00 | 0.00 | 0.00 | -3.67 | 0.00 | 0.00 | 0.00 | 0.00 | 0.00 | 0.00 | 0.00 | 0.00 | 0.00 | 0.00 | 0.00 | 0.00 | 0.00 | 0.00 | 0.00 | -3.67 | -3.67 | 0.00 | 0.00 | 0.00 | 0.00 | 0.00 | -3.67 | 0.00 | 0.00 | 0.00 | 0.00 | -3.67 | 0.00 | 0.00 | 0.00 | -3.67 | 0.00 | -3.67 | 0.00 | 0.00 | 0.00 | 0.00 | 0.00 | 0.00 | 0.00 | 0.00 | 0.00 | 0.00 | 0.00 | 0.00 | 0.00 | 0.00 | 0.00 | 0.00 | 0.00 | 0.00 | -3.67 | -3.67 | 0.00 | 0.00 | 0.00 | 0.00 | 0.00 | 0.00 | 0.00 | 0.00 | 0.00 | 0.00 | 0.00 | 0.00 | -3.67 | -3.67 | 0.00 | 0.00 | 0.00 | 0.00 |  $-3.67$  | 0.00 |  $-3.67$  |  $-3.67$  | 0.00 | 0.00 |  $-3.67$  | 0.00 | 0.00 | 0.00 | 0.00 | 0.00 | 0.00 | 0.00 | 0.00 | 0.00 | 0.00 | -3.67 | 0.00 | 0.00 | 0.00 | -3.67 | -3.67 | 0.00 | 0.00 | 0.00 | 0.00 | 0.00 | 0.00 | 0.00 | 0.00 | 0.00 | 0.00 | 0.00 | 0.00 | 0.00 | 0.00 | -3.67 | 0.00 | 0.00 | 0.00 | 0.00 | 0.00 | 0.00 | 0.00 | -3.67 | -3.67 | 0.00 | 0.00 | 0.00 | 0.00 | -3.67 |  $0.00$  | -3.67 |  $0.00$  |  $0.00$  |  $0.00$  |  $-3.67$  | -3.67 | 0.00 | 0.00 | 0.00 | 0.00 | -3.67 | -3.67 |  $-3.67$  | 0.00 | 0.00 |  $-3.67$  |  $-3.67$  | 0.00 | 0.00 | 0.00 | 0.00 | 0.00 | 0.00 | 0.00 | 0.00 | 0.00 | 0.00 | -3.67 | -3.67 | -3.67 | -3.67 | -3.67 | -3.67 | -3.67 | -3.67 | -3.67 | -3.67 | 0.00 | 0.00 | 0.00 | 0.00 | 0.00 | 0.00 | 0.00 | 0.00 | -3.67 | -3.67 | -3.67 | 0.00 | 0.00 | 0.00 | 0.00 | 0.00 | 0.00 | -3.67 | -3.67 | -3.67 | 0.00 | 0.00 | 0.00 | 0.00 | 0.00 | 0.00 | 0.00 | 0.00 | 0.00 | 0.00 | 0.00 | 0.00 | -3.67 | -3.67 | 0.00 | 0.00 | 0.00 | 0.00 | -3.67 |  $-3.67$  | 0.00 | 0.00 | 0.00 | 0.00 |  $-3.67$  |  $-3.67$  | 0.00 | 0.00 |  $-3.67$  |  $-3.67$  | 0.00 |  $-3.67$  |  $-3.67$  |  $-3.67$  |  $-3.67$  | 0.00 | 0.00 | 0.00 |  $-3.67$  |  $-3.67$  |  $-3.67$  | 0.00 | 0.00 | 0.00 | 0.00 | 0.00 | 0.00 | -3.67 | -3.67 | -3.67 | 0.00 | 0.00 | 0.00 | -3.67 | -3.67 | -3.67 | -3.67 | 0.00 | 0.00 | 0.00 | 0.00 | 0.00 | -3.67 | 0.00 | -3.67 | 0.00 | 0.00 | 0.00 | 0.00 | 0.00 | 0.00 | 0.00 | 0.00 | -3.67 | -3.67 | -3.67 | 0.00 | 0.00 | 0.00 | 0.00 | 0.00 | 0.00 | -3.67 | 0.00 | 0.00 | -3.67 | 0.00 | 0.00 | 0.00 | 0.00 | -3.67 | 0.00 | -3.67 | 0.00 | -3.67 | -3.67 | -3.67 | 0.00 | 0.00 | 0.00 | 0.00 | 0.00 | 0.00 | 0.00 | 0.00 | 0.00 | 0.00 | -3.67 | -3.67 | 0.00 | 0.00 | 0.00 | 0.00 | 0.00 | 0.00 | 0.00 | 0.00 | 0.00 | -3.67 | 0.00 | 0.00 | 0.00 | 0.00 | 0.00 | 0.00 | 0.00 | 0.00 | 0.00 | -3.67 | 0.00 | 0.00 | -3.67 | 0.00 | -3.67 | -3.67 | -3.67 |  $0.00$  |  $0.00$  |  $-3.67$  |  $-3.67$  |  $0.00$  |  $-3.67$  |  $-3.67$  |  $0.00$  |  $-0.00$  |  $-3.67$  |  $-3.67$  |  $0.00$  |  $0.00$  | 0.00 | 0.00 | 0.00 | 0.00 | 0.00 | 0.00 | 0.00 | -3.67 | -3.67 | 0.00 | -3.67 | -3.67 | 0.00 | 0.00 | -3.67 | -3.67 | -3.67 | -3.67 | 0.00 | 0.00 | 0.00 | 0.00 | 0.00 | 0.00 | 0.00 |  $-3.67$  | 0.00 | 0.00 | 0.00 | 0.00 | 0.00 | 0.00 | -3.67 | -3.67 | 0.00 | 0.00 | 0.00 | 0.00 |

0.00 | 0.00 | 0.00 | 0.00 | 0.00 | 0.00 | 0.00 | 0.00 | -3.67 | -3.67 | 0.00 | 0.00 | 0.00 | 0.00 | 0.00 | 0.00 | 0.00 | 0.00 | 0.00 | 0.00 | 0.00 | 0.00 | 0.00 | 0.00 | -3.67 | 0.00 | 0.00 | 0.00 | 0.00 | 0.00 | -3.67 | 0.00 | 0.00 | 0.00 | 0.00 | 0.00 | 0.00 | 0.00 | -3.67 | -3.67 | 0.00 | 0.00 | 0.00 | 0.00 | 0.00 | 0.00 | 0.00 | 0.00 | 0.00 | 0.00 | -3.67 |  $-3.67$  | 0.00 | 0.00 | 0.00 | 0.00 | 0.00 | 0.00 | 0.00 | 0.00 |  $-3.67$  |  $-3.67$  | 0.00 | 0.00 | 0.00 | 0.00 | 0.00 | 0.00 | 0.00 | 0.00 | 0.00 | 0.00 | 0.00 | -3.67 | -3.67 | -3.67 | 0.00 | -3.67 | -3.67 | 0.00 | 0.00 | 0.00 | 0.00 | 0.00 | 0.00 | 0.00 | -3.67 | 0.00 | 0.00 | 0.00 | 0.00 | 0.00 | 0.00 | 0.00 | 0.00 | 0.00 | 0.00 | 0.00 | 0.00 | 0.00 | 0.00 | 0.00 | 0.00 | 0.00 | 0.00 | -3.67 | -3.67 | -3.67 | -3.67 | 0.00 | 0.00 | -3.67 | -3.67 | 0.00 | 0.00 | 0.00 | 0.00 | 0.00 | 0.00 | 0.00 | -3.67 | -3.67 | -3.67 | 0.00 | 0.00 | 0.00 | 0.00 | -3.67 | 0.00 | 0.00 | -3.67 | 0.00 | 0.00 | 0.00 | 0.00 | 0.00 | 0.00 | 0.00 | 0.00 | -3.67 | -3.67 | 0.00 | -3.67 | 0.00 | 0.00 | -3.67 | -3.67 | -3.67 | -3.67 | 0.00 | 0.00 | -3.67 | 0.00 | -3.67 | -3.67 | -3.67 | -3.67 | 0.00 | -3.67 | 0.00 | 0.00 | 0.00 | 0.00 | 0.00 | 0.00 | 0.00 | -3.67 | 0.00 | 0.00 | 0.00 | -3.67 | 0.00 | 0.00 | 0.00 | 0.00 | 0.00 | 0.00 | 0.00 | 0.00 | 0.00 | 0.00 | 0.00 | -3.67 | -3.67 | -3.67 | -3.67 | -3.67 | 0.00 | 0.00 | -3.67 | -3.67 | 0.00 | 0.00 | 0.00 | 0.00 | 0.00 | 0.00 | 0.00 | 0.00 | 0.00 | 0.00 | 0.00 | 0.00 | 0.00 | 0.00 | 0.00 | 0.00 | -3.67 | -3.67 | -3.67 | 0.00 | -3.67 | -3.67 | 0.00 | 0.00 | 0.00 | 0.00 | 0.00 | 0.00 | 0.00 | -3.67 | 0.00 | 0.00 | 0.00 | 0.00 | 0.00 | -3.67 | 0.00 | 0.00 | -3.67 | -3.67 | -3.67 | 0.00 | 0.00 | 0.00 | 0.00 | 0.00 | 150.87 | 7.35 | 0.00 | -136.15 | -3.67 | -95.67 | 121.43 | -154.55 | -165.59 | -154.55 | -110.39 | -55.19 | -3.67 | 62.55 | 103.03 | 139.83 | 161.91 | 172.95 | 187.67 | 172.95 | 128.79 | 88.31 | 36.79 | -29.43 | -91.99 | -125.11 | -150.87 | -169.27 | -169.27 | -169.27 | -132.47 | -88.31 | -36.79 | 25.75 | 80.95 | 121.43 | 150.87 | 165.59 | 180.31 | 172.95 | 132.47 | 88.31 | 40.47 | -77.27 | -121.43 | -150.87 | -165.59 | -169.27 | -169.27 | -139.83 | -99.35 | -47.83 | 11.03 | 69.91 | 114.07 | 147.19 | 161.91 | 176.63 | 176.63 | 139.83 | 99.35 | 47.83 | -7.35 | -69.91 | -114.07 | -147.19 | -161.91 | -169.27 | -169.27 | -150.87 | -106.71 | -58.87 | -3.67 | 58.87 | 106.71 | 139.83 | 161.91 | 176.63 | 180.31 | 150.87 | 106.71 | 58.87 | 3.67 | -62.55 | -106.71 | -143.51 | -158.23 | -169.27 | -169.27 | -158.23 | -117.75 | -69.91 | -14.71 | 51.51 | 99.35 | 136.15 | 154.55 | 172.95 | 180.31 | 158.23 | 114.07 | 66.23 | 14.71 | -51.51 | -99.35 | -136.15 | -158.23 | -169.27 | -169.27 | -165.59 | -125.11 | -73.59 | -25.75 | 40.47 | 132.47 | 154.55 | 169.27 | 183.99 | 165.59 | 121.43 | 77.27 | }

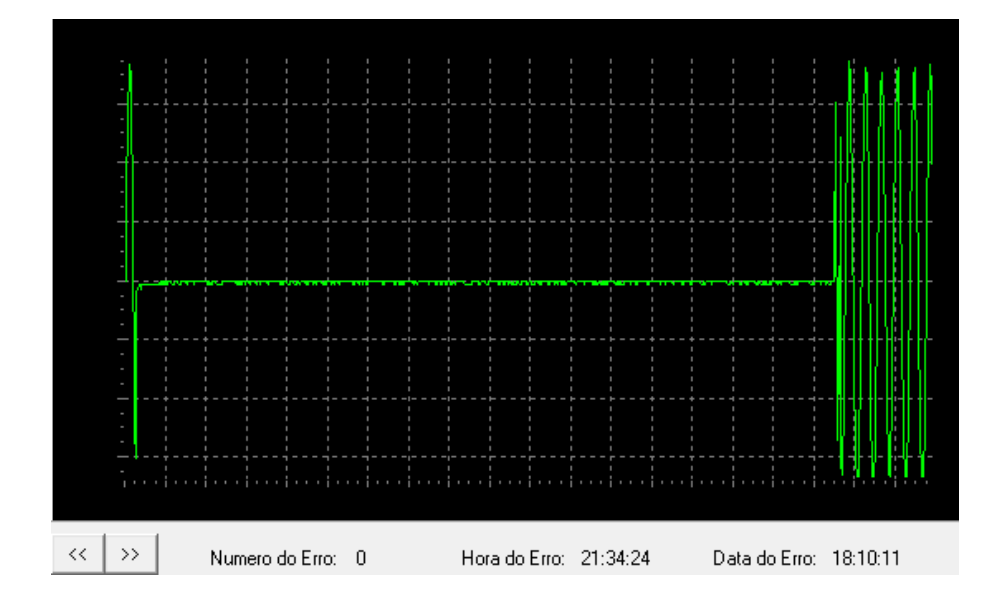

Plotagem dos dados descarregados utilizando o *software* de visualização:

Figura 95 – Sinal plotado com os dados gravados no registrador em 18/10/11 às 21:34hrs

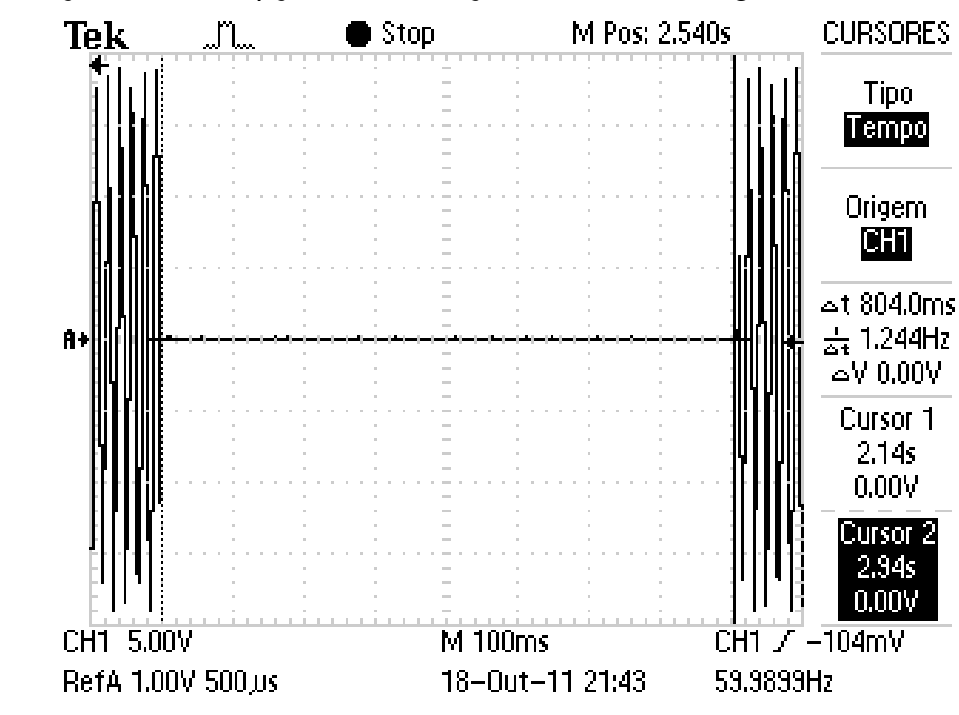

4.5.6 - Simulação de interrupção com duração de 804 milissegundos

Figura 96 – Registro do Osciloscópio em 18/10/11 as 21:43hrs

Dados descarregados do Registrador de Eventos Anormais: {21:42:51;18:10:11#-169.27 | -169.27 | -169.27 | -125.11 | -80.95 | -36.79 | 33.11 | 125.11 | 150.87 | 169.27 | 180.31 | 172.95 | 125.11 | 80.95 | 33.11 | -84.63 | -125.11 | -165.59 | -11.03 | -7.35 | -7.35 | -3.67 | -3.67 | -3.67 | -7.35 | -3.67 | -3.67 | -3.67 | -3.67 | -3.67 | -3.67 | -3.67 | -3.67 | -3.67 | -3.67 | -3.67 | -3.67 | -3.67 | -3.67 | -3.67 | -3.67 | -3.67 | -3.67 | -3.67 | -3.67 | -3.67 | 0.00 | 0.00 | -3.67 | -3.67 | -3.67 | 0.00 | -3.67 | -3.67 | -3.67 | -3.67 | -3.67 | -3.67 | 0.00 | 0.00 | 0.00 | 0.00 | 0.00 | 0.00 | 0.00 |  $-3.67$  |  $-3.67$  | 0.00 | 0.00 | 0.00 |  $-3.67$  | 0.00 | 0.00 | 0.00 | 0.00 | 0.00 | 0.00 | 0.00 | -3.67 | 0.00 | 0.00 | 0.00 | 0.00 | 0.00 | 0.00 | 0.00 | 0.00 | 0.00 | 0.00 | 0.00 | 0.00 | 0.00 | 0.00 | 0.00 | 0.00 | 0.00 | 0.00 | 0.00 | 0.00 | -3.67 | -3.67 | -3.67 | 0.00 | 0.00 | 0.00 | 0.00 | 0.00 | 0.00 | 0.00 | 0.00 | 0.00 | 0.00 | 0.00 | 0.00 | -3.67 | 0.00 | -3.67 | -3.67 | -3.67 | -3.67 | 0.00 | 0.00 | 0.00 | 0.00 | 0.00 | 0.00 | 0.00 | 0.00 | 0.00 | 0.00 | 0.00 | 0.00 | 0.00 | 0.00 | 0.00 | -3.67 | 0.00 | 0.00 | 0.00 | 0.00 | 0.00 | 0.00 | 0.00 | 0.00 | 0.00 | 0.00 | 0.00 | -3.67 | 0.00 | 0.00 | 0.00 | 0.00 | 0.00 |  $0.00$  | -3.67 | -3.67 |  $0.00$  |  $0.00$  | -3.67 | -3.67 | 0.00 | 0.00 | -3.67 | -3.67 | 0.00 | 0.00 | 0.00 | -3.67 | -3.67 | 0.00 | -3.67 | 0.00 | 0.00 | 0.00 | 0.00 | -3.67 | 0.00 | 0.00 | 0.00 |  $-3.67$  |  $-3.67$  |  $-3.67$  | 0.00 | 0.00 |  $-3.67$  | 0.00 | 0.00 | 0.00 | 0.00 |  $-3.67$  |  $-3.67$  | 0.00 | 0.00 | -3.67 | 0.00 | 0.00 | 0.00 | 0.00 | 0.00 | 0.00 | 0.00 | 0.00 | 0.00 | 0.00 | 0.00 | 0.00 | 0.00 | 0.00 | 0.00 | 0.00 | 0.00 | 0.00 | 0.00 | 0.00 | -3.67 | -3.67 | 0.00 | 0.00 | 0.00 | 0.00 | 0.00 | -3.67 | 0.00 | 0.00 | 0.00 | 0.00 | 0.00 | 0.00 | 0.00 | 0.00 | 0.00 | 0.00 | 0.00 | 0.00 | 0.00 | -3.67 | 0.00 | 0.00 | 0.00 | 0.00 | 0.00 | 0.00 | 0.00 | 0.00 | 0.00 | 0.00 | 0.00 | 0.00 | 0.00 | 0.00 | 0.00 | 0.00 | 0.00 | -3.67 | 0.00 | 0.00 | 0.00 | -3.67 | -3.67 | 0.00 | -3.67 | -3.67 | -3.67 | 0.00 | 0.00 | 0.00 | -3.67 | 0.00 | 0.00 | -3.67 | 0.00 | 0.00 | 0.00 | 0.00 | 0.00 | 0.00 | 0.00 | 0.00 | 0.00 | 0.00 | -3.67 |  $-3.67$  | 0.00 |  $-3.67$  |  $-3.67$  | 0.00 | 0.00 | 0.00 | 0.00 | 0.00 | 0.00 |  $-3.67$  | 0.00 |  $-3.67$  | -3.67 | 0.00 | 0.00 | 0.00 | 0.00 | 0.00 | 0.00 | 0.00 | 0.00 | 0.00 | 0.00 | 0.00 | -3.67 | 0.00 | -3.67 | -3.67 | 0.00 | 0.00 | -3.67 | -3.67 | 0.00 | 0.00 | 0.00 | 0.00 | 0.00 | 0.00 | 0.00 | 0.00 | 0.00 | 0.00 | -3.67 | 0.00 | 0.00 | 0.00 | 0.00 | 0.00 | 0.00 | 0.00 | 0.00 | 0.00 | 0.00 | 0.00 | 0.00 | -3.67 | 0.00 | 0.00 | 0.00 | 0.00 | 0.00 | 0.00 | 0.00 | 0.00 | 0.00 | 0.00 | 0.00 | 0.00 | 0.00 | -3.67 | -3.67 | 0.00 | 0.00 | 0.00 | -3.67 | 0.00 | -3.67 | -3.67 | 0.00 | 0.00 | 0.00 | 0.00 | 0.00 | 0.00 | -3.67 | -3.67 | -3.67 | 0.00 | 0.00 | 0.00 | -3.67 | 0.00 | 0.00 | 0.00 | 0.00 | 0.00 | 0.00 | 0.00 | 0.00 | -3.67 | -3.67 | 0.00 | 0.00 | -3.67 | 0.00 | 0.00 | 0.00 | 0.00 | -3.67 | -3.67 | -3.67 | 0.00 | 0.00 | 0.00 | 0.00 | 0.00 | 0.00 | 0.00 | 0.00 | 0.00 | 0.00 | 0.00 | 0.00 | 0.00 | 0.00 | 0.00 | 0.00 | 0.00 | 0.00 | 0.00 | 0.00 | 0.00 | 0.00 | 0.00 | 0.00 | 0.00 | 0.00 | 0.00 | 0.00 | -3.67 | -3.67 | 0.00 | 0.00 | 0.00 | 0.00 | 0.00 | 0.00 | 0.00 | 0.00 | -3.67 | 0.00 | 0.00 | -3.67 | 0.00 | 0.00 | 0.00 | 0.00 | 0.00 | 0.00 | 0.00 | -3.67 | -3.67 |

-3.67 | 0.00 | 0.00 | 0.00 | 0.00 | 0.00 | 0.00 | 0.00 | 0.00 | 0.00 | 0.00 | 0.00 | 0.00 | 0.00 | 0.00 | -3.67 | -3.67 | 0.00 | -3.67 | -3.67 | 0.00 | 0.00 | 0.00 | 0.00 | -3.67 | 0.00 |  $0.00 \mid 0.00 \mid 0.00 \mid 0.00 \mid 0.00 \mid -3.67 \mid -3.67 \mid -3.67 \mid 0.00 \mid -3.67 \mid 0.00 \mid 0.00 \mid 0.00 \mid$ -3.67 | 0.00 | 0.00 | 0.00 | 0.00 | 0.00 | 0.00 | 0.00 | 0.00 | 0.00 | 0.00 | 0.00 | 0.00 | 0.00 | 0.00 | 0.00 | -3.67 | -3.67 | 0.00 | 0.00 | 0.00 | 0.00 | 0.00 | -3.67 | 0.00 | 0.00 | 0.00 | -3.67 | -3.67 | 0.00 | 0.00 | 0.00 | 0.00 | 0.00 | 0.00 | 0.00 | 0.00 | 0.00 | 0.00 | 0.00 | -3.67 | -3.67 | 0.00 | 0.00 | 0.00 | -3.67 | -3.67 | -3.67 | -3.67 | -3.67 | 0.00 | 0.00 | 0.00 | 0.00 | 0.00 | 0.00 | 0.00 | -3.67 | 0.00 | 0.00 | 0.00 | -3.67 | -3.67 | 0.00 | 0.00 | -3.67 | -3.67 | 0.00 | -3.67 | 0.00 | -3.67 | 0.00 | 0.00 | 0.00 | 0.00 | -3.67 | -3.67 | 0.00 | -3.67 | 0.00 | 0.00 | 0.00 | 0.00 | 0.00 | 0.00 | 0.00 | 0.00 | 0.00 | -3.67 | 0.00 | 0.00 | -3.67 | 0.00 | -3.67 | -3.67 | -3.67 | 0.00 | 0.00 | 0.00 | 0.00 | -3.67 | -3.67 | -3.67  $| -3.67 | 0.00 | -3.67 | -3.67 | 0.00 | 0.00 | 0.00 | 0.00 | 0.00 | 0.00 | 0.00 | -3.67 | -3.67$  $| -3.67 | 0.00 | 0.00 | 0.00 | -3.67 | 0.00 | -3.67 | 0.00 | 0.00 | 0.00 | 0.00 | 0.00 | 0.00 |$ 0.00 | 0.00 | 0.00 | -3.67 | 0.00 | -3.67 | 0.00 | 0.00 | 0.00 | 0.00 | 0.00 | 0.00 |  $0.00 \mid 0.00 \mid 0.00 \mid 0.00 \mid -3.67 \mid -3.67 \mid 0.00 \mid 0.00 \mid 0.00 \mid 0.00 \mid 0.00 \mid 0.00 \mid 0.00 \mid$ 0.00 | 0.00 | 0.00 | -3.67 | -3.67 | -3.67 | 0.00 | 0.00 | 0.00 | 0.00 | 0.00 | -3.67 | -3.67 | 0.00 | 0.00 | -3.67 | -3.67 | -3.67 | 0.00 | 0.00 | 0.00 | -3.67 | -3.67 | -3.67 | -3.67 | 0.00 | 0.00 | 0.00 | 0.00 | 0.00 | 0.00 | -3.67 | 0.00 | 0.00 | 0.00 | 0.00 | 0.00 | 0.00 | 0.00 | 0.00 | 0.00 | 0.00 | 0.00 | 0.00 | -3.67 | 0.00 | -3.67 | 0.00 | 0.00 | -3.67 | 0.00 | 0.00 |  $-3.67$  |  $-3.67$  |  $-3.67$  |  $-3.67$  | 0.00 | 0.00 | 0.00 |  $-3.67$  | 0.00 | 0.00 | 0.00 | 0.00 | 0.00 | 0.00 | -3.67 | -3.67 | -3.67 | -3.67 | 0.00 | 0.00 | 0.00 | 0.00 | 0.00 | 0.00 | 0.00 |  $-3.67$  |  $-3.67$  |  $-3.67$  | 0.00 |  $-3.67$  | 0.00 | 0.00 | 0.00 | 0.00 | 0.00 |  $-3.67$  | 0.00 | 0.00 | 0.00 | 0.00 | 0.00 | 0.00 | 0.00 | 0.00 | 0.00 | 0.00 | 0.00 | -3.67 | 0.00 | 0.00 | 0.00 | 0.00 | 0.00 | -3.67 | -3.67 | 0.00 | 0.00 | 0.00 | 0.00 | -3.67 | -3.67 | 0.00 | 0.00 | 0.00 | 0.00 | 0.00 | 0.00 | 0.00 | -3.67 | -3.67 | 0.00 | -3.67 | -3.67 | 0.00 | 0.00 | 0.00 | 0.00 | 0.00 | 0.00 | 0.00 | 0.00 | 0.00 | -3.67 | -3.67 | -3.67 | -3.67 | 0.00 | 0.00 | 0.00 | 0.00 | 0.00 | -3.67 | -3.67 | 0.00 | 0.00 | -3.67 | 0.00 | -3.67 | 0.00 | 0.00 | 0.00 | 0.00 | 0.00 |  $0.00 \mid 0.00 \mid 0.00 \mid 0.00 \mid -3.67 \mid 0.00 \mid -3.67 \mid -3.67 \mid 0.00 \mid 0.00 \mid 0.00 \mid 0.00 \mid 0.00 \mid$ 0.00 | 0.00 | 0.00 | -3.67 | 0.00 | 0.00 | 0.00 | 0.00 | 0.00 | 0.00 | 0.00 | -3.67 | -3.67 | -3.67 | 0.00 | 0.00 | 0.00 | 0.00 | 0.00 | 0.00 | 0.00 | 0.00 | -3.67 | 0.00 | 0.00 | 0.00 | 0.00 | 0.00 | 0.00 | 0.00 | -3.67 | 0.00 | -3.67 | -3.67 | -3.67 | -3.67 | -3.67 | -3.67 | 0.00 | 0.00 | 0.00 | 0.00 | 0.00 | -3.67 | 0.00 | -3.67 | 0.00 | 0.00 | -3.67 | 0.00 | -3.67 | -3.67 | 0.00 | 0.00 | 0.00 | 0.00 | -3.67 | 0.00 | -3.67 | -3.67 | -3.67 | 0.00 | 0.00 | 0.00 | -3.67

| 0.00 | 0.00 | 0.00 | 0.00 | 0.00 | 0.00 | 0.00 | 0.00 | 0.00 | 0.00 | 0.00 | 0.00 | 0.00 | 0.00 | 0.00 | 0.00 | -3.67 | 0.00 | 0.00 | 0.00 | 0.00 | 0.00 | 0.00 | 0.00 | 0.00 |  $-3.67$  | 0.00 |  $-3.67$  |  $-3.67$  |  $-3.67$  | 0.00 | 0.00 | 0.00 | 0.00 | 0.00 |  $-3.67$  | 0.00 | 0.00 | 0.00 | 0.00 | 0.00 | 0.00 | 0.00 | 0.00 | 0.00 | 0.00 | 0.00 | 0.00 | 0.00 | 0.00 | 0.00 | 0.00 | -3.67 | -3.67 | -3.67 | -3.67 | -3.67 | 0.00 | -3.67 | -3.67 | -3.67 | -3.67 | -3.67 | 0.00 | -3.67 | 0.00 | 0.00 | 0.00 | 0.00 | 0.00 | 0.00 | 0.00 | 0.00 | 0.00 | 0.00 | -3.67 | 0.00 | 0.00 | 0.00 | 0.00 | 0.00 | 0.00 | 0.00 | 0.00 | 0.00 | 0.00 | -3.67 | 0.00 | 0.00 | 0.00 | 0.00 | 0.00 | 0.00 | 0.00 | 0.00 | -3.67 | 0.00 | 0.00 | 0.00 | 0.00 | 0.00 | 0.00 | 0.00 | 0.00 | 0.00 | 0.00 | 0.00 | 0.00 | 0.00 | 0.00 | 0.00 | 0.00 | }

Plotagem dos dados descarregados utilizando o *software* de visualização:

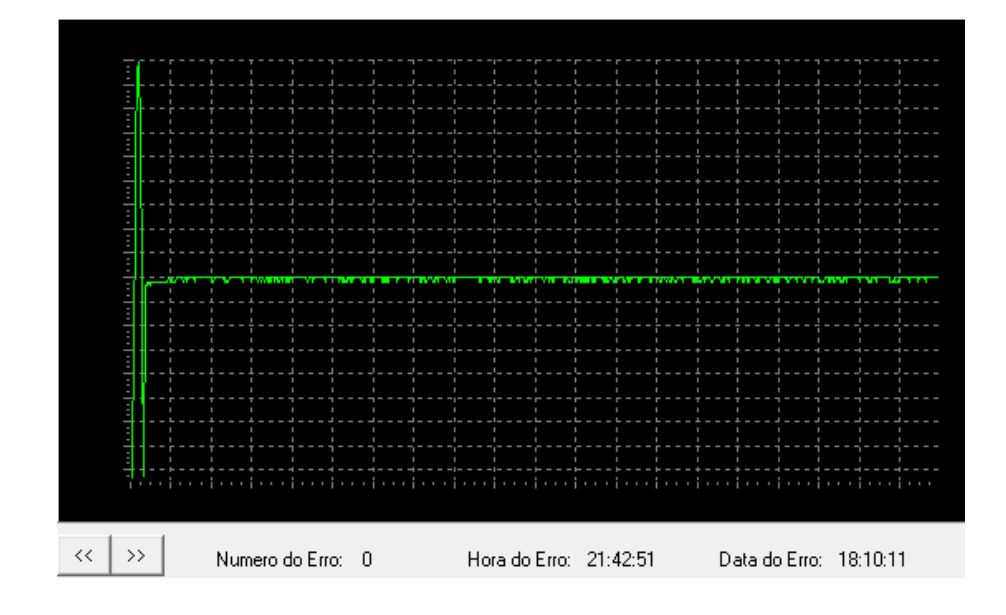

Figura 97 – Sinal plotado com os dados gravados no registrador em 18/10/11 às 21:42hrs

NOTA: O *hardware* possui a limitação de armazenamento apenas dos registros referentes aos 800 milissegundos iniciais do distúrbio. Esta limitação é devida à capacidade da memória RAM interna do PIC 18F452, a velocidade de acesso da memória EEPROM 24C64 e ao *firmware* não realizar a aquisição e analise do sinal quando realiza a transferência dos dados da RAM interna do PIC para a memória EEPROM externa.

4.5.7 - Simulação de 2 interrupções consecutivas com durações de 200 milissegundos

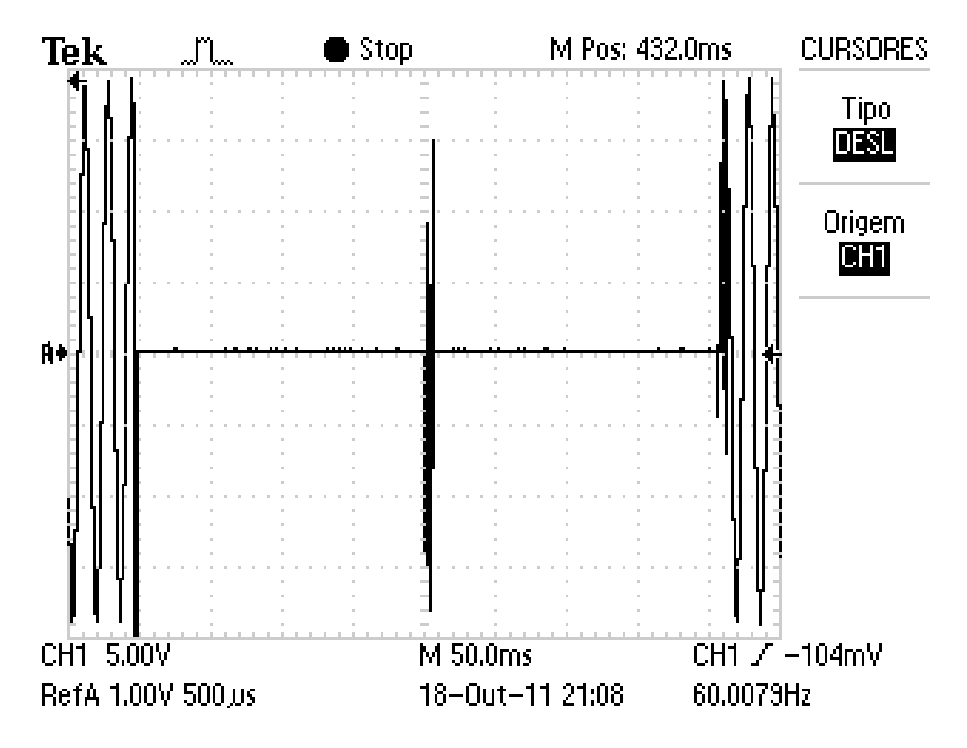

Figura 98 – Registro do Osciloscópio em 18/10/11 as 21:08hrs

Dados descarregados do Registrador de Eventos Anormais: {21:8:11; 18:10:11 #176.63 | 180.31 | 147.19 | 103.03 | 55.19 | 0.00 | -62.55 | -110.39 | -143.51 | -158.23 | -169.27 | -169.27 | -154.55 | -114.07 | -66.23 | -11.03 | 55.19 | 99.35 | 136.15 | 161.91 | 176.63 | 180.31 | 158.23 | 114.07 | 36.79 | -165.59 | -22.07 | -14.71 | -14.71 | -14.71 | -11.03 | -11.03 | -11.03 | -11.03 | -11.03 | -7.35 | -7.35 | -7.35 | -7.35 | -7.35 | -3.67 | -7.35 | -3.67 | -7.35 | -3.67 | -3.67 | -3.67 | -3.67 | -7.35 | -3.67 | -3.67 | -3.67 | -3.67 | -3.67 | -3.67 | -3.67 | -3.67 | -3.67 | -3.67 | -3.67 | -3.67 | 0.00 | -3.67 | -3.67 | -3.67 | -3.67 | -3.67 | -3.67 | -3.67 | -3.67 | 0.00 | -3.67 | -3.67 | -3.67 | -3.67 |  $-3.67$  |  $-3.67$  |  $-3.67$  |  $-3.67$  |  $-3.67$  |  $0.00$  |  $0.00$  |  $-3.67$  |  $0.00$  |  $-3.67$  |  $-3.67$  |  $-3.67$  |  $-3.67$  |  $-3.67$  |  $-3.67$  | 0.00 |  $-3.67$  |  $-3.67$  | 0.00 | 0.00 |  $-3.67$  | 0.00 |  $-3.67$  |  $-3.67$  | 0.00 | 0.00 | -3.67 | -3.67 | -3.67 | -3.67 | -3.67 | 0.00 | 0.00 | -3.67 | -3.67 | -3.67 |  $-3.67$  | 0.00 | 0.00 |  $-3.67$  |  $-3.67$  |  $-3.67$  | 0.00 | 0.00 | 0.00 | 0.00 |  $-3.67$  |  $-3.67$  | 0.00 | 0.00 | 0.00 | 0.00 | 0.00 | 0.00 | 0.00 | 0.00 | 0.00 | 0.00 | -3.67 | 0.00 | 0.00 | 0.00 | 0.00 | 0.00 | 0.00 | 0.00 | -3.67 | 0.00 | 0.00 | 0.00 | 0.00 | 0.00 | 0.00 | 0.00 | -3.67 |  $-3.67 | 0.00 | -3.67 | 0.00 | 0.00 | 0.00 | 0.00 | 0.00 | 0.00 | 0.00 | 0.00 | 0.00 | -3.67 | 0.00 |$  $-3.67$  |  $-3.67$  | 0.00 | 0.00 | 0.00 | 0.00 | 0.00 | 0.00 |  $-3.67$  | 0.00 | 0.00 | 0.00 | 0.00 |

 $-3.67$  |  $-3.67$  |  $-3.67$  |  $-3.67$  |  $-3.67$  |  $0.00$  |  $-3.67$  |  $0.00$  |  $0.00$  |  $-3.67$  |  $0.00$  |  $0.00$ | 0.00 | 0.00 | 0.00 | 0.00 | 0.00 | 0.00 | -3.67 | 0.00 | 0.00 | 0.00 | 0.00 | 0.00 | 0.00 | 0.00 | 0.00 | 0.00 | 0.00 | 0.00 | 0.00 | 0.00 | 0.00 | 0.00 | 0.00 | 0.00 | 0.00 | -3.67 | 0.00 | 0.00 | 0.00 | 0.00 | -3.67 | -3.67 | 0.00 | 0.00 | 0.00 | 0.00 | 0.00 | 0.00 | 0.00 | 0.00 | 0.00 | 0.00 | 0.00 | 0.00 | 0.00 | -3.67 | -3.67 | 0.00 | -3.67 | -3.67 | 0.00 | 0.00 | -3.67 | -3.67 | 0.00 | 0.00 | 0.00 | 0.00 | 0.00 | -3.67 | 0.00 | 0.00 | 0.00 | 0.00 | 0.00 | 0.00 | 0.00 | -3.67 | 0.00 | 0.00 | 0.00 | -3.67 | 0.00 | 0.00 | 0.00 | 0.00 | 0.00 | -3.67 | -3.67 | 0.00 | 0.00 | -66.23 | 62.55 | 0.00 | -169.27 | 95.67 | -55.19 | -77.27 | 18.39 | 7.35 | 7.35 | 7.35 | 3.67 | 3.67 | 3.67 | 3.67 | 3.67 | 3.67 | 3.67 | 3.67 | 3.67 | 0.00 | 3.67 | 0.00 | 0.00 | 0.00 | 3.67 | 0.00 | 0.00 | 0.00 | 0.00 | 0.00 | 0.00 | 0.00 | 0.00 | 0.00 | 0.00 | 0.00 | 0.00 | 0.00 | 0.00 | 0.00 | 0.00 | 0.00 | -3.67 | 0.00 | 0.00 | 0.00 | 0.00 | 0.00 | 0.00 | 0.00 | 0.00 | 0.00 | 0.00 | 0.00 | 0.00 | -3.67 | 0.00 | 0.00 | 0.00 | -3.67 | -3.67 | 0.00 | 0.00 | 0.00 | 0.00 | -3.67 | -3.67 | -3.67 | 0.00 | 0.00 | 0.00 |  $-3.67$  |  $-3.67$  | 0.00 |  $-3.67$  | 0.00 | 0.00 | 0.00 | 0.00 |  $-3.67$  |  $-3.67$  |  $-3.67$  | 0.00 | 0.00 | 0.00 | 0.00 | 0.00 | 0.00 | 0.00 | 0.00 | 0.00 | 0.00 | 0.00 | 0.00 | 0.00 | 0.00 |  $-3.67$  |  $-3.67$  |  $-3.67$  |  $-3.67$  |  $-3.67$  | 0.00 |  $-3.67$  | 0.00 |  $-3.67$  |  $-3.67$  | 0.00 | 0.00 | 0.00 | 0.00 | 0.00 | 0.00 | 0.00 | 0.00 | 0.00 | 0.00 | 0.00 | -3.67 | 0.00 | 0.00 | 0.00 | 0.00 | 0.00 | 0.00 | 0.00 | 0.00 | 0.00 | 0.00 | 0.00 | -3.67 | -3.67 | -3.67 | 0.00 | 0.00 | 0.00 |  $0.00 \mid 0.00 \mid 0.00 \mid 0.00 \mid -3.67 \mid -3.67 \mid -3.67 \mid 0.00 \mid -3.67 \mid 0.00 \mid 0.00 \mid 0.00 \mid 0.00 \mid$ 0.00 | 0.00 | 0.00 | 0.00 | -3.67 | 0.00 | 0.00 | 0.00 | 0.00 | 0.00 | 0.00 | 0.00 | 0.00 | 0.00 | 0.00 | 0.00 | 0.00 | -3.67 | 0.00 | 0.00 | -3.67 | -3.67 | -3.67 | -3.67 | 0.00 |  $0.00 | 0.00 | 0.00 | 0.00 | 0.00 | 0.00 | 0.00 | 0.00 | -3.67 | 0.00 | -3.67 | 0.00 | -3.67 |$  $-3.67$  | 0.00 | 0.00 | 0.00 | 0.00 | 0.00 |  $-3.67$  | 0.00 | 0.00 | 0.00 | 0.00 |  $-3.67$  | 0.00 | 0.00 | 0.00 | 0.00 | -3.67 | 0.00 | 0.00 | 0.00 | 0.00 | 0.00 | 0.00 | 0.00 | -3.67 | -3.67 | 0.00 | -3.67 | 0.00 | 0.00 | 0.00 | 0.00 | 0.00 | 0.00 | -3.67 | -3.67 | -3.67 | 0.00 | -3.67 | -3.67 | -3.67 | -3.67 | 0.00 | 0.00 | 0.00 | 0.00 | 0.00 | 0.00 | 0.00 | 0.00 | 0.00 | 0.00 | 0.00 | 0.00 | 0.00 | 0.00 | 0.00 | -3.67 | -3.67 | -3.67 | -33.11 | -11.03 | -3.67 | 121.43 | 3.67 | 180.31 | -103.03 | 136.15 | 84.63 | 33.11 | -80.95 | -121.43 | -147.19 | -161.91 | -169.27 | -169.27 | -136.15 | -95.67 | -47.83 | 14.71 | 69.91 | 117.75 | 150.87 | 169.27 | 183.99 | 180.31 | 143.51 | 95.67 | 44.15 | -14.71 | -73.59 | -114.07 | -147.19 | -161.91 | -169.27 | -169.27 | -143.51 | -106.71 | -55.19 | 3.67 | 62.55 | 110.39 | 143.51 | 165.59 | 180.31 | 180.31 | 150.87 | 106.71 | 55.19 | -3.67 | -62.55 | -110.39 | -143.51 | -158.23 | -169.27 | -169.27 | -154.55 | -114.07 | -66.23 | -11.03 | 55.19 | 103.03 | 139.83 | 158.23 | 176.63 | 180.31 | 154.55 | 114.07 | 62.55 | 11.03 | -55.19 | -103.03 | -136.15 | -158.23 | -169.27 | -169.27 | -161.91 | -121.43 | -73.59 | -22.07 | 44.15 | 91.99 | 136.15 | 154.55 | 172.95 | 183.99 | 154.55 | 121.43 | 73.59 | 18.39 | -44.15 | -91.99 | -132.47 | -154.55 | -169.27 | -169.27 | -169.27 | -128.79 | -80.95 | -33.11 | 33.11 | 128.79 | 154.55 | 169.27 | 183.99 | 172.95 | 121.43 | 80.95 | 29.43 | -36.79 | -84.63 | -128.79 | -150.87 | -169.27 | -169.27 | -169.27 | -136.15 | -91.99 | -40.47 | 22.07 | 77.27 | 121.43 | 150.87 | 165.59 | 180.31 | 176.63 | 132.47 | }

Plotagem dos dados descarregados utilizando o *software* de visualização:

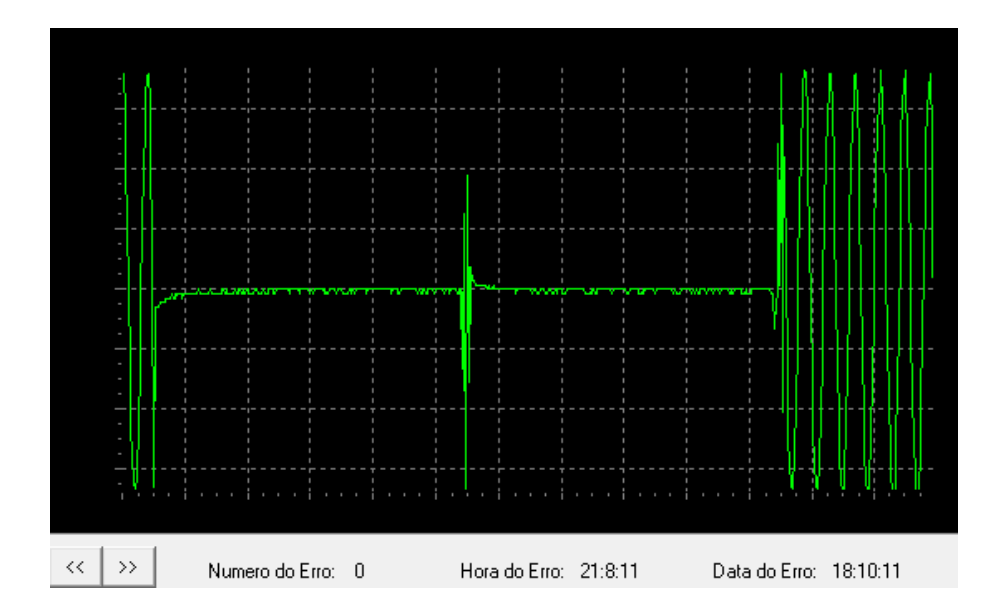

Figura 99 – Sinal plotado com os dados gravados no registrador em 18/10/11 às 21:08hrs

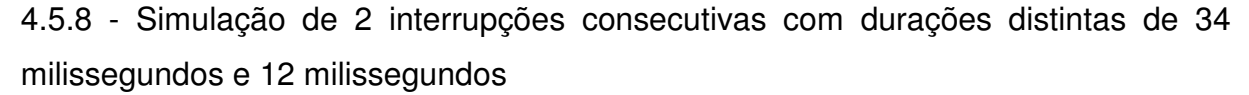

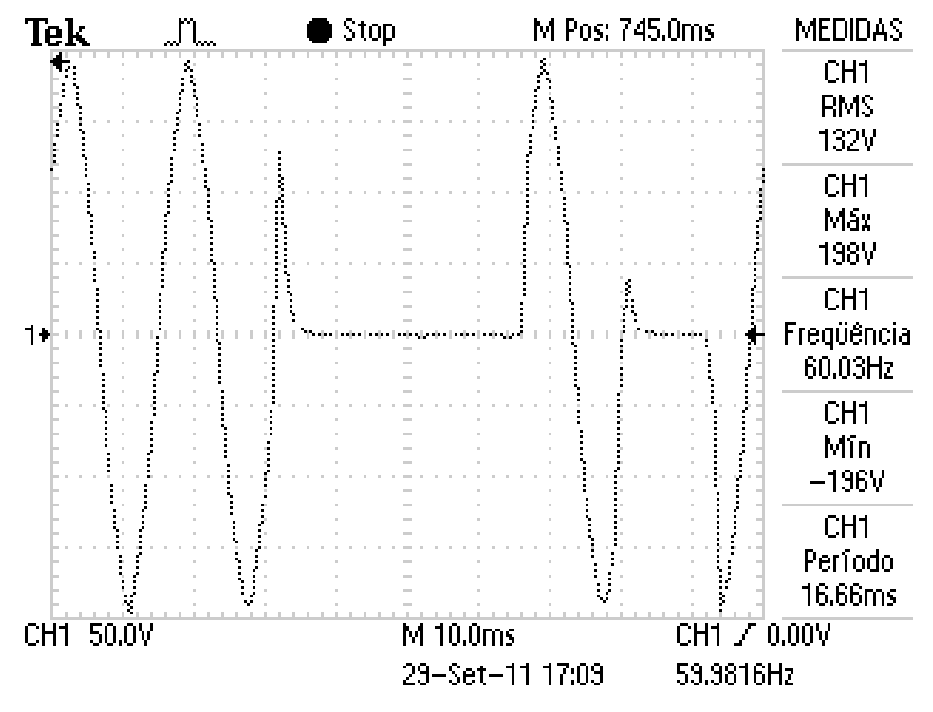

Figura 100 – Registro do Osciloscópio em 29/09/11 as 17:09hrs

Dados descarregados do Registrador de Eventos Anormais: {17:8:5;29:9:11#99.35 | 47.83 | -3.67 | -69.91 | -117.75 | -147.19 | -161.91 | -169.27 | -169.27 | -147.19 | -106.71 | -58.87 | -3.67 | 69.91 | 191.35 | 47.83 | 25.75 | 18.39 | 18.39 | 14.71 | 14.71 | 11.03 | 11.03 | 11.03 | 11.03 | 7.35 | 7.35 | 7.35 | 7.35 | 7.35 | 3.67 | 7.35 | 3.67 | 3.67 | 3.67 | 3.67 | 3.67 | 3.67 | 3.67 | 3.67 | 3.67 | 0.00 | 3.67 | 0.00 | 3.67 | 0.00 | 0.00 | 0.00 | 0.00 | 0.00 | 0.00 | 0.00 | 0.00 | 0.00 | 0.00 | 0.00 | 132.47 | 150.87 | 161.91 | 147.19 | 99.35 | 40.47 | -66.23 | -114.07 | -143.51 | -161.91 | -169.27 | -169.27 | -169.27 | -80.95 | -62.55 | 84.63 | 51.51 | 25.75 | 22.07 | 14.71 | 18.39 | 14.71 | 11.03 | 11.03 | 11.03 | 11.03 | 11.03 | 7.35 | 7.35 | 7.35 | -29.43 | -169.27 | -161.91 | -95.67 | -22.07 | 36.79 | 69.91 | 95.67 | 121.43 | 143.51 | 158.23 | 172.95 | 169.27 | 128.79 | 84.63 | 40.47 | -77.27 | -125.11 | -154.55 | -169.27 | -169.27 | -169.27 | -150.87 | -103.03 | -55.19 | 7.35 | 69.91 | 114.07 | 139.83 | 158.23 | 176.63 | 180.31 | 139.83 | 99.35 | 51.51 | 0.00 | -66.23 | -114.07 | -147.19 | -165.59 | -169.27 | -169.27 | -154.55 | -114.07 | -62.55 | -7.35 | 55.19 | 106.71 | 136.15 | 154.55 | 176.63 | 183.99 | 154.55 | 110.39 | 62.55 | 7.35 | -55.19 | -106.71 | -143.51 | -158.23 | -169.27 | -169.27 | -165.59 | -121.43 | -73.59 | -22.07 | 44.15 | 95.67 | 136.15 | 150.87 | 172.95 | 180.31 | 165.59 | 121.43 | 69.91 | 22.07 | -44.15 | -91.99 | -132.47 |

-154.55 | -169.27 | -169.27 | -169.27 | -128.79 | -80.95 | -33.11 | 33.11 | 128.79 | 154.55 | 172.95 | 183.99 | 172.95 | 125.11 | 80.95 | 33.11 | -84.63 | -128.79 | -154.55 | -169.27 | -169.27 | -169.27 | -136.15 | -91.99 | -40.47 | 22.07 | 80.95 | 121.43 | 150.87 | 169.27 | 183.99 | 180.31 | 132.47 | 88.31 | 40.47 | -73.59 | -121.43 | -150.87 | -165.59 | -169.27 | -169.27 | -143.51 | -99.35 | -51.51 | 7.35 | 69.91 | 114.07 | 147.19 | 161.91 | 180.31 | 183.99 | 139.83 | 99.35 | 47.83 | -7.35 | -69.91 | -114.07 | -147.19 |  $-161.91$  | }

> $\ll$   $\rightarrow$ Numero do Erro: 0 Hora do Erro: 17:8:5 Data do Erro: 29:9:11

Plotagem dos dados descarregados utilizando o *software* de visualização:

Figura 101 – Sinal plotado com os dados gravados no registrador em 29/09/11 às 17:08hrs

4.5.9 - Simulação de 5 interrupções consecutivas com durações de aproximadamente 100 milissegundos

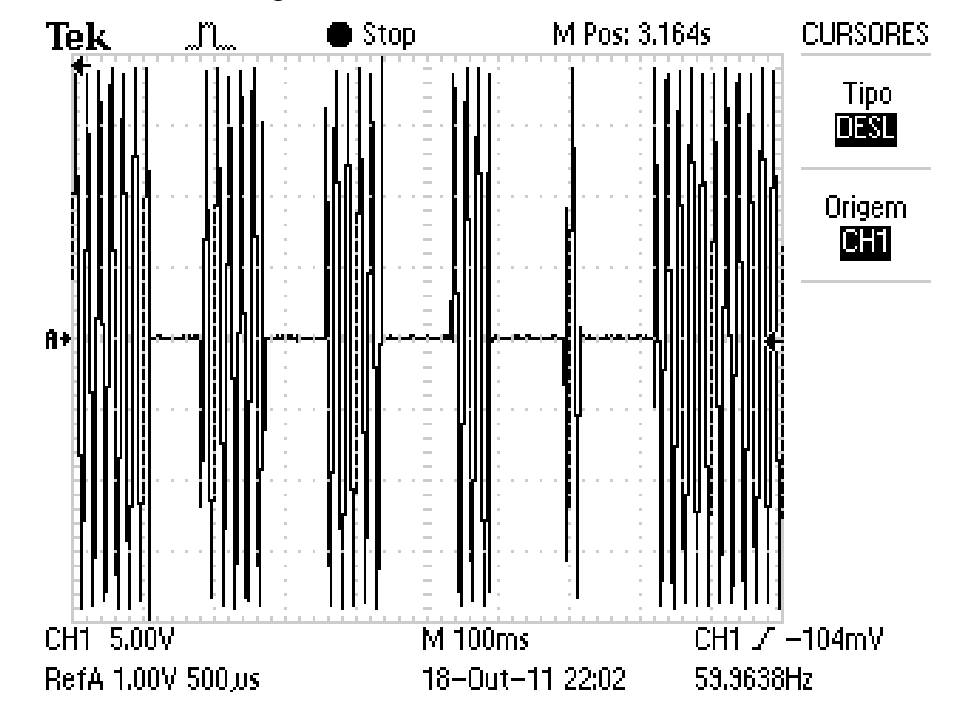

Figura 102 – Registro do Osciloscópio em 18/10/11 as 22:02hrs

Dados descarregados do Registrador de Eventos Anormais: {22:1:33;18:10:11#-132.47 | -154.55 | -169.27 | -169.27 | -165.59 | -125.11 | -77.27 | -29.43 | 36.79 | 88.31 | 125.11 | 154.55 | 169.27 | 180.31 | 165.59 | 121.43 | 77.27 | 29.43 | -169.27 | -18.39 | -14.71 | -11.03 | -11.03 | -11.03 | -11.03 | -7.35 | -7.35 | -11.03 | -7.35 | -7.35 | -7.35 | -7.35 | -7.35 | -7.35 | -7.35 | -3.67 | -3.67 | -3.67 | -3.67 | -3.67 | -3.67 | -3.67 | -3.67 | -3.67 | -3.67 | -3.67 | -3.67 | -3.67 | -3.67 | -3.67 | -3.67 |  $-3.67$  | 0.00 |  $-3.67$  |  $-3.67$  | 0.00 | 0.00 |  $-3.67$  | 0.00 |  $-3.67$  |  $-3.67$  |  $-3.67$  | 0.00 | 0.00 | 0.00 | -3.67 | 0.00 | -3.67 | -3.67 | -3.67 | -3.67 | 0.00 | 0.00 | 0.00 | 0.00 | -3.67 |  $-3.67$  | 0.00 | 0.00 | 0.00 |  $-3.67$  |  $-3.67$  | 0.00 | 0.00 | 0.00 | 0.00 |  $-3.67$  |  $-3.67$  | 0.00 | -3.67 | -3.67 | -3.67 | 0.00 | 0.00 | 0.00 | 0.00 | 0.00 | 0.00 | -3.67 | 0.00 | 0.00 | 0.00 | -3.67 | 0.00 | 0.00 | 0.00 | 0.00 | -136.15 | 14.71 | 0.00 | 36.79 | 11.03 | -22.07 | 150.87 | 180.31 | 161.91 | 103.03 | 36.79 | -22.07 | -73.59 | -99.35 | -125.11 | -147.19 | -158.23 | -169.27 | -165.59 | -121.43 | -84.63 | -40.47 | 25.75 | 77.27 | 121.43 | 154.55 | 172.95 | 187.67 | 180.31 | 136.15 | 88.31 | 36.79 | -29.43 | -80.95 | -117.75 | -143.51 | -161.91 | -169.27 | -169.27 | -136.15 | -95.67 | -47.83 | 11.03 | 69.91 | 110.39 | 147.19 | 165.59 | 180.31 | 183.99 | 139.83 | 99.35 | 47.83 | -11.03 | -66.23 | -110.39 |

-143.51 | -158.23 | -169.27 | -169.27 | -143.51 | -106.71 | -58.87 | -3.67 | 55.19 | 106.71 | 139.83 | 161.91 | 172.95 | 180.31 | 147.19 | 106.71 | 58.87 | 3.67 | -58.87 | -103.03 | -139.83 | -158.23 | -169.27 | -169.27 | -154.55 | -114.07 | -69.91 | -18.39 | 51.51 | 95.67 | 136.15 | 154.55 | 172.95 | 180.31 | 158.23 | 114.07 | 66.23 | 18.39 | -51.51 | -99.35 | -132.47 | -154.55 | -169.27 | -169.27 | -165.59 | -121.43 | -77.27 | -29.43 | 36.79 | 88.31 | 128.79 | 150.87 | 169.27 | -103.03 | -3.67 | 0.00 | 0.00 | 0.00 | 0.00 | 0.00 | 0.00 | 0.00 | 0.00 | 0.00 | 0.00 | 0.00 | 0.00 | 0.00 | 0.00 | 0.00 | 0.00 | 0.00 | 0.00 | 0.00 | 0.00 | 0.00 | 0.00 | -3.67 | -3.67 | -3.67 | 0.00 | 0.00 | 0.00 | 0.00 | 0.00 | -3.67 | -3.67 | 0.00 | 0.00 | 0.00 | 0.00 | 0.00 | 0.00 | 0.00 | -3.67 | 0.00 | 0.00 | 0.00 | 0.00 | 0.00 | 0.00 | 0.00 | 0.00 | 0.00 | 0.00 | 0.00 | 0.00 | -3.67 | -3.67 |  $-3.67$  |  $-3.67$  | 0.00 |  $-3.67$  |  $-3.67$  | 0.00 | 0.00 | 0.00 | 0.00 |  $-3.67$  | 0.00 | 0.00 | 0.00 | 0.00 | 0.00 | -3.67 | 0.00 | -3.67 | -3.67 | 0.00 | 0.00 | 0.00 | 0.00 | 0.00 | 0.00 | 0.00 | 0.00 | 0.00 | 0.00 | 0.00 | 0.00 | -3.67 | 0.00 | 0.00 | 0.00 | 0.00 | -3.67 | 0.00 | -3.67 | -3.67 | 0.00 | 0.00 | 0.00 | -3.67 | 0.00 | 0.00 | 154.55 | 3.67 | -7.35 | 22.07 | -3.67 | -88.31 | 161.91 | -154.55 | -165.59 | -147.19 | -84.63 | -11.03 | 40.47 | 99.35 | 121.43 | 150.87 | 158.23 | 172.95 | 161.91 | 121.43 | 80.95 | 36.79 | -25.75 | -80.95 | -121.43 | -154.55 | -169.27 | -169.27 | -169.27 | -139.83 | -95.67 | -47.83 | 18.39 | 73.59 | 110.39 | 143.51 | 158.23 | 172.95 | 172.95 | 132.47 | 91.99 | 47.83 | -11.03 | -69.91 | -114.07 | -147.19 | -161.91 | -169.27 | -169.27 | -147.19 | -106.71 | -58.87 | -3.67 | 58.87 | 103.03 | 136.15 | 158.23 | 172.95 | 176.63 | 143.51 | 103.03 | 55.19 | 3.67 | -58.87 | -103.03 | -139.83 | -158.23 | -169.27 | -169.27 | -154.55 | -117.75 | -69.91 | -18.39 | 51.51 | 95.67 | 136.15 | 154.55 | 169.27 | 180.31 | 158.23 | 114.07 | 66.23 | 18.39 | -51.51 | -95.67 | -132.47 | -154.55 | -169.27 | -169.27 | -165.59 | -125.11 | -80.95 | -29.43 | 36.79 | 88.31 | 128.79 | 224.47 | 14.71 | 7.35 | 3.67 | 3.67 | 3.67 | 3.67 | 3.67 | 3.67 | 3.67 | 3.67 | 3.67 | 0.00 | 3.67 | 0.00 | 3.67 | 0.00 | 0.00 | 3.67 | 0.00 | 0.00 | 0.00 | 0.00 | 0.00 | 0.00 | 0.00 | 0.00 | 0.00 | 0.00 | 0.00 | 0.00 | 0.00 | 0.00 | 0.00 | 0.00 | 0.00 | 0.00 | 0.00 | 0.00 | -3.67 | 0.00 | 0.00 | 0.00 | 0.00 | 0.00 | 0.00 | 0.00 | 0.00 | 0.00 | 0.00 | 0.00 | 0.00 | 0.00 | 0.00 | 0.00 | 0.00 | -3.67 | -3.67 | -3.67 | -3.67 | -3.67 | -3.67 | -3.67 | 0.00 | 0.00 | 0.00 | 0.00 | 0.00 | 0.00 | 0.00 | -3.67 | 0.00 | 0.00 | 0.00 | 0.00 | 0.00 | 0.00 | 0.00 | 0.00 | 0.00 | 0.00 | -3.67 | -3.67 | -3.67 | 0.00 | 0.00 | 0.00 | 0.00 | 0.00 | 0.00 | 0.00 | 0.00 | -3.67 | 0.00 | -3.67 | -3.67 | -3.67 | 0.00 | 0.00 | 0.00 | 0.00 | 0.00 | 0.00 | 0.00 | 0.00 | 0.00 | 0.00 | 0.00 | 0.00 | 0.00 | 0.00 | 0.00 | 0.00 | 0.00 | 0.00 | 0.00 | 0.00 | -33.11 | 0.00 | 0.00 | 84.63 | -11.03

| 172.95 | -169.27 | 139.83 | 99.35 | 51.51 | -7.35 | -77.27 | -110.39 | -143.51 | -161.91 | -169.27 | -169.27 | -132.47 | -88.31 | -36.79 | 25.75 | 77.27 | 117.75 | 143.51 | 158.23 | 176.63 | 172.95 | 136.15 | 95.67 | 47.83 | -7.35 | -66.23 | -117.75 | -147.19 | -161.91 | -169.27 | -169.27 | -147.19 | -106.71 | -58.87 | 0.00 | 58.87 | 106.71 | 139.83 | 154.55 | 172.95 | 176.63 | 147.19 | 106.71 | 58.87 | 3.67 | -58.87 | -106.71 | -139.83 | -158.23 | -169.27 | -169.27 | -158.23 | -114.07 | -69.91 | -18.39 | 51.51 | 99.35 | 132.47 | 154.55 | 169.27 | 176.63 | 158.23 | -169.27 | -22.07 | -18.39 | -14.71 | -14.71 | -14.71 | -11.03 | -11.03 | -11.03 | -11.03 | -11.03 | -7.35 | -11.03 | -7.35 | -7.35 | -7.35 | -7.35 | -7.35 | -7.35 | -7.35 | -3.67 | -3.67 | -3.67 | -7.35 | -3.67 | -3.67 | -3.67 | -3.67 | -3.67 | -3.67 | -3.67 | -3.67 | -3.67 | -3.67 | -3.67 | -3.67 | -3.67 | -3.67 | 0.00 | -3.67 |  $-3.67$  |  $-3.67$  |  $-3.67$  |  $-3.67$  |  $-3.67$  |  $0.00$  |  $-3.67$  |  $-3.67$  |  $0.00$  |  $0.00$  |  $0.00$  |  $-3.67$ | 0.00 | -3.67 | -3.67 | -3.67 | 0.00 | 0.00 | 0.00 | 0.00 | 0.00 | 0.00 | 0.00 | 0.00 | 0.00 | -3.67 | -3.67 | 0.00 | 0.00 | 0.00 | 0.00 | 0.00 | 0.00 | 0.00 | 0.00 | 0.00 | -3.67 | 0.00 |  $-3.67$  | 0.00 | 0.00 | 0.00 | 0.00 | 0.00 |  $-3.67$  |  $-3.67$  | 0.00 | 0.00 | 0.00 | 0.00 | 0.00 | 0.00 | 0.00 | -3.67 | -3.67 | 0.00 | 0.00 | 0.00 | 0.00 | 0.00 | 0.00 | 0.00 | 0.00 | 0.00 | 0.00 | 0.00 | 0.00 | 0.00 | 0.00 | 0.00 | -3.67 | 0.00 | 0.00 | 0.00 | 0.00 | -3.67 | 0.00 | 0.00 | 0.00 | 0.00 | -3.67 | -3.67 | 0.00 | -7.35 | 3.67 | 0.00 | -158.23 | 51.51 | -33.11 | -147.19 | -103.03 | -69.91 | -7.35 | 51.51 | 95.67 | 132.47 | 154.55 | 169.27 | 158.23 | 110.39 | 58.87 | 0.00 | -62.55 | -99.35 | -128.79 | -150.87 | -165.59 | -169.27 | -169.27 | 187.67 | 22.07 | 14.71 | 14.71 | 14.71 | 14.71 | 14.71 | 11.03 | 11.03 | 7.35 | 7.35 | 7.35 | 7.35 | 7.35 | 7.35 | 3.67 | 7.35 | 3.67 | 3.67 | 3.67 | 3.67 | 3.67 | 3.67 | 3.67 | 0.00 | 3.67 | 3.67 | 0.00 | 3.67 | 0.00 | 0.00 | 0.00 | 0.00 | 0.00 | 0.00 | 0.00 | 0.00 | 0.00 | 0.00 | 0.00 | 0.00 | 0.00 | 0.00 | 0.00 | 0.00 | 0.00 | 0.00 | 0.00 | 0.00 | 0.00 | 0.00 | 0.00 | 0.00 | 0.00 | 0.00 | 0.00 | 0.00 | 0.00 | 0.00 | 0.00 | 0.00 | -3.67 | 0.00 | -3.67 | -3.67 | 0.00 | 0.00 | 0.00 | 0.00 | -3.67 | 0.00 | 0.00 | 0.00 | 0.00 | 0.00 | 0.00 | 0.00 | 0.00 | -3.67 | -3.67 | 0.00 | 0.00 | 0.00 | 0.00 | -3.67 |  $-3.67$  |  $-3.67$  | 0.00 | 0.00 |  $-3.67$  | 0.00 | 0.00 | 0.00 | 0.00 | 0.00 | 0.00 |  $-3.67$  | -3.67 | 0.00 | -3.67 | -3.67 | 0.00 | 0.00 | 0.00 | 0.00 | 0.00 | 0.00 | 0.00 | 0.00 | 0.00 | 0.00 | 0.00 | 0.00 | 0.00 | 0.00 | 0.00 | 0.00 | 0.00 | 0.00 | 0.00 | 0.00 | 0.00 | 110.39 | -3.67 | -3.67 | 180.31 | -22.07 | -106.71 | 91.99 | 55.19 | -14.71 | -69.91 | -110.39 | -136.15 | -154.55 | -161.91 | -132.47 | -84.63 | -22.07 | 33.11 | 114.07 | 143.51 | 158.23 | 172.95 | 176.63 | 158.23 | 114.07 | 69.91 | 22.07 | -44.15 | -95.67 | -132.47 | -158.23 | -169.27 | -169.27 | -165.59 | -121.43 | -73.59 | -22.07 | 44.15 | 95.67 | 128.79 | 150.87 | 165.59 | 176.63 | 165.59 | 117.75 | 77.27 | 25.75 | -36.79 | -88.31 | -128.79 | -154.55 | -169.27 | -169.27 | -169.27 | -128.79 | -84.63 | -36.79 | 25.75 | 77.27 | 121.43 | 147.19 | 165.59 | 176.63 | 169.27 | 128.79 | 84.63 | 36.79 | -25.75 | -80.95 | -121.43 | -147.19 | -165.59 | -169.27 | -169.27 | -139.83 | -95.67 | -51.51 | 11.03 | 69.91 | 114.07 | 143.51 | 165.59 | 176.63 | 176.63 | 136.15 | 95.67 | 47.83 | -11.03 | -69.91 | -114.07 | -143.51 | -161.91 | -169.27 | -169.27 | -143.51 | -103.03 | -58.87 | -3.67 | 58.87 | 106.71 | 139.83 | 158.23 | 176.63 | 176.63 | 147.19 | 99.35 | 58.87 | 3.67 | -58.87 | -106.71 | -139.83 | -158.23 | -169.27 | -169.27 | -154.55 | -114.07 | -69.91 | -18.39 | 51.51 | 99.35 |}

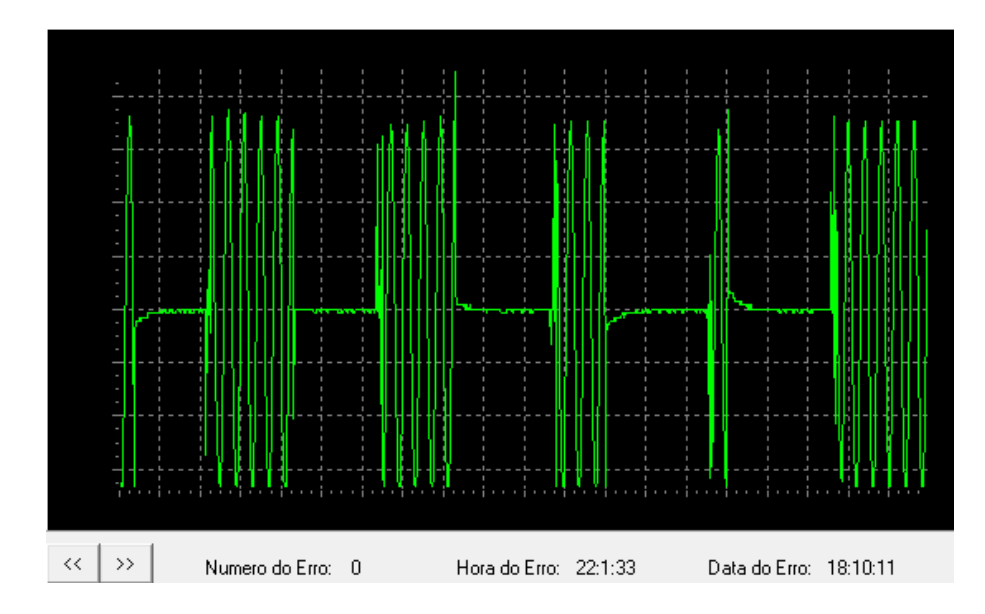

Plotagem dos dados descarregados utilizando o *software* de visualização:

Figura 103 – Sinal plotado com os dados gravados no registrador em 18/10/11 às 22:01hrs

## 4.6 ENSAIO DE SURTO

A simulação de surto foi realizada através da comutação entre dois sinais senoidais de mesma amplitude e fase utilizando um relé.

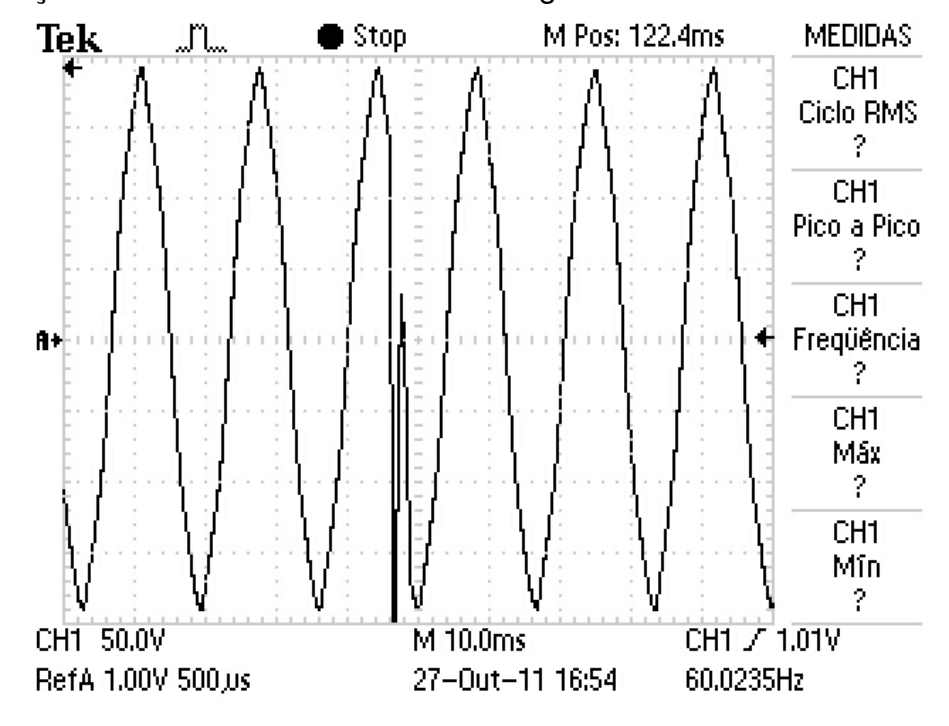

4.6.1 - Simulação de surto durante o semiciclo negativo

Figura 104 – Registro do Osciloscópio em 27/10/11 as 16:54hrs

Dados descarregados do Registrador de Eventos Anormais: {16:52:11;27:10:11#-169.27 | -169.27 | -169.27 | -136.15 | -91.99 | -44.15 | 14.71 | 73.59 | 117.75 | 147.19 | 165.59 | 183.99 | 180.31 | 132.47 | 91.99 | 44.15 | -14.71 | -73.59 | -117.75 | -147.19 | -165.59 | -169.27 | -169.27 | -143.51 | -99.35 | -47.83 | 3.67 | 62.55 | 114.07 | 150.87 | 161.91 | 180.31 | 180.31 | 143.51 | 99.35 | -165.59 | 22.07 | -84.63 | -169.27 | -169.27 | -132.47 | -88.31 | -36.79 | 22.07 | 84.63 | 117.75 | 147.19 | 161.91 | 176.63 | 176.63 | 128.79 | 91.99 | 47.83 | -18.39 | -73.59 | -121.43 | -150.87 | -165.59 | -169.27 | -169.27 | -143.51 | -99.35 | -51.51 | 7.35 | 66.23 | 114.07 | 147.19 | 158.23 | 180.31 | 180.31 | 143.51 | 95.67 | 51.51 | -7.35 | -66.23 | -110.39 | -143.51 | -158.23 | -169.27 | -169.27 | -154.55 | -114.07 | -62.55 | -11.03 | 58.87 | 106.71 | 139.83 | 158.23 | 172.95 | 180.31 | 154.55 | 110.39 | 58.87 | 7.35 | -51.51 | -110.39 | -139.83 | -161.91 | -169.27 | -169.27 | -165.59 | -121.43 | -73.59 | -18.39 | 44.15 | 95.67 | 136.15 | 154.55 | 172.95 | 183.99 | 165.59 | 117.75 | 66.23 | 22.07 | -47.83 | -99.35 | -136.15 | -158.23 | -169.27 | -169.27 | -169.27 | -125.11 | -80.95 | -33.11 | 36.79 | 88.31 | 132.47 | 150.87 | 172.95 | 183.99 | 176.63 | 121.43 | 77.27 | 29.43 | -36.79 | -91.99 | -128.79 | -150.87 | -169.27 | -169.27 | -169.27 | -132.47 | -84.63 | -40.47 | 22.07 | 88.31 | 121.43 | 147.19 | 165.59 | 180.31 | 183.99 | 132.47 | 88.31 | 36.79 | -25.75 | -77.27 | -125.11 | -150.87 | -165.59 | -169.27 | -169.27 | -139.83 | -95.67 | -51.51 | 7.35 | 73.59 | }

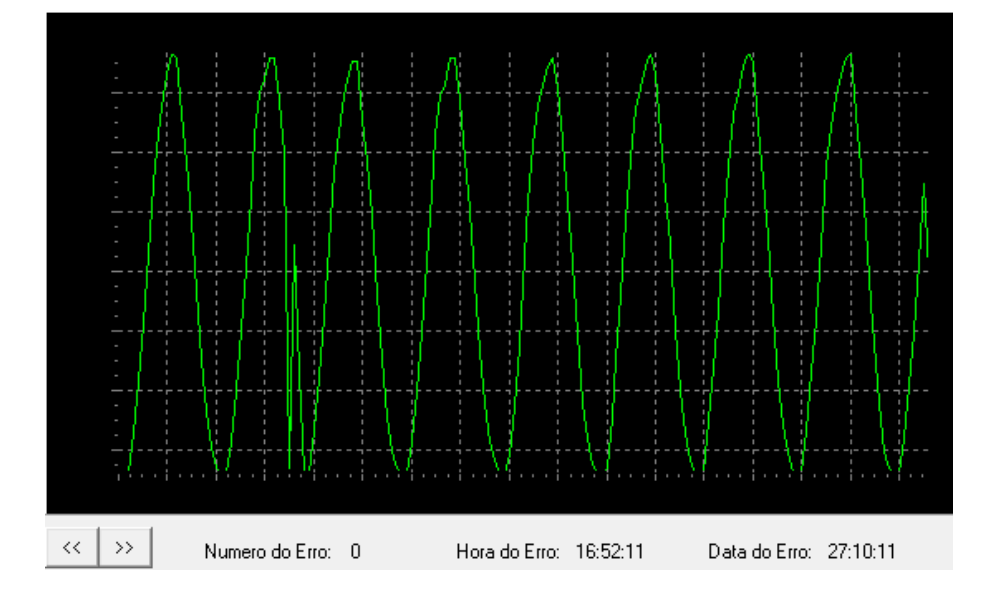

Plotagem dos dados descarregados utilizando o *software* de visualização:

Figura 105 – Sinal plotado com os dados gravados no registrador em 27/10/11 às 16:52hrs

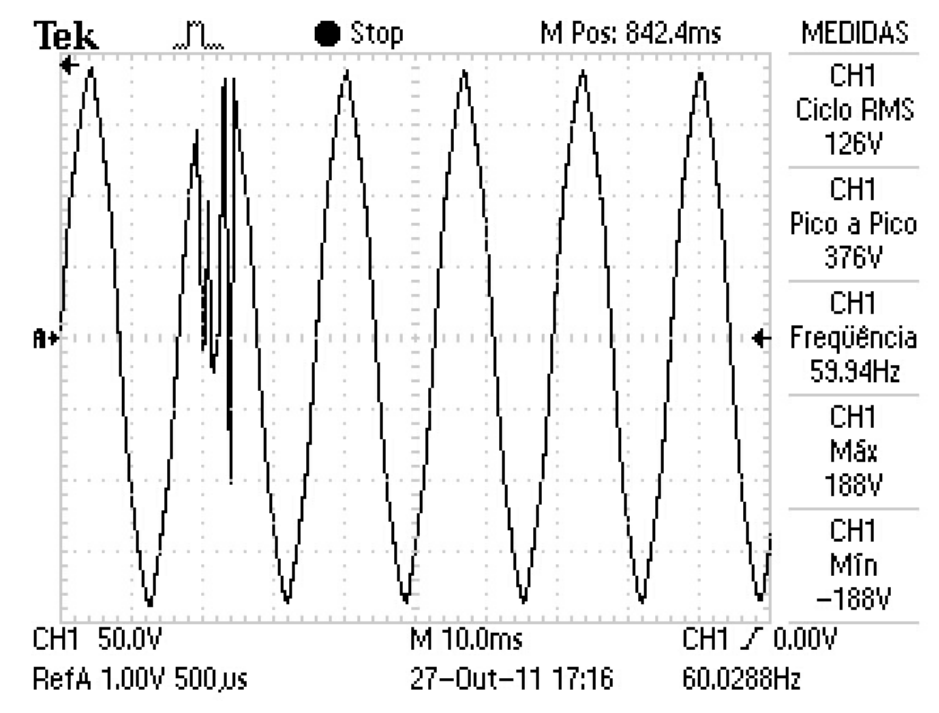

4.6.2 - Simulação de surto durante o semiciclo positivo

Figura 106 – Registro do Osciloscópio em 27/10/11 as 17:16hrs

Dados descarregados do Registrador de Eventos Anormais: {17:16:9; 27:10:11 #-47.83 | 14.71 | 69.91 | 117.75 | 147.19 | 165.59 | 180.31 | 176.63 | 139.83 | 91.99 | 47.83 | -14.71 | -69.91 | -114.07 | -143.51 | -165.59 | -172.95 | -172.95 | -147.19 | -99.35 | -58.87 | 3.67 | 62.55 | 110.39 | 143.51 | 161.91 | 3.67 | 95.67 | -40.47 | 3.67 | 180.31 | -114.07 | 143.51 | 91.99 | 51.51 | -14.71 | -69.91 | -114.07 | -139.83 | -161.91 | -172.95 | -158.23 | -110.39 | -58.87 | -3.67 | 58.87 | 99.35 | 128.79 | 150.87 | 165.59 | 176.63 | 165.59 | 121.43 | 77.27 | 33.11 | -80.95 | -121.43 | -154.55 | -169.27 | -172.95 | -172.95 | -132.47 | -91.99 | -40.47 | 18.39 | 77.27 | 117.75 | 147.19 | 161.91 | 176.63 | 172.95 | 128.79 | 84.63 | 40.47 | -73.59 | -121.43 | -150.87 | -165.59 | -172.95 | -172.95 | -139.83 | -95.67 | -51.51 | 3.67 | 66.23 | 110.39 | 143.51 | 161.91 | 176.63 | 176.63 | 136.15 | 95.67 | 47.83 | -7.35 | -66.23 | -110.39 | -143.51 | -158.23 | -172.95 | -172.95 | -147.19 | -103.03 | -62.55 | -7.35 | 55.19 | 103.03 | 139.83 | 158.23 | 172.95 | 180.31 | 143.51 | 106.71 | 55.19 | 7.35 | -55.19 | -103.03 | -139.83 | -154.55 | -172.95 | -172.95 | -154.55 | -114.07 | -66.23 | -14.71 | 44.15 | 95.67 | 132.47 | 154.55 | 172.95 | 183.99 | 158.23 | 114.07 | 66.23 | 14.71 | -47.83 | -95.67 | -132.47 | -154.55 | -169.27 | -172.95 | -161.91 | -117.75 | -77.27 | -25.75 | 33.11 | 125.11 | 150.87 | 169.27 | 180.31 | 165.59 | 121.43 | 73.59 | 25.75 | -36.79 | -88.31 | -128.79 | -150.87 | -169.27 | -172.95 | -169.27 | -128.79 | -80.95 | -40.47 | }

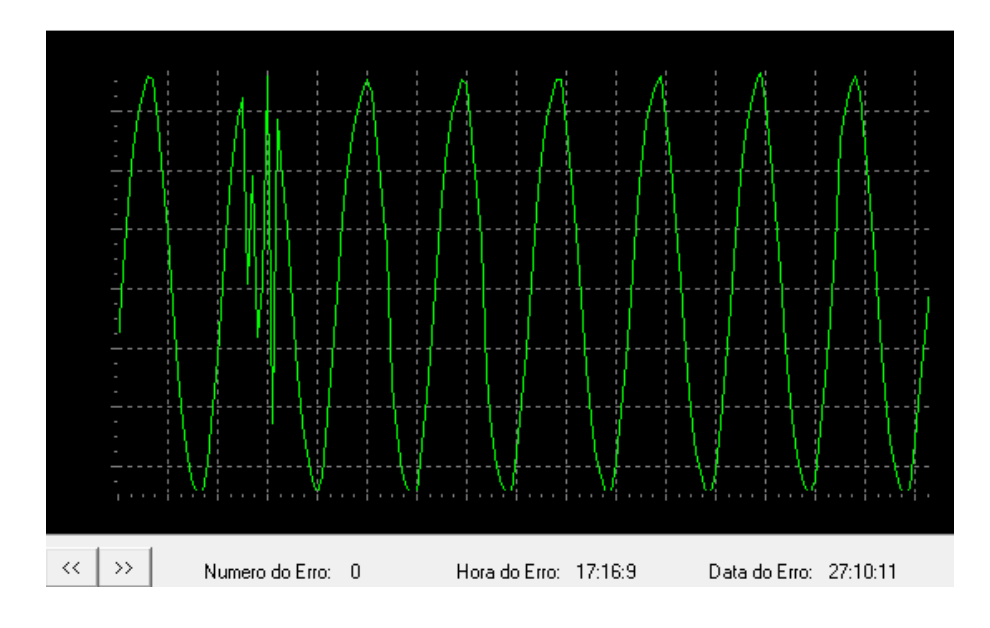

Plotagem dos dados descarregados utilizando o *software* de visualização:

Figura 107 – Sinal plotado com os dados gravados no registrador em 27/10/11 às 17:16hrs

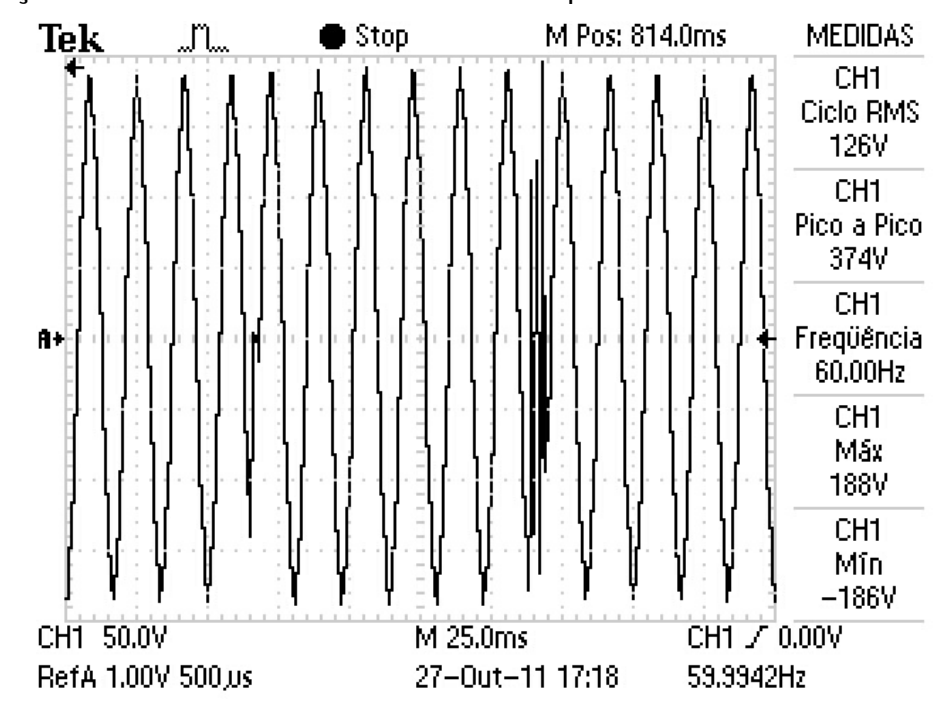

4.6.3 Simulação de surtos consecutivos defasados por 5 ciclos

Figura 108 – Registro do Osciloscópio em 27/10/11 as 17:18hrs

Dados descarregados do Registrador de Eventos Anormais: {17:18:5;27:10:11#-95.67 | -51.51 | 0.00 | 62.55 | 110.39 | 143.51 | 161.91 | 172.95 | 176.63 | 139.83 | 95.67 | 51.51 | -3.67 | -62.55 | -110.39 | -139.83 | -158.23 | -14.71 | -7.35 | -25.75 | 14.71 | 69.91 | 103.03 | 117.75 | 121.43 | 80.95 | -14.71 | -55.19 | -62.55 | -80.95 | -91.99 | -121.43 | -136.15 | -150.87 | -161.91 | -165.59 | -132.47 | -91.99 | -47.83 | 11.03 | 80.95 | 117.75 | 154.55 | 172.95 | 187.67 | 187.67 | 147.19 | 103.03 | 51.51 | -11.03 | -66.23 | -110.39 | -143.51 | -154.55 | -169.27 | -172.95 | -147.19 | -106.71 | -62.55 | -7.35 | 55.19 | 106.71 | 139.83 | 161.91 | 180.31 | 183.99 | 158.23 | 110.39 | 62.55 | 3.67 | -55.19 | -103.03 | -136.15 | -154.55 | -169.27 | -172.95 | -161.91 | -117.75 | -69.91 | -18.39 | 44.15 | 95.67 | 136.15 | 158.23 | 176.63 | 180.31 | 165.59 | 117.75 | 69.91 | 18.39 | -47.83 | -99.35 | -132.47 | -154.55 | -169.27 | -172.95 | -169.27 | -128.79 | -77.27 | -33.11 | 36.79 | 88.31 | 128.79 | 154.55 | 169.27 | 180.31 | 172.95 | 125.11 | 77.27 | 29.43 | -36.79 | -88.31 | -125.11 | -154.55 | -169.27 | -172.95 | -172.95 | -132.47 | -88.31 | -36.79 | 25.75 | 77.27 | 121.43 | 150.87 | 172.95 | 180.31 | 176.63 | 128.79 | 88.31 | 36.79 | -22.07 | -80.95 | -121.43 | -147.19 | -161.91 | -172.95 | 103.03 | -40.47 | 147.19 | -3.67 | -161.91 | 239.19 | -18.39 | -58.87 | 11.03 | 66.23 | 110.39 | 136.15 | 158.23 | 165.59 | 132.47 | 73.59 | 11.03 |

-40.47 | -88.31 | -114.07 | -139.83 | -150.87 | -169.27 | -172.95 | -158.23 | -117.75 | -73.59 | -29.43 | 33.11 | }

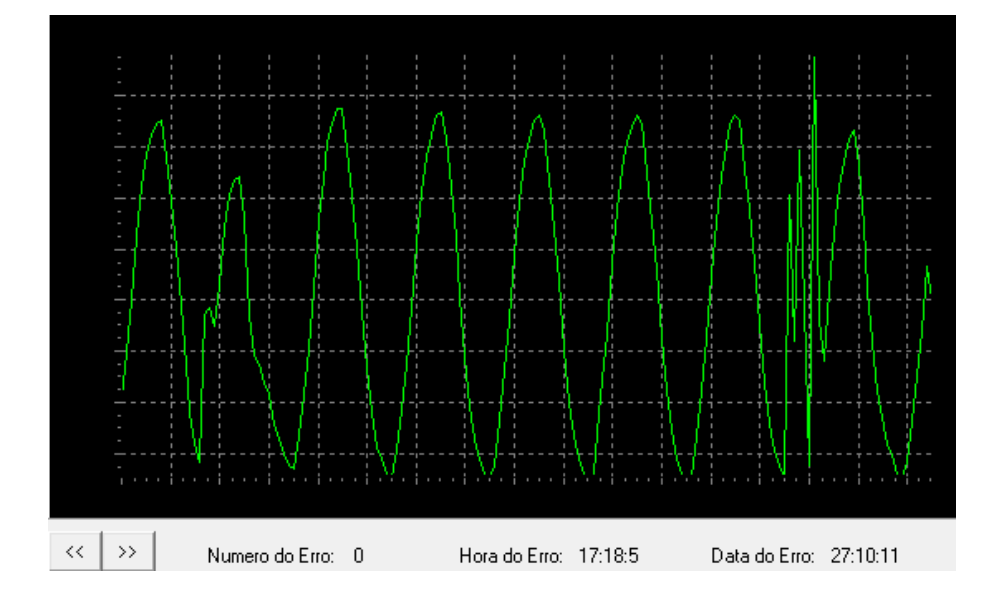

Plotagem dos dados descarregados utilizando o *software* de visualização:

Figura 109 – Sinal plotado com os dados gravados no registrador em 27/10/11 às 17:18hrs

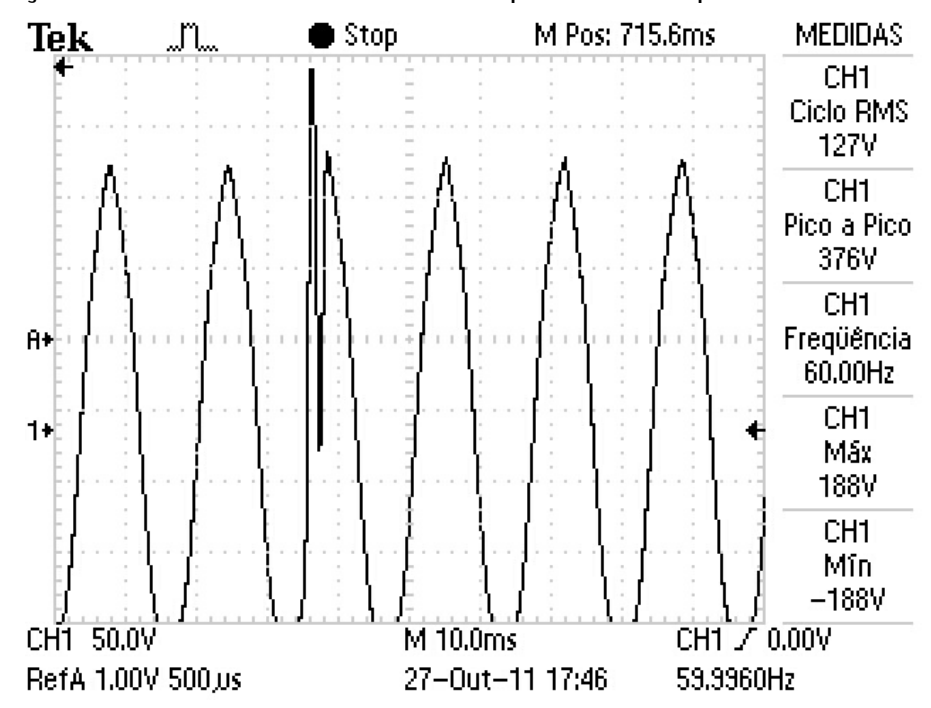

4.6.4 - Simulação de surtos durante o semiciclo positivo com pico de 260 volts

Figura 110 – Registro do Osciloscópio em 27/10/11 as 17:46hrs

Dados descarregados do Registrador de Eventos Anormais: {17:45:22; 27:10:11 #-165.59 | -172.95 | -172.95 | -136.15 | -91.99 | -47.83 | 11.03 | 69.91 | 114.07 | 147.19 | 161.91 | 180.31 | 176.63 | 136.15 | 91.99 | 44.15 | -18.39 | -69.91 | -114.07 | -143.51 | -161.91 | -172.95 | -172.95 | -139.83 | -103.03 | -58.87 | 386.39 | 106.71 | 22.07 | 195.03 | 150.87 | 106.71 | 58.87 | -7.35 | -66.23 | -110.39 | -139.83 | -158.23 | -172.95 | -172.95 | -128.79 | -88.31 | -40.47 | 25.75 | 77.27 | 121.43 | 150.87 | 165.59 | 176.63 | 180.31 | 139.83 | 95.67 | 51.51 | -11.03 | -69.91 | -114.07 | -143.51 | -158.23 | -172.95 | -172.95 | -143.51 | -103.03 | -55.19 | 3.67 | 62.55 | 110.39 | 143.51 | 161.91 | 176.63 | 180.31 | 147.19 | 106.71 | 55.19 | 0.00 | -62.55 | -110.39 | -139.83 | -158.23 | -172.95 | -172.95 | -158.23 | -114.07 | -66.23 | -11.03 | 47.83 | 103.03 | 139.83 | 154.55 | 176.63 | 180.31 | 158.23 | 114.07 | 66.23 | 11.03 | -47.83 | -99.35 | -139.83 | -154.55 | -172.95 | -172.95 | -165.59 | -125.11 | -73.59 | -18.39 | 40.47 | 132.47 | 154.55 | 172.95 | 180.31 | 169.27 | 121.43 | 73.59 | 22.07 | -40.47 | -95.67 | -132.47 | -154.55 | -169.27 | -172.95 | -172.95 | -132.47 | -84.63 | -33.11 | 33.11 | 125.11 | 154.55 | 169.27 | 180.31 | 176.63 | 128.79 | 80.95 | 33.11 | -84.63 | -128.79 | -154.55 | -169.27 | -172.95 | -172.95 | -136.15 | -95.67 | -47.83 | 18.39 | 77.27 | 121.43 | 150.87 | 165.59 | 180.31 | 180.31 | 136.15 | 91.99 | 44.15 | -18.39 | -73.59 | -121.43 | -147.19 | -161.91 | -172.95 | -172.95 | -143.51 | -103.03 | -55.19 | 7.35 | 66.23 | }

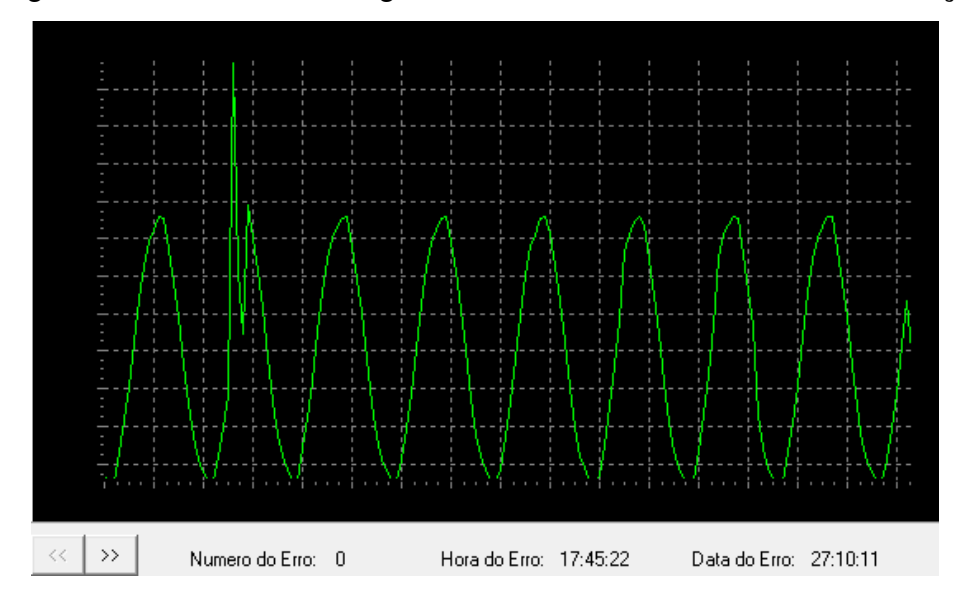

Plotagem dos dados descarregados utilizando o *software* de visualização:

Figura 111 – Sinal plotado com os dados gravados no registrador em 27/10/11 às 17:45hrs

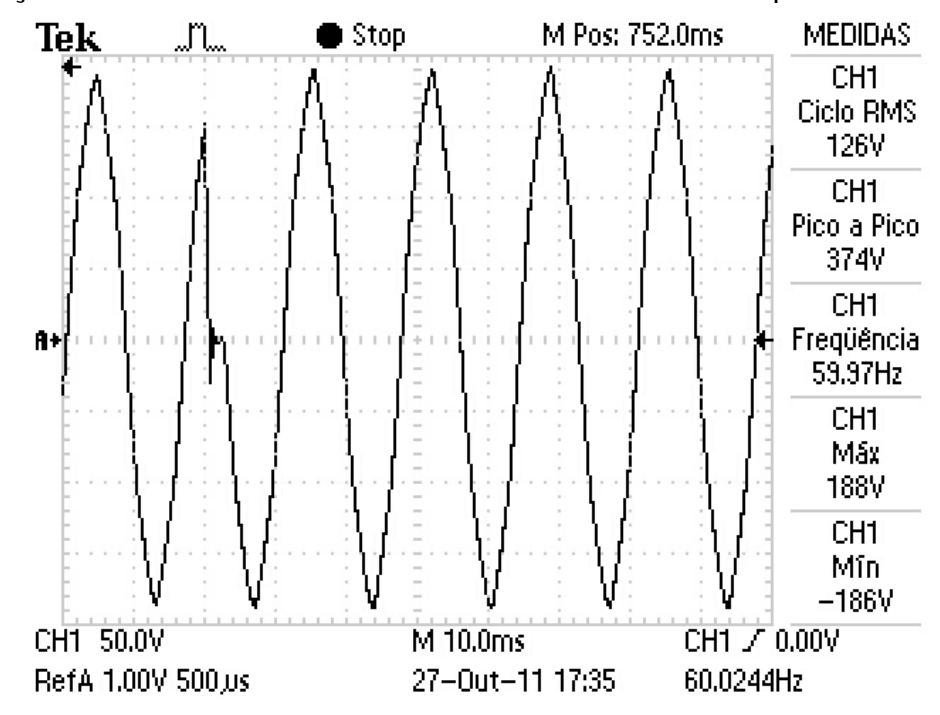

4.6.5 Simulação de afundamento instantâneo durante o semiciclo positivo

Figura 112 – Registro do Osciloscópio em 27/10/11 as 17:35hrs

Dados descarregados do Registrador de Eventos Anormais:{17:34:47;27:10:11

#66.23 | 114.07 | 143.51 | 161.91 | 180.31 | 176.63 | 136.15 | 91.99 | 47.83 | -7.35 | -69.91 | -114.07 | -143.51 | -158.23 | -172.95 | -172.95 | -143.51 | -103.03 | -58.87 | 0.00 | 58.87 | 106.71 | 139.83 | 154.55 | 22.07 | 3.67 | 3.67 | -14.71 | -69.91 | -103.03 | -121.43 | -128.79 | -95.67 | 0.00 | 47.83 | 58.87 | 77.27 | 95.67 | 114.07 | 136.15 | 154.55 | 161.91 | 165.59 | 125.11 | 80.95 | 40.47 | -77.27 | -117.75 | -154.55 | -169.27 | -172.95 | -172.95 | -154.55 | -106.71 | -58.87 | 3.67 | 62.55 | 106.71 | 139.83 | 154.55 | 169.27 | 172.95 | 143.51 | 103.03 | 55.19 | 0.00 | -58.87 | -110.39 | -143.51 | -158.23 | -172.95 | -172.95 | -161.91 | -117.75 | -69.91 | -11.03 | 47.83 | 99.35 | 132.47 | 154.55 | 172.95 | 180.31 | 161.91 | 114.07 | 62.55 | 14.71 | -47.83 | -99.35 | -136.15 | -158.23 | -172.95 | -172.95 | -169.27 | -125.11 | -77.27 | -22.07 | 36.79 | 91.99 | 132.47 | 154.55 | 172.95 | 176.63 | 161.91 | 125.11 | 73.59 | 25.75 | -40.47 | -88.31 | -125.11 | -150.87 | -169.27 | -172.95 | -172.95 | -132.47 | -84.63 | -36.79 | 25.75 | 80.95 | 125.11 | 150.87 | 169.27 | 176.63 | 176.63 | 125.11 | 80.95 | 36.79 | -25.75 | -84.63 | -125.11 | -147.19 | -165.59 | -172.95 | -172.95 | -136.15 | -91.99 | -47.83 | 14.71 | 73.59 | 117.75 | 147.19 | 161.91 | 176.63 | 180.31 | 136.15 | 91.99 | 47.83 | -14.71 | -73.59 | -117.75 | -147.19 | -161.91 | -172.95 | -172.95 | -143.51 | -99.35 | -58.87 | 3.67 | 62.55 | 110.39 | 143.51 | 161.91 | 176.63 | 180.31 | 147.19 | 103.03 | }

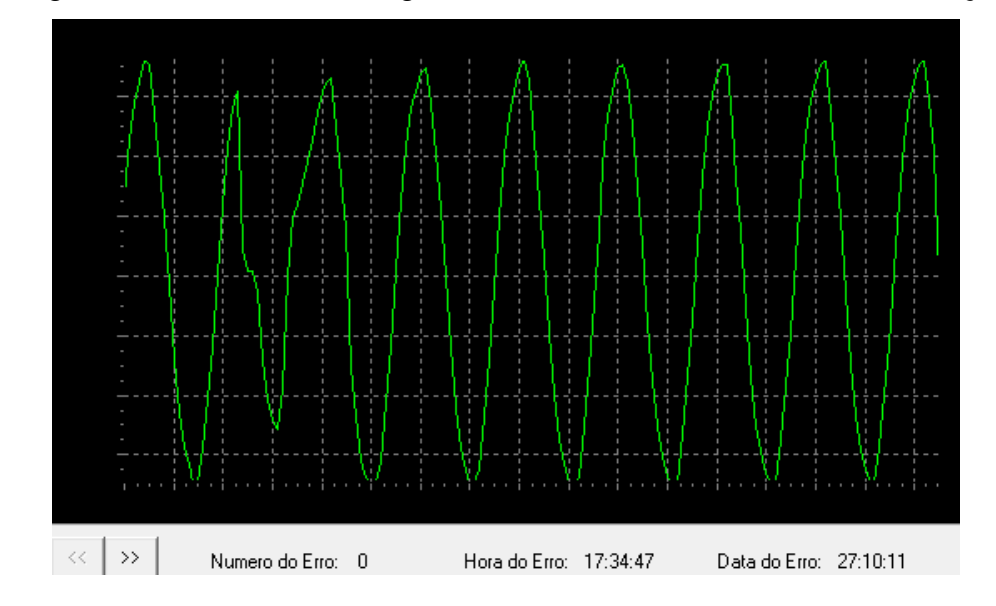

Plotagem dos dados descarregados utilizando o *software* de visualização:

Figura 113 – Sinal plotado com os dados gravados no registrador em 27/10/11 às 17:34hrs

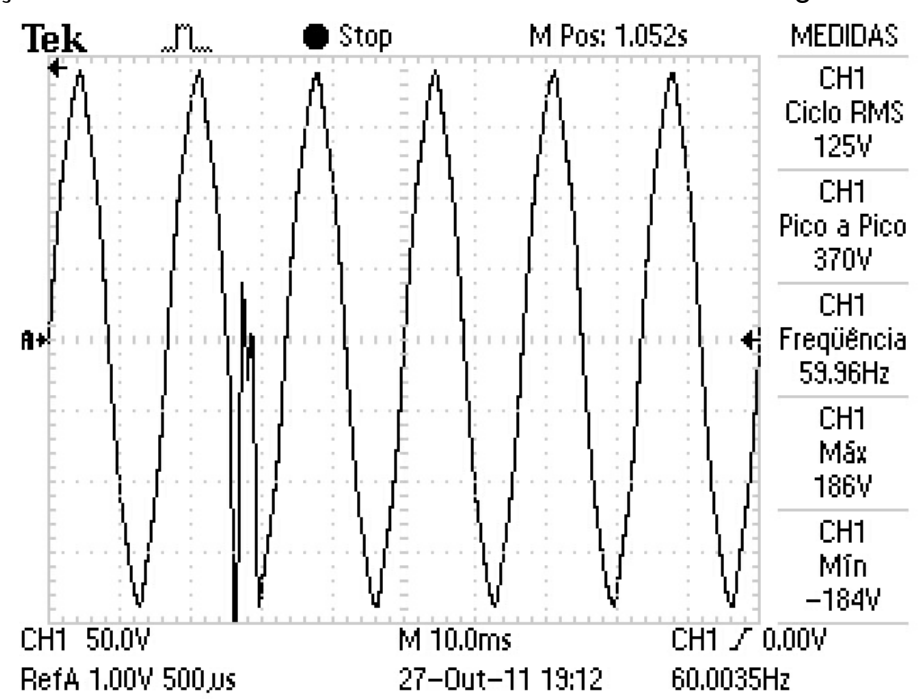

4.6.6 Simulação de afundamento instantâneo durante o semiciclo negativo

Figura 114 – Registro do Osciloscópio em 27/10/11 as 19:12hrs

Dados descarregados do Registrador de Eventos Anormais:{19:11:48; 27:10:11 #91.99 | 44.15 | -14.71 | -73.59 | -117.75 | -150.87 | -158.23 | -172.95 | -172.95 | -147.19 | -106.71 | -55.19 | 0.00 | 66.23 | 110.39 | 139.83 | 158.23 | 176.63 | 180.31 | 139.83 | 103.03 | 55.19 | -3.67 | -62.55 | -106.71 | -165.59 | 3.67 | -33.11 | 0.00 | -143.51 | -132.47 | -91.99 | -40.47 | 25.75 | 80.95 | 121.43 | 147.19 | 161.91 | 169.27 | 147.19 | 77.27 | 36.79 | -22.07 | -77.27 | -117.75 | -143.51 | -154.55 | -169.27 | -172.95 | -161.91 | -117.75 | -73.59 | -25.75 | 36.79 | 91.99 | 132.47 | 158.23 | 172.95 | 183.99 | 172.95 | 117.75 | 69.91 | 18.39 | -40.47 | -95.67 | -132.47 | -150.87 | -165.59 | -172.95 | -169.27 | -125.11 | -84.63 | -36.79 | 25.75 | 84.63 | 125.11 | 154.55 | 169.27 | 180.31 | 172.95 | 128.79 | 80.95 | 29.43 | -29.43 | -80.95 | -125.11 | -150.87 | -158.23 | -172.95 | -172.95 | -136.15 | -91.99 | -44.15 | 14.71 | 77.27 | 121.43 | 150.87 | 165.59 | 180.31 | 176.63 | 139.83 | 91.99 | 44.15 | -18.39 | -77.27 | -117.75 | -147.19 | -161.91 | -172.95 | -172.95 | -147.19 | -103.03 | -51.51 | 3.67 | 66.23 | 114.07 | 143.51 | 161.91 | 176.63 | 180.31 | 150.87 | 103.03 | 51.51 | -3.67 | -69.91 | -110.39 | -143.51 | -158.23 | -172.95 | -172.95 | -158.23 | -106.71 | -62.55 | -7.35 | 51.51 | 106.71 | 136.15 | 154.55 | 172.95 | 180.31 | 161.91 | 110.39 | 58.87 | 11.03 | -51.51 | -103.03 | -139.83 | -154.55 | -172.95 | -172.95 | -165.59 | -117.75 | -77.27 | -22.07 | 40.47 | 132.47 | 158.23 | 169.27 | 180.31 | 169.27 | 117.75 | 73.59 | 22.07 | -40.47 | -91.99 | }

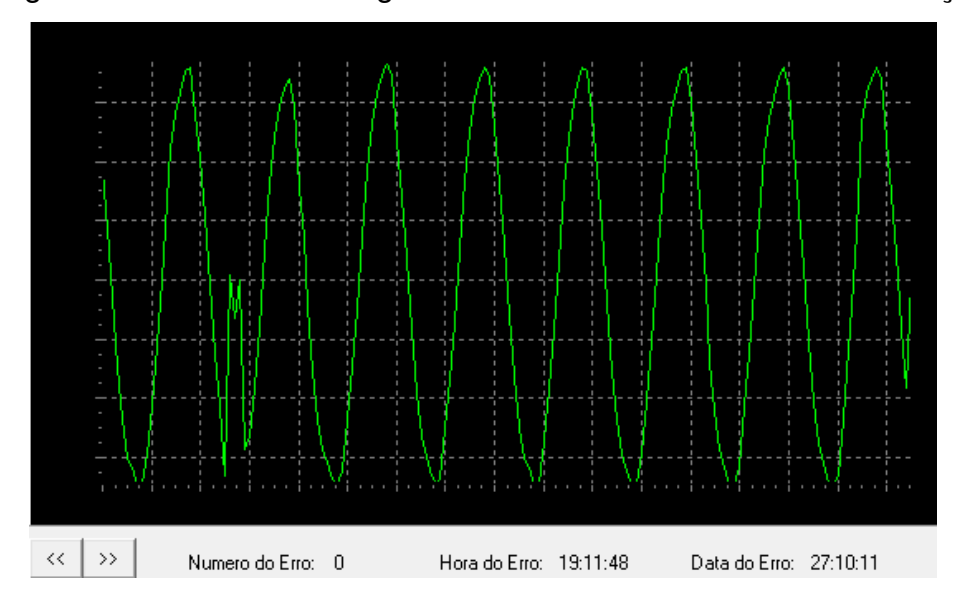

Plotagem dos dados descarregados utilizando o *software* de visualização:

Figura 115 – Sinal plotado com os dados gravados no registrador em 27/10/11 às 19:11hrs

## **5 CONCLUSÃO**

Conforme evidenciado nos ensaios e testes realizados, o *hardware* consegue monitorar, calcular, armazenar e descarregar os dados relativos a anormalidades de curta duração para posterior plotagem e análise.

Os objetivos propostos para este trabalho foram alcançados apesar do *hardware* apresentar um erro de 3% e possuir a limitação de captura apenas dos dados referentes aos 800 milissegundos inicias de eventos de longa duração.

O *hardware* ainda possui muitas melhorias passíveis de implementação que podem tornar este equipamento um produto comercializável e rentável, pois o protótipo teve um custo aproximado de R\$120,00 em componentes e peças. A utilização de um microcontrolador com melhor desempenho e estabilidade de conversão analógica digital, a expansão da memória de dados para aumentar o número de eventos registrados são apenas alguns exemplos de melhorias futuras.

Durante o desenvolvimento deste projeto foram grandes as oportunidades de aprender muito mais do que o conteúdo ministrado dentro da sala de aula nas disciplinas curriculares. Foram grandes as dificuldades e os desafios encontrados durante a execução de todas etapas deste projeto, contudo a perseverança e força de vontade superaram todos esses obstáculos.

Finalmente, é muito gratificante a oportunidade de realizar o desenvolvimento técnico deste trabalho com a aplicação dos conhecimentos técnicos adquiridos ao longo do curso de engenharia.

## **6 REFERÊNCIA BIBLIOGRÁFICA**

**ALDABÓ**, Ricardo. Qualidade na Energia Elétrica. São Paulo: Artliber Editora, 2001

**ANEEL - AGÊNCIA NACIONAL DE ENERGIA ELÉTRICA**. Disponível em: <http://www.aneel.gov.br/area.cfm?id\_area=79>. Acesso em: 17 out. 2010. Índices de qualidade fornecidos no site da ANEEL <http://www.aneel.gov.br/biblioteca/pesquisadigitres.cfm>

Acesso em: 17 out. 2010. Resoluções 024 e 505 disponíveis no site da ANEEL

**BRONZEADO**, Herivelto S. Curso de Especialização em Qualidade da Energia Elétrica – Conceitos, Problemas e Soluções, IEEE – Seção Bahia, 1999.

**BRONZEADO**, Herivelto S., CAVALCANTI, Beatriz F., NETO, Samuel D. C., CAVALCANTI, Kilma (CHESF). Discussão sobre a Responsabilidade Civil de Danos Decorrentes de Problemas Associa-dos À Qualidade do Fornecimento de Energia Elétrica, III Seminário Brasileiro de Qualidade de Energia Elétrica – SBQEE, Brasília – DF, pg. 351 a 356, 1999.

**CAPELLI**, Alexandre. Artigo sobre Qualidade da Energia Elétrica, Revista Saber Eletrônica, número 343, São Paulo – SP: Saber Eletrônica, agosto, 2001.

**CIPOLI**, José Adolfo. Engenharia de distribuição. Rio de Janeiro: QualityMark, 1993.

**COPEL -COMPANHIA PARANAENSE DE ENERGIA**. Legislação. Disponível em: <htttp://www.copel.com>. Acesso em: 01 abr. 2010.

**EDMINISTER**, Joseph A. Circuitos elétricos , 2ª Edição. São Paulo – SP: Makon, McGraw-Hill, 1991.

*IEEE Std 1159-1995 recommended practice for monitoring electric power quality.*

**MARTINHO**, Edson. Distúrbios da Energia Elétrica. São Paulo: Editora Érica, 2009

**TANURE**, José Eduardo; HASSIN, Eduardo Sormanti; SILVA Filho, Armando (ANEEL). Indicadores de Qualidade de Energia Elétrica – Aspectos Contratuais e de Proteção ao Consumidor, III Seminário Brasileiro de Qualidade de Energia Elétrica – SBQEE, Brasília – DF, pg. 237 a 243, 1999.